#### **SISTEMA DE INFORMACION PARA LA TAXONOMIA DE PLANTAS MONOCOTILEDÓNEAS, SIM**

# **SANDRA MILENA MARÍN CUARTAS BEATRIZ EUGENIA MURILLO AGUIRRE**

**UNIVERSIDAD DE MANIZALES FACULTAD DE INGENIERÍA INGENIERÍA DE SISTEMAS Y TELECOMUNICACIONES MANIZALES 2006** 

#### **SISTEMA DE INFORMACION PARA LA TAXONOMIA DE PLANTAS MONOCOTILEDÓNEAS, SIM**

# **SANDRA MILENA MARÍN CUARTAS BEATRIZ EUGENIA MURILLO AGUIRRE**

### **Trabajo de grado presentado como requisito parcial para optar al título de Ingeniera de Sistemas y Telecomunicaciones**

# **Presidente CARLOS ALBERTO AGUDELO HENAO**

Licenciado en Biología y Química, Especialista en Biomatemáticas, Magíster en Biología - Botánica

#### **OMAR ANTONIO VEGA**

Ingeniero Agrónomo, Magíster en Orientación y Asesoría Educativa, Magíster en educación. Docencia

#### **UNIVERSIDAD DE MANIZALES FACULTAD DE INGENIERIA INGENIERIA DE SISTEMAS Y TELECOMUNICACIONES MANIZALES 2006**

# **CONTENIDO**

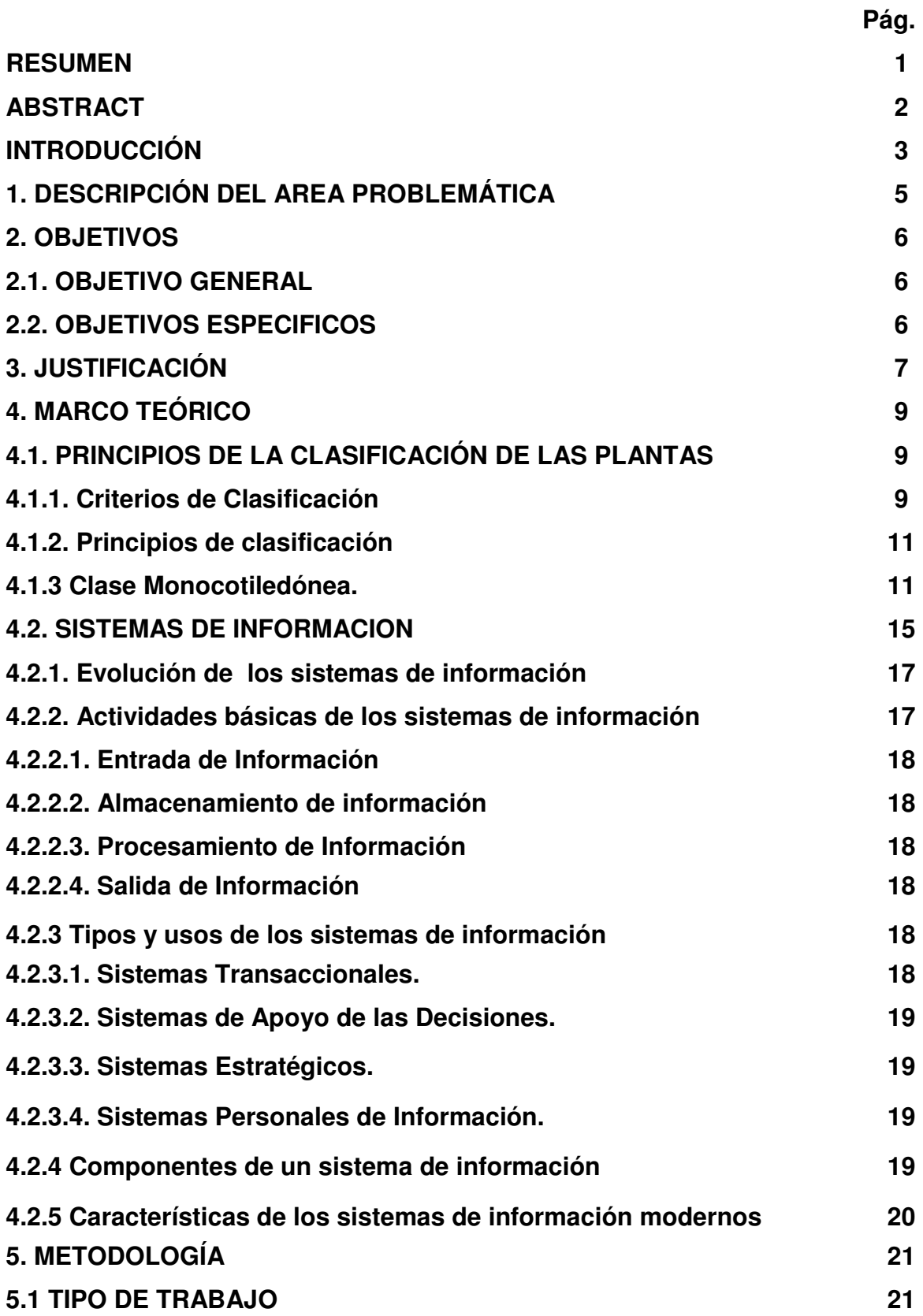

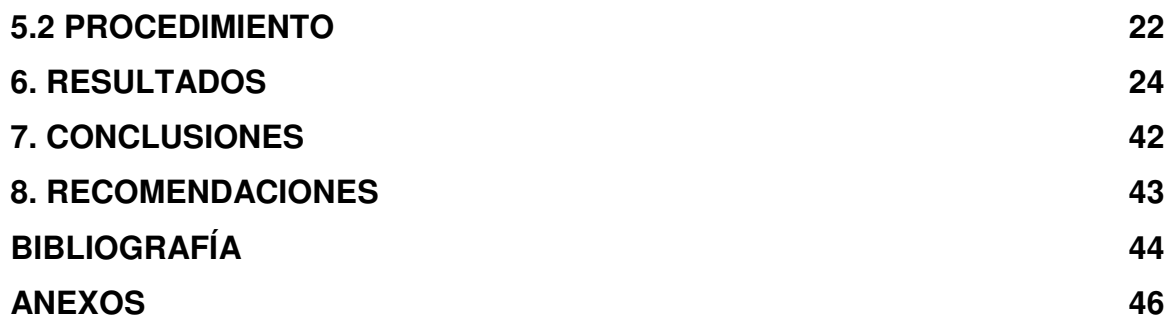

# **LISTA DE FIGURAS**

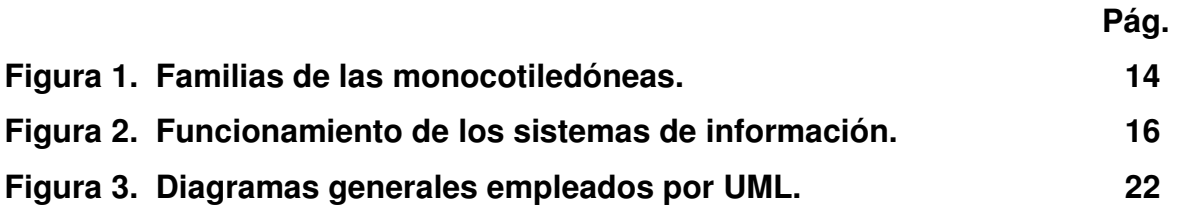

# **LISTA DE TABLAS**

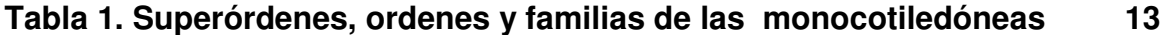

# **LISTA DE ANEXOS**

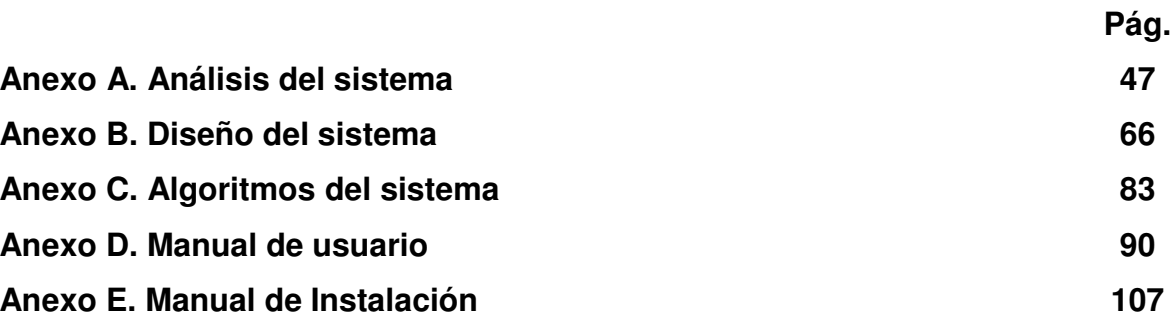

#### **RESUMEN**

El presente trabajo parte de los postulados básicos de la sistematización, tomando como fundamento específico el conjunto de elementos que conforman los SISTEMAS DE INFORMACION

Un sistema de información esta fundamentado en un conjunto de elementos que se relacionan entre sí con el fin de apoyar las actividades de una empresa o negocio. En el interactuan el equipo computacional, el hardware necesario para que el sistema de información pueda operar, el recurso humano que interactúa con el mismo, el cual está formado por las personas que utilizan el sistema. Un sistema de información realiza cuatro actividades básicas como son la entrada, el almacenamiento, el procesamiento y la salida de información.

Todas las áreas del conocimiento humano son susceptibles de ser ingresadas en un sistema de información; para efectos del presente trabajo, se escogió el área de la biología, tema de la taxonomía botánica y concretamente el tópico referido a las plantas monocotiledóneas el cual consta de 10 superordenes, 23 ordenes y 102 familias; en esta clase se encuentran las plantas de mayor utilidad para el hombre como es el caso de las plantas ornamentales, las empleadas en construcciones, y algunas medicinales.

Cabe destacar que dentro de la clasificación de las plantas es decir las monocotiledóneas, el cotiledón es una estructura biológica que por sus características específicas dentro de los contextos fisiológicos y concretamente en el plano de la reproducción, permite la ubicación de las plantas en ésas dos grandes estructuras. No obstante y debido a la gran extensión de la nomenclatura general, éste trabajo se circunscribe a los niveles de superorden, orden y familia de las monocotiledóneas propias del entorno ambiental.

### **ABSTRACT**

The present work leaves from the basic postulates of the systematization, taking like specific foundation the set of elements that conform the INFORMATION SYSTEMS An information system this based on a set of elements that are related to each other with the purpose of supporting the activities of a company or business. In they interact the computacional equipment, the necessary hardware so that the information system can operate, the human resource that interacts with he himself, which is formed by the people who use the system. An information system makes four basic activities as they are the entrance, the storage, the processing and the exit of information. All the areas of the human knowledge are susceptible to be entered in an information system; for effects of the present work, one chose the area of Biology, subject of the botanical taxonomy and concretely the topic referred to the monocotiledóneas plants which consists of 10 you superorder, 23 you order and 102 families; in this class are the plants of greater utility for the man as it is the case of the ornamentales plants, the employees in constructions, and some medicinal ones. It is possible to emphasize that within the classification of the plants that is to say, the monocotiledóneas, cotiledón is a biological structure that by its specific characteristics within the physiological contexts and concretely in the plane of the reproduction, allows the location of the plants in those two great structures. Despite and due to the great extension of the general nomenclature, this one work is confined at the levels of superorder, order and family of the own monocotiledóneas of the environmental surroundings.

## **INTRODUCCIÓN**

El transcurrir del siglo XX estuvo caracterizado por la inminente necesidad que el ser humano detectó en el desarrollo del conocimiento, como una óptima alternativa en la búsqueda y encuentro de soluciones adecuadas a las diferentes necesidades que padecía nuestra sociedad, es por ello que en la actualidad se encuentran nuevas herramientas tecnológicas que permiten manejar gran cantidad de información con relativa rapidez. Desde ésta perspectiva, la tecnología ocupó un sitial de preferencia en esos deseos de los investigadores de las diferentes áreas del conocimiento, para detectar las causas y efectos de los distintos fenómenos del diario acontecer del mundo. En primera instancia, se vislumbró la necesidad de agilizar la intercomunicación entre los seres humanos, como estrategia eficiente para el intercambio y optimización del conocimiento como tal.

Aparece entonces, la informática como plataforma de lanzamiento para que las estructuras investigativas pudieran hacerse más dinámicas y eficientes; surge entonces, la sistematización como un proceso de gran convergencia para las diferentes áreas en el campo de la investigación, la que por su naturaleza misma invade todos los vericuetos de la ciencia, haciéndolos a su vez, convergentes y divergentes, según las necesidades que en un momento dado pudiesen detectarse.

El presente proyecto, fija sus bases en las especificaciones mismas de la tecnología como una opción para agilizar la adquisición de conocimiento y de esa manera, contribuir a la solución del problema planteado, y por ende, a la consolidación científica, siempre en procura de la búsqueda y encuentro de soluciones a las necesidades del ser humano. Desde el punto de vista de la informática, este proyecto parte de los SISTEMAS DE INFORMACION, como estructuras posibilitadoras para extraer conclusiones o dictámenes mediante la aplicación de reglas y que a su vez proporcionan información rápida y oportuna.

La temática teórica escogida para éste trabajo hace referencia a la TAXONOMÍA BOTÁNICA, área del conocimiento que requiere de una adecuada sistematización que aporte una información inmediata para quienes se dedican a las áreas productivas de las ciencias biológicas y a fines. Si se tiene en cuenta que el campo de acción de la botánica es demasiado extenso, es necesario el fraccionamiento de sus temáticas para hacer más fácil su comprensión, en el caso concreto de este trabajo se asume el tema de las MONOCOTILEDÓNEAS, la cual es una de las dos clases en las que se dividen las angiospermas (plantas con flores), ya que las características que les da nombre es la presencia de un solo cotiledón en el embrión de la semilla. Otros caracteres típicos son: las raíces fasciculadas, los haces vasculares dispersos en el tallo, las hojas paralelinervias y las flores frecuentemente trímeras, lo que

la hace un grupo de gran importancia económica y biológica. Además cabe destacar que la mayor parte de la información se toma del texto The families of the monocotyledons structure evolution and taxonomy escrito por R. T. M. Dahlgren, H. T Clifford y P. F. Yeo,1985.

# **1. DESCRIPCIÓN DEL ÁREA PROBLEMÁTICA**

Desde que Linneo y otros científicos iniciaron la titánica labor de clasificar e identificar los seres vivos, utilizando sus características morfológicas y fisiológicas, son muchos los sistemas y claves que se han creado para hacer más exacta y eficiente dicha tarea.

En la actualidad existe una diversidad de términos, que llevan a confusión por la diferencia de nombres vulgares o comunes de las plantas (los cuales varían de un lugar a otro) y el nombre científico, que aparece en los libros especializados, es por ello que quienes tienen interés especifico de conocer sobre esta área, la mayoría de las veces se encuentra sin las herramientas suficientes para realizar ese acercamiento de manera eficiente.

Para la identificación de las plantas existen algunas guías impresas y unas pocas electrónicas (que consideran sólo los taxones de orden y familia, para regiones geográficas determinadas) e información dispersa en libros y volúmenes de taxonomía vegetal. En la mecánica de la taxonomía, las plantas angiospermas se dividen en dos clases: monocotiledónea y dicotiledónea.

Dentro de la clase monocotiledónea se encuentran especies de gran importancia económica como los cereales, los plátanos, las orquídeas; así como de las arvenses o malezas más agresivas para los cultivos.

Por ello, se presenta un sistema de información, que considera los taxones de superorden, orden y familia de la clase monocotiledóneas, en donde se Identifican las características taxonómicas de las mismas, se analiza, diseña y desarrolla los diferentes componentes del sistema de información y se valida el sistema para identificar y solucionar posibles fallas suficiente para que las personas interesadas puedan identificar las plantas de esta clase que estén a su alcance.

# **2. OBJETIVOS**

### **2.1 OBJETIVO GENERAL:**

Diseñar e implementar un sistema de información orientado a la Web para la taxonomia de plantas monocotiledóneas en las taxones de superorden, orden, y familia.

## **2.2 OBJETIVOS ESPECIFICOS:**

- Identificar las características taxonómicas de las plantas monocotiledóneas con el fin de alimentar la base de datos del sistema de información.
- Analizar, diseñar, desarrollar e implementar, el sistema de información para la taxonomia de plantas monocotiledóneas.
- Validar el sistema de información para identificar y solucionar posibles fallas.

# **3. JUSTIFICACIÓN**

La adquisición del conocimiento es todo un proceso, y como tal, es una labor continua y visiblemente aditiva, es decir, que un saber puede constituirse en plataforma para la aparición de múltiples conceptos que a la postre pueden constituirse en verdaderos conocimientos.

La época contemporánea, además de maximizar la producción del conocimiento, demanda agilidad y dinamismo en su manejo; es precisamente lo que acontece con un mundo actual centrado en el fenómeno de la tecnología y de manera muy especial en lo atinente a la sistematización.

Dentro del vasto campo que caracteriza a la informática, el referente a los SISTEMAS DE INFORMACION, ocupa posición de privilegio en razón de ser una labor acumuladora de datos, y que al mismo tiempo, permite la actividad de la confrontación. Los sistemas de información son un acápite de la investigación en cuanto a la capacidad creativa, de rapidez, y eficiencia que generan ventajas en su utilización ya que permiten una amplia cobertura para las diferentes áreas del conocimiento. Este trabajo releva la importancia de los sistemas de información en convergencia con una temática del área de las Biológicas, concretamente, con la TAXONOMÍA BOTÁNICA y específicamente, con las PLANTAS MONOCOTILEDÓNEAS, eje temático que amerita una adecuada sistematización, dado que dentro de éste encontramos especies vegetales de gran importancia en la producción agrícola, y que tienen aplicación en la alimentación, medicina, industria y en la ornamentación.

De otra parte, con el visible auge de la ecología, se hace necesario valorar la importancia de cada especie vegetal como coayudante en la viabilización de los diferentes medios ambientales.

A través de una adecuada sistematización de las características fundamentales de las plantas monocotiledóneas se pueden agilizar los procesos investigativos, sin necesidad de interferir en los procesos ecológicos normales ya que a través de instrumentos especiales, podemos recoger información en el hábitat especifico de cada especie sin interferir en su desarrollo normal.

Gracias a los desarrollos basados en los sistemas de información se han producido grandes avances en el tratamiento del conocimiento, factor fundamental para la toma de decisiones, es por ello que el presente trabajo muestra una visión de los sistemas de información en el dominio más exactamente de la taxonomía botánica y como objeto principal se desarrolla un sistema de información con el cual se logra de una forma más ágil el proceso de búsqueda e identificación taxonómica de las monocotiledóneas.

Además en Colombia las investigaciones realizadas en cuanto a sistemas de información se refiere en el campo de la taxonomia vegetal, específicamente

las monocotiledóneas, no se tienen estadísticas de que exista este o algún sistema que se asemeje, presentándose entonces de gran interés y utilidad para la Universidad del Quindío y todos aquellos centros involucrados con este tipo de temáticas.

SIM (sistema de información para la taxonomia de las plantas monocotiledoneas) no limitara su desarrollo solamente a una región especifica, pues por el contrario lo que se pretende es que sea amplio en cobertura, siendo esto posible considerando la información de los superórdenes, ordenes y familias más importantes, logrando también tener un acceso rápido y confiable a la información, en cuanto a la toma de decisiones se refiere en el caso de las personas involucradas con la producción; o satisfacción de sus intereses y para quienes la requieren por hobby o simplemente por curiosidad, es decir, por medio del sistema de información se desea lograr que agricultores, asistentes técnicos, estudiantes de ciencias biológicas, de educación básica, amantes de la flora y del medio ambiente encuentren en SIM una forma más práctica y ágil de obtener la información deseada contribuyendo así con el desarrollo del conocimiento.

# **4. MARCO TEÓRICO**

### **4.1 PRINCIPIOS DE LA CLASIFICACIÓN DE LAS PLANTAS**

El elevado número de especies vegetales ha llevado a los taxónomos a determinar una serie de rasgos que en poco o en mucho pueden ser convergentes en las diferentes clases de plantas; un primer plano visualizado es aquel en el que se hace referencia al tamaño y volumen de la especie vegetal (árboles, hierbas y arbustos). No obstante con los avances investigativos se ha llegado a concluir que las plantas tienen muchos tópicos de convergencia y dentro de esta, muchos aspectos de divergencia.

Tal es el caso de Linneo, quien con la taxonomía vegetal se basaba únicamente en el número y arreglo de los órganos reproductores "la clase de una planta estaba determinada por sus estambres (órganos masculinos), y su orden por sus pistilos (órganos femeninos), es decir, la Clase Monoecia, Orden Monadelphia, incluía plantas con "flores" masculinas y femeninas separadas en la misma planta (Monoecia) y con múltiples órganos masculinos agrupados con una base común (Monadelphia). Es por ello que el mismo Linneo admitía que esto producía una clasificación artificial, y no una natural que tuvieran en cuenta todas las semejanzas y diferencias entre organismos, además le daba gran significación a la reproducción sexual de las plantas, la cual recientemente había sido redescubierta"<sup>1</sup> .

La clasificación de las plantas ha sido un proceso de recopilación efectuada a través de los años; un constante reacondicionamiento de semejanza y diferencias que permiten cada vez más, una ubicación más exacta de determinada planta.

La universalidad de la ciencia, demanda estructuras lingüísticas de fácil comprensión, la nominación de las plantas debe hacerse en un idioma comprensible para todas las culturas, en este caso el latín, a pesar de considerarse una lengua muerta, ha sido adoptada por el contexto científico universal como la alternativa más viable para la distinción de las diferentes especies, genero, familia y demás dentro del extenso universo de las plantas.

**4.1.1 Criterios de Clasificación.** La clasificación de diversos grupos de organismos vivos puede basarse en cierto número de criterios, a saber: tamaño, color, manera de obtener o de elaborar el alimento, anatomía, forma externa, métodos de reproducción, etc. Los criterios que se consideran como más significativos para fines de clasificación son las características estructurales de las partes vegetativas (especialmente con referencia a la anatomía), la estructura de las partes reproductoras y la naturaleza de los procesos de reproducción.

 $\overline{a}$ 

<sup>&</sup>lt;sup>1</sup> FULLER, Harry J.; CAROTHERS, Zane B.; PAYNE, Willard W. y BALBACH, Margaret K. Botánica. 5 ed. México : Nueva Editorial Interamericana, 1974. p. 274.

Los criterios reproductivos son especialmente significativos como bases de clasificación, porque son menos sensibles a los efectos moderados de las condiciones ambientales fluctuantes. Los tamaños de las hojas, el largo de los tallos, la cantidad de crecimiento radical, los colores y otros rasgos varían considerablemente según los factores externos y, en cambio, las estructuras de las flores, frutos, las semillas, y otras partes reproductoras es relativamente constante.

Puesto que los criterios principales de clasificación se basan en la estructura física y los procesos reproductores, su comprensión constituye una condición previa del estudio de la clasificación de plantas.

La reproducción es un proceso en cuya virtud los organismos producen descendencia y conservan así su especie. Las plantas se reproducen de muchas maneras. Los métodos de reproducción suelen dividirse en dos clases; la **reproducción sexual** y la **reproducción asexual**. La reproducción sexual comprende tanto **meiosis** como **fecundación**.

En la reproducción asexual, no intervienen ni meiosis ni unión de gametos. Una porción de un cuerpo de planta se separa del cuerpo materno y se convierte, al crecer, en un nuevo individuo. Entre los tipos corrientes de reproducción asexual en las plantas figuran fisión, gemación, fragmentación, formación de esporas y propagación vegetativa<sup>2</sup>.

Las unidades taxonómicas deben coincidir en todo lo que se pueda con las comunidades de descendencia y deben estar caracterizadas por caracteres hereditariamente fijos. Para la delimitación de los taxones, más que la amplitud de variación o la presencia de caracteres concretos, son esenciales el aislamiento y la discontinuidad morfológica respecto a los taxones hermanos. La unidad taxonómica más importante de nivel supraespecífico es el género (=genus), que reúne un grupo de especies con características comunes y leves diferencias.

Entre el género y el reino, la más elevada de las unidades que se emplean en el sistema de los organismos, se sitúan otras categorías, entre las más importantes, en sentido ascendente, son la familia (familia), orden (ordo), la clase (classis) y la división (phylum). También en los taxones<sup>\*</sup>, a pesar de que se presentan grandes dificultades, se pretende llegar a un cierto grado de comparación en cuanto a nivel de diferenciación y contenido de las unidades. Pero, por razones prácticas, los grupos especialmente ricos en formas han experimentado muchas veces una subdivisión relativamente elevada e independiente.

 $\frac{2}{1}$  Ibid.

<sup>\*</sup> Taxón o taxon. (Palabra creada sobre *taxonomía*). Cada una de las subdivisiones de la clasificación biológica, desde la especie, que se toma como unidad, hasta el filo o tipo de organización. (Microsoft Corporation. Biblioteca de Consulta Microsoft® Encarta® 2005.)

**4.1.2 Principios de clasificación.** "La diversidad entre los seres vivos es casi infinita. No hay dos individuos exactamente iguales en todos sus detalles. Algunas veces las diferencias entre dos individuos de aspecto muy diferente pueden ser salvadas por una serie de otros individuos, difiriendo tan ligeramente cada uno del siguiente"**<sup>3</sup>** . Por otra parte, la variabilidad entre los seres vivos, considerada como un todo no es continua, puesto que exhibe muchas interrupciones distintas de diversas magnitudes.

En consecuencia, en el desarrollo de un esquema de clasificación se toman en consideración las relaciones probables.

Los niveles de clasificación por encima de la especie demuestran los grados de similitud y relación evolutiva entre especies y grupos de especies. Un grupo de especies similaresares constituye un **género;** un grupo de géneros semejantes constituye una **familia;** un grupo de familias similares constituye un **orden;** un grupo de órdenes parecidos constituye una **clase;** y un grupo de clases constituye una **división.** 

**4.1.3 Clase Monocotiledónea.** Las plantas superiores o angiospermas se dividen en dos clases: dicotiledónea y monocotiledónea, que se diferencian principalmente por el número de cotiledones que presentan.

Las monocotiledóneas poseen un solo cotiledón. En el embrión suele hallarse en posición aparentemente terminal y su vaina envuelve el punto vegetativo, de posición lateral. El cotiledón, en muchos casos, constituye un órgano absorbente de las sustancias de reserva contenidas en el endospermo. La raíz principal es de corta duración, sustituida tempranamente por numerosas raíces caulógenas. Los haces conductores aparecen dispersos a la sección transversal del tallo carecen de cámbium y son, por consiguiente cerrados. Ni el tallo ni la raíz presentan, por lo tanto, engrosamiento secundario normal, cerca del engrosamiento secundario anómalo que se da en raros casos en las monocotiledóneas. Prescindiendo de la inflorescencia, de vástagos epigeos por lo general se ramifican. Las hojas son casi siempre esparcidas, se insertan, en el tallo por una amplia base o vaina, carecen de estipulas y con frecuencia carecen de pecíolo. En los brotes axilares suele entrarse un solo profilo a menudo binervado, en posición adosada. Son frecuentes y característicos los nectarios septales, situados entre las paredes de los carpelos. La formación del polen es en general sucesiva, los granos de polen suelen ser anatremos y el endospermo es helobial o, por lo común, nuclear. En cuanto a formas fisionómicas, tienen una gran importancia en este grupo las plantas acuáticas y palustres herbáceas, así como las hierbas terrestres perennes<sup>4</sup>.

 $\overline{a}$ 3 CRONQUIST, Artur. Introducción a la botánica. 2 ed. México : Continental, 1981. p. 82.

<sup>4</sup> ESTRAS, Burger; NOLL, F.; SCHENCK, H. y SHINPER, A. F. W. Tratado de botánica. Barcelona : Omega, 1994. p. 848.

Los caracteres morfológicos, anatómicos, y químicos que se acaban de indicar hacen de las monocotiledóneas una clase evidentemente natural. Sin embargo, muchos de ellos no son caracteres exclusivos de estas plantas, sino que se presentan también en las dicotiledóneas, aunque en casos aislados; y, recíprocamente, ciertos caracteres de estas últimas pueden aparecer esporádicamente en las monocotiledóneas.

Dahlgren, Clifford, y Yeo<sup>5</sup> consideran que la clase monocotiledoneae contiene 10 superordenes, 23 ordenes y 102 familias, como se muestra en la Tabla 1.

La mayoría de las plantas pertenecientes a esta clase, son fuente alimenticia humana y animal, de muchas materias primas y productos naturales, sin desconocer su rol ecológico. Algunos ejemplos son:

- La familia Bromeliaceae, tiene especies ornamentales, productoras de fibra y la conocida piña tropical o americana, también llamada ananás;
- La familia Palmaceae tiene gran importancia económica por los frutos, las fibras y los aceites que proporcionan, así como por su valor ornamental, haciendo que sea la cuarta más nutrida de las monocotiledóneas después de las Gramíneas, Liliáceas y Orquidáceas.
- La familia Musaceae, con su género Musa tiene una gran importancia económica, ya que a él pertenecen los bananos (Musa paradisíaca y M. sapientium), que presentan frutos ricos en hidratos de carbono, grasas y proteínas. Además, incluye plantas ornamentales, como las heliconias.
- Los cereales, la fuente alimenticia unida a la evolución de la humanidad, y distribuidos en diferentes climas y países. Entre las gramíneas, también se destacan los pastos y los bambúes, entre las cuales la guadua se ha transformado en planta emblema del eje cafetero colombiano.
- Así mismo, las arvenses o *malezas* más agresivas para los cultivos, pertenecen a la clase monocotiledóneas, principalmente gramíneas y ciperáceas.

<u>.</u>

<sup>&</sup>lt;sup>5</sup> DAHLGREN, R. T. M.; CLIFFORD, H. T. and YEO, P. F. The families of the monocotyledons structure evolution and taxonomy. Berlin : Springer-Verlag, 1985. p. 520

#### **Tabla 1. Algunos superordenes, ordenes y familias de las monocotiledóneas.**

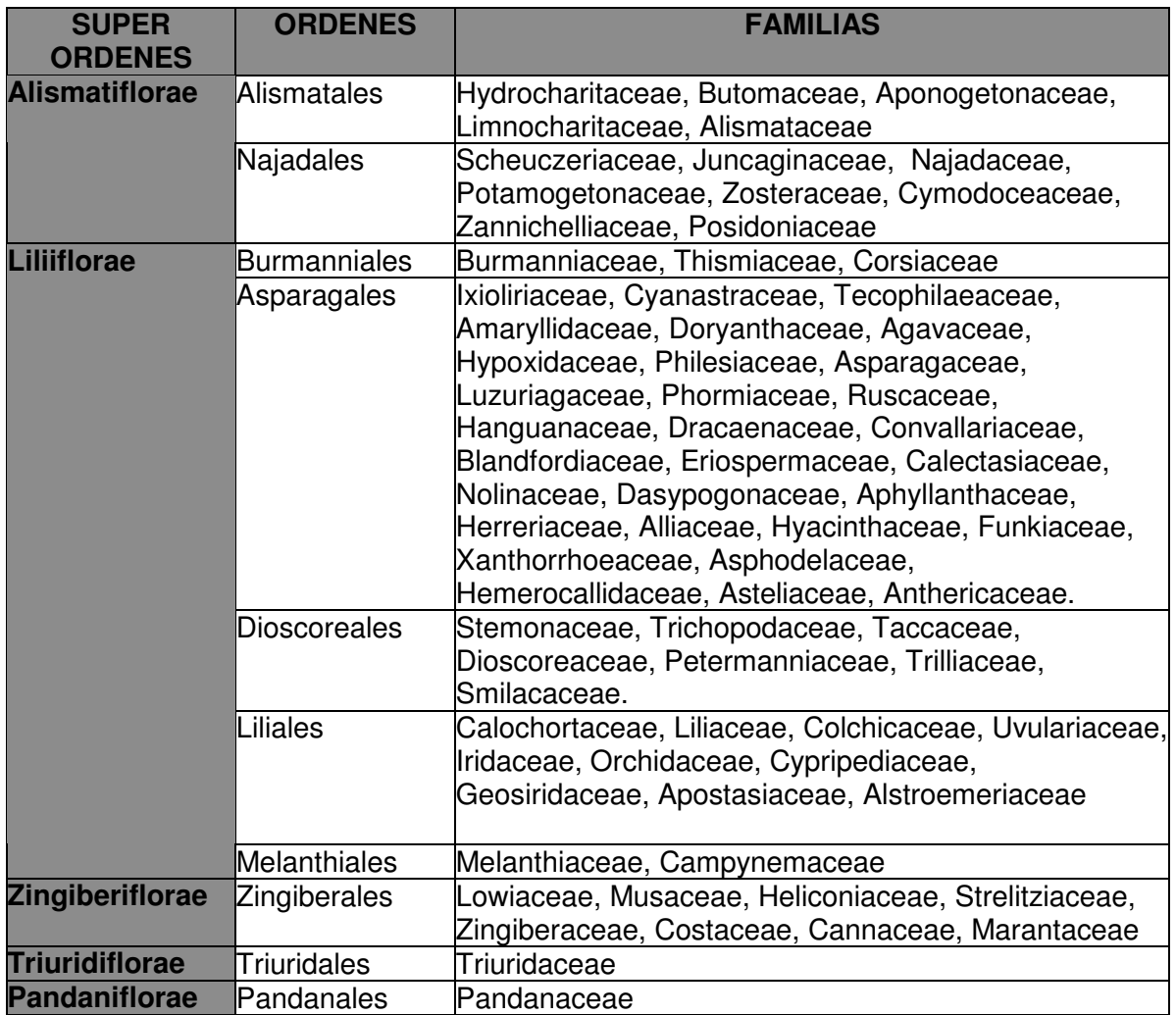

Familias de las monocotiledóneas se muestran en la [Figura 1].

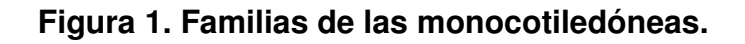

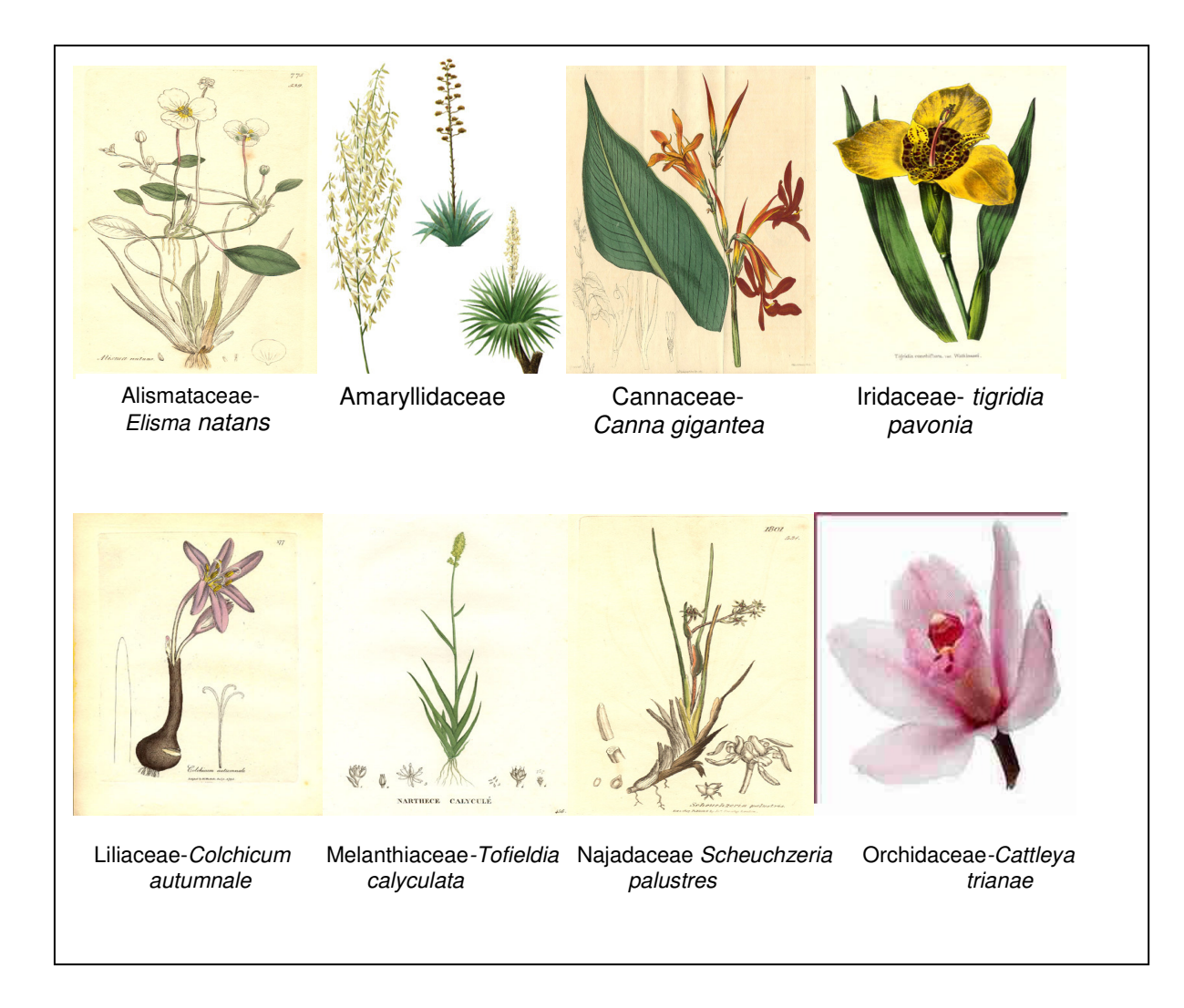

Fuente: disponible en Internet. <URL: http://www.google.com.co/imghp?hl=es&tab=wi&q=>

## **4.2 SISTEMAS DE INFORMACION**

Un sistema de información es tomado como un conjunto de funciones o componentes interrelacionados que forman un todo, es decir, obtiene, procesa, almacena y distribuye información para apoyar la toma de decisiones y el control en una organización. Igualmente apoya la coordinación, analisis de problemas, visualización de aspectos complejos, entre otros.

El sistema de información está constituido por los procedimientos, personas y medios técnicos que permiten capturar, tratar y difundir la información, de forma que pueda contribuir a la toma de decisiones o a la puesta en práctica de dichas decisiones, es decir, a la ejecución de acciones concretas.

Durante los próximos años, los sistemas de información cumplirán tres objetivos básicos dentro de las organizaciones:

- 1. Automatización de procesos operativos.
- 2. Proporcionar información que sirva de apoyo al proceso de toma de decisiones.
- 3. Lograr ventajas competitivas a través de su implantación y uso.

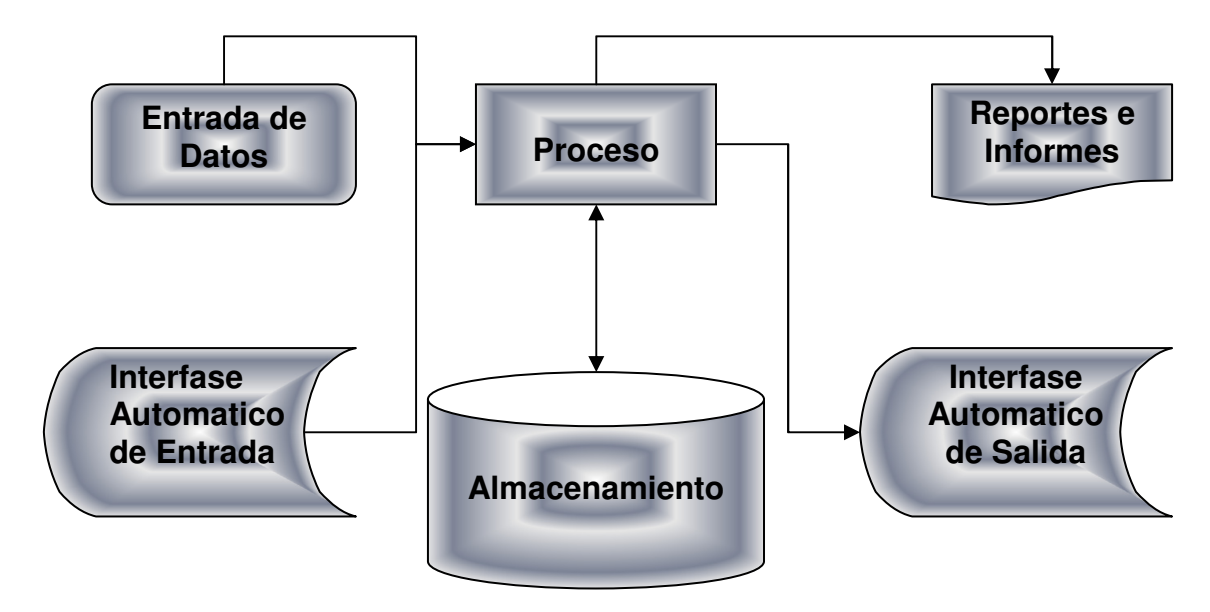

Figura 2. Funcionamiento de los Sistemas de información

El uso de la tecnología de información en las empresas se ha incrementado considerablemente y en un futuro será aún mayor. Las principales tendencias respecto a los sistemas de información son las siguientes:

- La tecnología de información se usará como parte de la estrategia corporativa, es decir, el uso de los sistemas de información que dan ventaja competitiva (sistemas estratégicos) se incrementará.
- La tecnología será parte del trabajo en equipo en las empresas. Esta tecnología será usada para reducir el trabajo, mejorar la calidad, dar mejores servicios a los clientes o para cambiar la forma en que se trabaja.
- El uso de la tecnología transformará a la organización y cambiará su estructura.
- La tecnología facilitará la creación de las oficinas virtuales para las personas que requieren estar en diferentes localidades, permitiendo el uso del correo electrónico y de conferencias por computadoras y de esta manera facilitar la comunicación global.
- Las técnicas de reingeniería de procesos continuarán apoyándose en los sistemas de información.

## **4.2.1 Evolucion de los sistemas de información**

En la década de los setenta, Richard Nolan, un conocido autor y profesor de la Escuela de Negocios de Harvard, desarrolló una teoría que impactó el proceso de planeación de los recursos y las actividades de la informática.

Según Nolan, la función de la Informática en las organizaciones evoluciona a través de ciertas etapas de crecimiento, las cuales se nombran a continuación:

- Etapa de adquisición de la primera computadora que se justifica por el ahorro de mano de obra y el exceso de papeles.
- Etapa de contagio o expansión. Los aspectos sobresalientes que permiten diagnosticar rápido una empresa.
- Etapa de control o formalización.
- Etapa de integración.
- Etapa de administración de datos.
- Etapa de madurez.

#### **Objetos básicos de los sistemas de información**

Los Sistemas de Información cumplen tres objetivos básicos dentro de las organizaciones:

- Automatización de procesos operativos.

- Proporcionar información que sirva de apoyo al proceso de toma de decisiones.

- Lograr ventajas competitivas a través de su implantación y uso.

#### **4.2.2 Actividades básicas de los sistemas de información**

Un sistema de información realiza cuatro actividades básicas: entrada, almacenamiento, procesamiento y salida de información.

**4.2.2.1. Entrada de Información:** Es el proceso mediante el cual el Sistema de Información toma los datos que requiere para procesar la información. Las entradas pueden ser manuales o automáticas. Las manuales son aquellas que se proporcionan en forma directa por el usuario, mientras que las automáticas son datos o información que provienen o son tomados de otros sistemas o módulos. Esto últimos se denomina interfases automáticas.

**4.2.2.2. Almacenamiento de información:** El almacenamiento es una de las actividades o capacidades más importantes que tiene una computadora, ya que a través de esta propiedad el sistema puede recordar la información guardada en la sección o proceso anterior. Esta información suele ser almacenada en estructuras de información denominadas archivos. La unidad típica de almacenamiento son los discos magnéticos o discos duros, los discos flexibles o diskettes y los discos compactos (CD-ROM).

**4.2.2.3. Procesamiento de Información:** Es la capacidad del Sistema de Información para efectuar cálculos de acuerdo con una secuencia de operaciones preestablecida. Estos cálculos pueden efectuarse con datos introducidos recientemente en el sistema o bien con datos que están almacenados. Esta característica de los sistemas permite la transformación de datos fuente en información que puede ser utilizada para la toma de decisiones, lo que hace posible, entre otras cosas, que un tomador de decisiones genere una proyección financiera a partir de los datos que contiene un estado de resultados o un balance general de un año base.

**4.2.2.4. Salida de Información:** La salida es la capacidad de un Sistema de Información para sacar la información procesada o bien datos de entrada al exterior. Las unidades típicas de salida son las impresoras, terminales, diskettes, cintas magnéticas, la voz, los graficadores y los plotters, entre otros. Es importante aclarar que la salida de un Sistema de Información puede constituir la entrada a otro Sistema de Información o módulo. En este caso, también existe una interfase automática de salida.

## **4.2.3 Tipos y usos de los sistemas de información**

## **4.2.3.1. Sistemas Transaccionales.**

Realizan diversas tareas operativas, apoyando asi el nivel operativo deonde se implanta el sistema. Estos son intensos en entradas y salidas de información; sus calculos y procesos sulen ser simples y pocos sofisticados.

A traves de tipos de sistemas como este se cargan las grandes bases de información para una explotacion posterior. Sus beneficios son visibles y palpables.

## **4.2.3.2. Sistemas de Apoyo de las Decisiones.**

Los sistemas transaccionales son la plataforma de información para realizar el apoyo de decisiones, es por ello que se deben de implementar luego de estos. Suelen ser intensivos en calculos y escasos en entradas y salidas de información, pero pese a esto son interactivos y amigables con altos patrones de diseño grafico y visual puesto que estan dirigidos al usuario final.

## **4.2.3.3. Sistemas Estratégicos.**

Su función es lograr ventajas que los competidores no posean. En este contexto, los Sistema Estratégicos son creadores de barreras de entrada al negocio. Por ejemplo, el uso de cajeros automáticos en los bancos en un Sistema Estratégico, ya que brinda ventaja sobre un banco que no posee tal servicio. Si un banco nuevo decide abrir sus puertas al público, tendrá que dar este servicio para tener un nivel similar al de sus competidores.

Buscan ventajas respecto a los competidores, es asi donde stos sistemas apoyan el proceso de innovación.

## **4.2.3.4. Sistemas Personales de Información**.

Los cuales están enfocados a incrementar la productividad de sus usuarios. Estos sistemas son poco conocidos y por ende poco usados.

# **4.2.4 Componentes de un sistema de información**

Los componentes de un sistema de información pueden ser clasificados en tres grupos:

- 1. **Las herramientas tecnológicas (hardware, software, base de datos, telecomunicaciones):** que a nivel de hadware, consiste en el equipamiento informático para llevar a cabo la entrada, proceso y salida de la información y a nivel de software consiste en los programas e instrucciones que se dan al ordenador. Estos programas e instrucciones permiten al ordenador procesar la información. Por ultimo las telecomunicaciones permiten integración con las areas de las empresas y las sucursales, si existen.
- 2. **Las personas:** son todas aquellas que suelen interactuar de una forma directa e indirecta con el sistema.

3. **Los procedimientos:** Los datos o información fuente que son introducidos en el sistema; son todas las entradas que necesita el sistema para generar como resultado la información que se desea.

### **4.2.5 Características de los sistemas de información modernos:**

- Sistemas sencillos sirviendo a funciones y niveles múltiples dentro de la empresa.
- Acceso inmediato en línea a grandes cantidades de información.
- Fuerte confiabilidad en la tecnología de telecomunicaciones.
- Mayor cantidad de inteligencia y conocimientos implícita en los sistemas.
- La capacidad para combinar datos y gráficas.

La realización del sistema de snformación para la Taxonomia de las Plantas Monocotiledoneas va orientado a los usuarios finales y se origina entonces con la necesidad de lograr una mayor velocidad de procesamiento de datos, se mejora la exactitud y consitencia de consultas, se recupera la información mas rapidamente, se diminuyen los costos, mejora la seguridad, se obtiene una ventaja competitiva frente a otras insituciones y se amplia la comunicación. En general, estas aplicaciones interactuan con las bases de datos de la organización; esta caracteristica hace necesario tomar las debidas precauciones para proteger la integridad y seguridad de los datos.

Para la determinación de los requerimientos del analisis y diseño fue necesario un proceso de continua evaluación del nivel de comprensión del sistema y proceso existente de consulta; se añaden detalles conforme estudian grandes porciones del sitema de consulta en forma independiente.

# **5. METODOLOGÍA**

### **5.1 TIPO DE TRABAJO**

El presente trabajo corresponde a un desarrollo tecnológico, que trata de involucrar variables taxonomicas de las monocotiledóneas las cuales seran integradas en un sistema de información.

Existen muchas aproximaciones de desarrollo de software que utilizan modelos orientado a objetos, pero que no tienen todos los soportes para desarrollo de aplicaciones de base de datos. Algunas aproximaciones carecen de suficientes abstracciones y tienen una baja relación para detalles de implementación.

OMT pone énfasis en la importancia del modelo y uso de modelo para lograr una abstracción, en el cual el análisis esta enfocado en el mundo real para un nivel de diseño, también pone detalles particulares para modelado de recursos de la computadora. Esta Tecnología puede ser aplicada en varios aspectos de implementación incluyendo archivos, base de datos relacionales, base de datos orientados a objetos. OMT esta construido alrededor de descripciones de estructura de datos, constantes, sistemas para procesos de transacciones.

Ademas pone énfasis en especificaciones declarativas de la información, para capturar limpiamente los requerimientos, especificaciones imperativas para poder descender prematuramente en el diseño, declaraciones que permiten optimizar los estados, además provee un soporte declarativo para una directa implementación de DBMS<sup>13</sup>.

Con lo anterior se hace necesario emplear el Lenguaje Unificado de Modelado, (en adelante **UML** (Unified Modeling Languaje)), que es el resultado más integrador de una serie de métodos de análisis y diseño orientado a objetos.

Los diagramas generales empleados por UML, son: de paquetes, de despliegue, de casos de uso, de clases, de actividades, de colaboración, de secuencia, de componentes y de estados recogidos en la Figura 3.

Figura 3. Diagramas generales empleados por UML.

 $\overline{a}$ 

<sup>&</sup>lt;sup>13</sup> MOYA, Espinosa, Javier Alberto. Metodología OMT [On line]. 2004.Disponible en Internet URL:< http://www.monografias.com/trabajos6/meto/meto.shtml.

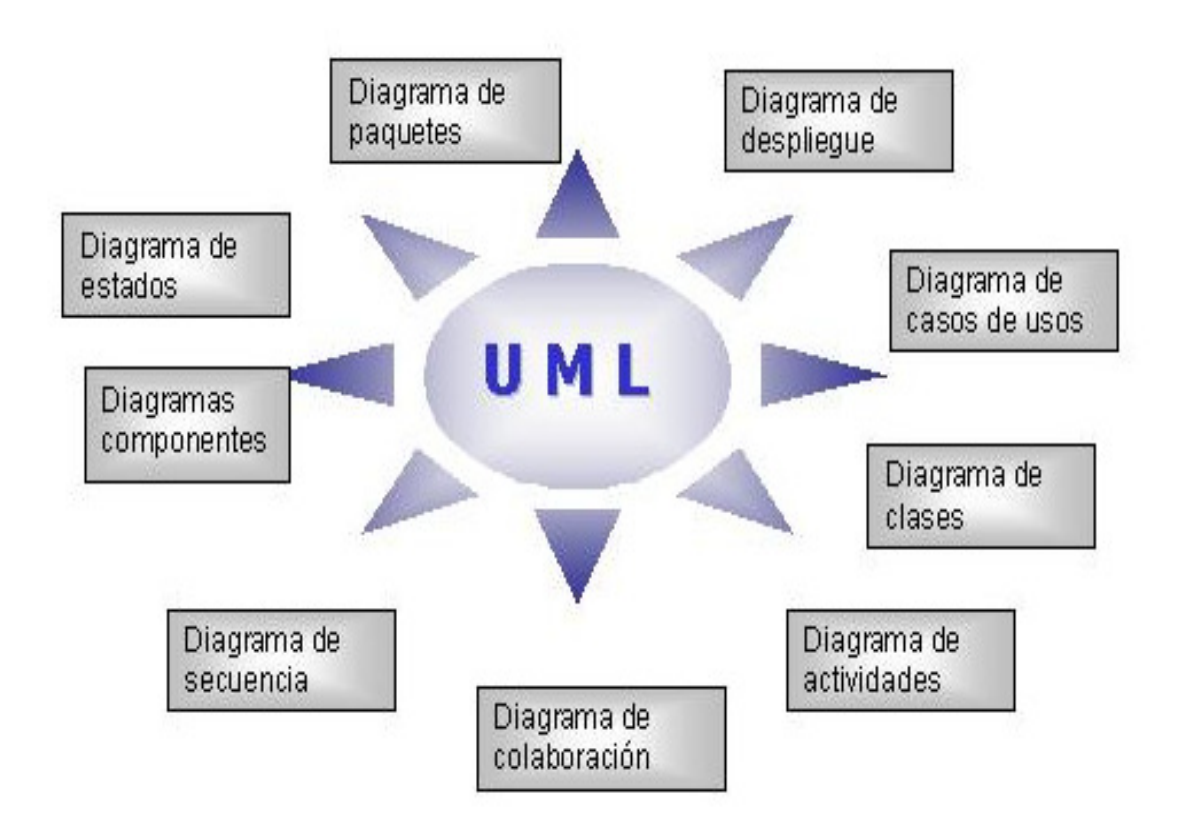

## **5.2 PROCEDIMIENTO**

**Fase 1: Análisis** se realizo utilizando metodologías orientadas a objetos como OMT con la notación UML. Esta fase esta constituida por los diagramas de casos de uso del sistema actual; el modelo de objetos que consta de diagramas de clases y diccionario de datos; modelo dinámico el cual contiene los diagramas de estado, diagramas de secuencia y diagramas de colaboración; el modelo funcional que consta de casos de uso del sistema final, el diagrama de paquetes, el de subsistemas, y por ultimo el diagrama de despliegues y el de componentes**.** 

**Diseño** consta del sistema en si y de los objetos que pertenecen a este, es decir, las interfaces que serán visualizadas por los usuarios finales para tal fin se empleo una herramienta visual de programación orientado a la Web como la interfaz PHP bajo el Motor MySql y los algoritmos del sistema, es decir, es la constitución del programa internamente (código fuente).

**Fase 2:** Desarrollo del sistema de información para la taxonomia de Plantas Monocotiledoneas utilizando como motor de base de datos MySql e Interfaz PHP, ya que estos dos componentes hacen la mejor combinación de manejadores de datos para sitios Web.

**Fase 3**: Validar el sistema de información con el fin de determinar posibles falencias y correcciones previas. Las pruebas se realizaron por los usuarios finales, además de someter el sistema a evaluación por parte de un experto en el área. Las pruebas fueron realizadas por tres investigadores del CIBUQ (Centro de Investigación en Biodiversidad y Biotecnología de la Universidad del Quindío). Los cuales tuvieron una pequeña introducción de manejo del sistema e inmediatamente interactuaron directamente con el sistema, manejando cada uno de los ítems pertenecientes al sistema. (Refererirse al sistema)

**Fase 4:** Implementación del Sitema de Información en el CIBUQ

# **6. RESULTADOS**

Actualmente, la información que posee el CIBUQ se encuentra limitada, ya que dificulta las consultas por parte de los alumnos, puesto que el libro para realizarla es de reserva. Con el desarrollo del SIM (sistema de información para la taxonomia de plantas monocotiledoneas) propuesto en este proyecto se pretende dar solución a esta gran falencia, dado que el sistema integra las claves dicotomicas utilizadas en el libro the families of the monocotyledons structure evolution and taxonomy.

Una vez integradas las claves dicotomicas, se hace posible utilizar el sistema de información para la taxonomia de las plantas mocotiledoneas, desarrollado como un instrumento eficaz y agil para la obtención de la información.

En esta sección se describe la aplicación interactiva destinada a la clasificación taxonómica de las plantas monocotiledóneas como sus 10 superórdenes, 23 órdenes y sus 102 familias. Para ello se brindan interfaces adecuadas en su totalidad son 54 interfases de tipo consulta para el usuario invitado, de adición, eliminación, modificacion para el usuario administrador, además se anexaron imágenes asociadas a dichas plantas para las familias y para el glosario.

Cuando el usuario interactúa con el sistema de informacion este puede seleccionar la opción deseada de todas las contenidas en el sistema, si de éste dependen otras opciones se desplegarán aquellas asociadas al mismo. Si un atributo es seleccionado, se genera una regla simple, la cual estará contenida en la base de datos. Cuando se elimina de la lista un atributo, la base de datos nuevamente se actualiza, por último el proceso inferencial se ejecuta automáticamente cada vez que se procede a la selección o eliminación de un atributo.

A continuación se muestran las interfases de SIM. Para un mejor entendimiento el orden a seguir corresponde a la sesion de usuario seguidamente se iniciara la sesion del administrador

Figura 4. Interfaz donde se ilustra la etapa de inicio del sistema de información en el cual pueden acceder los usuarios invitados y el administrador.

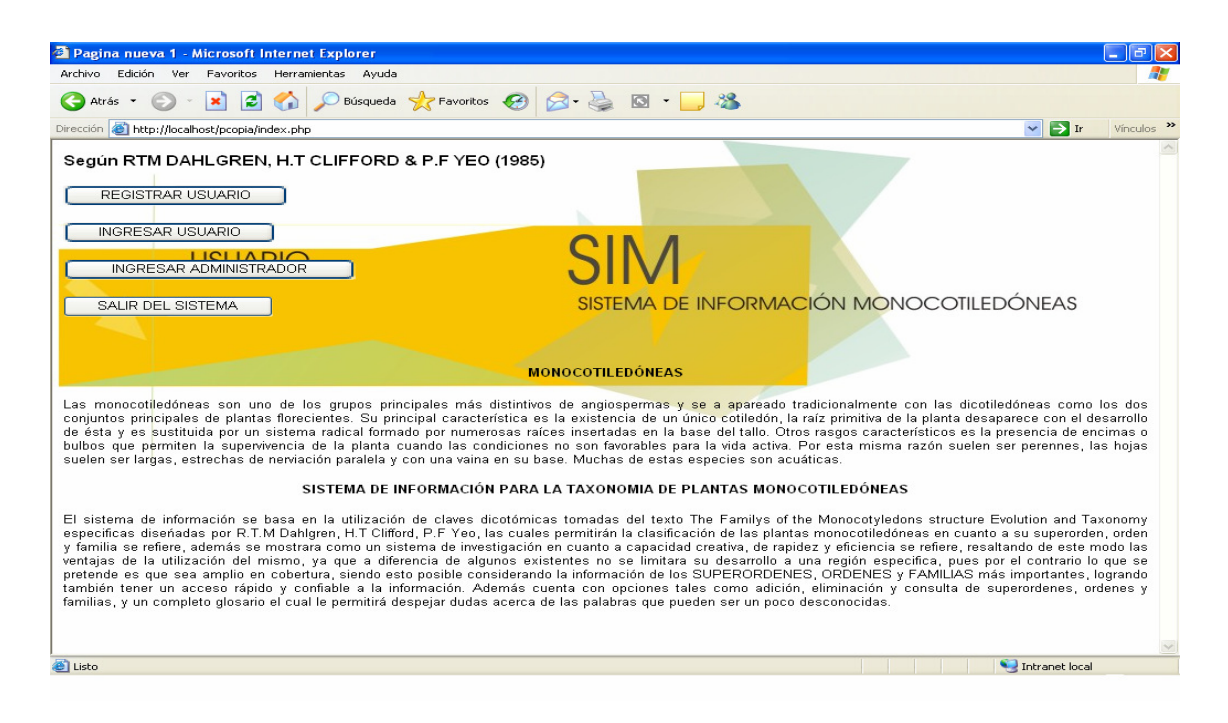

Figura 5. Interfaz desarrollada para el registro de los usuarios invitados del sistema, donde se identificaran con un nombre y una contraseña cada vez que deseen consultar.

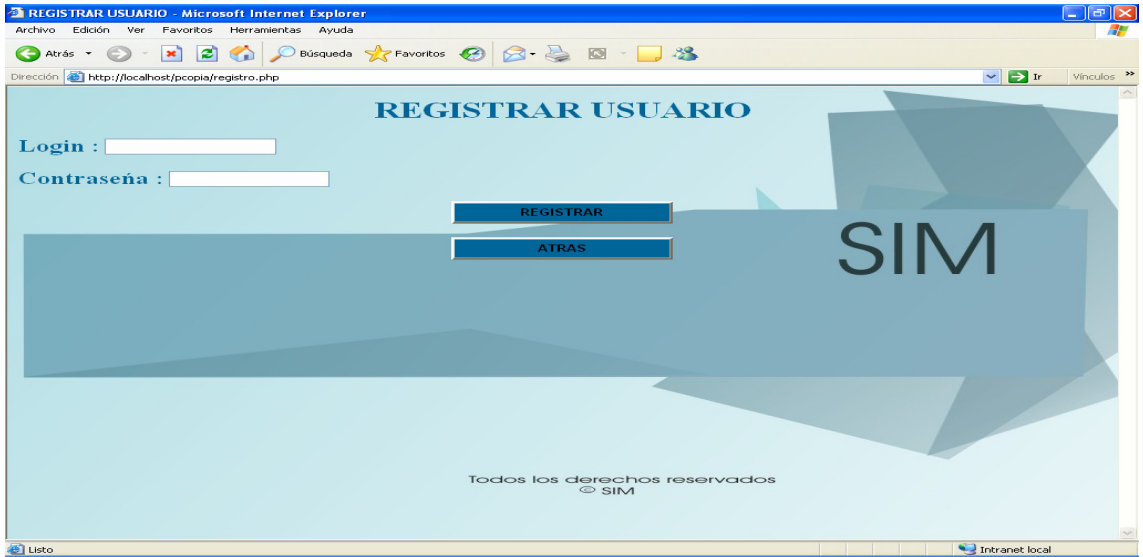

Figura 6. Interfaz desarrollada para el ingreso al sistema por parte de los usuarios invitados. Para poder ingresar al sistema es obligatorio estar registrado de los contrario no podra acceder.

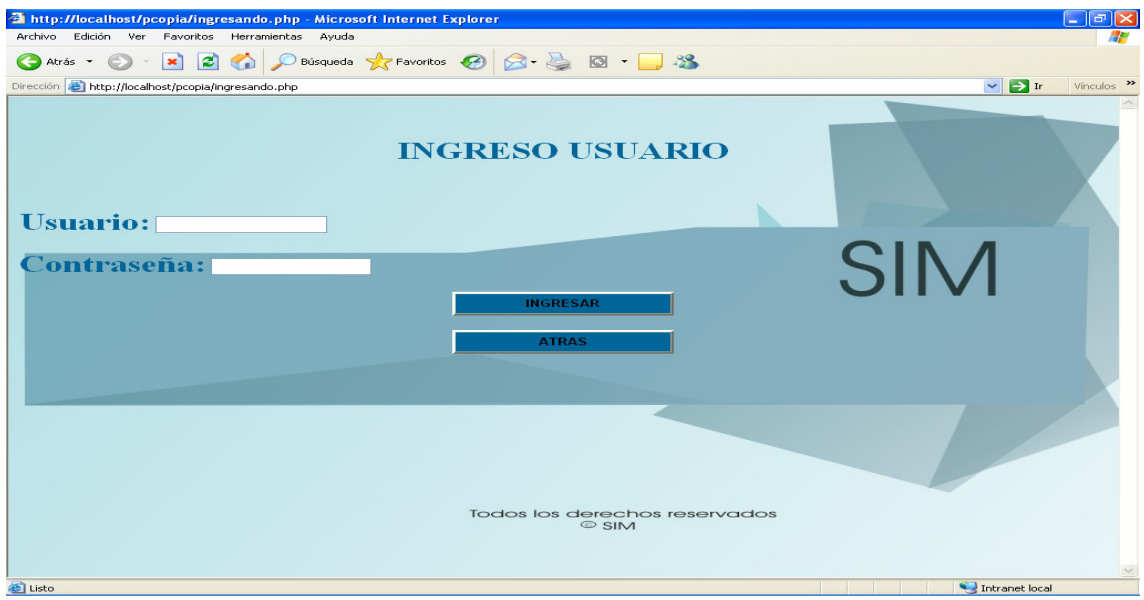

Figura 7. Interfaz desarrollada para el invitado en donde se puede elegir un determinado tipo de consulta.

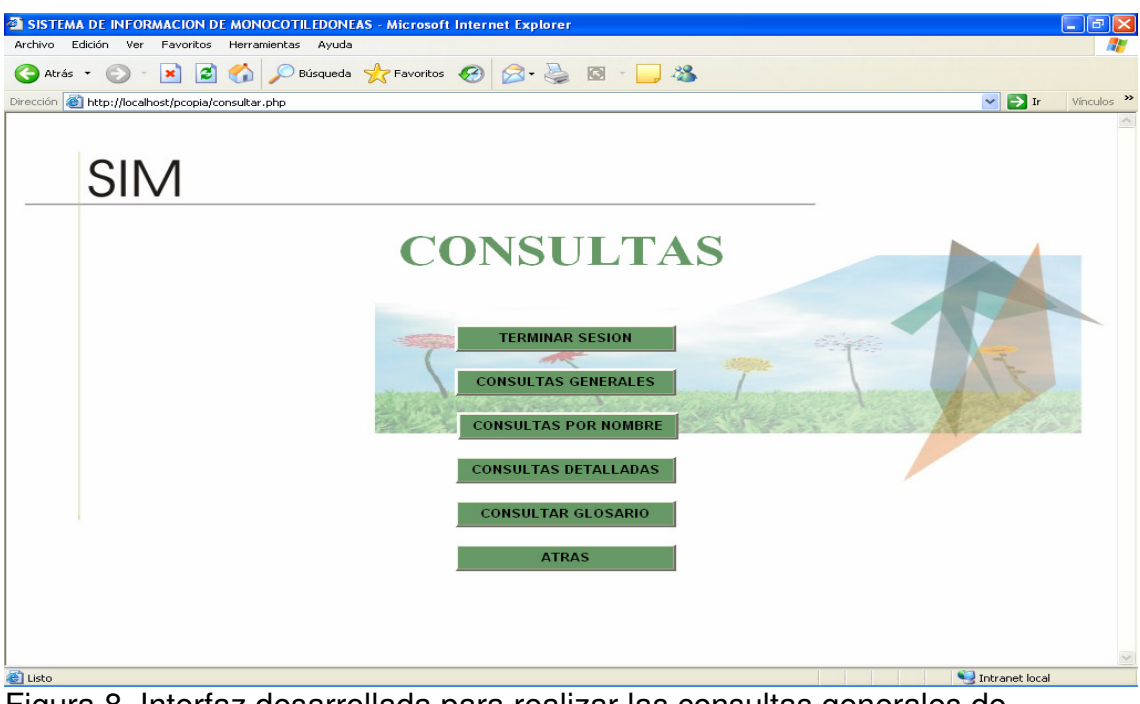

Figura 8. Interfaz desarrollada para realizar las consultas generales de superorden, orden y familia.

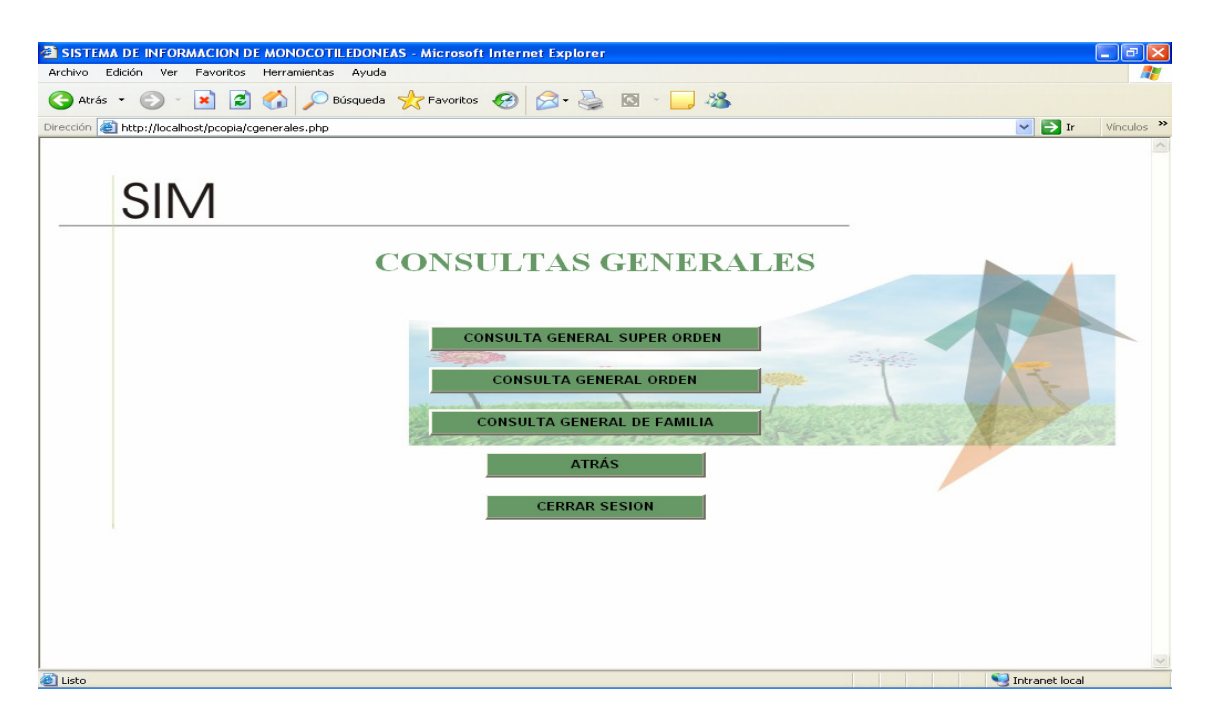

Figura 9. Interfaz desarrollada, en donde muestra toda la información general de cada superorden. Ademas de imprimir la información.

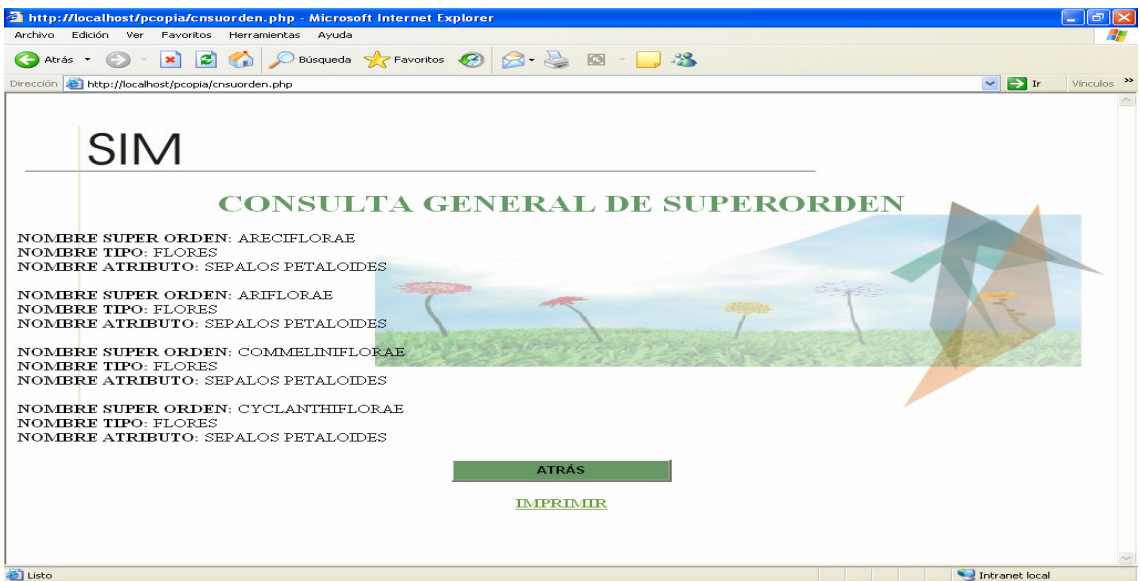

Figura 10. Interfaz desarrollada, en donde muestra toda la información general de cada orden, ademas de imprimir la información.

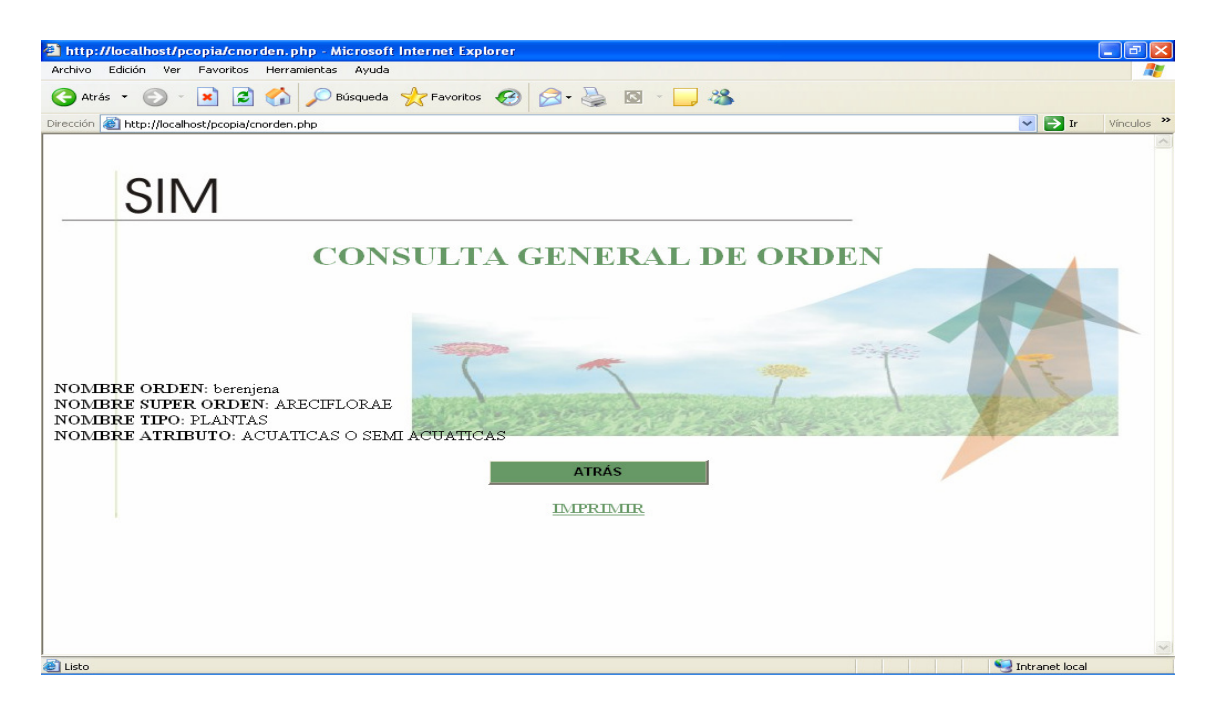

Figura 11. Interfaz desarrollada, en donde muestra toda la información general de cada familia, con su respectiva imagen si la posee, ademas de imprimir la información.

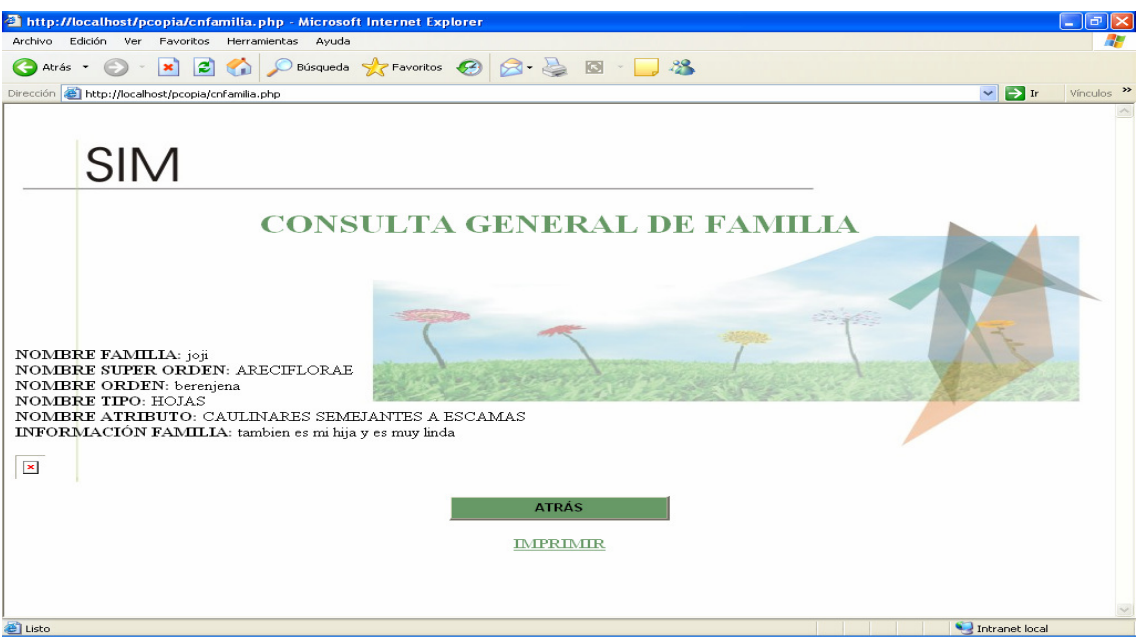

Figura 12. Interfaz desarrollada para consultar por nombre el superorden, orden y familia tan solo con seleccionar el nombre que se desea consultar.

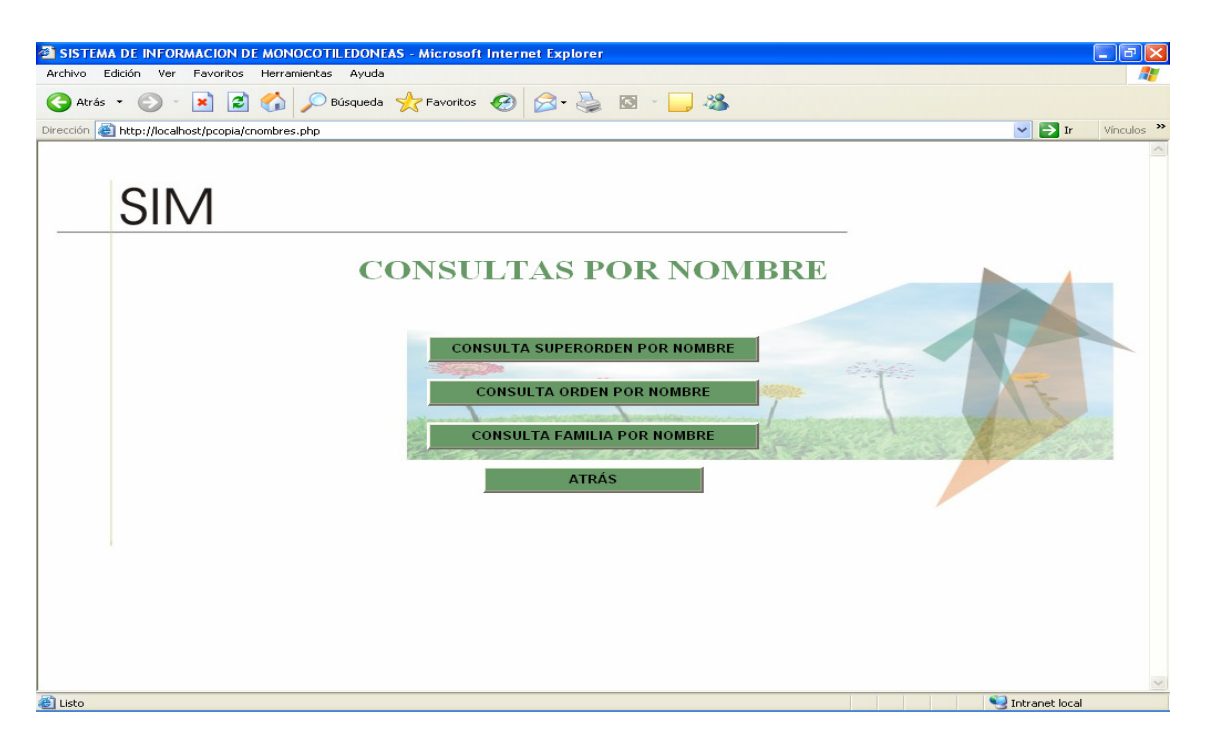

Figura 13. Interfaz desarrollada para consultar el nombre de un superorden.

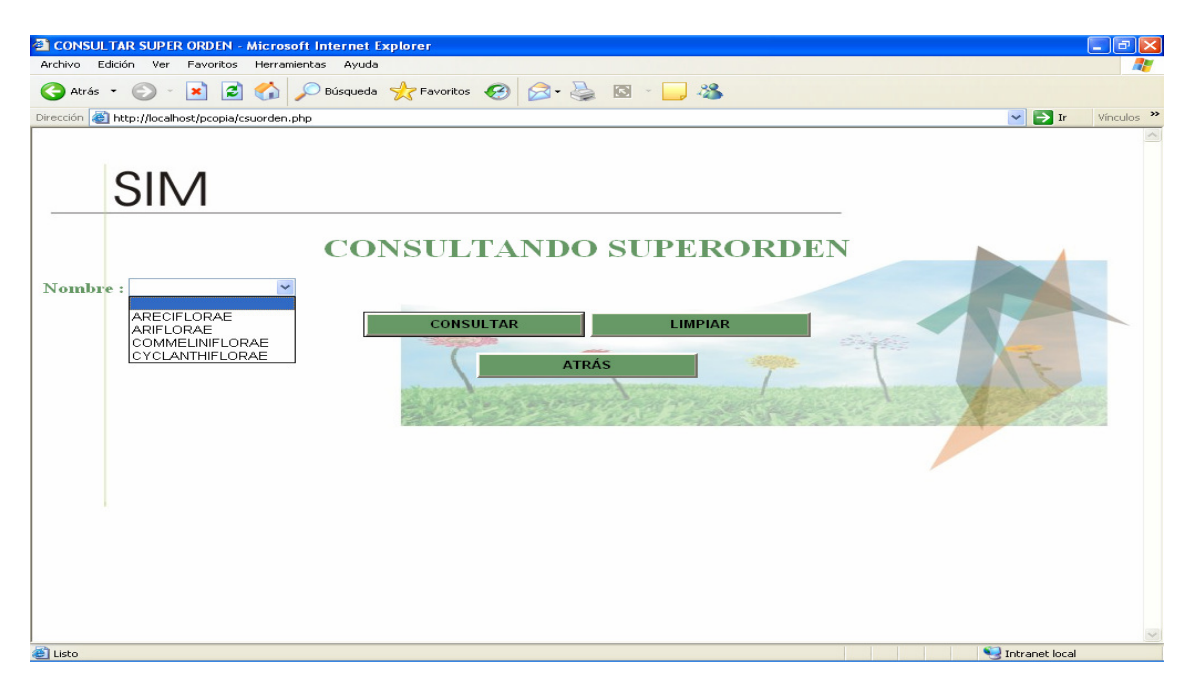

Figura 14. Interfaz desarrollada para consultar el nombre de un orden.

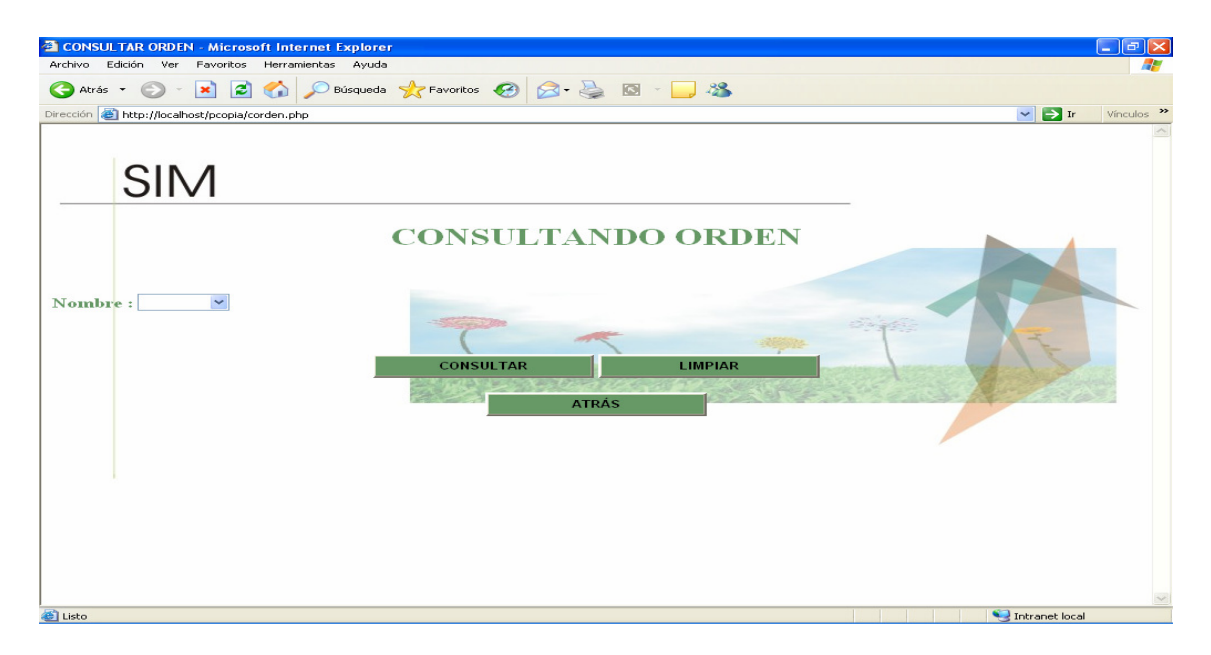

Figura 15. Interfaz desarrollada para consultar el nombre de una familia.

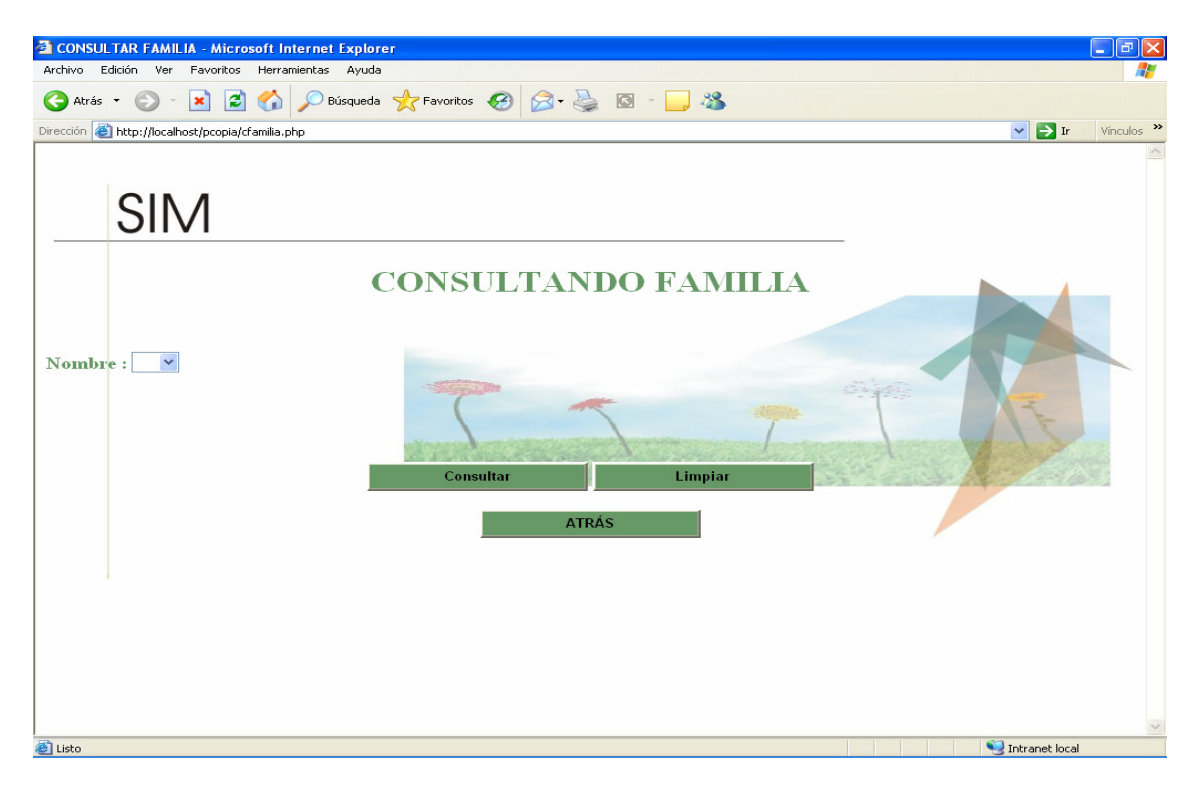

Figura 16. Interfaz desarrollada para consultar detalladamente un supero orden, orden o familia.
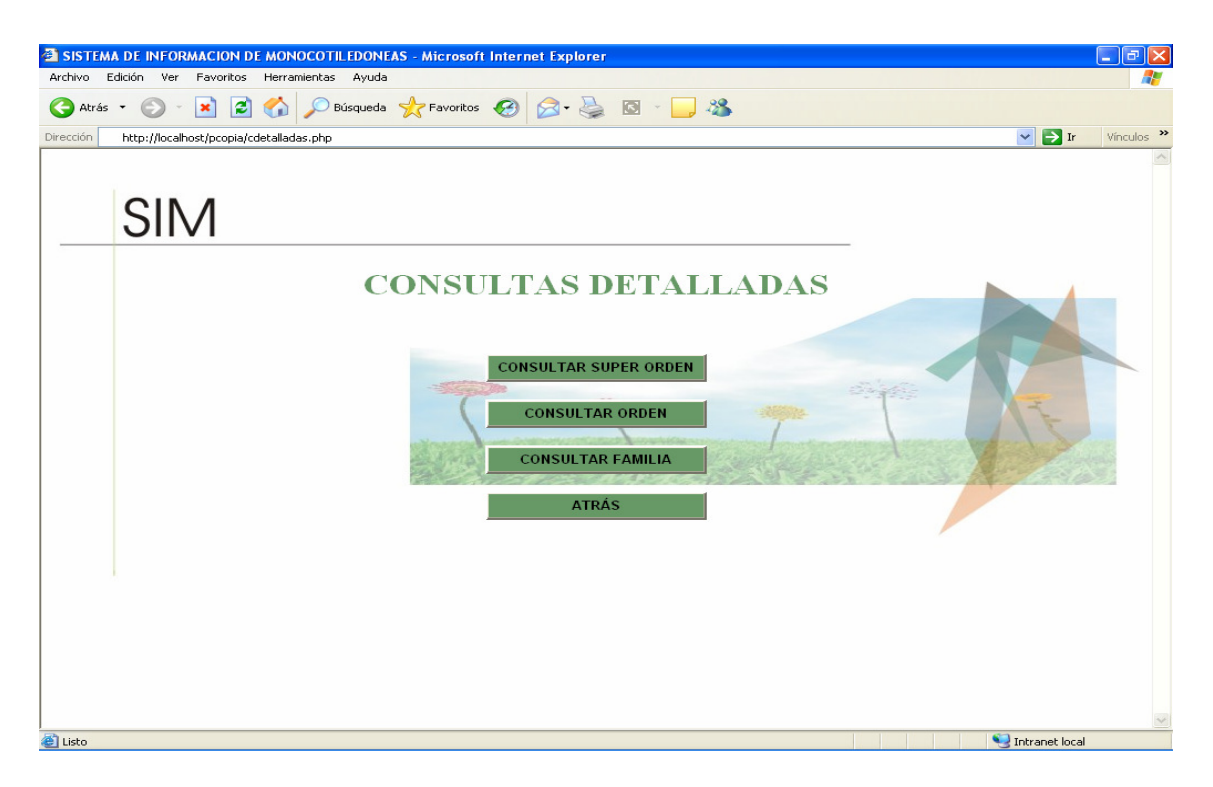

Figura 17. Interfaz desarrollada para consultar un superorden escogiendo el tipo y el atributo, seguidamente el mostrara los posibles superórdenes que tienen estas características.

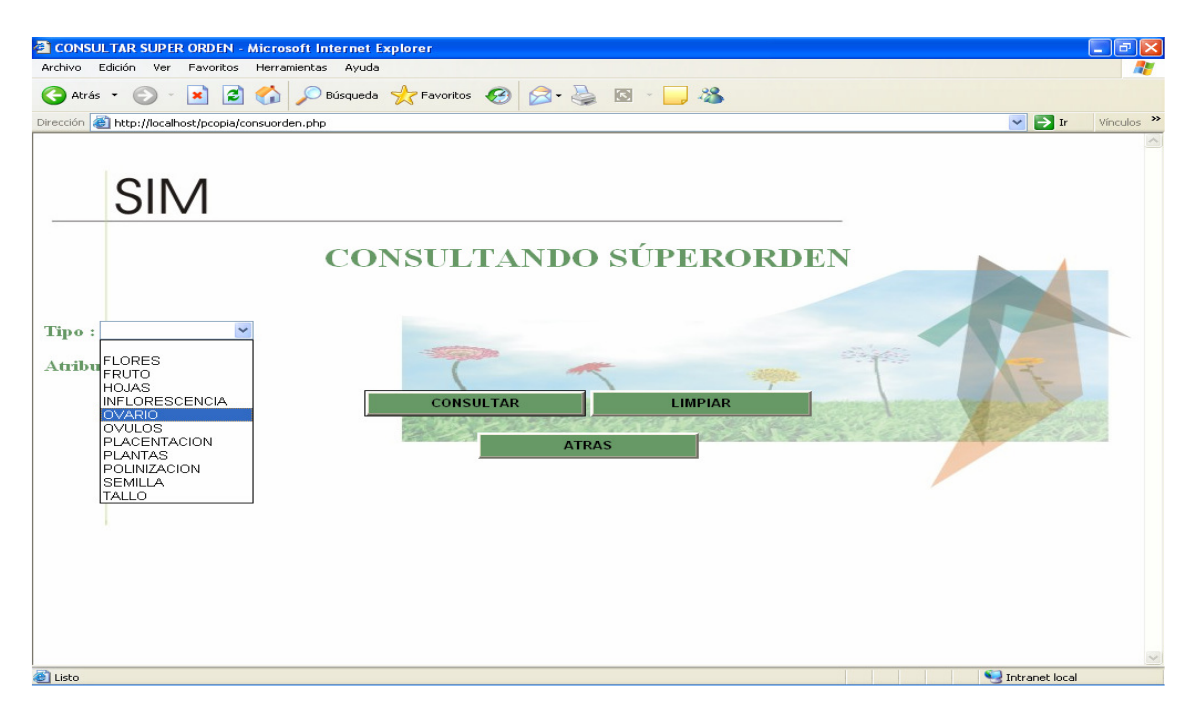

Figura 18. Interfaz desarrollada para consultar un orden escogiendo el superorden el tipo y el atributo, seguidamente el mostrara los posibles ordenes que tienen estas características.

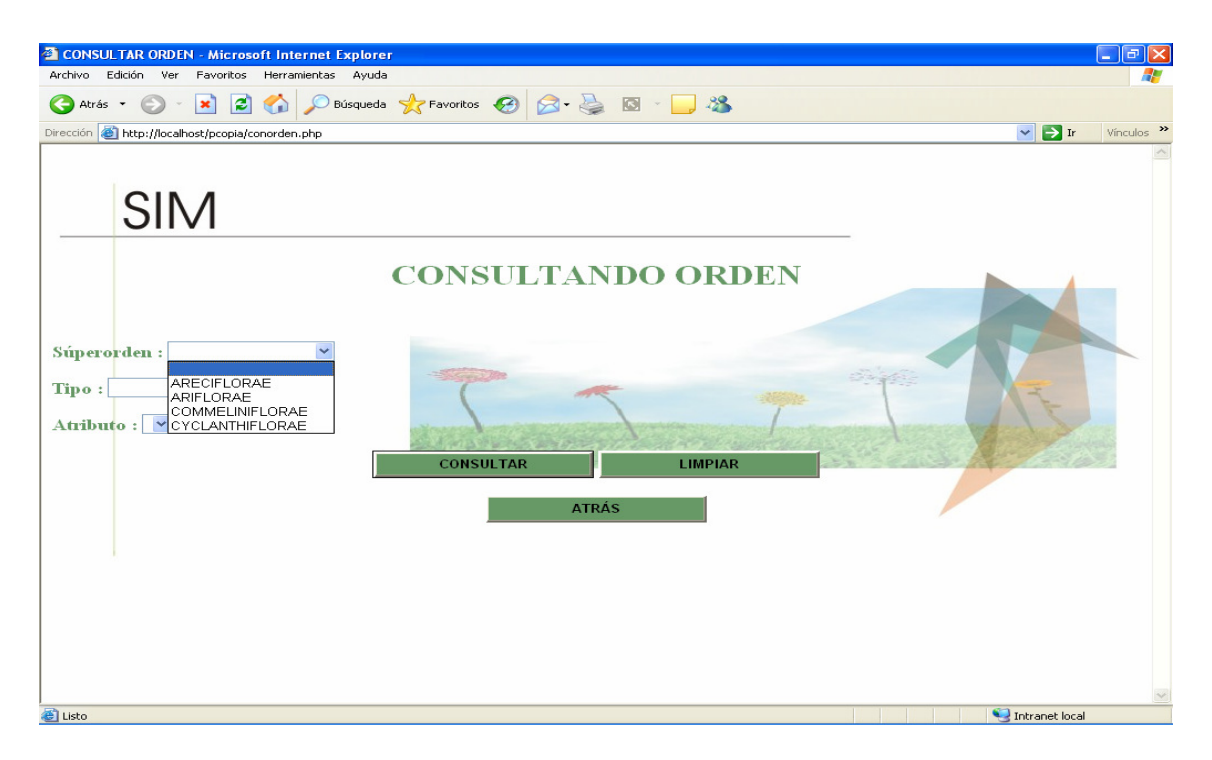

Figura 19. Interfaz desarrollada para consultar una familia escogiendo el superorden, el orden, el tipo y el atributo, seguidamente el mostrara las posibles familias que tienen estas características.

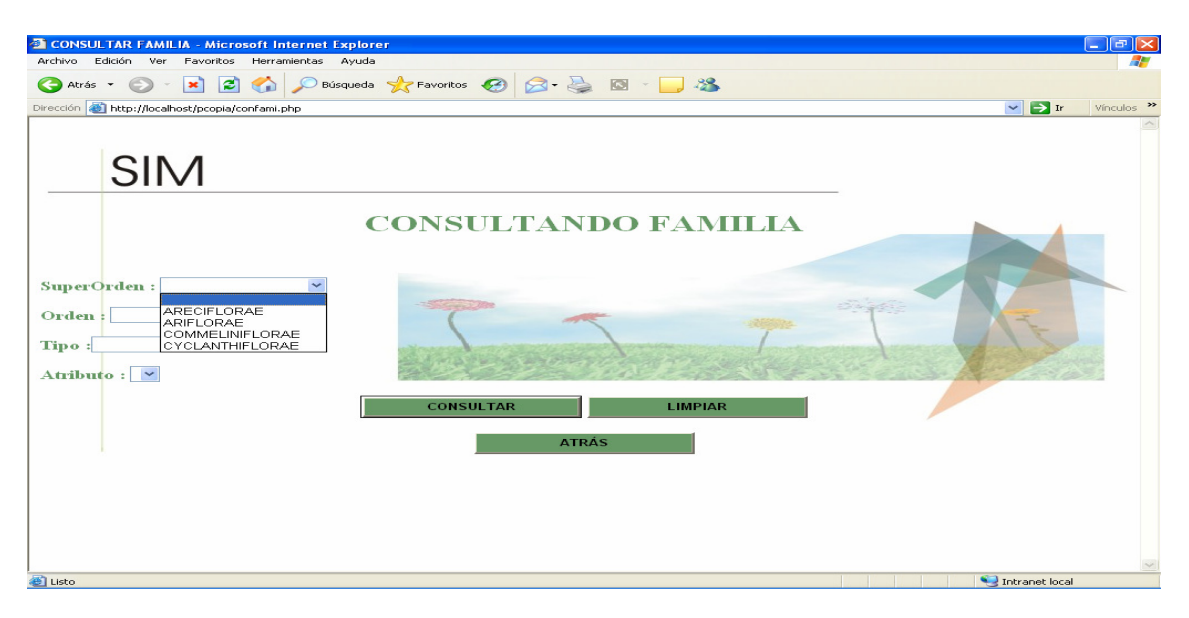

Figura 20. Interfaz desarrollada para consultar el glosario de las palabras utilizadas a lo largo del sistema.

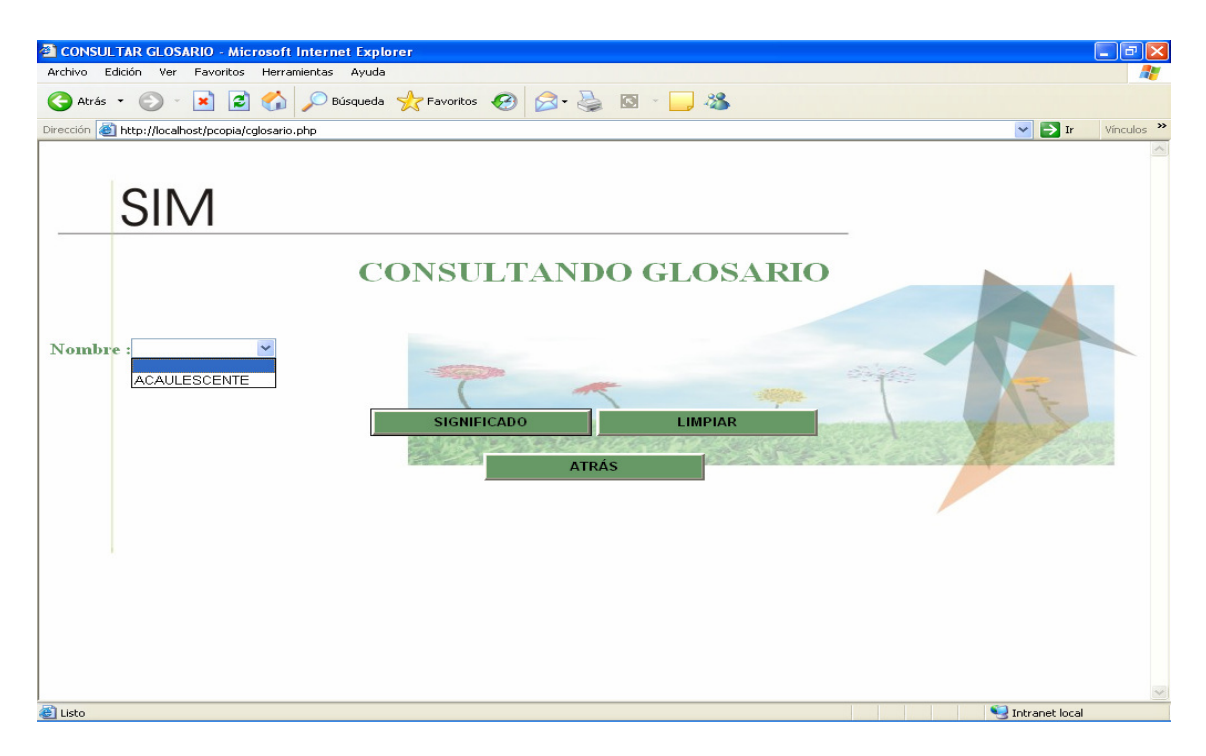

Figura 21. Interfaz desarrollada para ilustrar el resultado de la consulta al glosario.

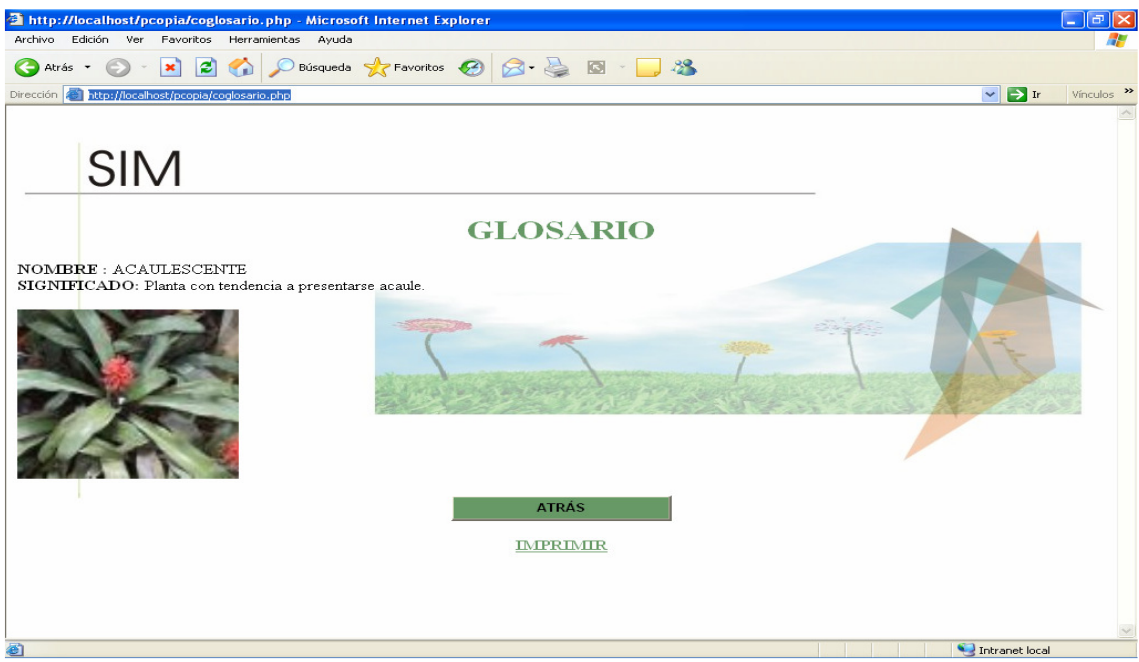

A continuación se muestran las interfases desarrolladas para el usuario administrador.

Figura 22. Interfaz desarrollada para ilustrar el ingreso al sistema por parte del administrador. Por seguridad solo debe existir un solo administrador.

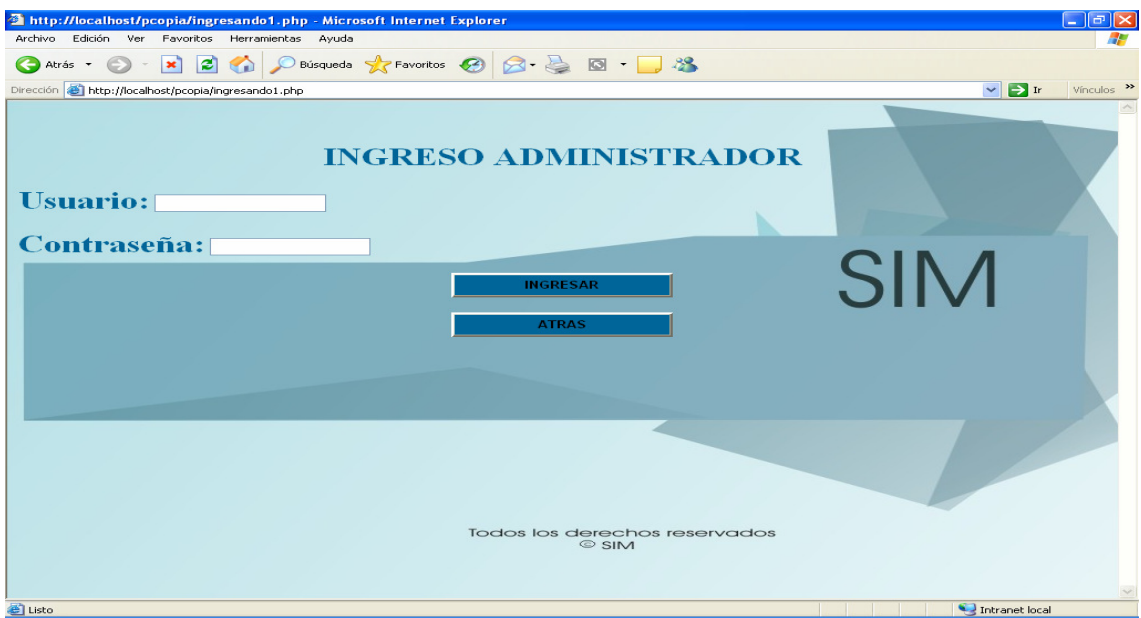

Figura 23. Interfaz desarrollada para ilustrar el las opciones que tiene el adiministrador para realizar en el sistema.

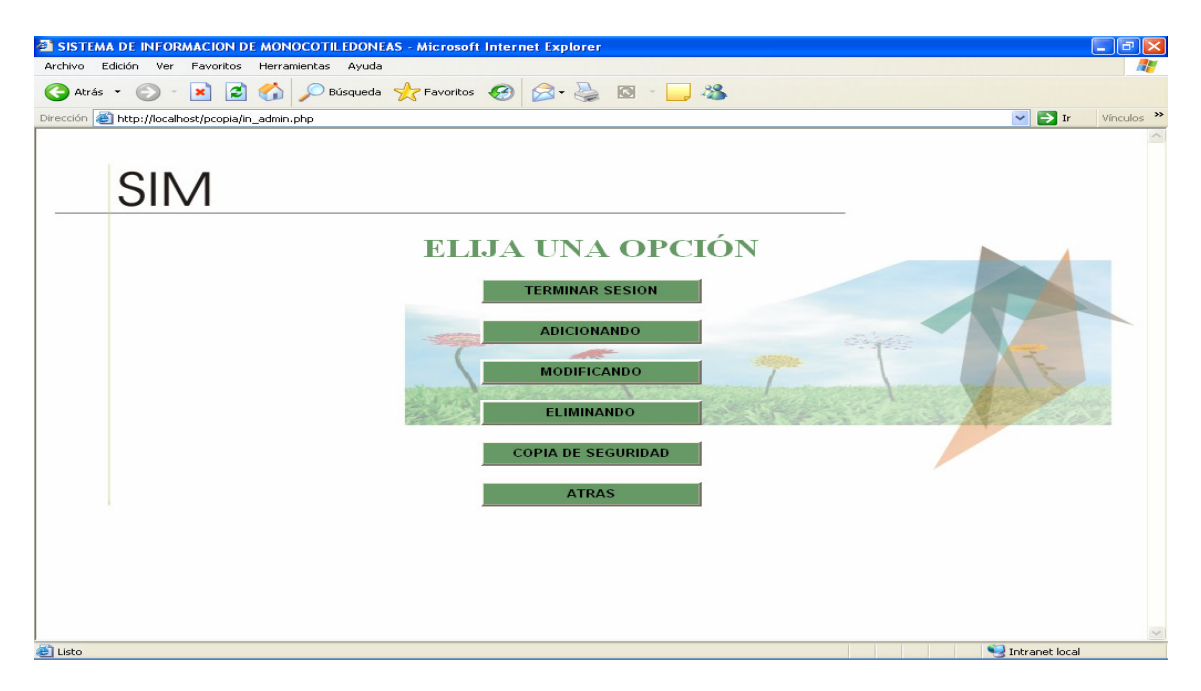

Figura 24. Interfaz desarrollada para ilustrar las adiciones que se pueden realizar por superorden orden o familia.

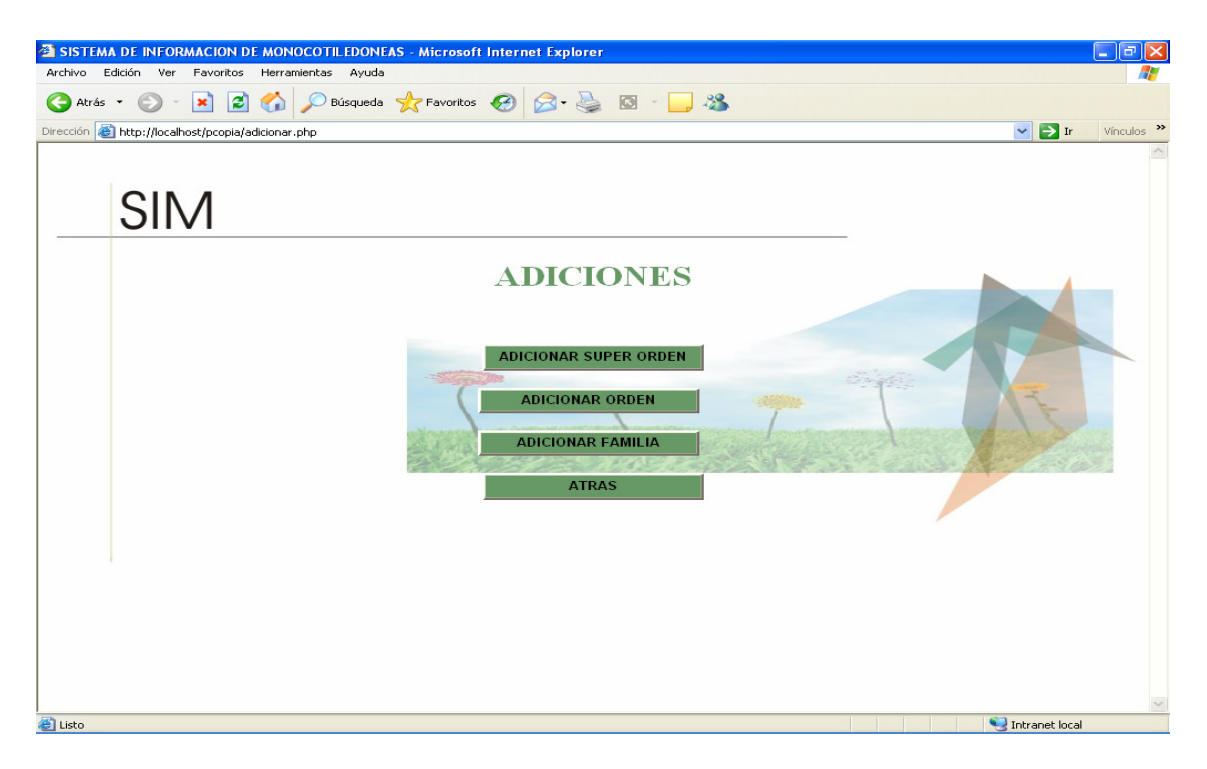

Figura 25. Interfaz desarrollada para ilustrar las adiciones que se pueden realizar por superorden escribiendo el nombre y eligiendo el tipo y el atributo que se quiere adicionar.

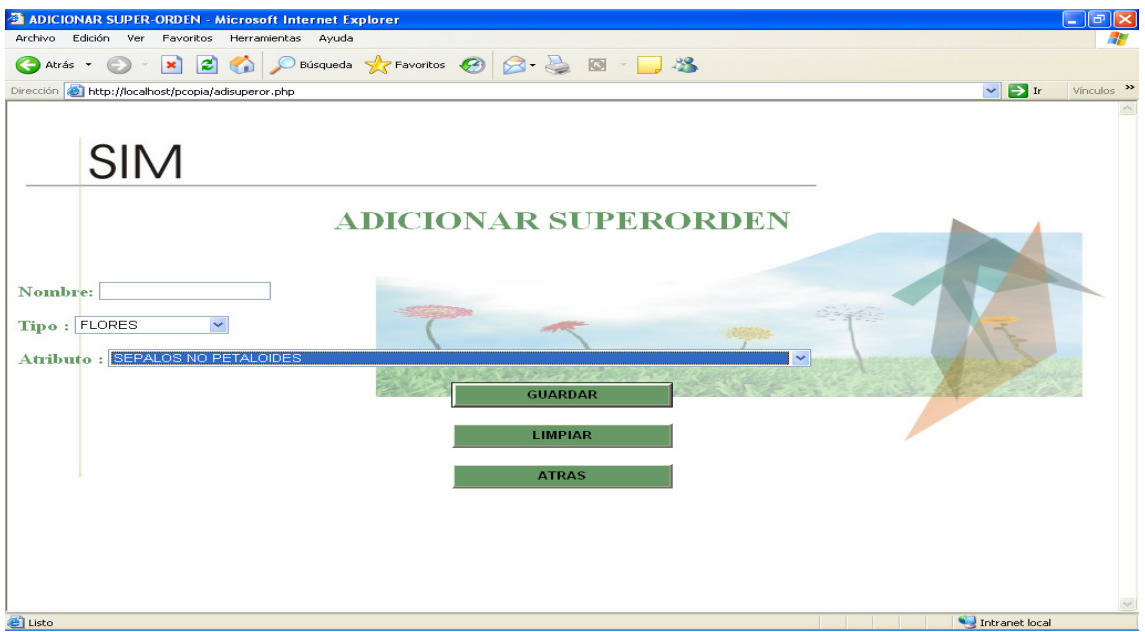

Figura 26. Interfaz desarrollada para ilustrar las adiciones que se pueden realizar por orden escribiendo el nombre y eligiendo el superorden, el tipo y el atributo que se quiere adicionar.

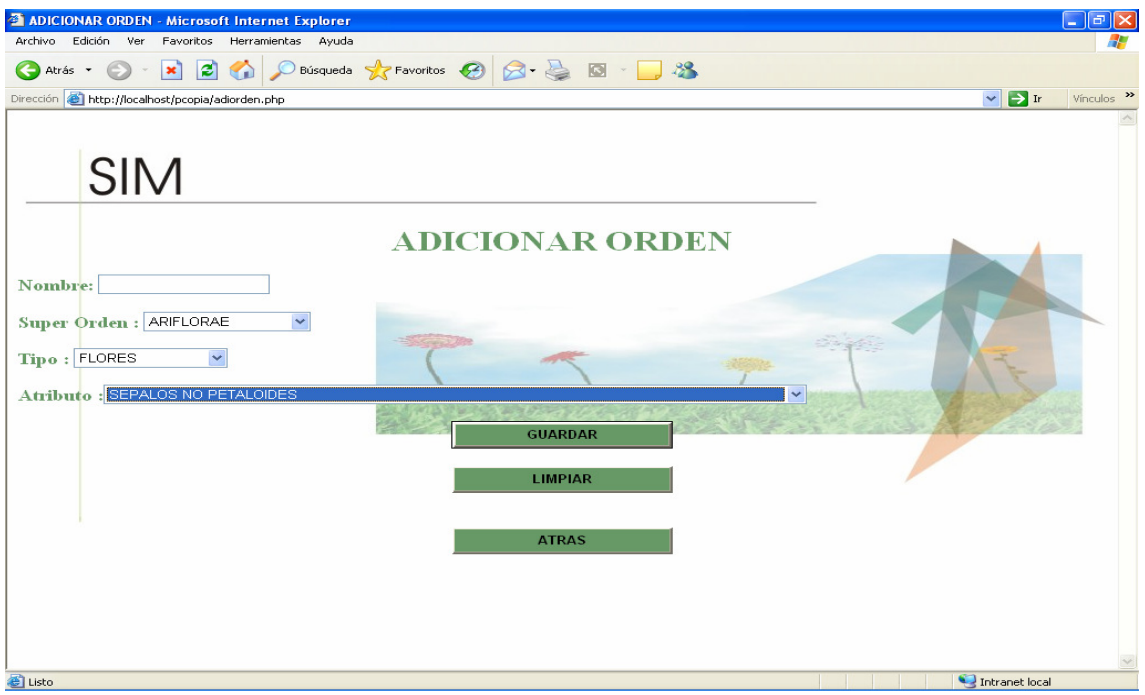

Figura 27. Interfaz desarrollada para ilustrar las adiciones que se pueden realizar por familia escribiendo el nombre y eligiendo el superorden, el orden, el tipo y el atributo que se quiere adicionar.

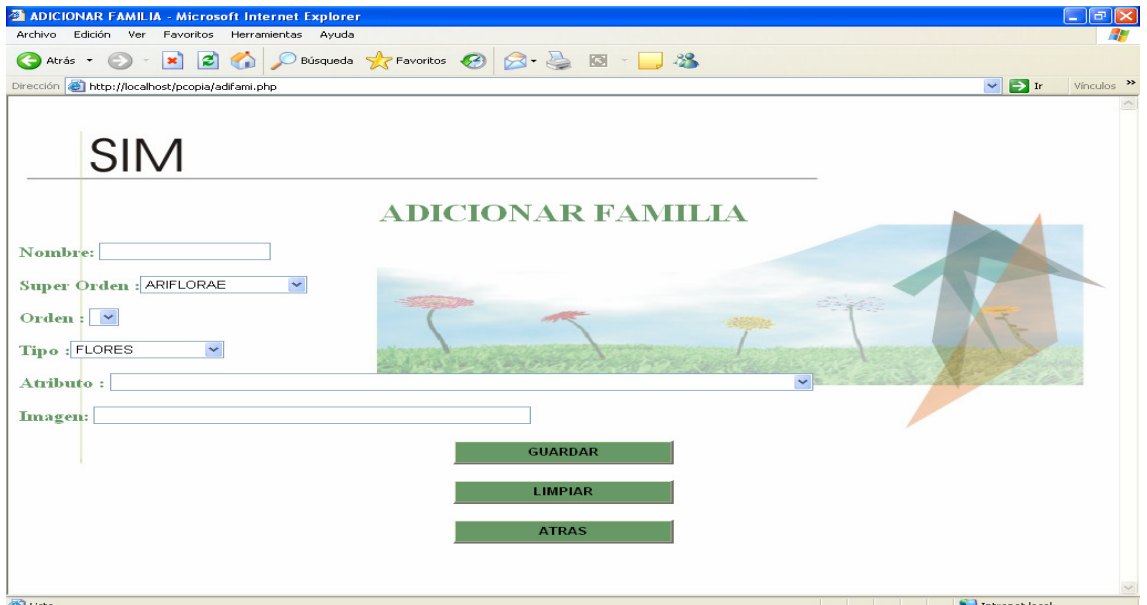

Cabe anotar que para realizar las adiciones es necesario que no existan espacios en blanco, si se presenta el caso mostrara un pantallazo en donde se le informara que el registro no fue adicionado.

Figura 28. Interfaz desarrollada para ilustrar las modificaciones que se pueden realizar por superorden, el orden y familia.

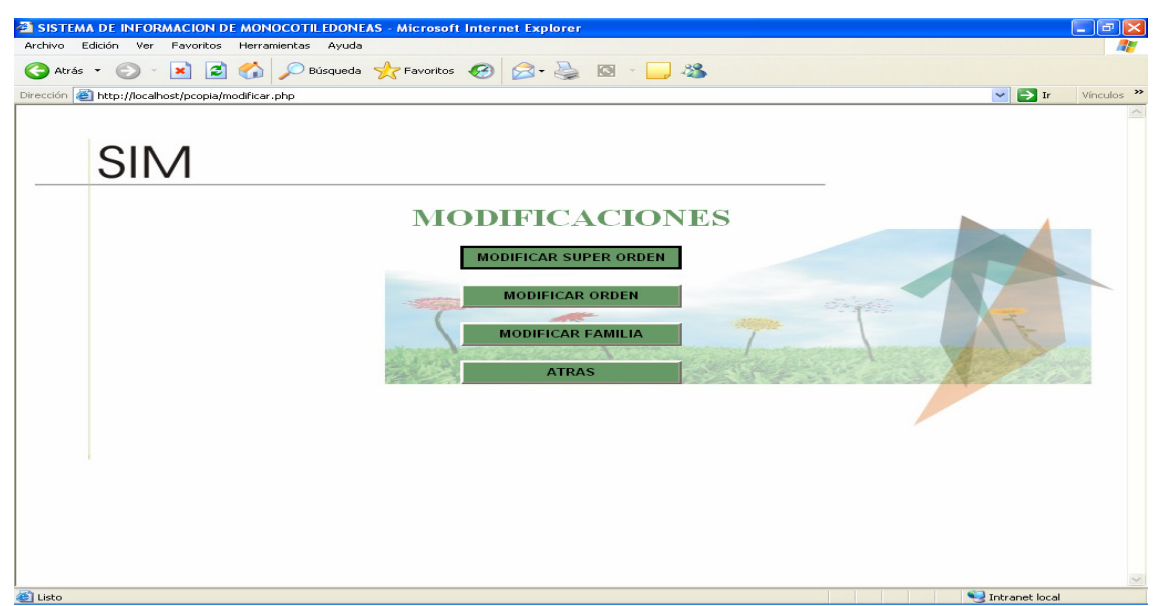

Figure 29. Interfaz desarrollada para ilustrar las modificaciones que se pueden realizar por superorden escribiendo el nombre, es decir, que solo se puede modificar el nombre.

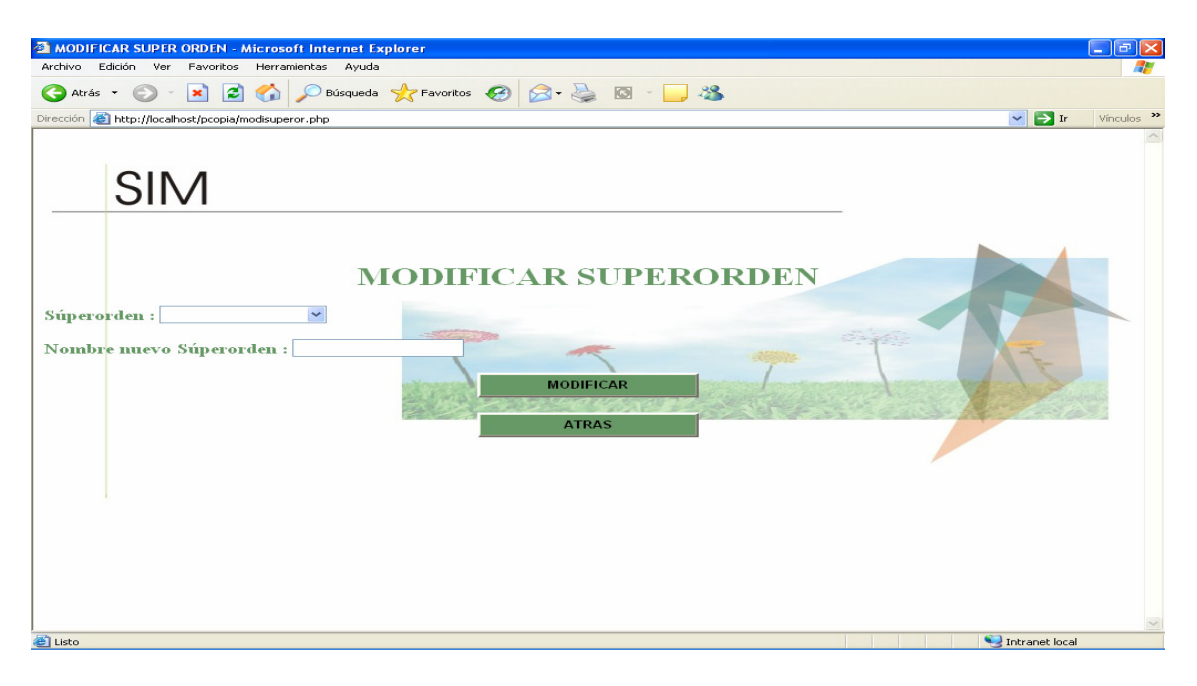

Figura 30. Interfaz desarrollada para ilustrar las modificaciones que se pueden realizar por orden escribiendo el nombre, es decir, que solo se puede modificar el nombre.

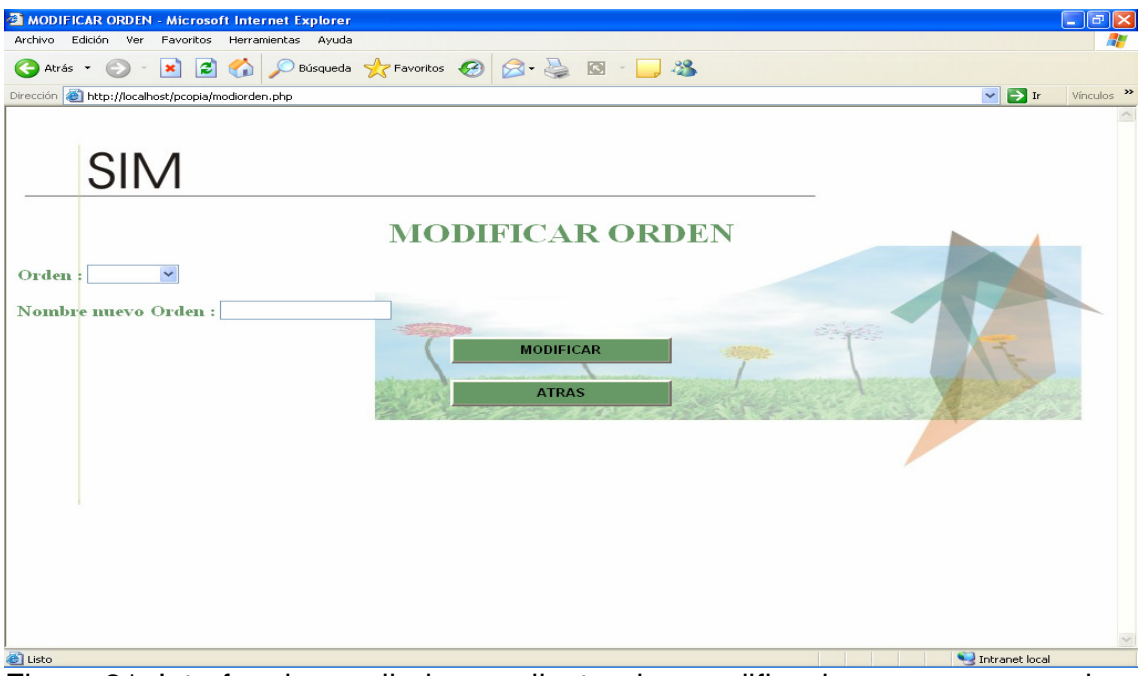

Figura 31. Interfaz desarrollada para ilustrar las modificaciones que se pueden realizar por familia escribiendo el nombre, es decir, que solo se puede modificar el nombre.

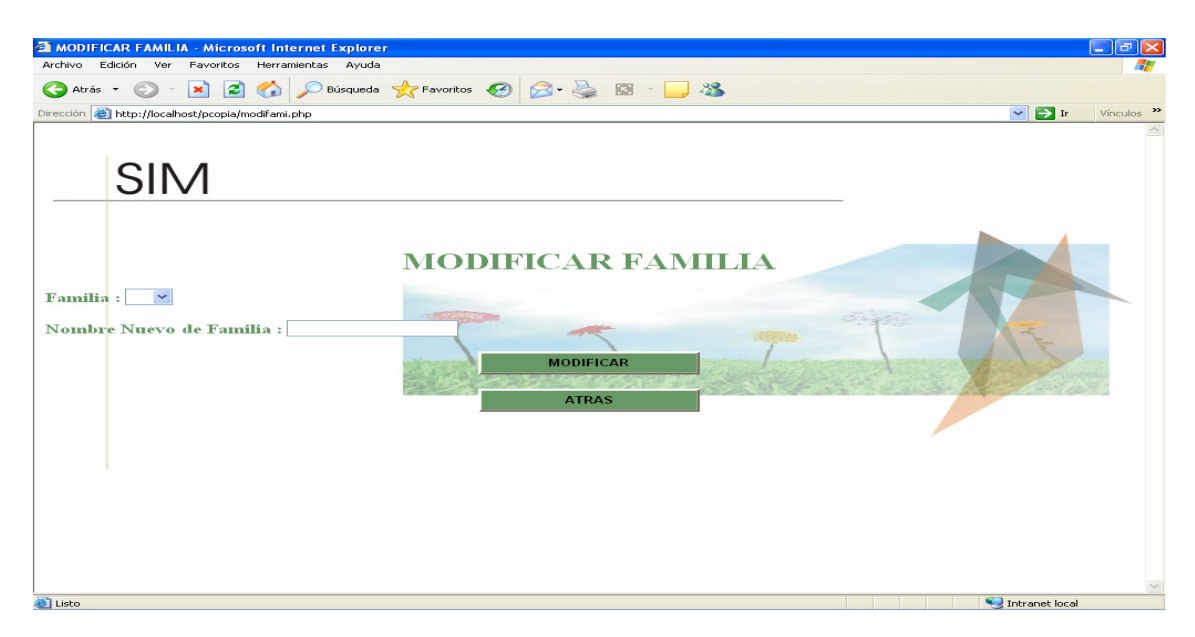

Es de anotar que al realizar las modificacion se muestra un pantallaza donde se informa si esta fue realizada correctamente.

Figura 32. Interfaz desarrollada para ilustrar las eliminaciones que se pueden realizar por superorden, el orden y familia.

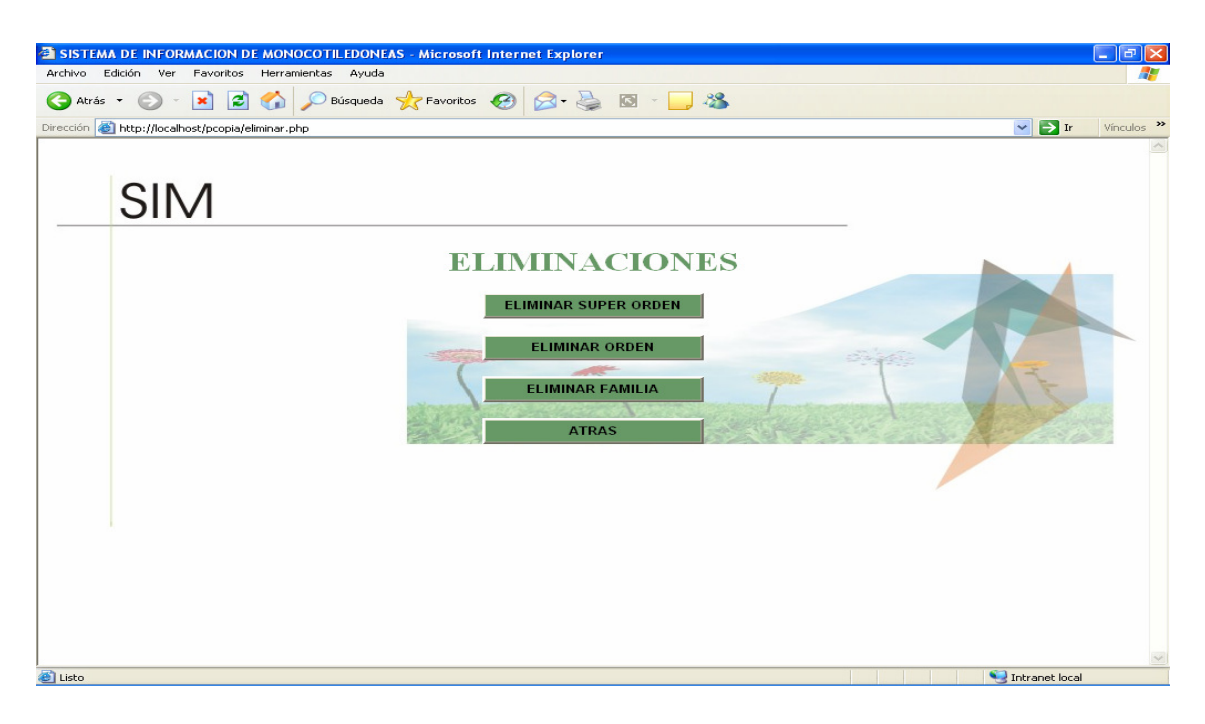

Figura 33. Interfaz desarrollada para ilustrar las eliminaciones que se pueden realizar por superorden eligiendo el nombre, es decir, al eliminar un nombre se elimina toda la información conteniada en este superorden, tanto en orden como en familia.

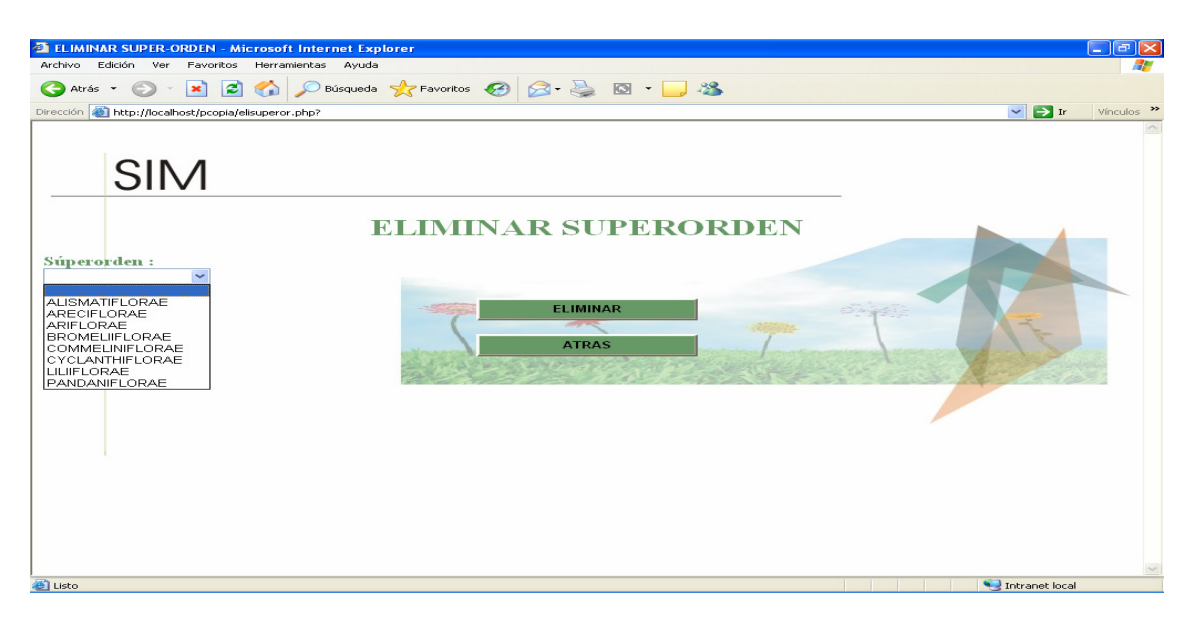

Figura 34. Interfaz desarrollada para ilustrar el resultado de la eliminación. Es preciso nombrar que esta misma interfaz se mostrara cada que un registro es eliminado bien sea en orden o en familia.

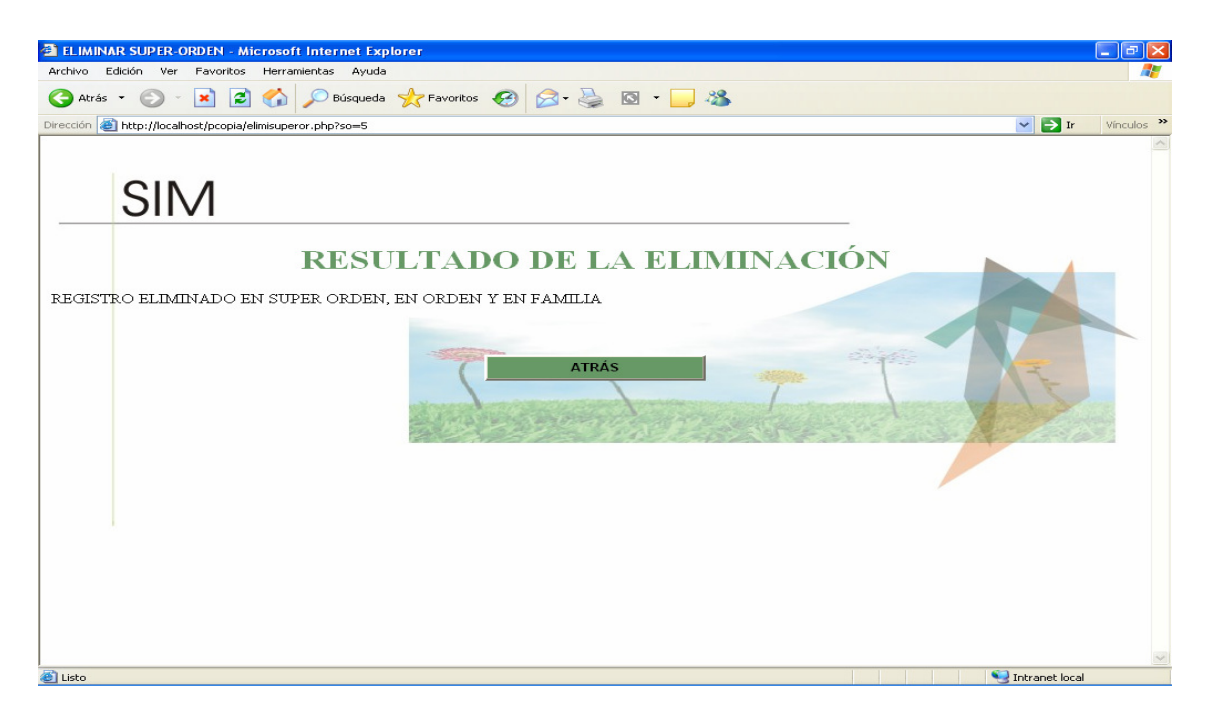

Figura 35. Interfaz desarrollada para ilustrar las eliminaciones que se pueden realizar por orden eligiendo el nombre, es decir, al eliminar un nombre se elimina toda la información conteniada en este ordeny en familia.

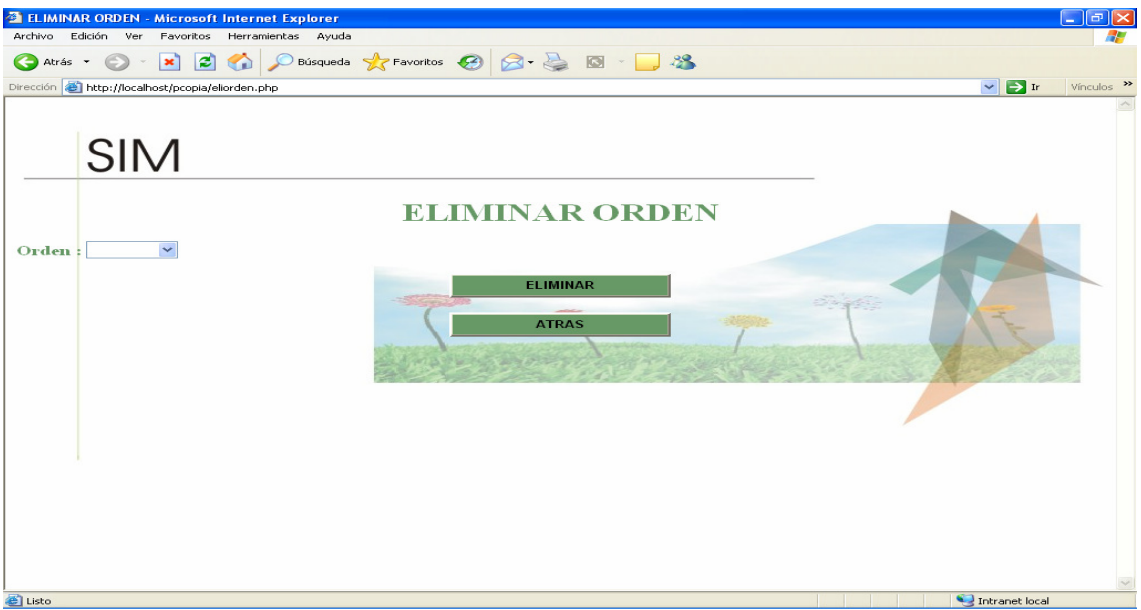

Figura 36. Interfaz desarrollada para ilustrar las eliminaciones que se pueden realizar por familia eligiendo el nombre, es decir, al eliminar un nombre se elimina toda la información conteniada en familia.

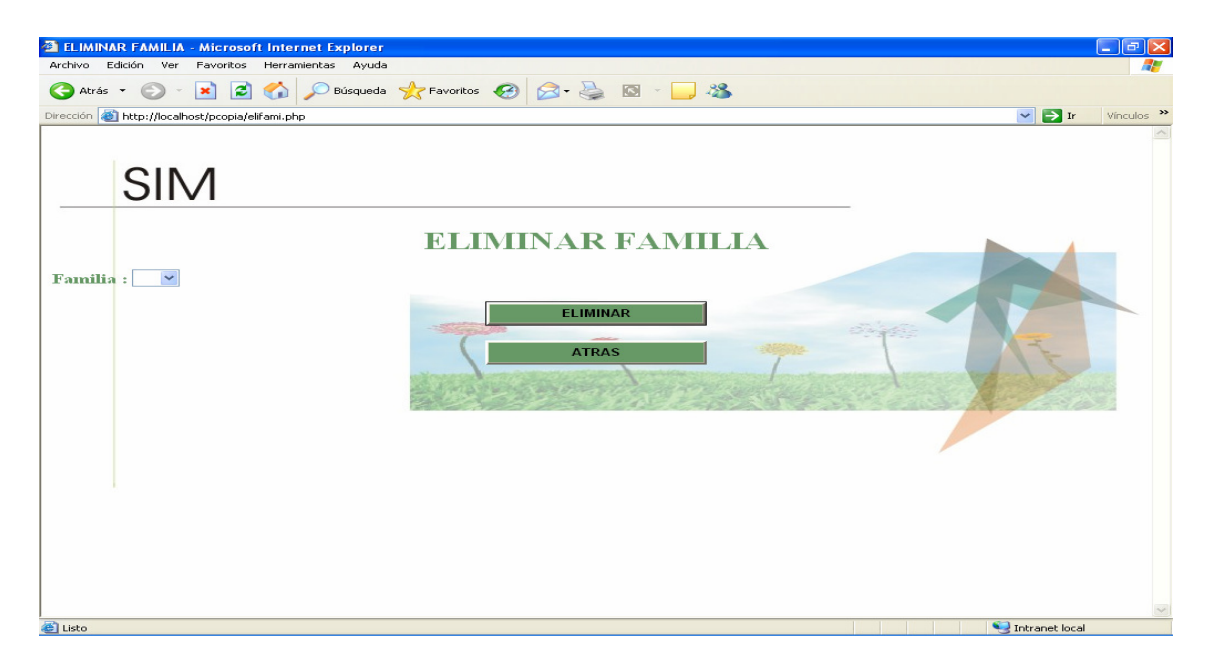

Figura 37. Interfaz desarrollada para ilustrar la copia de seguridad (backup), que se realiza a la base de datos del sistema.

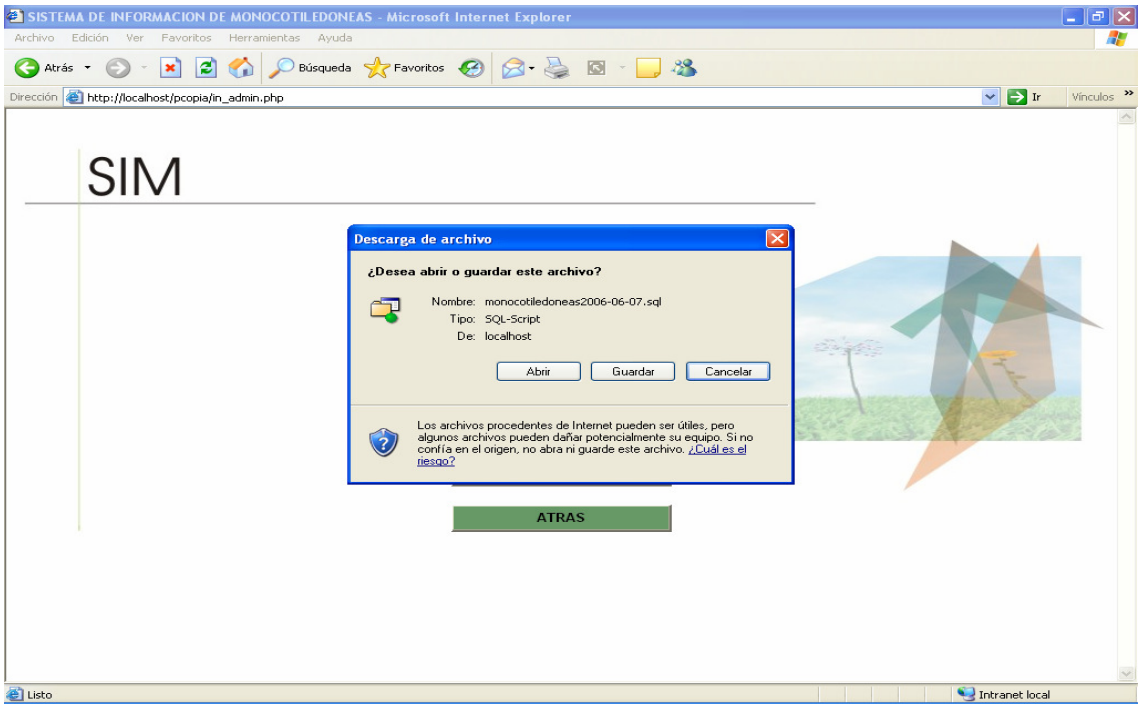

## **7. CONCLUSIONES**

- Se desarrollo un sistema de información como herramienta de determinación fiable, de los superordenes, ordenes y familias de las monocotiledóneas, puesto que cumple con las claves dicotómicas expuestas en el libro The families of the monocotyledons structure evolution and taxonomy. Con el fin de realizar la clasificación óptima de las mismas, la efectividad del sistema entonces se fundamenta en el resultado de las pruebas realizadas por los investigadores del CIBUQ.
- El sistema de información permite la ejecución de consultas a la base de datos de una forma amigable y comprensible para el usuario, facilitando la obtención de la información requerida por los mismos, puesto que los sistemas de información son un campo de acción suficientemente extenso que permite la agilización y dinamización de los procesos cognoscitivos en las diferentes áreas del saber.
- La taxonomía vegetal debido a la diversidad y variabilidad de organismos vivos requiere de una mejor y mas ágil sistematización dado el extenso campo de acción que posee y los reducidos trabajos que al respecto se han realizado, por lo cual, los sistemas de información se delinean como una buena opción para ello.
- SIM es una herramienta que permite a los estudiantes y a todas aquellas personas que quieran indagar o investigar mas a fondo la clasificación de las plantas monocotiledóneas, mas específicamente, dentro de estas los superórdenes, órdenes y las familias. Dichas personas también pueden ingresar en su momento nuevas plantas que de forma certera hayan sido descubiertas en el mundo botánico, teniendo en cuenta las taxas que se manejan.
- SIM puede ser adecuado a las necesidades propias de diferentes entidades involucradas con el tema, adaptando las bases de datos a dichos requerimientos.

### **8. RECOMENDACIONES**

- Se propone el uso de sistemas de informacion como herramientas para la educación y el desarrollo tecnológico, es decir, aprovechar todas las ventajas que brindan los sistemas de información en cuanto a su aplicación en las diversas áreas se refiere en este caso la botánica es por esto que SIM se muestra como un apoyo educativo tanto para docentes como para alumnos, con el propósito de enfatizar en los conocimientos botánicos existentes del grupo de las monocotiledóneas.
- Se recomienda instalar de una forma adecuada las herramientas necesarias para hacer que el sistema funcione correctamente, para ello se recomienda hacer uso del manual de instalación.
- Complementar el sistema de información ampliándolo a géneros y especies de las monocotiledóneas.
- Realizar soporte semestral al sistema de información para que su funcionalidad no se vea afectada y su rendimiento baje gradualmente.
- Se recomienda constantemente estar realizando la copia de seguridad de la base de datos para evitar la perdidad de información contenida en la misma.

## **BIBLIOGRAFÍA**

BENAVENTE MORALES, Antonio Edwin. Uso de la notación UML en el desarrollo de aplicaciones educativas. [On line]. [Perú]. 7 de mayo 2004. Disponible en en Internet URL:< http://lsm.dei.uc.pt/ribie/docfiles/txt20037292220Uso%20de%20la%20notacion %20UML.pdf

CASALI, Ana; CORTI, Rosa; D'AGOSTINO, Estela; DIP, Leonor; FACCINI, Delma; LEGUIZAMON, Eduardo y PLUSS, Jorge Juan. Sistema interactivo para el tratamiento integral de malezas. I. Identificación de malezas. [on line].[Santa Fe, Argentina]. 3 de junio de 1997.Disponible en Internet <URL: http://

http://atlas.sct.embrapa.br/pab/pab.nsf/0/d1d47fccd6f5e4a18325666d0062c300 /\$FILE/pab045\_95.doc>

CRONQUIST, Artur. Introducción a la botánica. 2 ed. México : Continental, 1981. 82p.

DAHLGREN, R. T. M.; CLIFFORD, H. T. and YEO, P. F. The families of the monocotyledons structure evolution and taxonomy. Berlin : Springer-Verlag, 1985. 520p.

ESTRAS, Burger; NOLL, F.; SCHENCK, H. y SHINPER, A. F. W. Tratado de botánica. Barcelona : Omega, 1994. 848p.

FULLER, Harry J.; CAROTHERS, Zane B.; PAYNE, Willard W. y BALBACH, Margaret K. Botánica. 5 ed. México : Nueva Editorial Interamericana, 1974.274p.

GRUP DE RECERCA D' HIPERMEDIA DISTRIBUIDA. Las nuevas tecnologías en la educación. [online][Tarrogona]. Sf. Disponible en Internet <URL : http://www.uib .es/depart/gte/grurehidi.html> KLEIN, Artur. Enciclopedia didáctica de las ciencias. Barcelona: Thema, 1989. 65p.

MICROSOFT CORPORATION. Enciclopedia Encarta, 1993-2003

SENN, James. Analisis y Diseño de Ssitemas de Información. 2 ed. Mexico. McGraw Hill. 1992. pag.233

UNIVERSIDAD NACIONAL AUTÓNOMA DE MÉXICO. Dirección General de Servicios de Computo Académico -UNAM Ciudad Universitaria, [online] [México DF] Sf. Disponible en Internet <URL: http://www.revista.unam.mx/vol.2/num1 /proyec1/>

WHITTEN, Jeffrey; BENTLEY, Lonnie; BARLOW, Victor. Analisis y Diseño de Sistemas de Informacion. 3 ed. España. McGraw Hill. 1996. Pag. 220

**ANEXOS** 

### **ANEXO A. ANÁLISIS DEL SISTEMA**

Los diagramas se encuentran en el CD, se utilizó el programa Visual Paradigm para su elaboración.

### **SITUACION REAL O PROBLEMATICA**

En la actualidad existe una diversidad de términos, que llevan a confusión por la diferencia de nombres vulgares o comunes de las plantas (los cuales varían de un lugar a otro) y el nombre científico, que aparece en los libros especializados, es por ello que quienes tienen interés especifico de conocer sobre esta área, la mayoría de las veces se encuentra sin las herramientas suficientes para realizar ese acercamiento de manera eficiente.

Para la identificación de las plantas existen algunas guías impresas y unas pocas electrónicas (que consideran sólo los taxones de orden y familia, para regiones geográficas determinadas) e información dispersa en libros y volúmenes de taxonomía vegetal. En la mecánica de la taxonomía, las plantas angiospermas se dividen en dos clases: monocotiledónea y dicotiledónea.

Dentro de la clase monocotiledónea se encuentran especies de gran importancia económica como los cereales, los plátanos, las orquídeas; así como de las arvenses o malezas más agresivas para los cultivos.

Por ello, se presenta un sistema de información, que considera los taxones de superorden, orden y familia de la clase monocotiledóneas, en donde se Identifican las características taxonómicas de las mismas, se analiza, diseña y desarrolla los diferentes componentes del sistema de información y se valida el sistema para identificar y solucionar posibles fallas suficiente para que las personas interesadas puedan identificar las plantas de esta clase que estén a su alcance.

### **¿QUE?**

Es un sistema de información que permite identificar las plantas monocotiledóneas por superorden, orden y familia mediante la utilización de claves dicotomicas las cuales ayudan a dicha clasificación.

### **Explicación del sistema**

Este sistema tiene como función principal identificar las taxas de los superordenes, ordenes y familias pertenecientes a las monocotiledóneas. Al iniciar el sistema el usuario debe estar registrado, de lo contrario se procede al registro mediante un login y un password. Como paso a seguir el usuario puede empezar hacer uso de las consultas contenidas en el sistema con el fin de obtener una clasificación detallada de las monocotiledóneas, adicionalmente contara con un amplio glosario de términos botánicos utilizados en el sistema,

de igual forma se presentan imágenes que serán complemento de dichos términos.

También se cuenta con información mucho más amplia de las familias y de igual forma sus respectivas representaciones graficas.

### **Lista de los requerimientos**

Datos Superorden1 Datos Orden1 Datos Familia1 Datos Atributo1 Datos Tipo1 Datos Superorden2 Datos Orden2 Datos Familia2 Datos Atributo2 Datos Tipo2 Datos Orden Familia1 Datos familia, orden, superorden1 Datos Tipo\_atributo1

### **Requerimientos**

### **Datos Superorden1**

- Código
- ❖ Nombre

### **Datos Superorden2**

- Código
- ❖ Nombre

**Datos Orden1** 

- Código
- $\div$  Nombre

### **Datos Orden2**

- Código
- ❖ Nombre

### **Datos Familia1**

Código

Nombre

**Datos Familia1** 

- Código
- ❖ Nombre

**Datos Atributo1** 

- Código
- ❖ Nombre

**Datos Atributo2** 

- Código
- ❖ Nombre

**Datos Tipo1** 

- Código
- ❖ Nombre

**Datos Tipo2** 

- Código
- $\div$  Nombre

### **Datos orden familia1**

- Código Orden
- Código Familia
- ❖ Nombre Orden
- ❖ Nombre Familia

## **Datos familia, orden, superorden1**

- Código Familia
- Código Orden
- Código Superorden
- ❖ Nombre Familia
- ❖ Nombre Orden
- ❖ Nombre Superorden

### **Datos tipo\_atributo1**

- Código tipo
- Código Atributo
- ❖ Nombre Tipo
- ❖ Nombre Atributo

### **DEFINICION DE LOS REQUERIMIENTOS**

**Superorden:** entidad que agrupa los taxones de mayor importancia de un tipo determinado de características, cuenta con el tipo de características y el atributo.

**Orden:** entidad que clasifica por categorías taxonómicas de acuerdo al número de plantas del mismo grado, en esta se contara con el superorden, el tipo de característica y el atributo.

**Familia:** entidad que almacena las familias pertenecientes a las plantas Monocotiledóneas, contando con el orden y superorden al cual pertenece, además del tipo de característica, el atributo y una información detallada de esta.

**Atributo:** entidad relacionada que como su nombre lo indica permite identificar atributos de un determinado taxón (superorden, orden, familia).

**Tipo:** entidad relacionada que almacena un código y nombre de las características existentes en tres tipos de taxones.

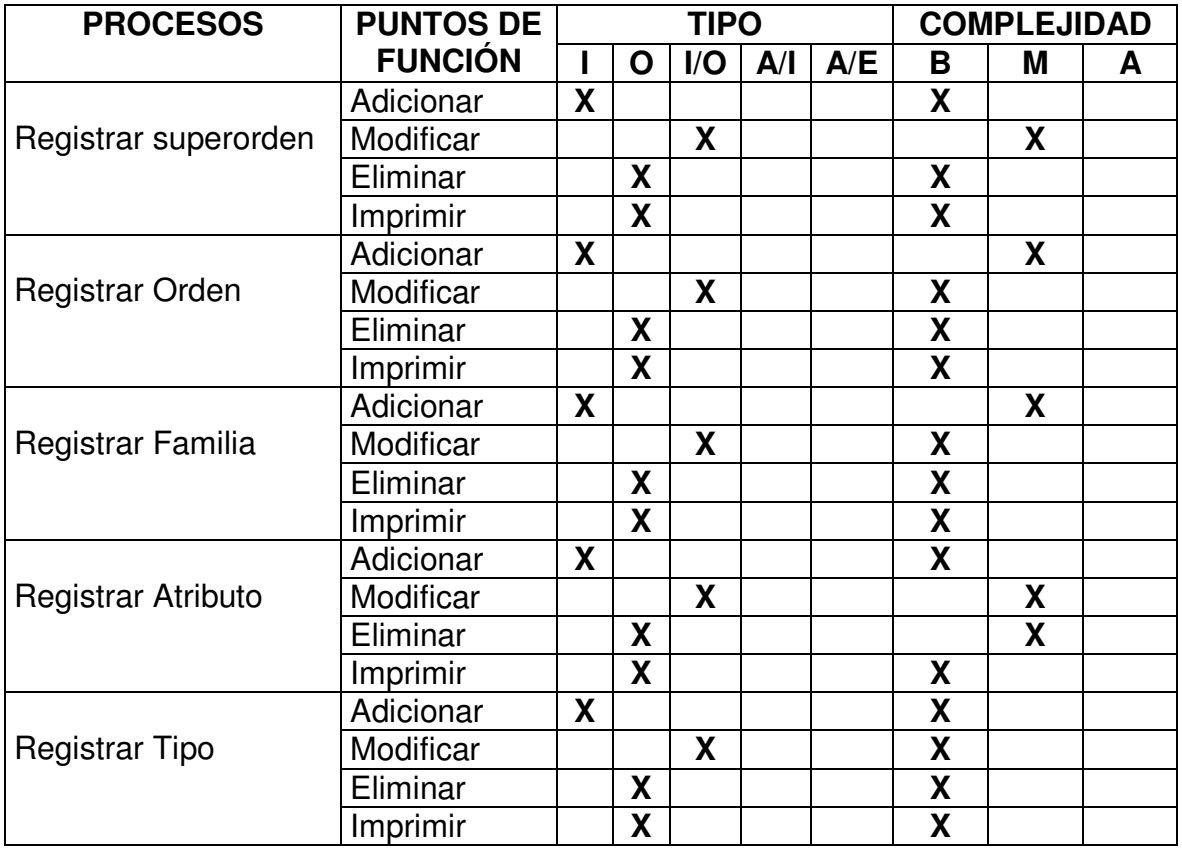

### **ERRORES CLASICOS**

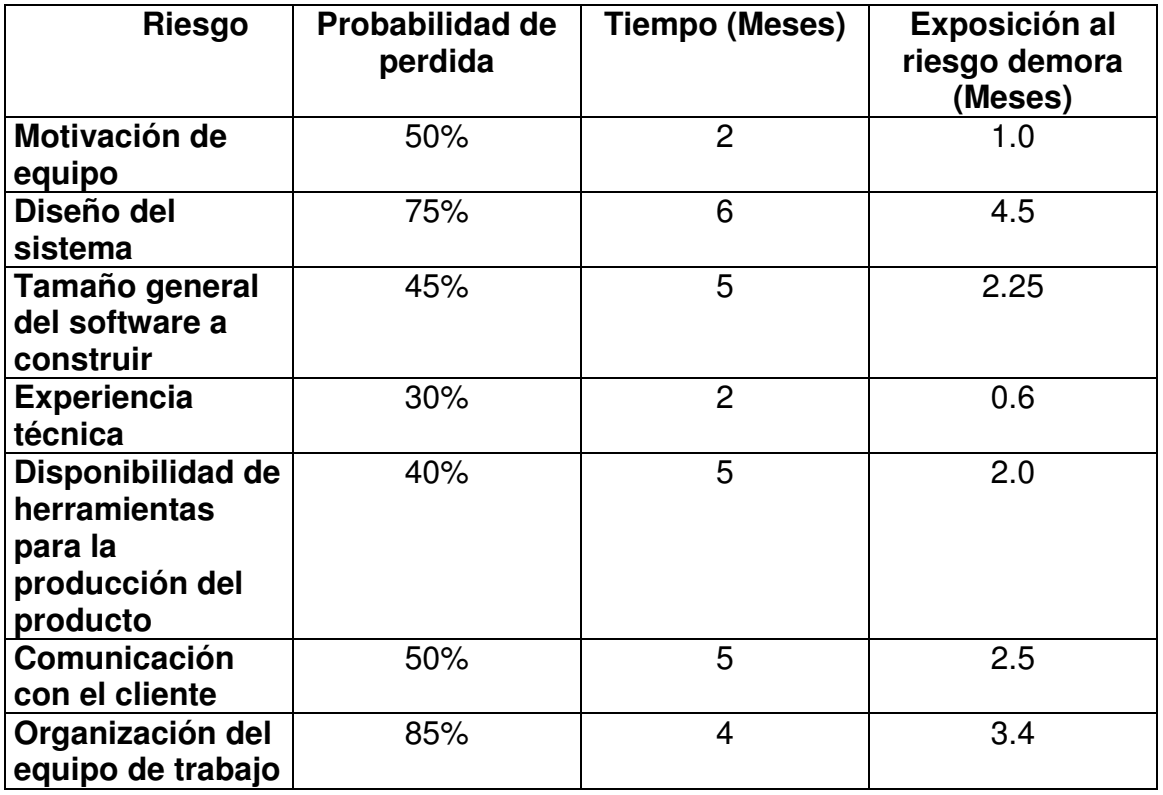

### **DICCIONARIO DE DATOS**

### **DIAGRAMA DE CLASES DEL DOMINIO DEL PROBLEMA**

<sup>−</sup> **SUPER\_OR**: clasificación que agrupa los taxones de mayor importancia de un tipo determinado de características.

**Uso:** almacena los códigos y nombres de los superórdenes existentes en diversas regiones, pertenecientes a las plantas Monocotiledóneas.

#### **Asociaciones**

El SUPERORDEN tiene muchos ATRIBUTOS. El SUPERORDEN es un supertipo de ORDEN. El SUPERORDEN tiene un TIPO

### **Atributos**

Código: identificador de un superorden determinado. Nombre: descripción del identificador de un superorden determinado. Tipo: Son los nombres para identificar los atributos.

Atributo: Son las características detallas.

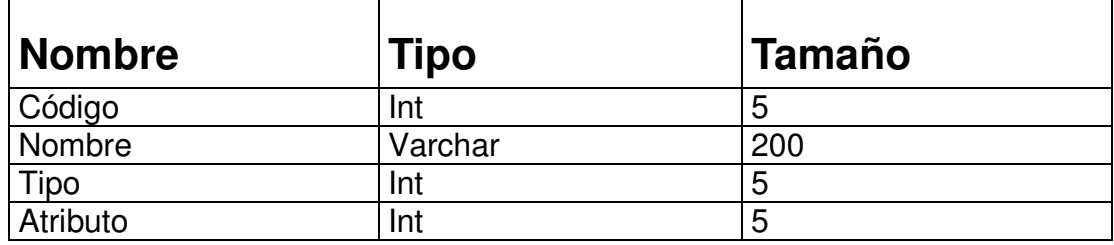

**Operaciones** 

Adicionar: ingreso de un nuevo superorden. Editar: corregir nombre de un superorden que haya sido mal digitado. Eliminar: eliminar el superorden.

<sup>−</sup> **ORDEN**: clasificación por categorías taxonómicas de acuerdo al número de plantas del mismo grado.

**Uso**: almacena los ordenes pertenecientes a las plantas Monocotiledóneas.

### **Asociaciones**

El ORDEN es subtipo de SUPERORDEN. El ORDEN es supertipo de FAMILIA. El ORDEN tiene muchos ATRIBUTOS. El ORDEN tiene un TIPO

### **Atributos**

Código: identificador de un orden determinado. Nombre: descripción del identificador de un orden determinado. Super or: almacena el nombre de los superordenes. Tipo: Son los nombres para identificar los atributos. Atributo: Son las características detallas.

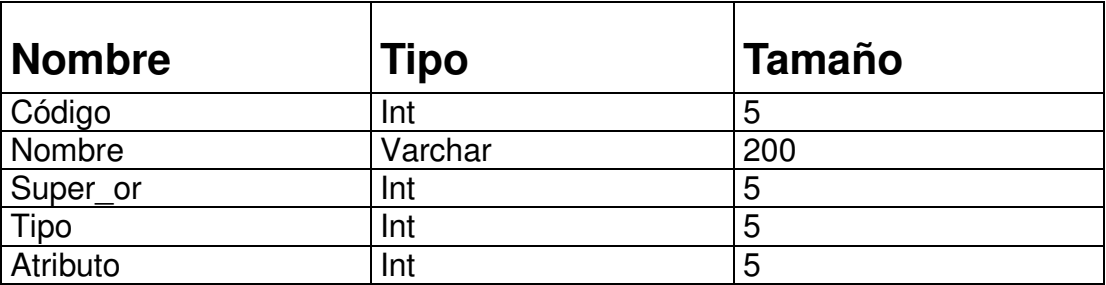

### **Operaciones**

Adicionar: ingreso de un nuevo orden identificando primero el superorden.

Editar: corregir nombre de un orden que haya sido mal digitado.

Eliminar: eliminar el orden perteneciente a un determinado superorden.

<sup>−</sup> **FAMILIA**: unidad sistemática o taxonómica que contiene varias plantas con muchos caracteres comunes.

**Uso:** almacena las familias pertenecientes a las plantas Monocotiledóneas.

### **Asociaciones**

La FAMILIA es subtipo de ORDEN. La FAMILIA tiene muchos ATRIBUTOS. La FAMILIA tiene muchos DETALLE\_FAMILIA. La FAMILIA tiene un TIPO.

#### **Atributos**

Código: identificador de un orden determinado. Nombre: descripción del identificador de una familia determinado. Super or: Almacena los nombres del super or pertenecientes a la familia.

Orden: Almacena los nombres del orden pertenecientes a la familia. Tipo: Son los nombres para identificar los atributos.

Atributo: Son las características detallas.

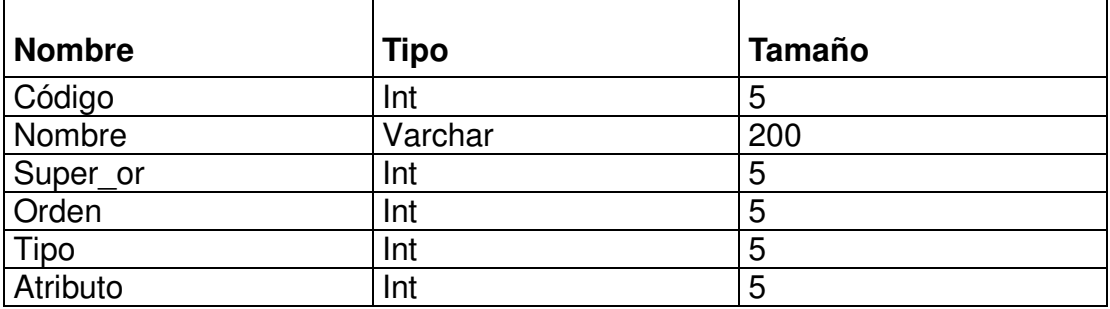

#### **Operaciones**

Adicionar: ingreso de un nueva familia identificando primero el superorden y seguidamente el orden.

Editar: corregir nombre de una familia que haya sido mal digitada.

Eliminar: eliminar la familia teniendo en cuenta el superorden y el orden al cual pertenece.

**DETALLE\_FAMILIA:** conjunto de datos más detallados de una familia.

**Uso:** almacena un código, familia y la información acerca de la misma.

### **Asociaciones**

Un DETALLE\_FAMILIA tiene mucha información de una FAMILIA.

**Atributos** 

Código: identificador de una familia determinada.

Familia: código del nombre de la familia. Información: descripción de una determinada familia.

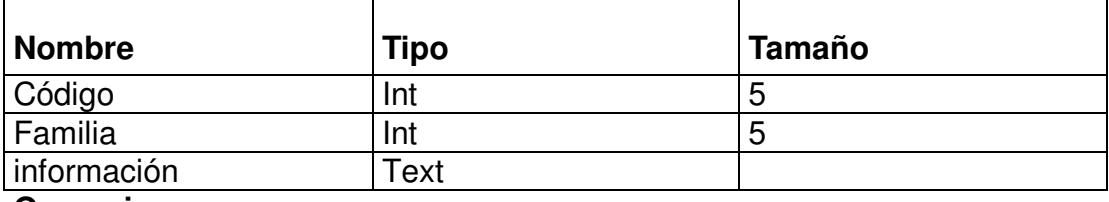

#### **Operaciones**

Adicionar: ingreso de información de determinada familia.

<sup>−</sup> **ATRIBUTO:** es el conjunto de atributos que permite identificar determinado taxón (superorden, orden, familia).

**Uso:** almacena las características de determinado taxón.

#### **Asociaciones**

Muchos ATRIBUTOS de un SUPERORDEN. Muchos ATRIBUTOS de un ORDEN. Muchos ATRIBUTOS de una FAMILIA. Un ATRIBUTO tiene un TIPO.

### **Atributos**

Tipo: identificador del tipo de taxón (superorden, orden, familia) que pertenece la característica.

Código: identificador numérico del taxón. Nombre: identificador del atributo.

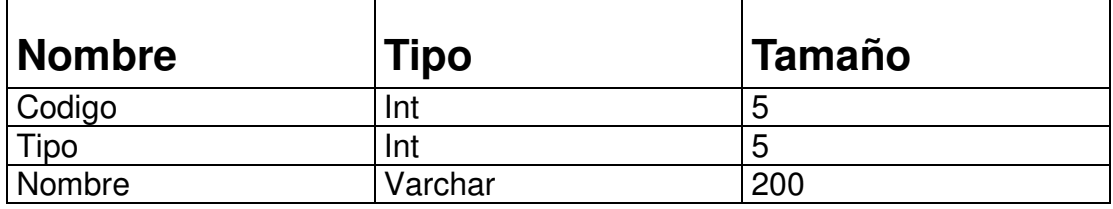

<sup>−</sup> **TIPO**: listado de atributos de los tres taxones (superorden, orden, familia).

**Uso:** almacena un código y nombre de las características existentes en tres tipos de taxones.

Asociaciones Un TIPO tiene un ATRIBUTO. Un TIPO tiene muchos SUPERORDENES. Un TIPO tiene muchos ORDENES. Un TIPO tiene muchas FAMILIAS

### **Atributos**

Código: identificador de una característica. Nombre: descripción del identificador de una característica.

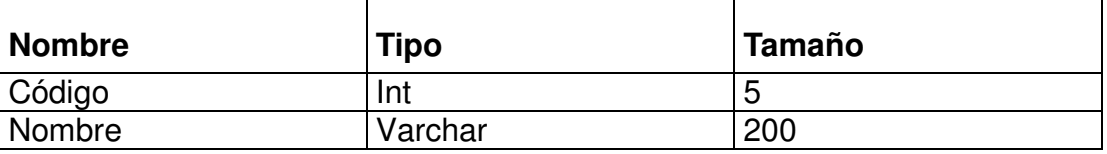

**GLOSARIO:** Conjunto de consultas de significados de palabras utilizadas en el sistema.

**Uso:** identificar las palabras desconocidas contenidas en el sistema.

#### **Asociaciones**

Un GLOSARIO tiene un TIPO\_GLOSARIO.

#### **Atributo:**

Codigo: identificador de un termino. Tipo\_glosario: identificador de que tipo es. Significado: definición de la palabra.

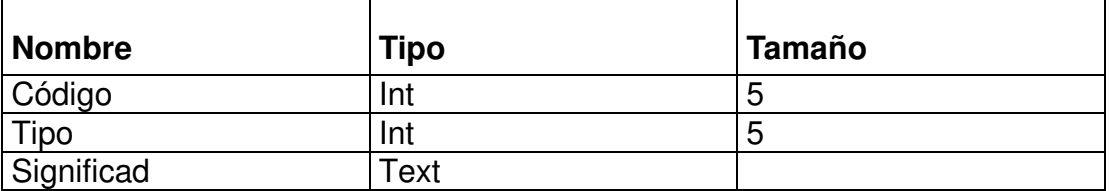

**TIPO\_GLOSARIO:** contiene el nombre y código de la palabra a identificar.

**Uso:** Almacena en codigo y el nombre del termino a identificar en el glosario.

#### **Asociaciones**

Un TIPO\_GLOSARIO tiene un GLOSARIO.

#### **Atributo**

Nombre: identificador del termino contenido en el glosario. Codigo: identificador numérico del termino.

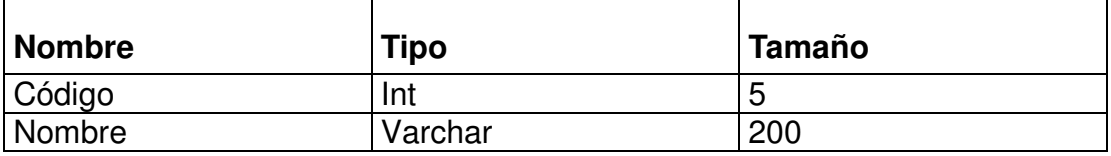

### **DICCIONARIO DE DATOS DEL DIAGRAMA DE CLASES DEL CLIENTE**

<sup>−</sup> **PERSONA**: información referente a la persona.

**Uso:** almacena los datos referentes a la persona.

#### **Asociaciones**

PERSONA es supertipo de USUARIO.

#### **Atributos**

Identificación: número de documento de identificación de la persona. Nombres: palabra con la que se designa una persona.

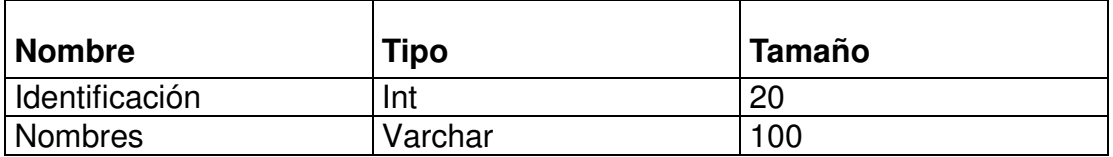

<sup>−</sup> **USUARIO**: persona que ingresa al sistema de información para la taxonomia de plantas monocotiledóneas.

**Uso:** almacena el login y contraseña del usuario.

#### **Asociaciones**

USUARIO es subtipo de PERSONA. El USUARIO puede tener muchas SESIÓN.

### **Atributos**

Login: identificador del usuario en el sistema de información. Contraseña: una palabra particular que permite el acceso al usuario.

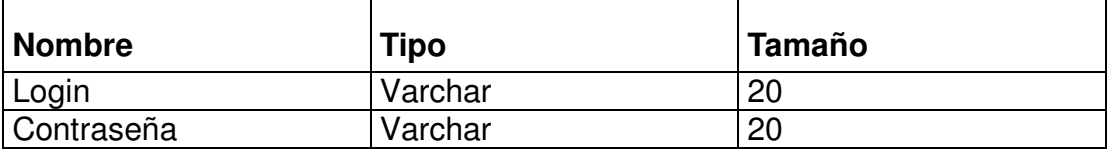

#### **Operaciones**

Ingreso de usuario: se ingresa el login y contraseña para acceder al sistema de información.

Crear cuenta: creación de nuevo usuario para acceder al sistema de información.

<sup>−</sup> **SESIÓN**: información de la fecha y hora de ingreso al sistema de información.

**Uso:** almacena la fecha, hora de ingreso al sistema de información.

#### **Asociaciones**

Muchas SESIÓN de un USUARIO.

#### **Atributos**

Fecha de ingreso: fecha de ingreso al sistema de información para la taxonomia de plantas monocotiledóneas, para su consulta. Hora de ingreso: hora de ingreso al sistema de información. Identificación: número de documento de identificación de la persona. Login: identificador del usuario en el sistemas de información. Contraseña: una palabra particular que permite el acceso al usuario.

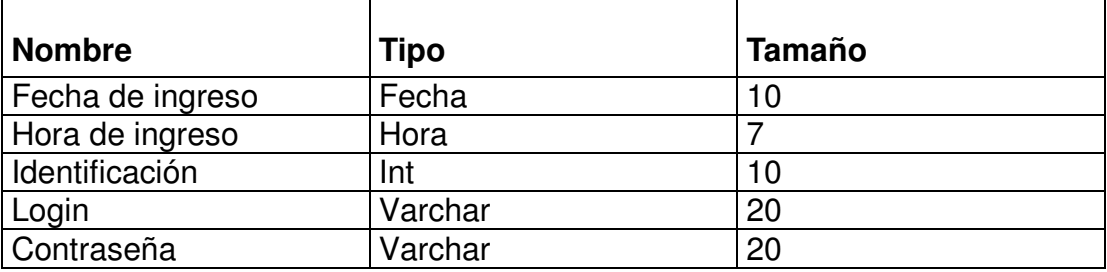

### **DISEÑO DEL SISTEMA**

 El sistema de información para la taxonomía de plantas monocotiledóneas contiene sus subsistemas: taxones y usuario.

El diseño del sistema esta distribuido en niveles verticales, esta categorizado desde el sistema de información para la taxonomía de plantas Monocotiledóneas (mayor jerarquía) hasta los subsistemas taxones y usuario.

#### **Localización de los subsistemas**

Un servidor tendrá la instancia y archivos de aplicaciones del Sistema de Información para la taxonomía de plantas Monocotiledóneas, donde un computador de cualquier parte puede acceder a la dirección IP o dominio que publica el sistema de información.

### **Requerimientos de los computadores**

Un computador cualquiera que posea un MODEM y este a su vez tenga una cuenta de Internet, o bien una tarjeta de red que debe estar conectada como mínimo a una Red Lan y esta tenga salida a Internet

### **NÚMERO DE TRANSACCIONES POR SEGUNDO DE LOS SUBSISTEMAS**

Porcentaje de crecimiento (50%) 1.5

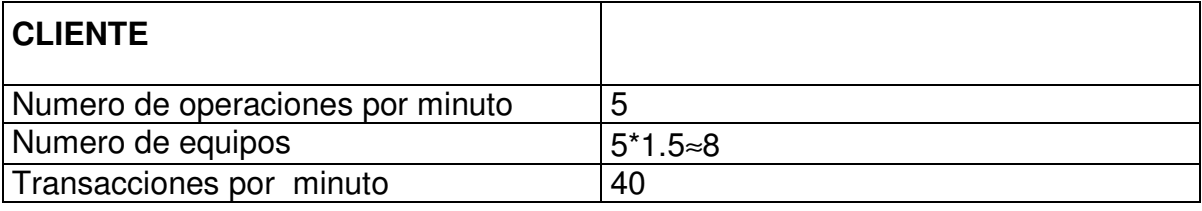

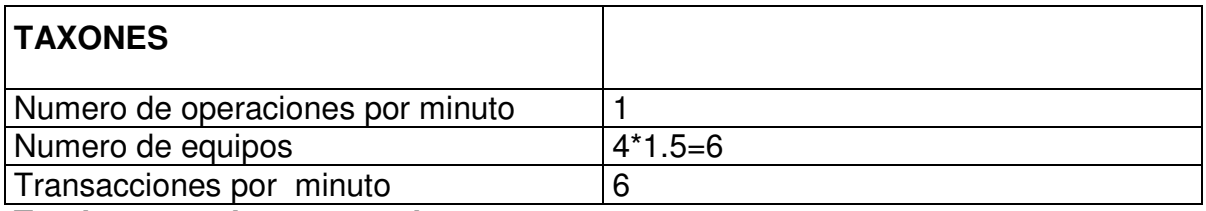

**Total transacciones por minuto** =46

El Sistema de información para la taxonomía de Plantas Monocotiledóneas será implementado bajo el gestor de base de datos MYSQL y utilizando PHP para la conexión a esta.

## **TABLA COMPARATIVA ENTRE MYSQL Y POSTGRES**

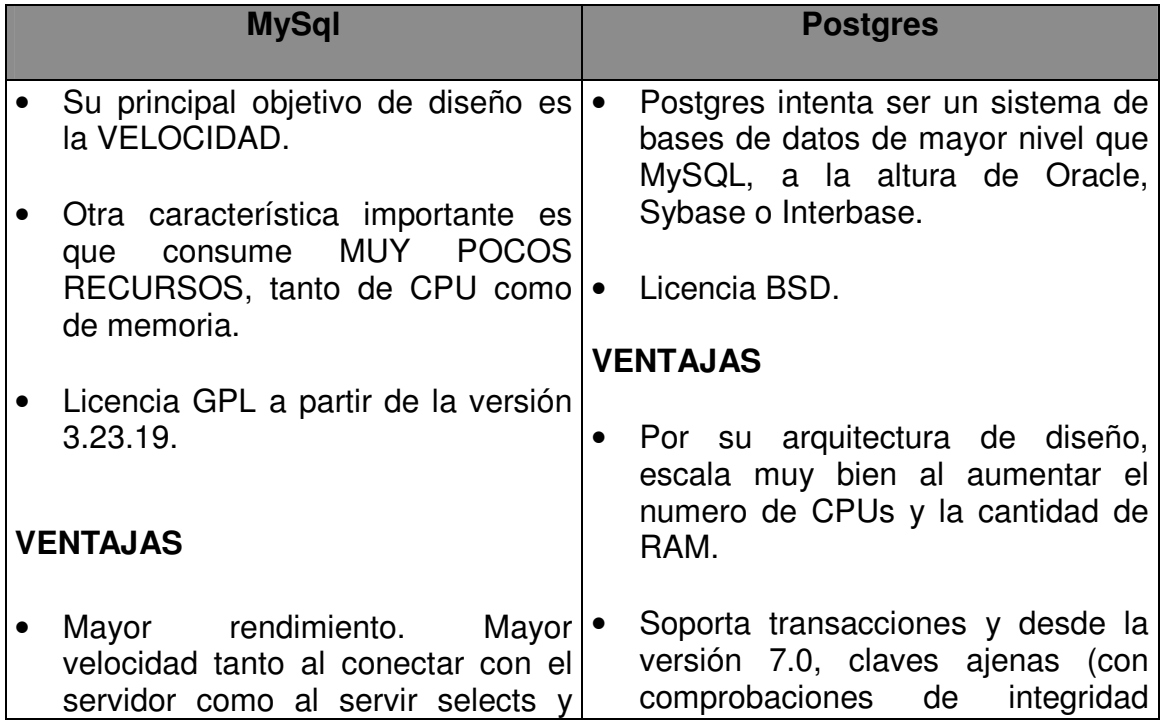

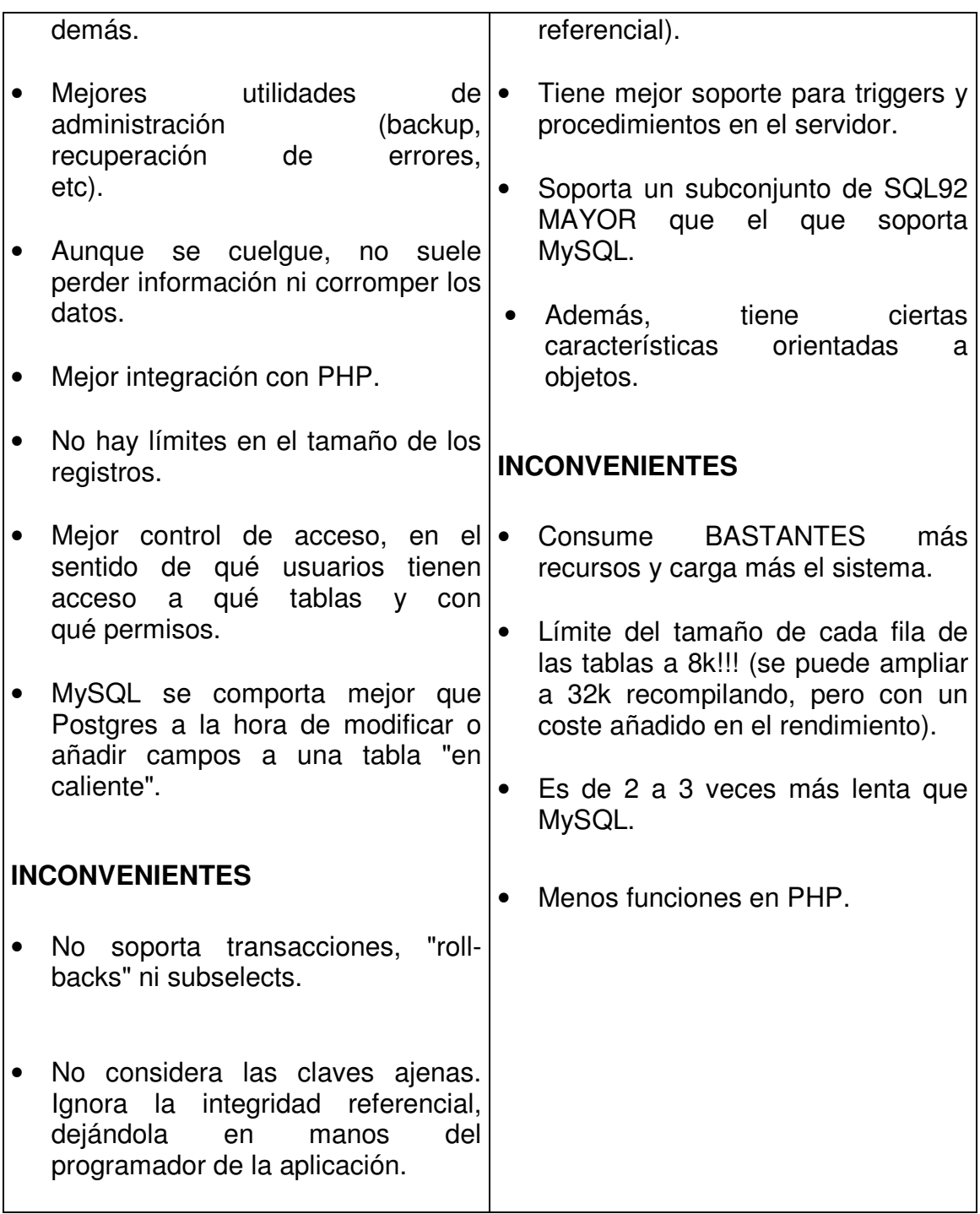

Existe un servidor que contiene 2 instancias:

- 1. **cliente:** contiene la información relacionada con los usuarios que ingresan al sistema de información.
- **2. taxones:** contiene la información de las taxas con los atributos pertenecientes a las plantas monocotiledóneas.

Se encontrará también las aplicaciones o archivos HTML y PHP este último es el encargado de realizar la conexión a la base de datos en MYSQL a través del servidor APACHE.

### **ESTABLECIMIENTO DE CRITERIOS PRIORITARIOS**

El criterio de prioridad del Sistema de información para la taxonomía de monocotiledóneas es el hardware y software.

 **Hardware:** si la conexión al servidor se cae o se bloquea, se pierde tiempo de transacción y consulta de la información

#### **Software:**

El gestor de base de datos debe soportar la concurrencia de usuarios a la base de datos.

Si no se hace la conexión de PHP a la base de datos, impide a estas aplicaciones cargar el intérprete cuando se hace la petición específica; presentando errores en la conexión.

### **DIMENSIONAMIENTO DE LA BASE DE DATOS TAXONES**

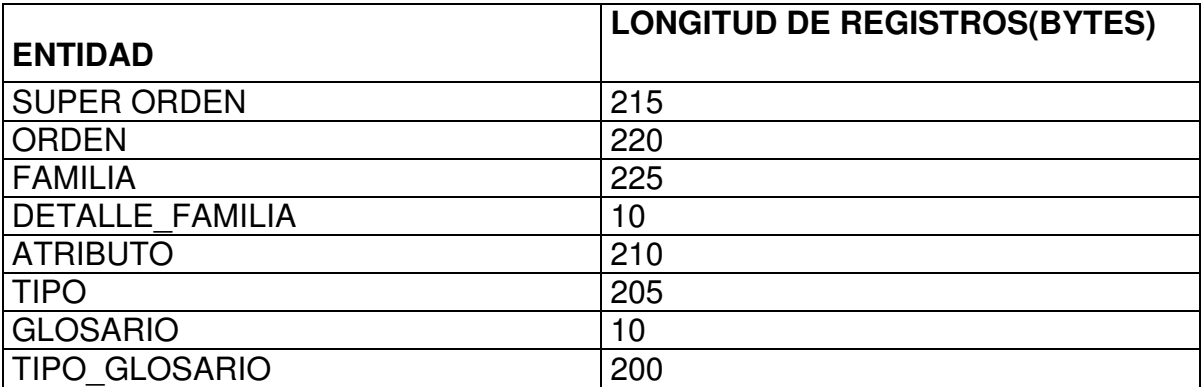

### **DIMENSIONAMIENTO DE LA BASE DE DATOS USUARIO**

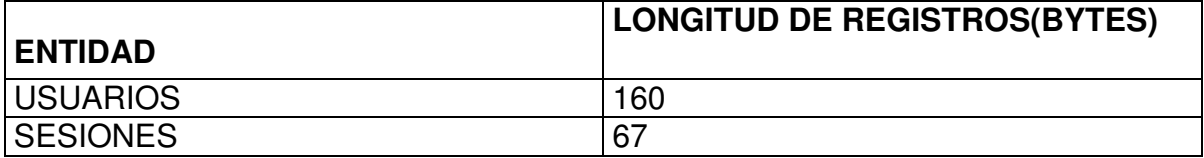

Previamente el servidor debe contar con un firewall que permite la protección del sistema experto para la clasificacion de monocotiledóneas para que personas ajenas diferentes a los administradores no corrompan la base del conocimiento (tablas)

## **MÉTRICAS TÉCNICAS**

### **Valoración porcentual**

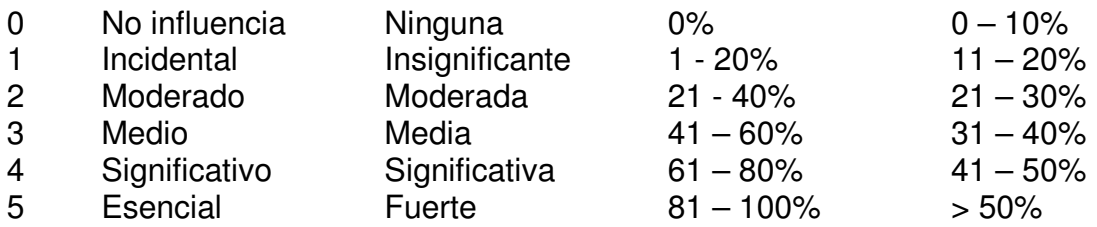

### 1. **Facilidad de operación.**

Valoración 5 La aplicación se diseña para operación sin atención.

### 2. **Comunicación de los datos**.

Valoración 2 Impresión o entrada de datos remota

### 3. **Función distribuida**.

Valoración 0

La aplicación no ayuda a la transferencia de datos o a la función de procesamiento entro los componentes del sistema.

### 4. **Rendimiento**.

Valoración 3

Análisis y diseño de las consideraciones del rendimiento son estándar. No se precisan requerimientos especiales por parte del usuario.

### 5. **Configuración utilizada masivamente**.

Valoración 3

La aplicación corre en una maquina estándar sin restricciones de operación.

### 6. **Tasas de transacción**.

Valoración 3 Las tasas son tales que las consideraciones de análisis de rendimiento son estándares.

### 7. **Entrada de datos On-line**.

Valoración 0 Hasta el 15% de las transacciones tienen entrada interactiva.

### 8. **Diseño para la eficiencia de usuario final**.

Valoración 2 No se especifican requerimientos especiales

### 9. **Actualización on-line**.

Valoración 4 Además es esencial la protección contra la pérdida de datos.

### 10. **Complejidad del procesamiento**.

Valoración 2

Se aplica dos elementos. Procesamiento complejo de las entradas y salidas (verificaciones, restricciones de las entradas y generación de reportes).

### 11. **Utilizable en otras aplicaciones**.

Valoración 5

Además, la aplicación se "empaqueto" y documento con el propósito del fácil reutilización. La aplicación se hizo por módulos los el cual es flexible para la integración de otros módulos.

### 12. **Facilidad de instalación.**

Valoración 0

No se requieren por parte del usuario facilidades especiales de conversión e instalación. Solo ingresar los datos de las tablas maestras bajo consola.

### 13. **Puestos múltiples**: no se aplica.

### 14. **Facilidad de Cambio**.

Valoración 0

No hay requerimientos especiales del usuario para Minimizar o facilitar el cambio. Es flexible para cualquier institución de nivel de complejidad II o mayor.

## **PF = Cuenta\_total \* [0,65 + 0,01\*.(Fi)],**

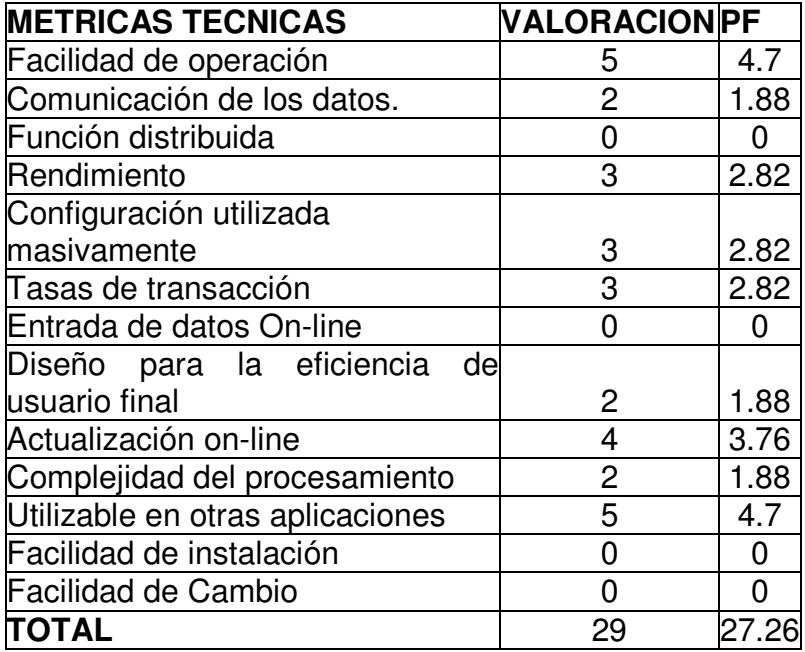

### **ANEXO B**

### **DISEÑO DEL SISTEMA SISTEMA EXPERTO PARA LA CLASIFICACIÓN DE MONOCOTILEDÓNEAS (SEM)**

# 1. Pantalla principal.

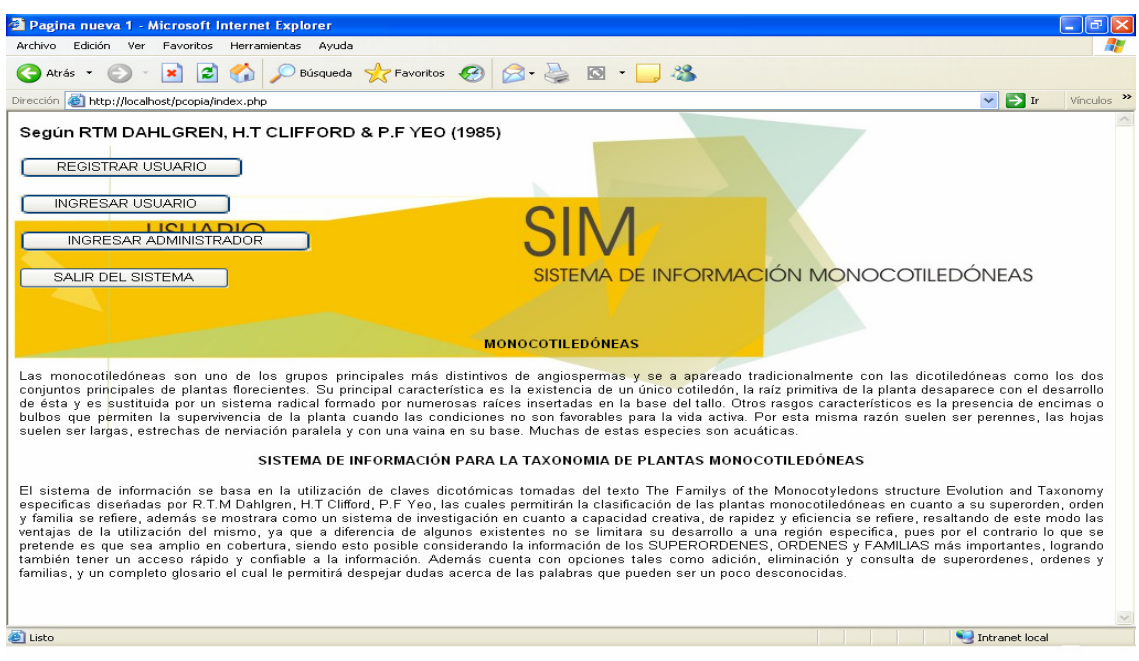

2. Registrar usuario.

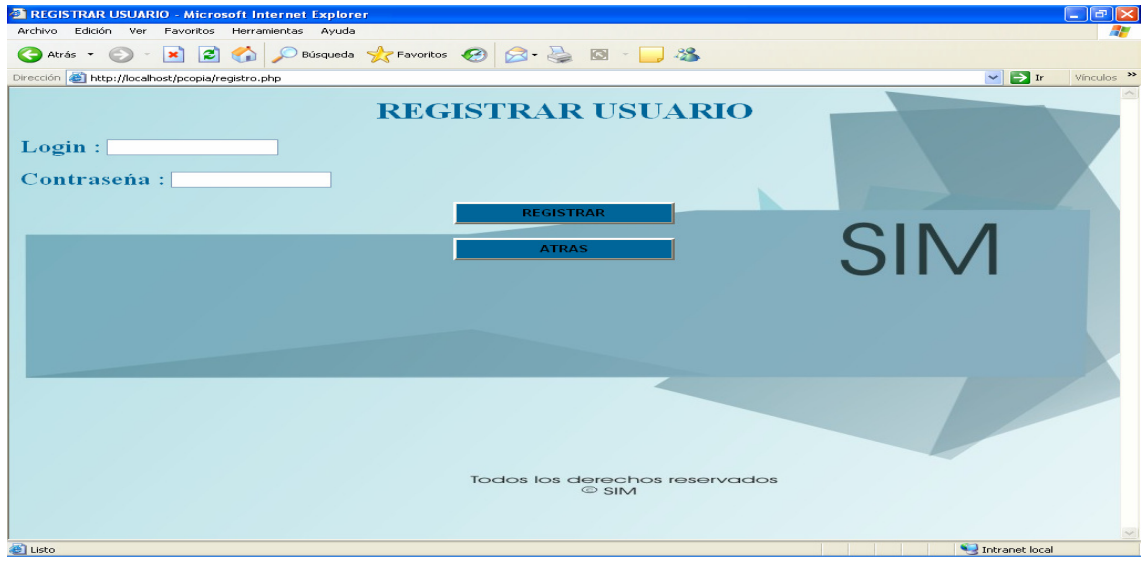

3. Ingreso de usuario al sistema.

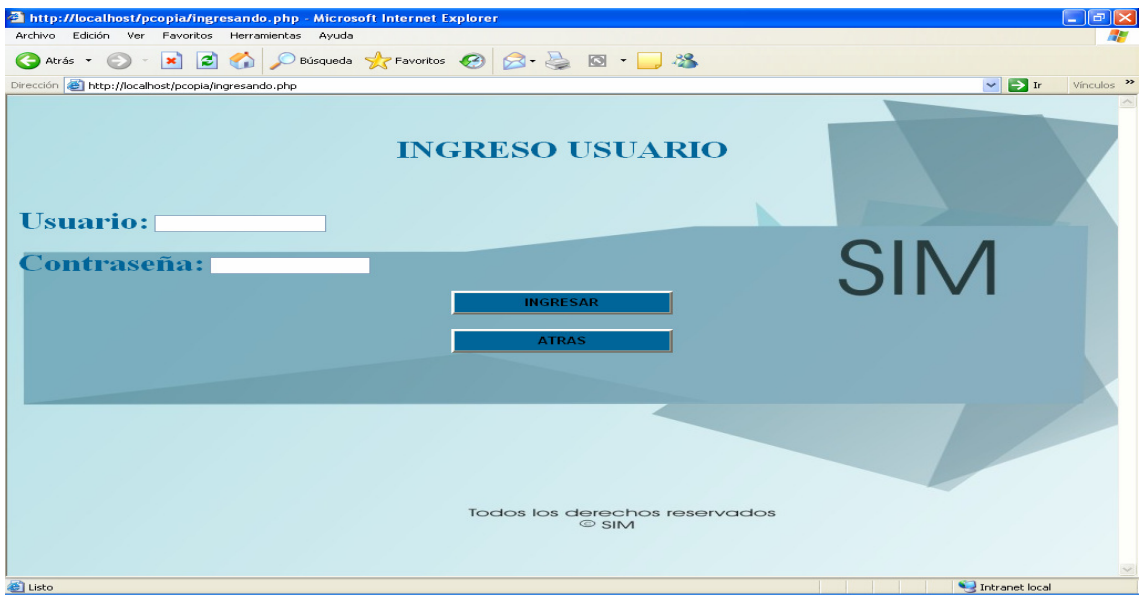

3. Interfaz consultas para el usuario invitado.

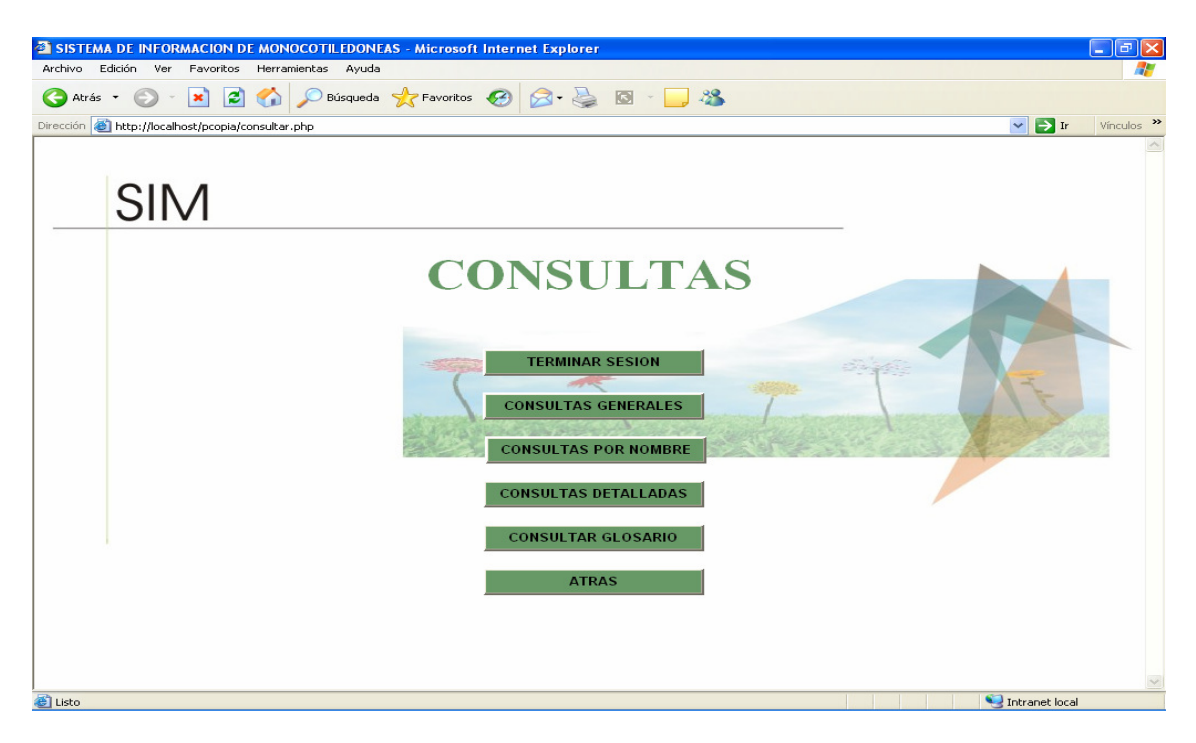

4. Interfaz consultas generales.

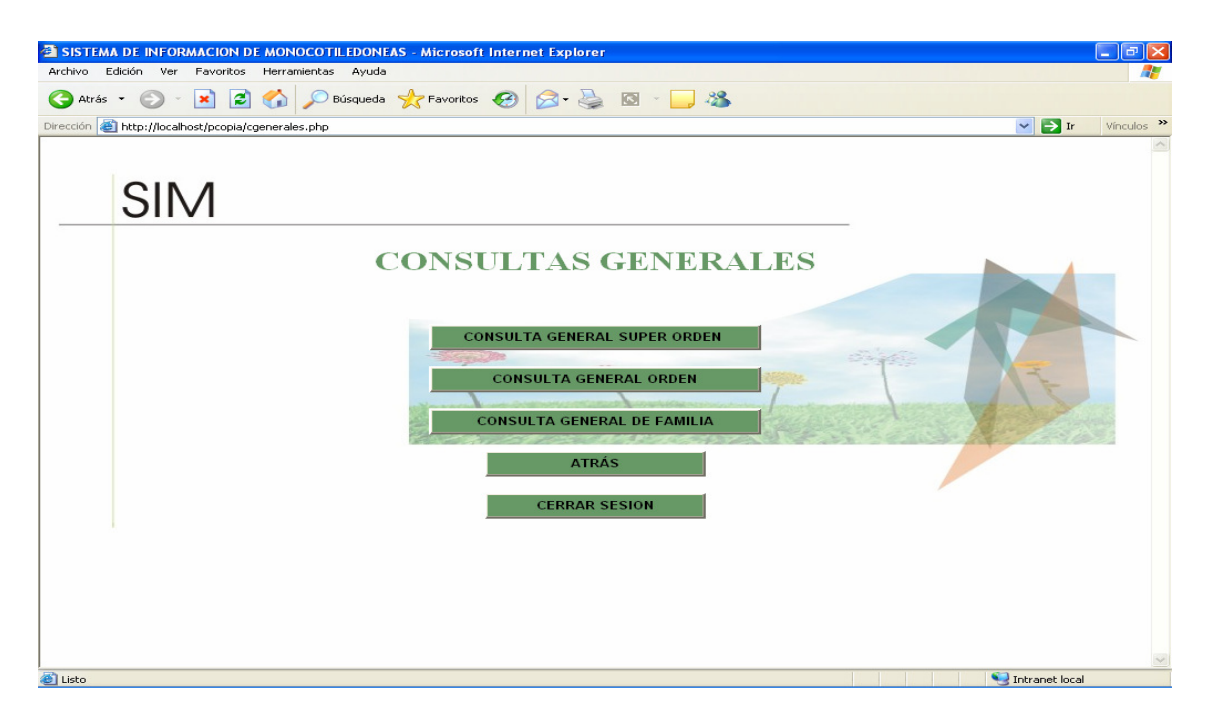

5. Interfaz resultado consulta general de superorden.

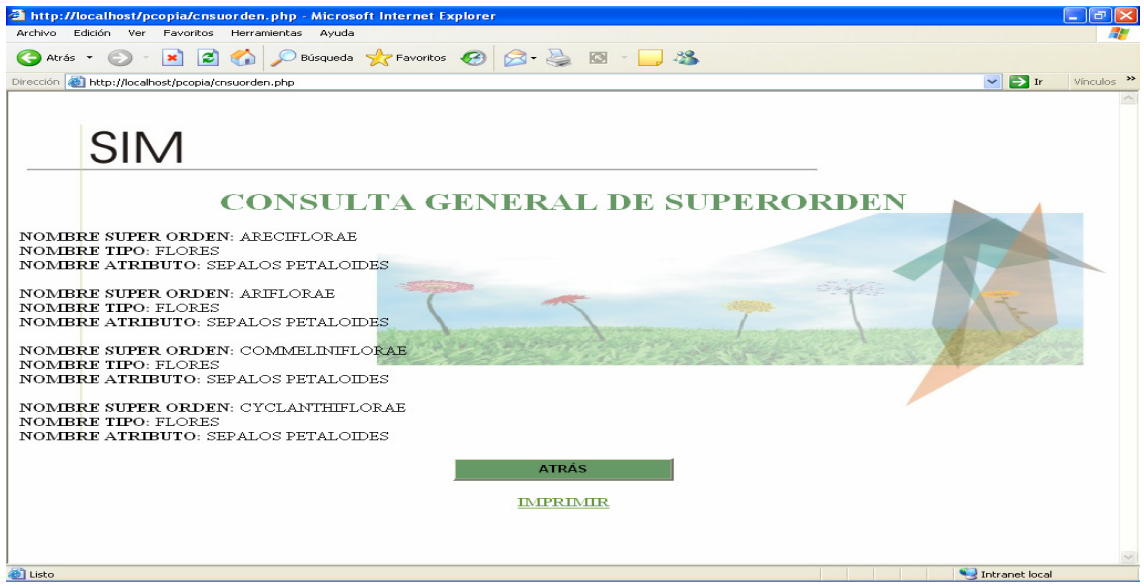

6. Interfaz resultado consulta general de orden.
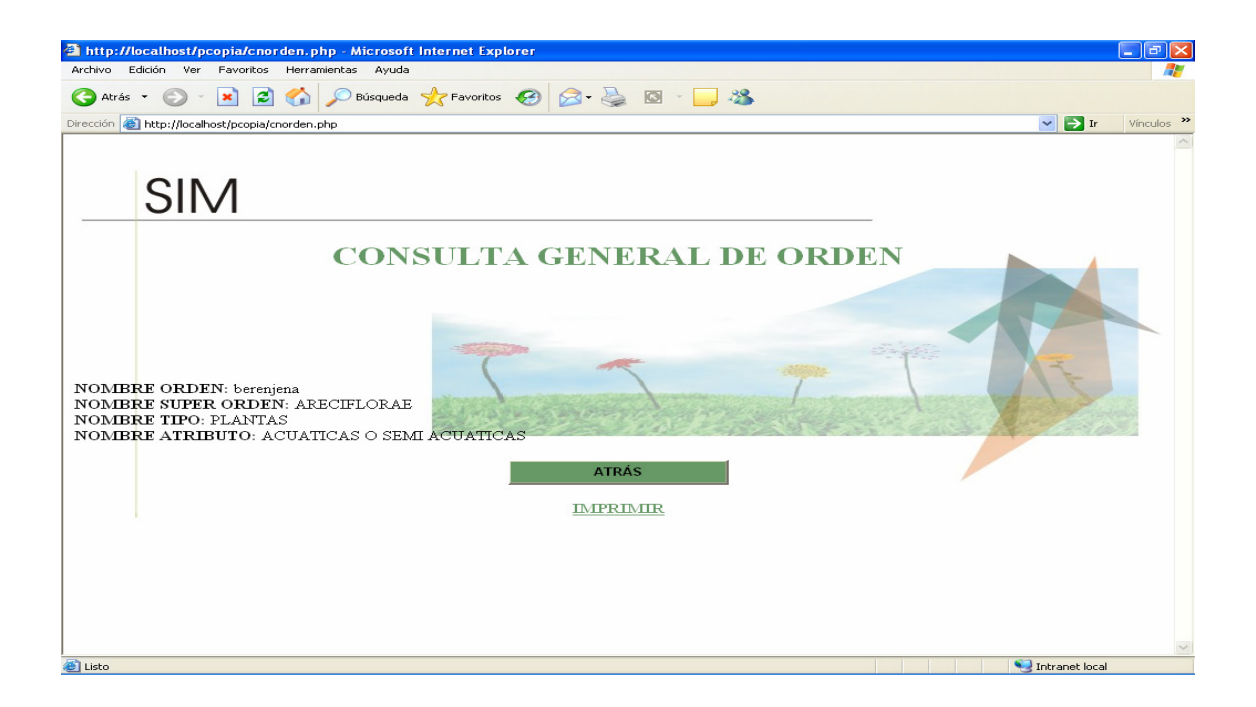

7. Interfaz resultado consulta general de familia.

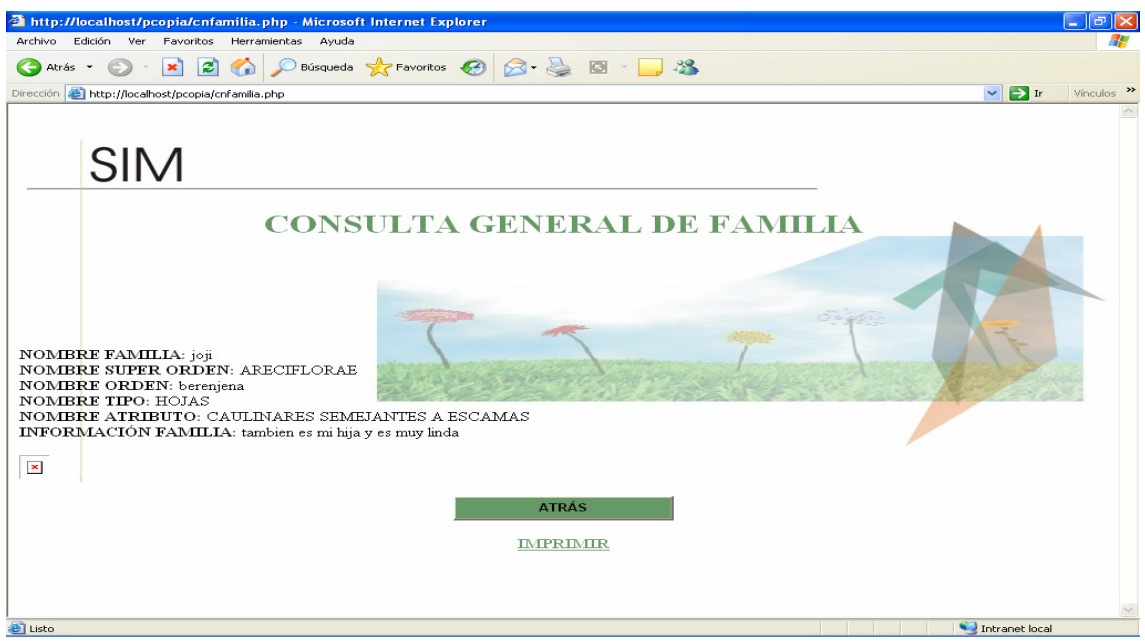

8. Interfaz consultas por nombres de superorden, orden y familia.

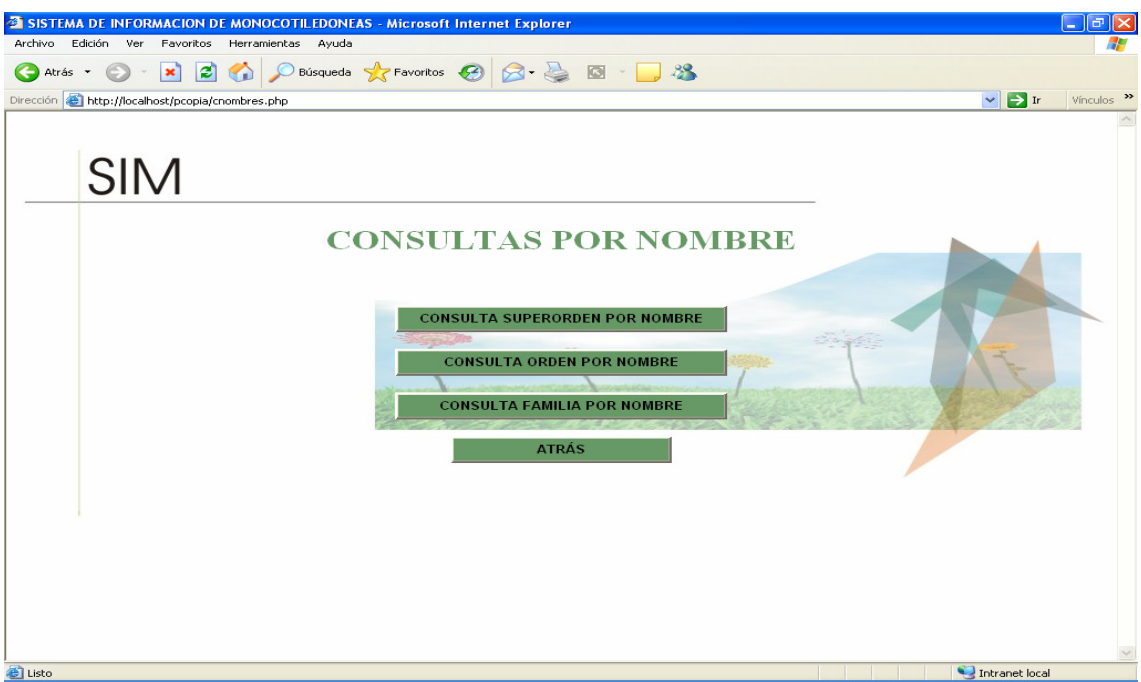

9. Interfaz consultar nombre de superorden

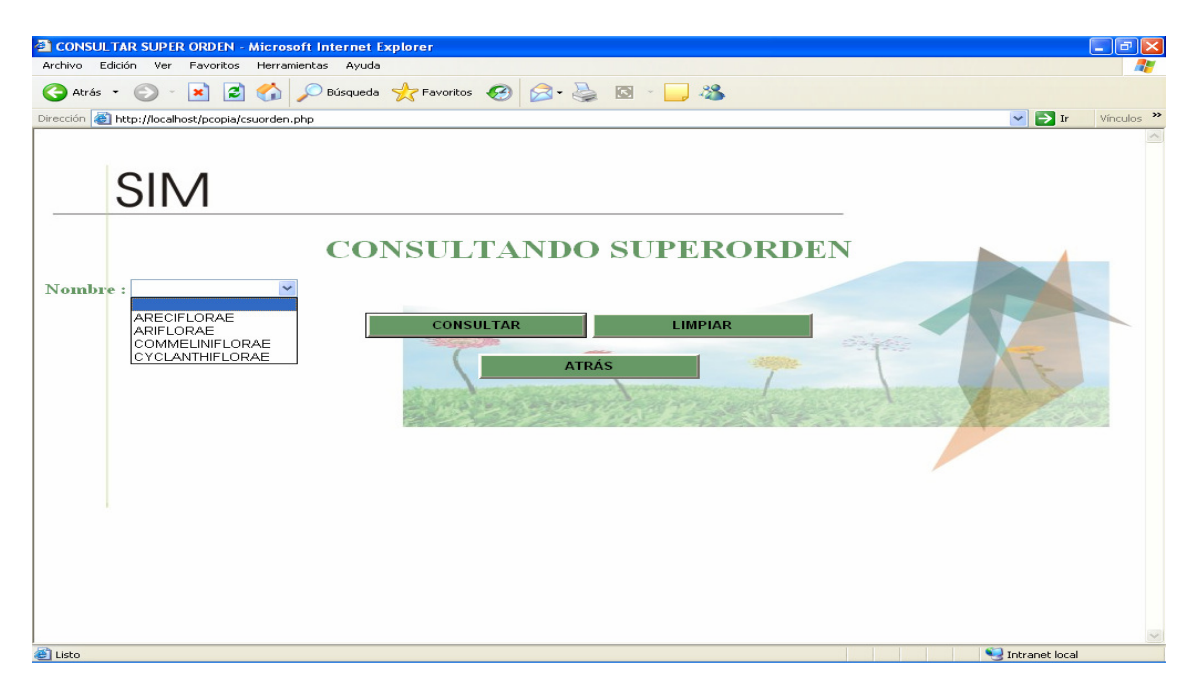

# 10. Interfaz consultar nombre de orden

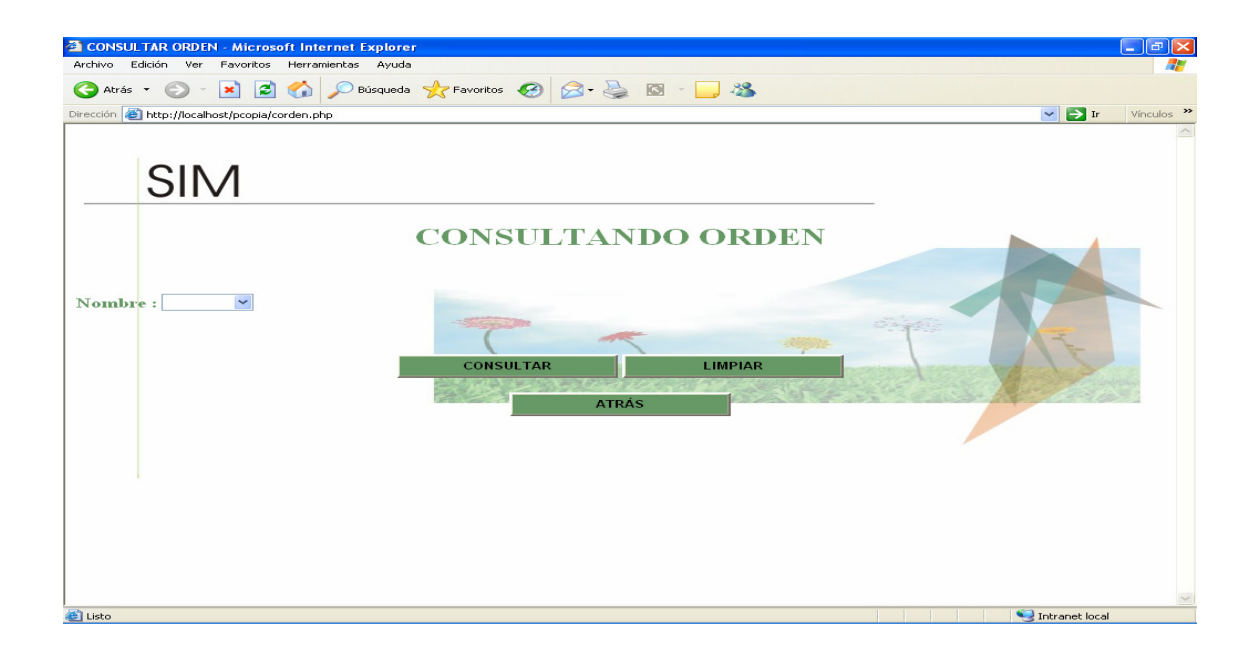

11. Interfaz consultar nombre de familia

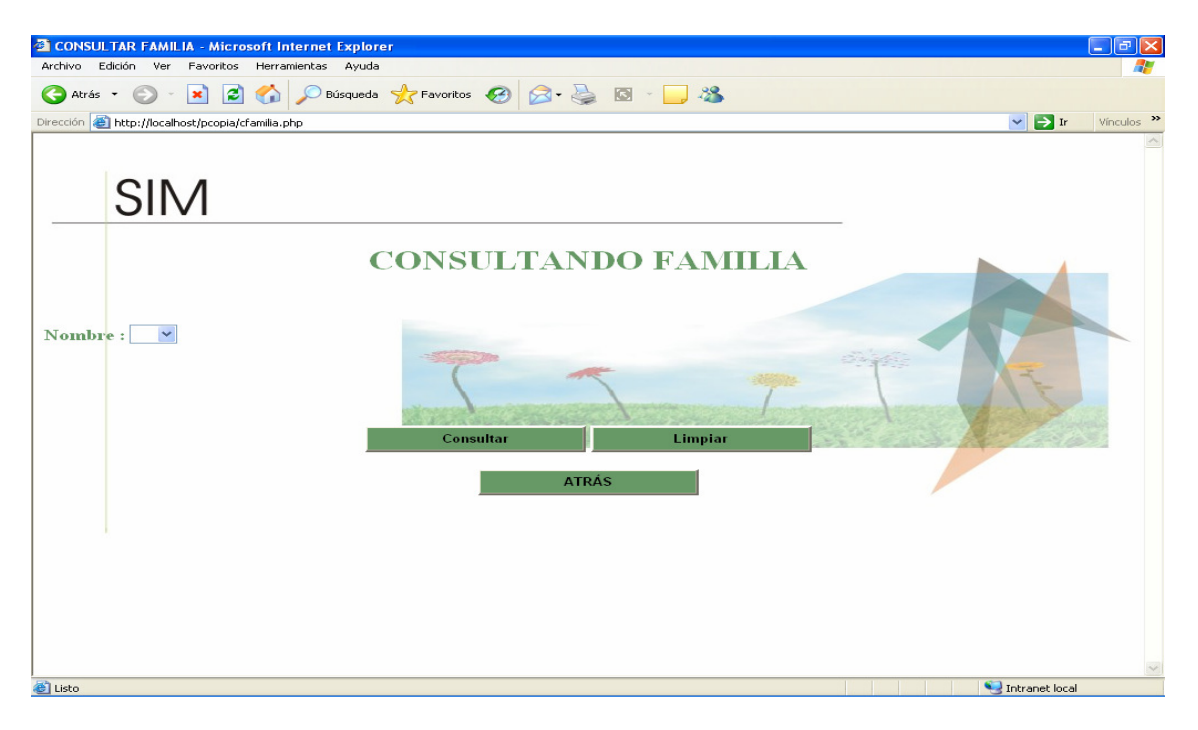

12. Interfaz consultas detalladas de superorden, orden y familia.

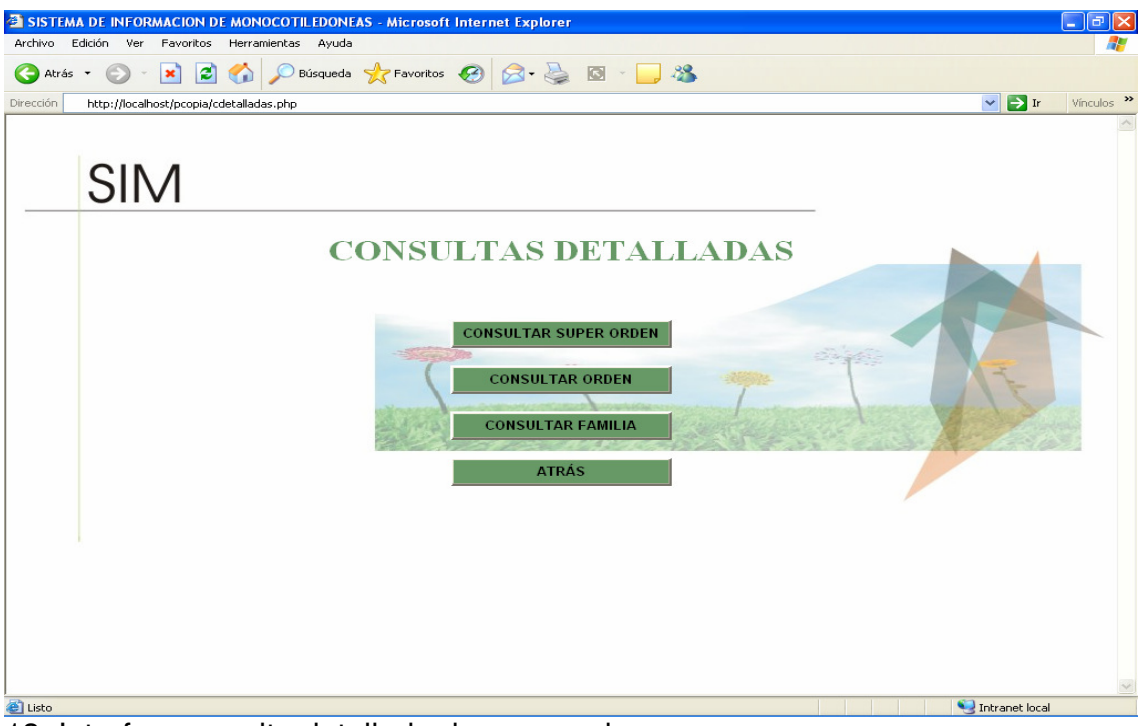

13. Interfaz consulta detallada de superorden.

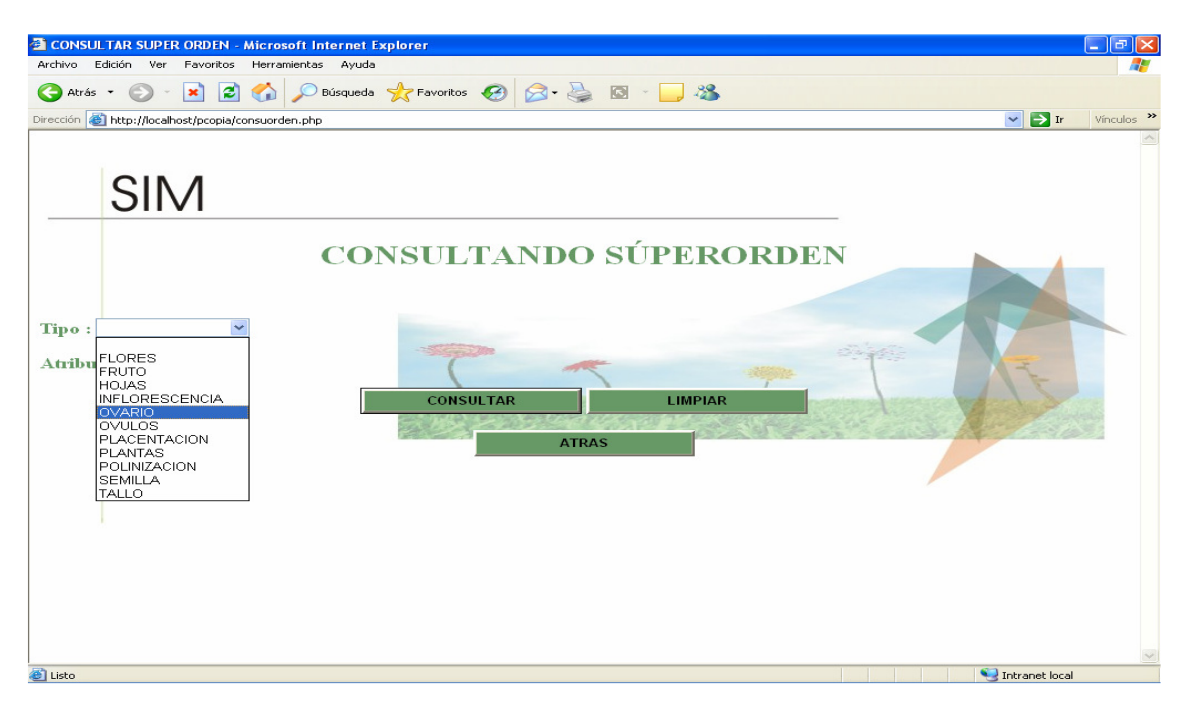

14. Interfaz consulta detallada de orden.

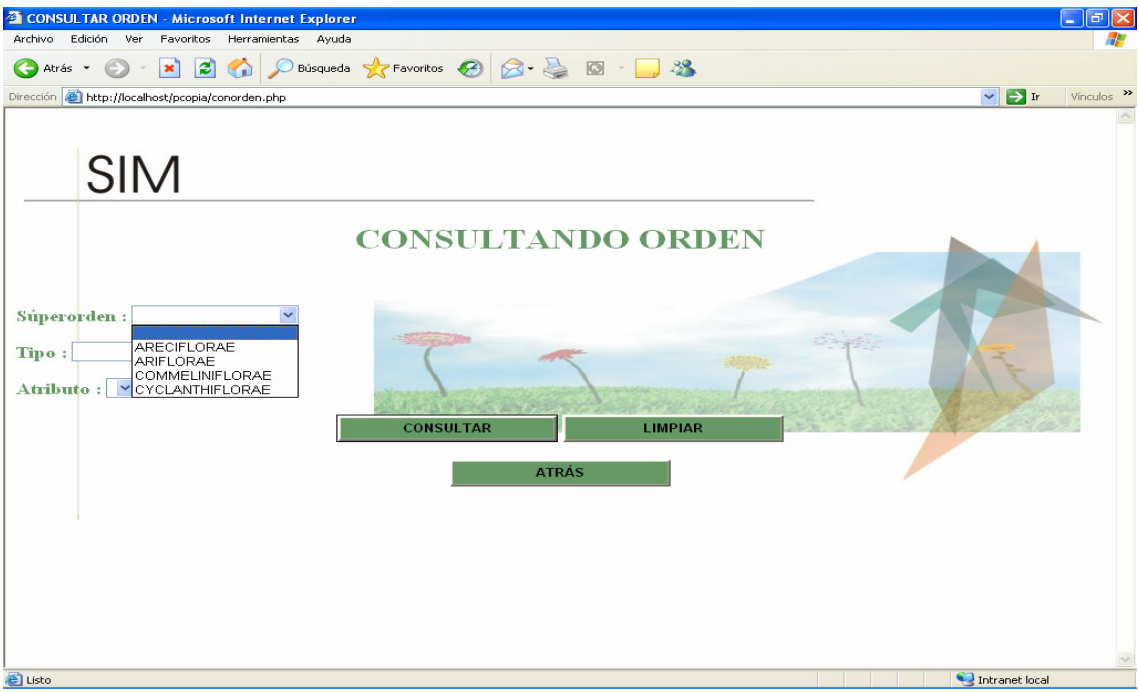

15. Interfaz consulta detallada de familia.

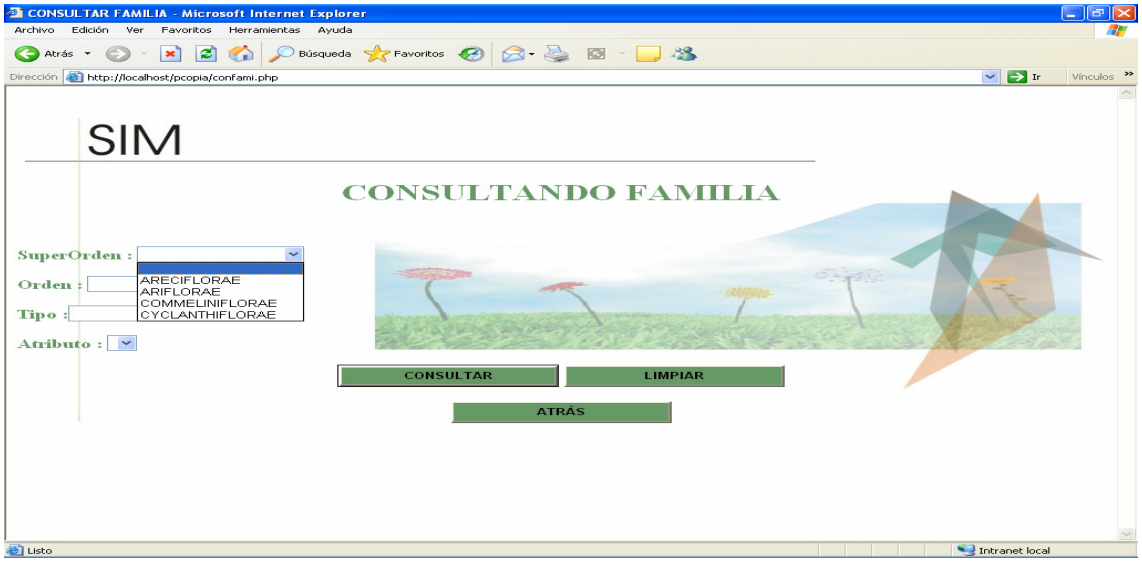

16. Interfaz consulta glosario.

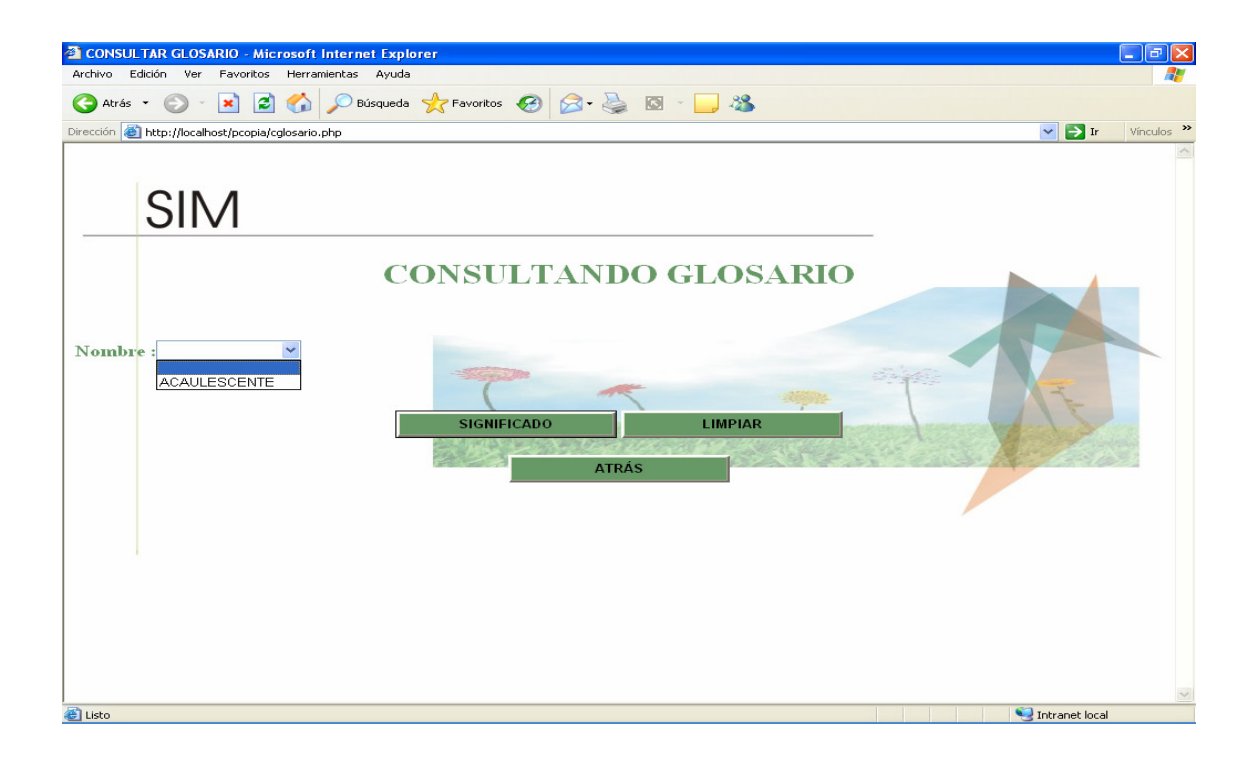

# 17. Interfaz resultado de la consulta al glosario

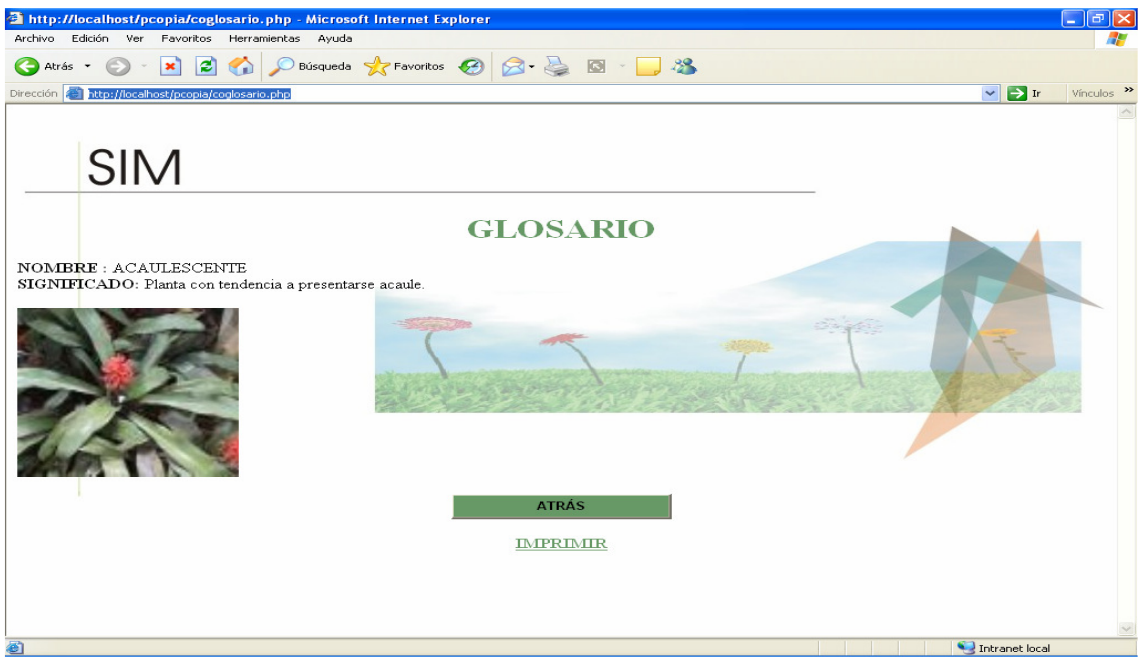

A continuación se muestran las interfases desarrolladas para el usuario administrador.

18. Interfaz ingresar administrador.

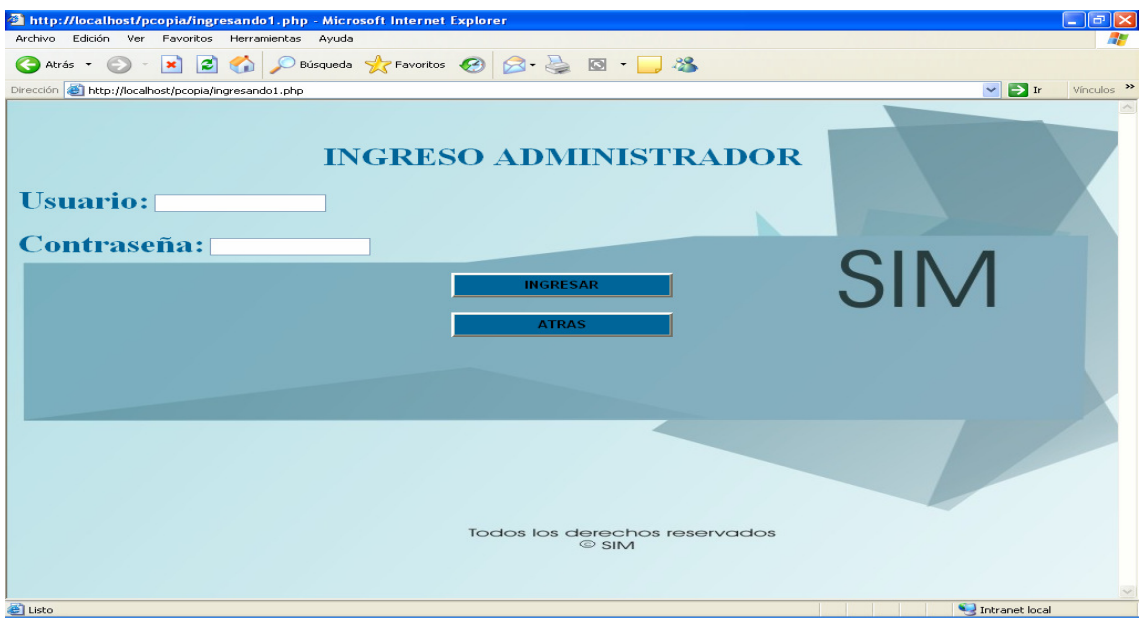

19. Interfaz menú principal del administrador donde puede elegir la opcion deseada.

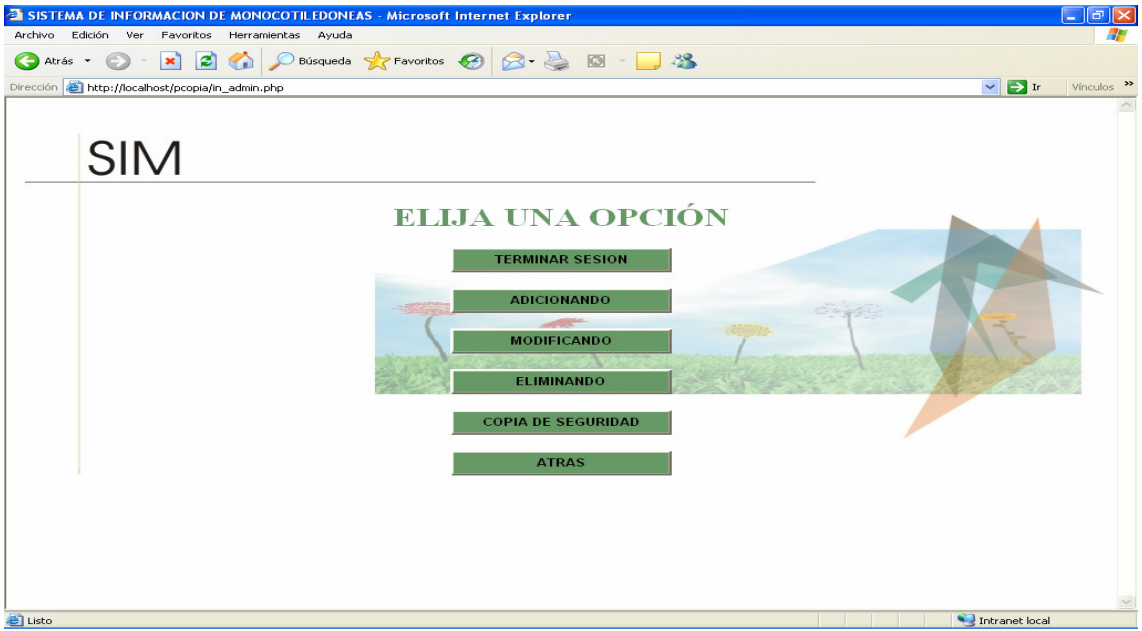

20. Interfaz menú principal del adiciones.

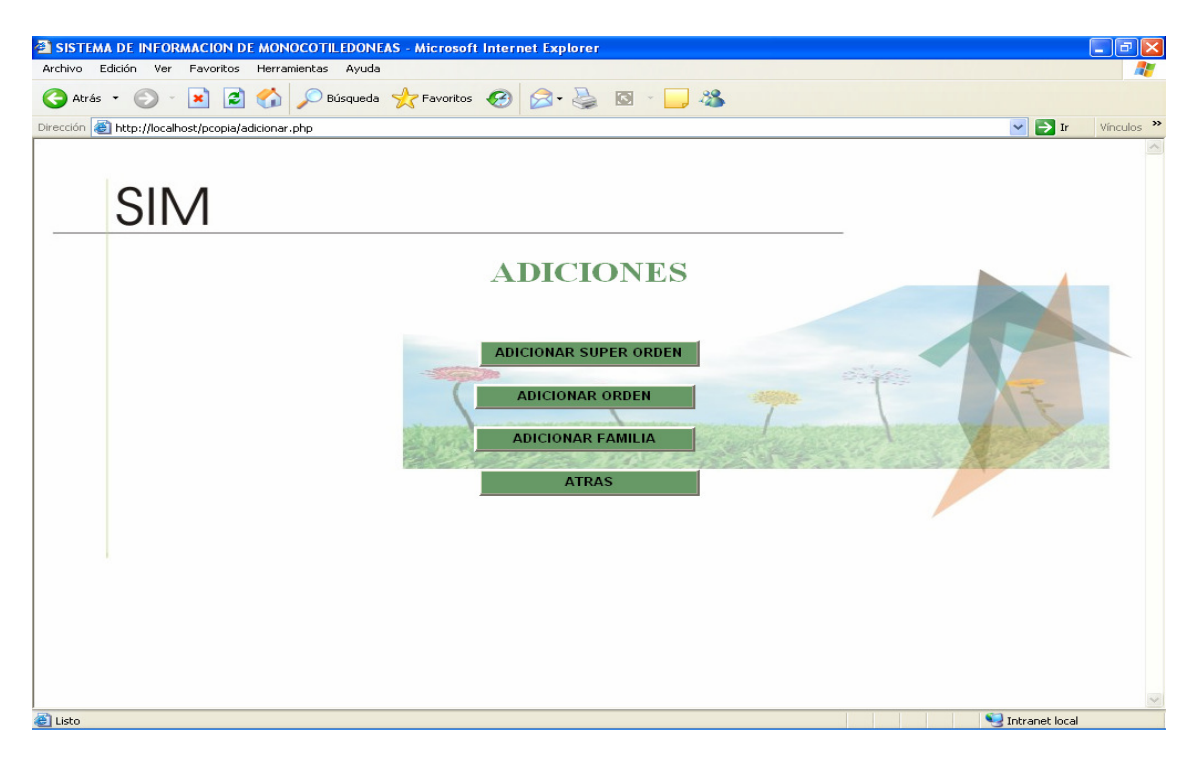

21. Interfaz menú principal de adicionar superorden.

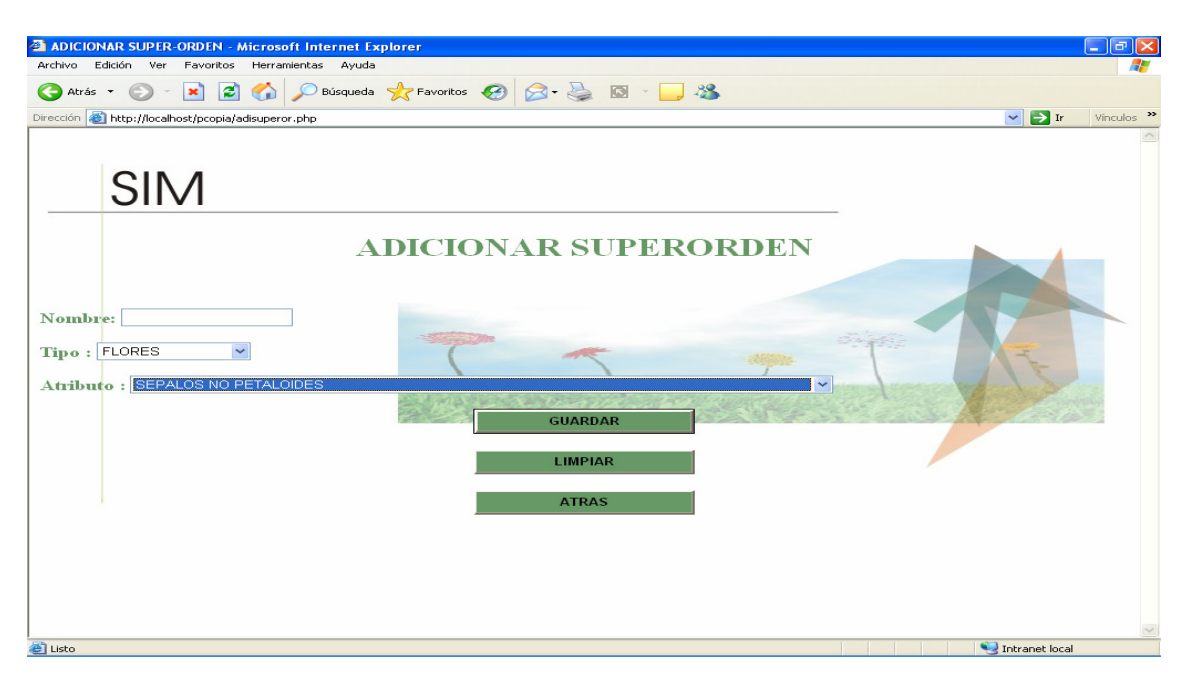

22. Interfaz menú principal de adicionar orden.

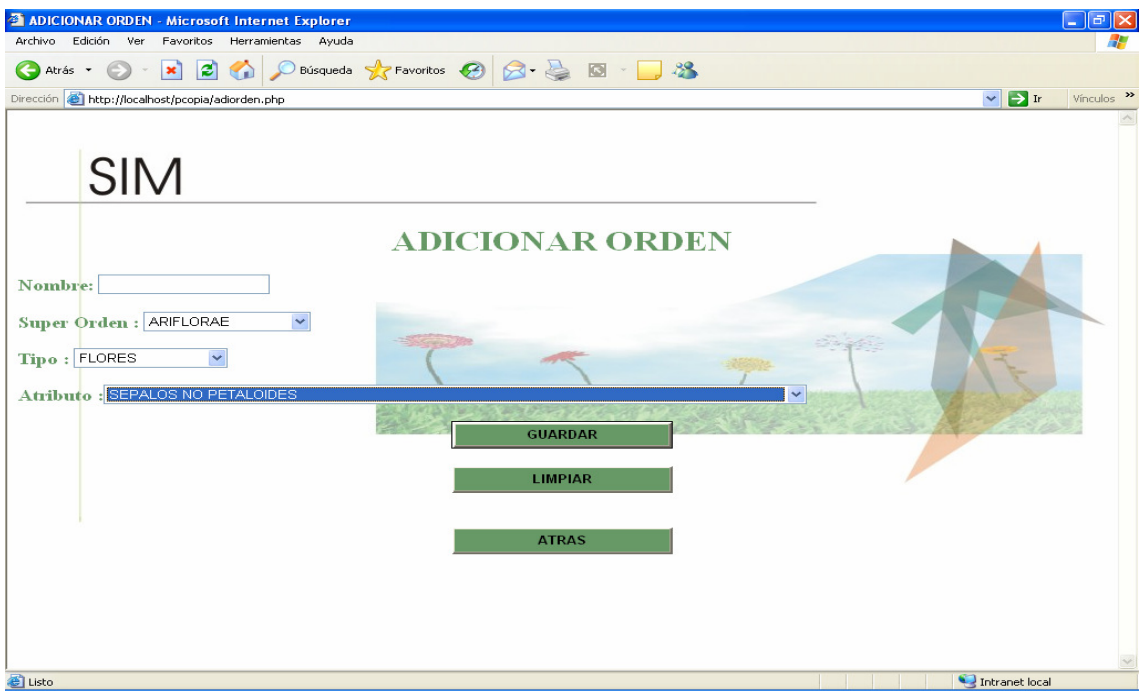

23. Interfaz menú principal de adicionar familia.

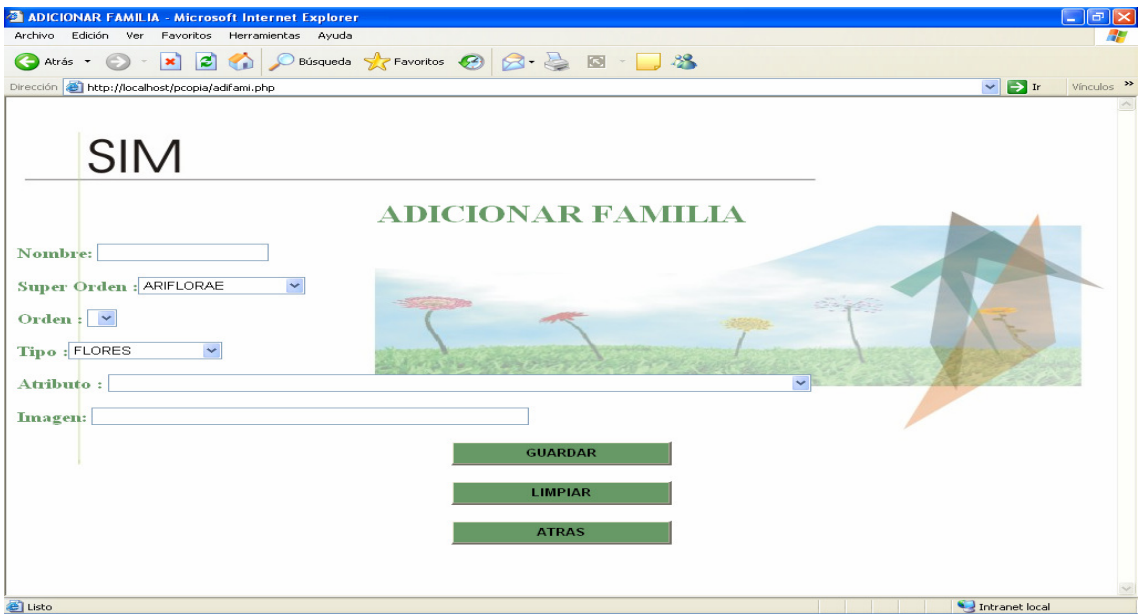

Cabe anotar que para realizar las adiciones es necesario que no existan espacios en blanco, si se presenta el caso mostrara un pantallazo en donde se le informara que el registro no fue adicionado.

24. Interfaz menú principal de modificaciones.

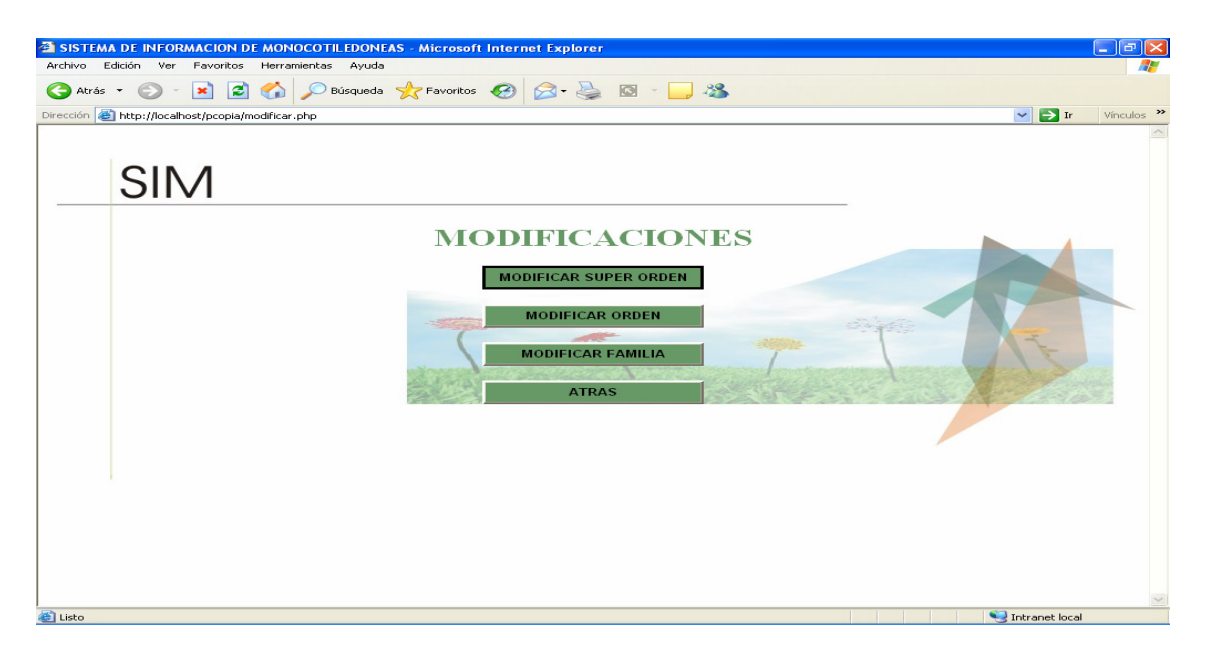

25. Interfaz de modificar superorden.

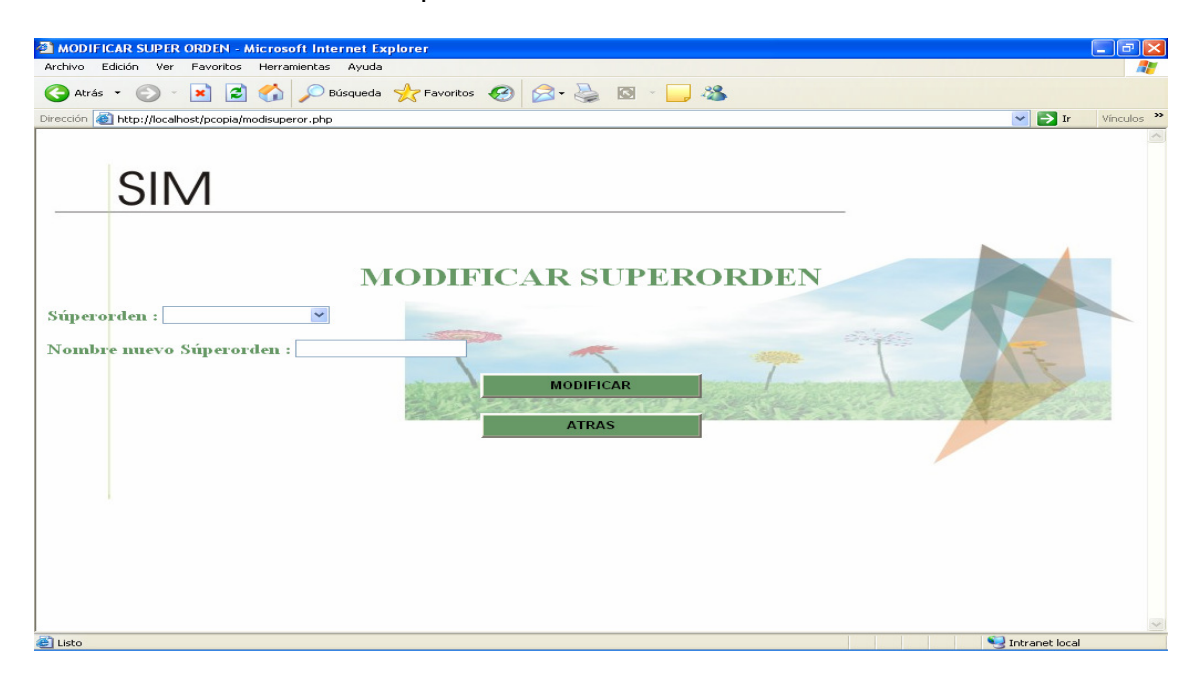

26. Interfaz de modificar orden.

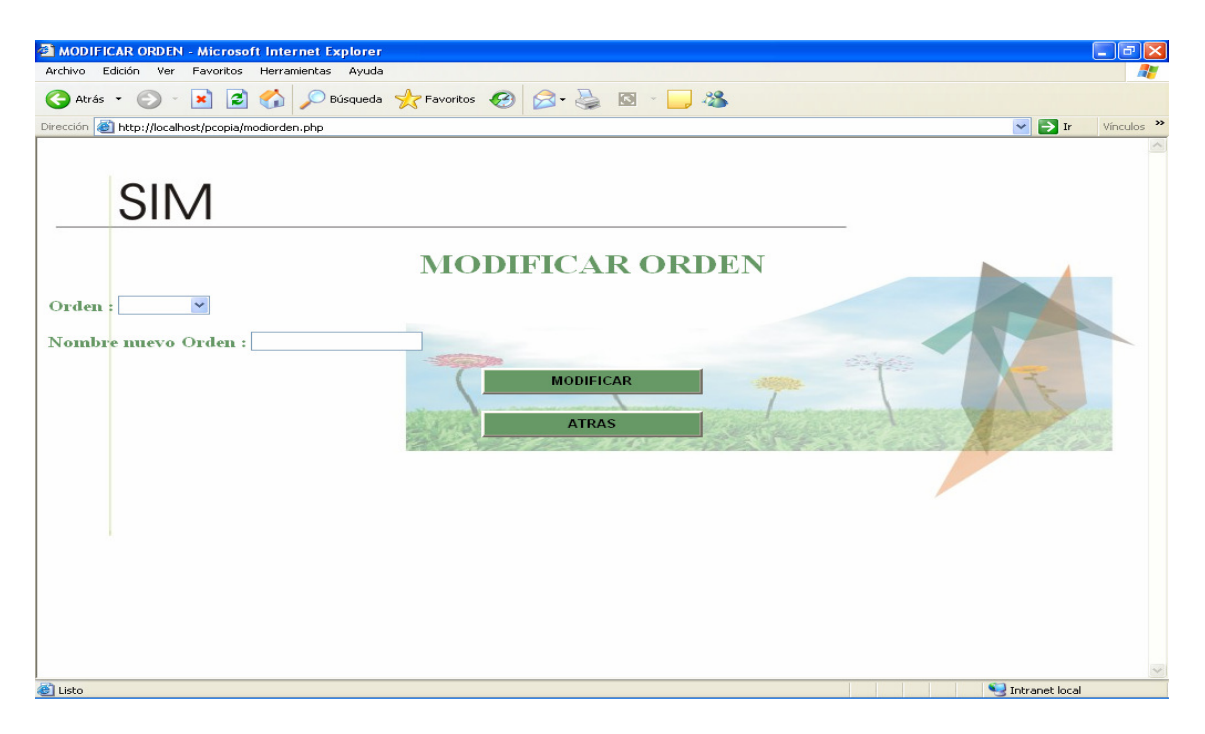

27. Interfaz de modificar familia.

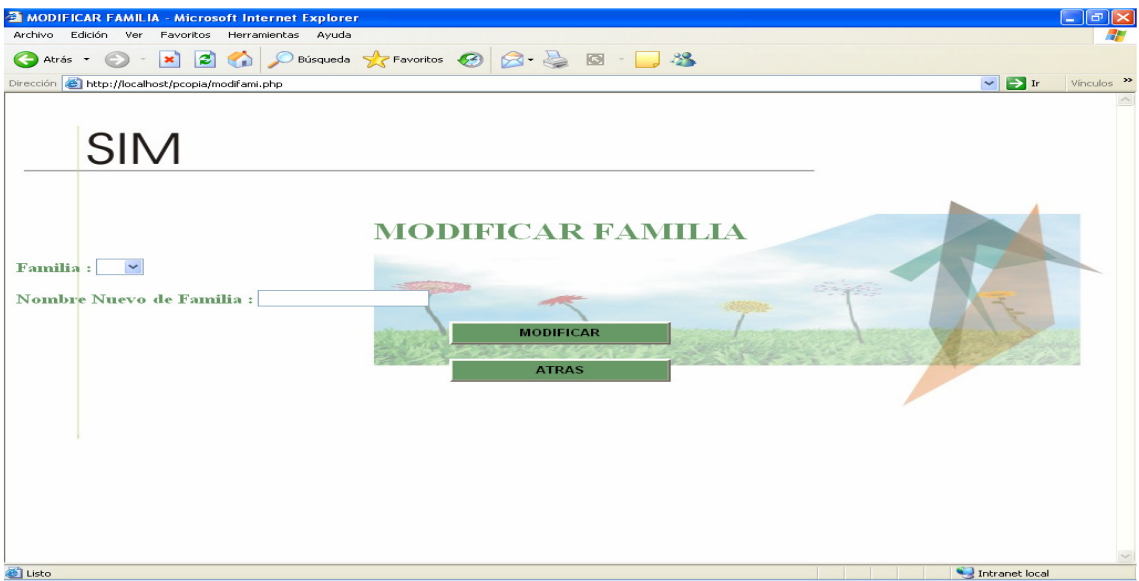

Es de anotar que al realizar las modificacion se muestra un pantallaza donde se informa si esta fue realizada correctamente.

28. Interfaz menú principal de eliminaciones.

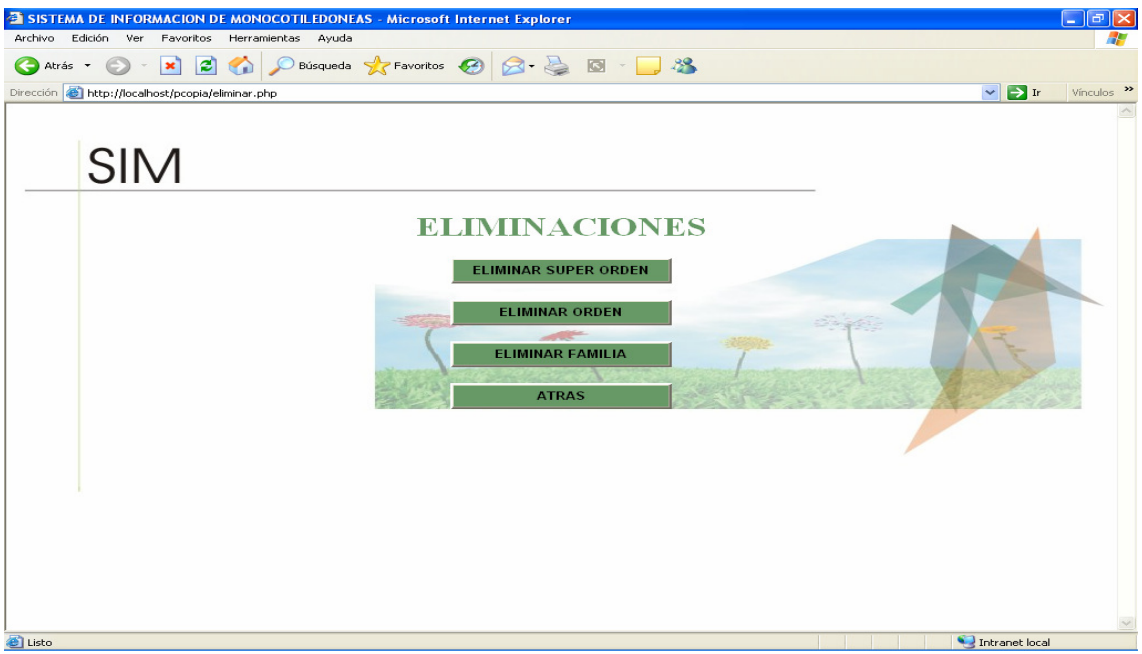

29. Interfaz de eliminar superorden.

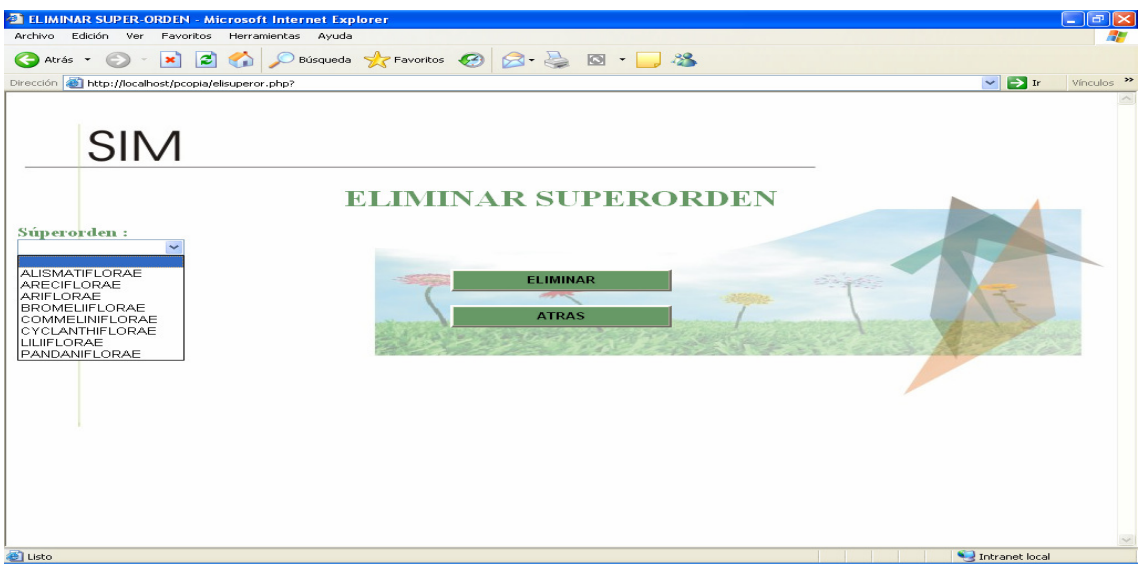

30. Interfaz de resultado de la eliminacion.

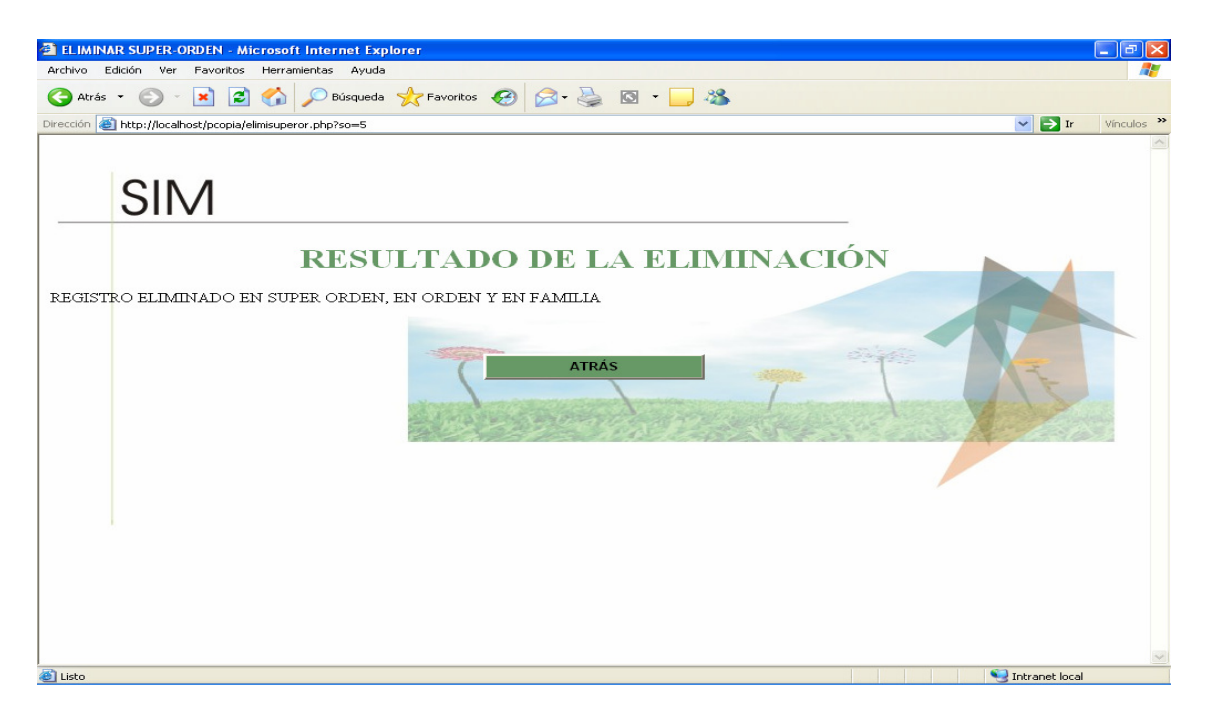

31. Interfaz de eliminar orden.

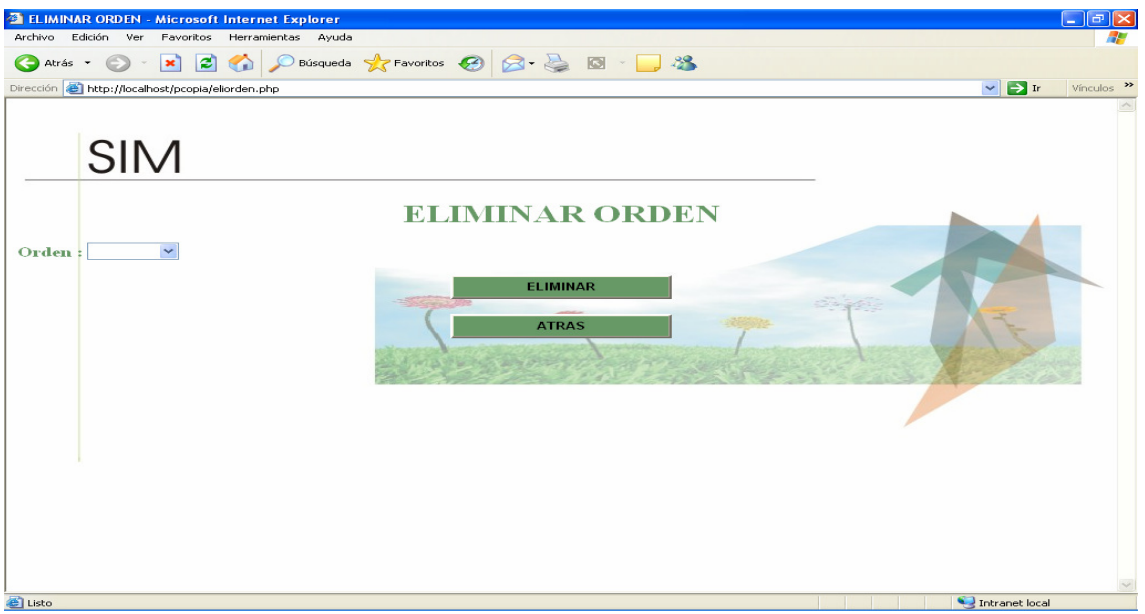

32. Interfaz de eliminar familia.

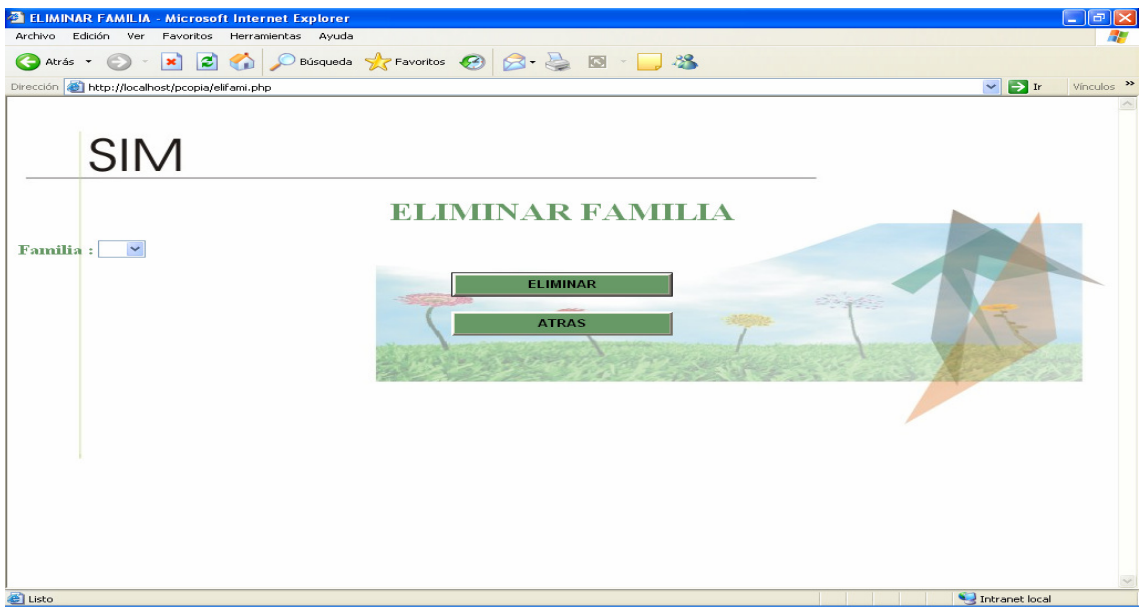

33. Interfaz de backup a la base de datos.

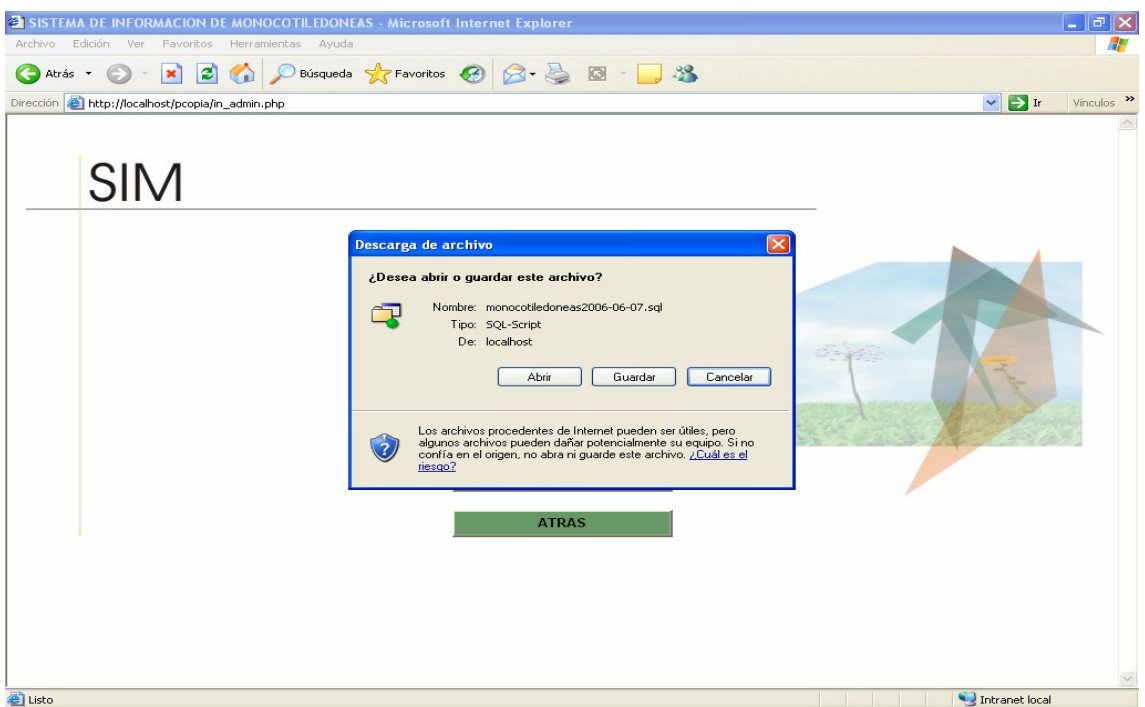

## **ANEXO C**

#### **ALGORITMOS DEL SISTEMA**

#### **Algoritmos del sistema**

#### **ADICIONAR SUPER ORDEN**

Leer (código, nombre, tipo, atributo)

Si ((código, nombre, tipo y atributo) es diferente de nulo)

**Entonces** 

Selecciona t.tipo, a.atributo de tipo como t, atributo como a, su orden como so Cuando so.tipo = t.código y so.atributo= a.codigo;

Inserte en la tabla su\_orden valores código, nombre, tipo, atributo.

Mensaje ("DATOS INSERTADOS"); Fin entonces;

Si no

Mensaje ("HAY CAMPOS VACIOS");

## **ADICIONAR ORDEN**

Leer (código, nombre, super or, tipo, atributo)

 Si ((código, nombre, super\_or, tipo y atributo) es diferente de nulo) **Entonces** 

Selecciona t.tipo, a.atributo, so.su\_orden de tipo como t, atributo como a, su\_orden como so, orden como o Cuando so.codigo= o.su orden, o.tipo = t.código y o.atributo= a.codigo; Inserte en la tabla orden valores código, nombre, super\_or tipo, atributo.

Mensaje ("DATOS INSERTADOS"); Fin entonces;

Si no

Mensaje ("HAY CAMPOS VACIOS");

#### **ADICIONAR FAMILIA**

Leer (código, nombre, super\_or, orden, tipo, atributo)

 Si ((código, nombre, super\_or, tipo y atributo) es diferente de nulo) **Entonces** 

Selecciona t.tipo, a.atributo, so.su\_orden de tipo como t, atributo como a, su\_orden como so, orden como o, familia como fa Cuando

so.codigo= o.su\_orden, o.codigo= o.orden, fa.tipo = t.código y fa.atributo= a.codigo;

Inserte en la tabla familia valores código, nombre, super\_or, orden tipo, atributo.

Mensaje ("DATOS INSERTADOS"); Fin entonces; Si no Mensaje ("HAY CAMPOS VACIOS");

#### **ADICIONAR DETALLE FAMILIA**

Seleccionar familia de familia como fa, det familia como de Cuando de.familia= fa.codigo; Mensaje ("DATOS INSERTADOS");

## **ELIMINAR SUPER ORDEN**

Leer nombre

 Si (nombre es diferente de nulo) **Entonces**  Eliminar de la tabla su\_orden Cuando su\_orden.nombre= nombre; Mensaje ("REGISTRO ELIMINADO"); Fin entonces Si no

Mensaje ("EXISTE CAMPO VACIO");

## **ELIMINAR ORDEN**

Leer nombre Si (nombre es diferente de nulo) **Entonces**  Eliminar de la tabla orden Cuando orden.nombre= nombre; Mensaje ("REGISTRO ELIMINADO"); Fin entonces Si no

 Mensaje ("EXISTE CAMPO VACIO"); **ELIMINAR FAMILIA** 

Leer nombre

 Si (nombre es diferente de nulo) **Entonces**  Eliminar de la tabla familia Cuando familia.nombre= nombre; Mensaje ("REGISTRO ELIMINADO"); Fin entonces Si no

Mensaje ("EXISTE CAMPO VACIO");

## **MODIFICAR SUPER ORDEN**

Leer nombre

Si (nombre es diferente de nulo)

**Entonces**  Modificar en la tabla su\_orden Cuando su\_orden.nombre=nombre; Mensaje ("REGISTRO MODIFICADO"); Fin entonces

Si no

Mensaje ("EXISTE CAMPO VACIO");

## **MODIFICAR ORDEN**

Leer nombre

 Si (nombre es diferente de nulo) **Entonces**  modificar de la tabla orden Cuando orden.nombre= nombre; Mensaje ("REGISTRO MODIFICADO"); Fin entonces

Si no

Mensaje ("EXISTE CAMPO VACIO");

## **MODIFICAR FAMILIA**

Leer nombre

 Si (nombre es diferente de nulo) **Entonces**  modificar de la tabla familia Cuando familia.nombre= nombre; Mensaje ("REGISTRO MODIFICADO"); Fin entonces Si no Mensaje ("EXISTE CAMPO VACIO");

# **CONSULTAS DETALLADAS**

## **CONSULTAR SUPERORDEN**

 Leer (tipo, atributo) **Consultar** Seleccionar código, nombre de tipo ordenar por nombre; Si a.codigo, a.nombre de atributo como a, tipo como ti cuando a.tipo=ti.codigo y a.tipo='t' ordernar `por a.nombre"; **Entonces** resultado = datos superorden fin\_entonces

Si no Mensaje ("no existen datos");

## **CONSULTAR ORDEN**

Leer (código, nombre)

Si a.codigo, a.nombre de atributo como a, tipo como ti cuando a.tipo=ti.codigo y a.tipo=tt ordenar por a.nombre;

**Entonces**  resultado=datos de orden; Fin entonces Si no Mensaje ("no existen datos");

## **CONSULTAR FAMILIA**

Leer (codigo, nombre)

Si o.codigo, o.nombre de su orden como so, orden como o cuando o.super\_or=so.codigo y o.super\_or=sso orden por o.nombre;

**Entonces** 

Resultado = datos de familia;

Fin entonces;

Si no

Mensaje ("no existen datos");

# **CONSULTAS POR NOMBRE**

## **CONSULTAR SUPERORDEN**

Leer (nombre)

consulta= "seleccionar codigo, nombre de su\_orden order por nombre;"; consulta1="seleccionar codigo, nombre de su\_orden agrupar por nombre;";

resultado= (consulta); resultado1= (\$consulta1);

## **CONSULTAR ORDEN**

Leer (nombre)

consulta= "seleccionar codigo, nombre de orden ordenar por nombre;"; consulta1="seleccionar codigo, nombre de orden agrupar por nombre;";

resultado= (consulta,; resultado1= (consulta1,);

# **CONSULTAR FAMILIA**

Leer (nombre)

Consulta ="seleccionar codigo, nombre de famila ordenar por nombre;"; consulta1="seleccionar codigo, nombre de famila agrupar por nombre;";

resultado = (consulta); resultado1= (consulta1);

#### **CONSULTAS GENERALES**

#### **CONSULTAR SUPERORDEN**

Consultar ="seleccionar so.nombre, t.nombre, a.nombre de su\_orden como so, atributo como as a, tipo como t cuando so.atributo=a.codigo y a.tipo=t.codigo agrupar por so.nombre;";

consultar1="seleccionar so.nombre, t.nombre, a.nombre de su\_orden como so, atributo como a, tipo como t cuando so.atributo=a.codigo y a.tipo=t.codigo ordenar por so.nombre;";

 \$resultado= (consulta); \$resultado1=(consulta 1 );

mientras que (fila= (\$resultado, \$resultado1))

 Imprima "NOMBRE SUPER ORDEN:>"; Imprima "NOMBRE TIPO:"; Imprima "NOMBRE ATRIBUTO:";

Fin\_mientras que

## **CONSULTAR ORDEN**

\$consultar ="seleccionar o.nombre, so.nombre, t.nombre, a.nombre de orden como o, su\_orden como so, tipo como t, atributo como a cuando o.tipo=t.codigo y o.super or=so.codigo y o.atributo=a.codigo y a.tipo=t.codigo agrupar por o.nombre;";

\$resultado=(\$consulta);

mientras que (\$fila=(\$resultado))

imprimir "NOMBRE ORDEN:>"; imprimir "NOMBRE SUPER ORDEN:"; imprimir "NOMBRE TIPO:"; imprimir "NOMBRE ATRIBUTO:";

fin mientras que

## **CONSULTAR FAMILIA**

\$consulta ="seleccionar f.nombre, so.nombre, o.nombre, t.nombre, a.nombre, d.informacion, f.imagen de famila como f, su\_orden como so, orden como o, tipo como t, atributo como a, det\_familia como d cuando f.super\_or=so.codigo y f.orden=o.codigo y f.tipo=t.codigo y f.atributo=a.codigo y a.tipo=t.codigo y d.familia=f.codigo agrupar por f.nombre;";

\$consulta1 ="seleccionar f.nombre, so.nombre, o.nombre, t.nombre, a.nombre, d.informacion, f.imagen de famila como f, su\_orden como so, orden como o, tipo como t, atributo como a, det familia como d cuando f.super or=so.codigo y f.orden=o.codigo y f.tipo=t.codigo y f.atributo=a.codigo y a.tipo=t.codigo y d.familia=f.codigo ordenar por f.nombre;";

```
$resultado= ($consulta); 
$resultado1=($consulta1); 
    mientras ($fila =($resultado,$resultado1))
```

```
 {
```

```
 imprimir "NOMBRE FAMILIA:"; 
 imprimir "NOMBRE SUPER ORDEN:"; 
 imprimir "NOMBRE ORDEN:"; 
imprimir "<b>NOMBRE TIPO:";
imprimir "<b>NOMBRE ATRIBUTO: ";
imprimir "<b>INFORMACIÓN FAMILIA: ";
imprimir "<image src=";
```
## **ANEXO D**

## **MANUAL DE USUARIO**

Este manual lo llevara hacer un recorrido por SIM (Sistema de Información para la Taxonomía de Plantas Monocotiledóneas).

#### **Visualización del menú principal:**

Contiene cuatro botones en donde usted podrá registrar usuario invitado este mismo tiene la posibilidad de ingresar al sistema y hacer uso de las consultas. Para el administrador solo existe un botón de ingreso al sistema en donde encontrara un menú con diferentes opciones. Salir del sistema como su nombre lo indica lo lleva a una página donde ya no es posible visualizar nada.

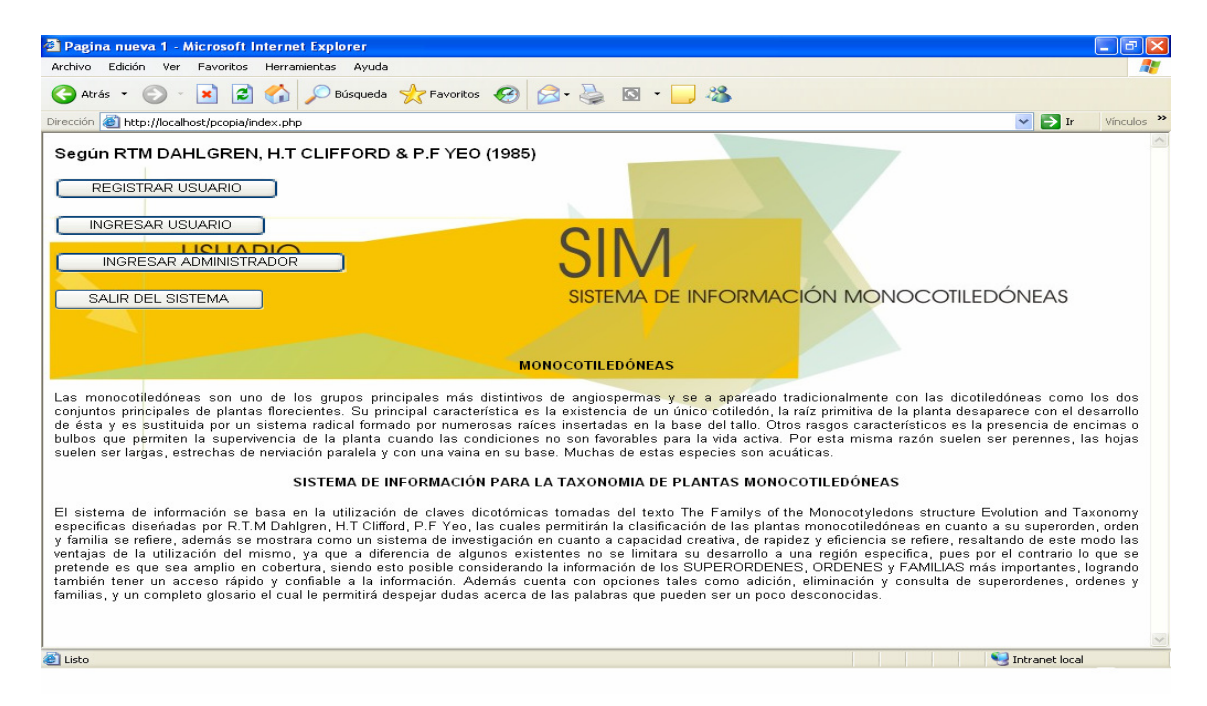

#### **Registrar usuario**

Contiene el login y la contraseña con la cual será identificado cada vez que desee iniciar una sesión. Esta sesión se abrirá como usuario invitado, al momento de registrarse deberá volver atrás para poder ingresar al sistema.

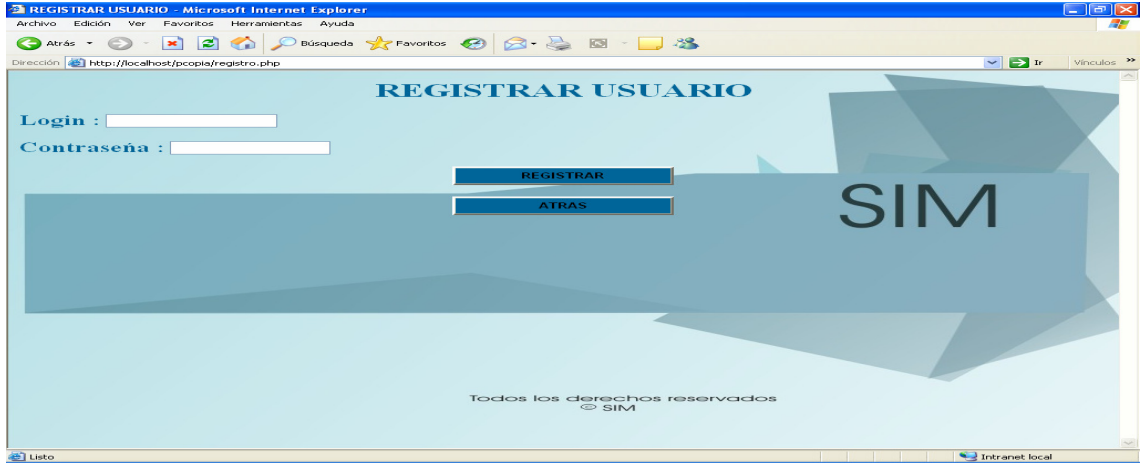

# **Ingresar Usuario**

Cuando el usuario ya se encuentra registrado en la base de datos, para utilizar al sistema debe ingresar el usuario y la contraseña, de ser lo contrario no podra acceder al mismo.

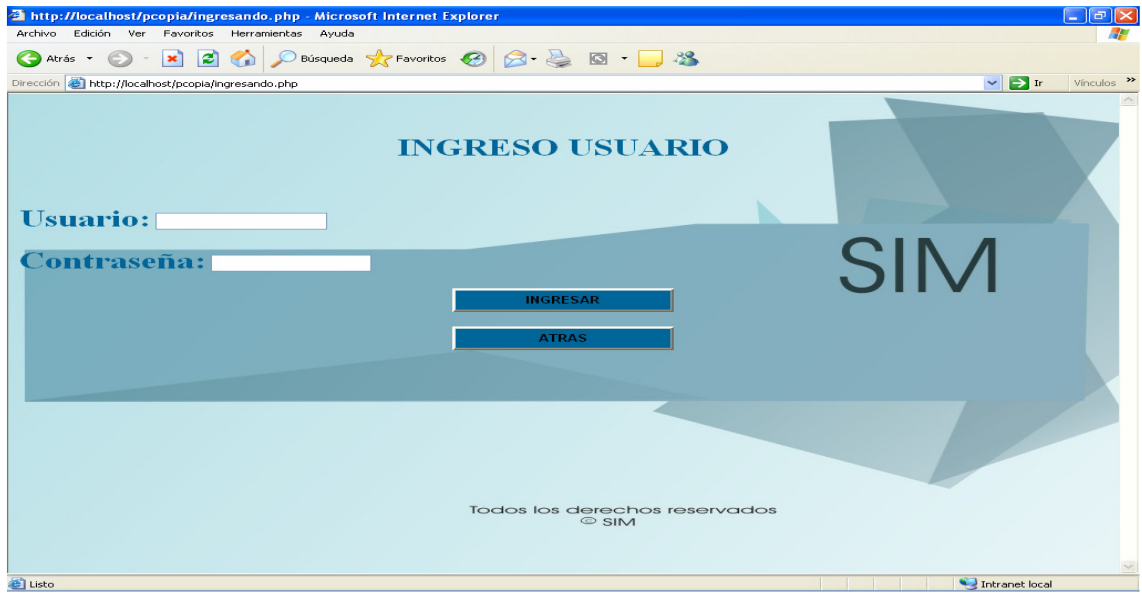

## **Consultas**

Al haber ingresado al sistema como usuario invitado podrá visualizar el siguiente menú en donde es posible elegir una opción de acuerdo a su necesidad.

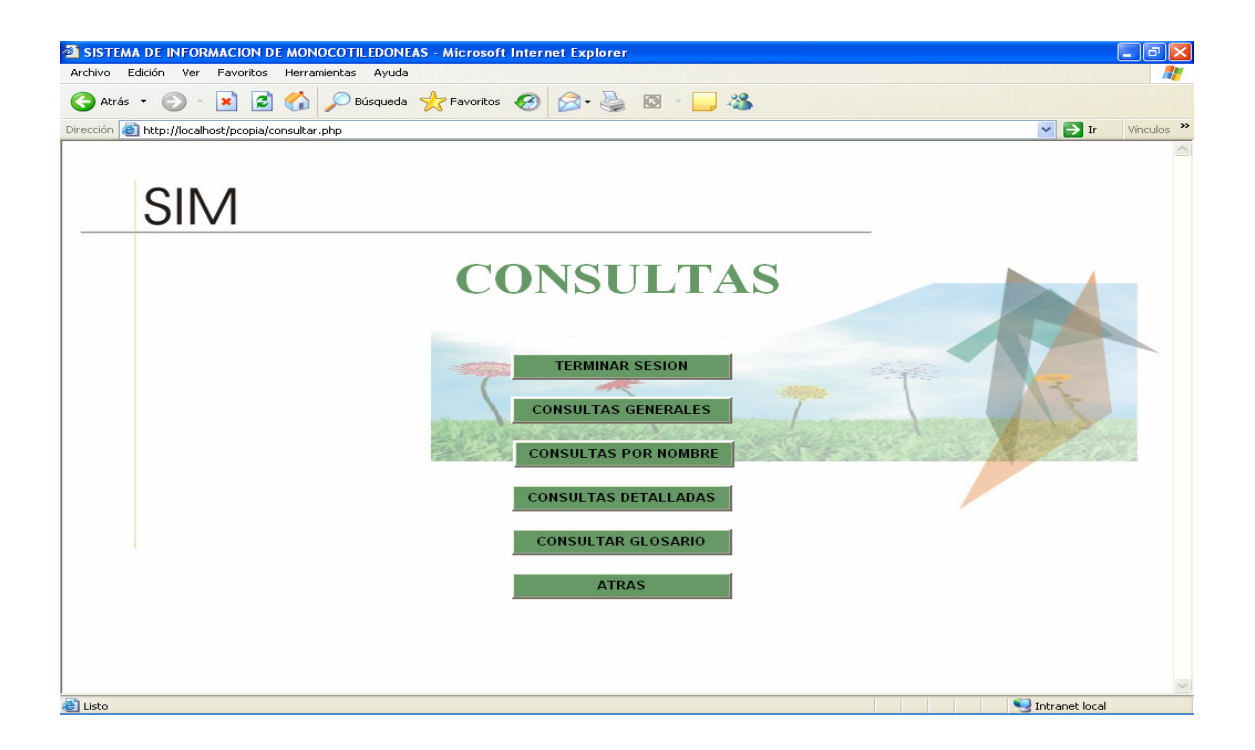

## **Consultas generales**

En este menú encontrara las opciones de consultar por superorden orden y familia.

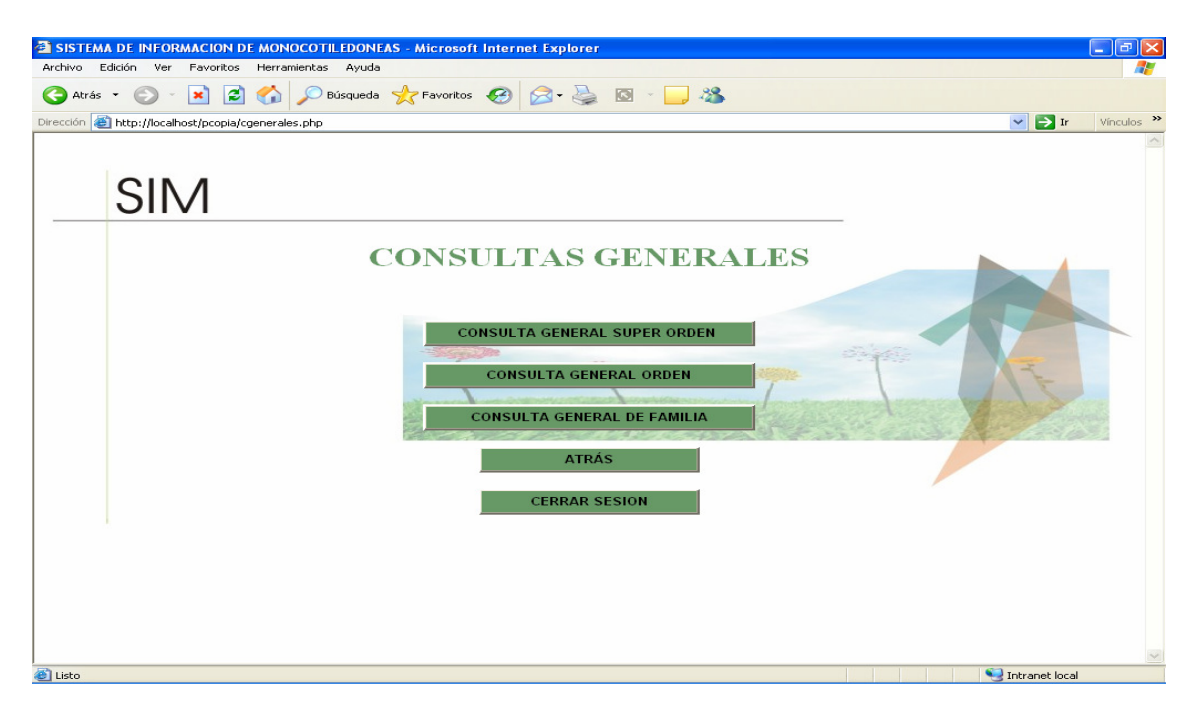

## **Resultado de la consulta**

En este pantallazo se puede observar el resultado de cada una de las consultas. El pantallazo es el mismo pero con diferente información, es decir la perteneciente a cada ítem. Y en la familia muestra la imagen

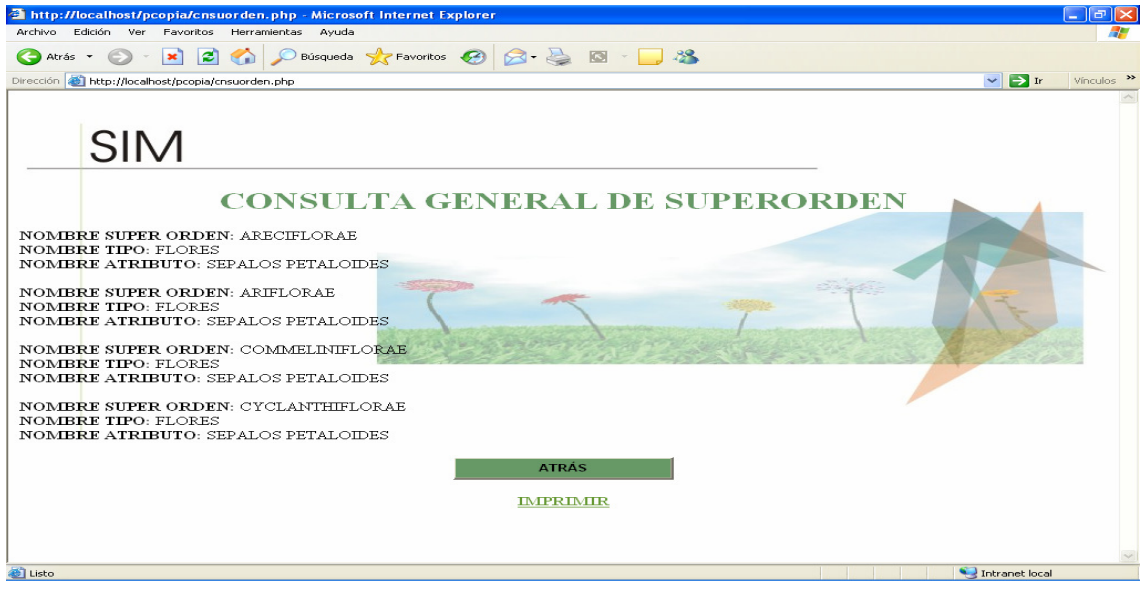

## **Consultas por nombre**

En este menú encontrara las consultas por nombre de superorden, orden y familia. En donde usted elige un nombre y el le muestra toda la información del mismo y dentro mde familia le mostrara la imagen cuando esta la posee.

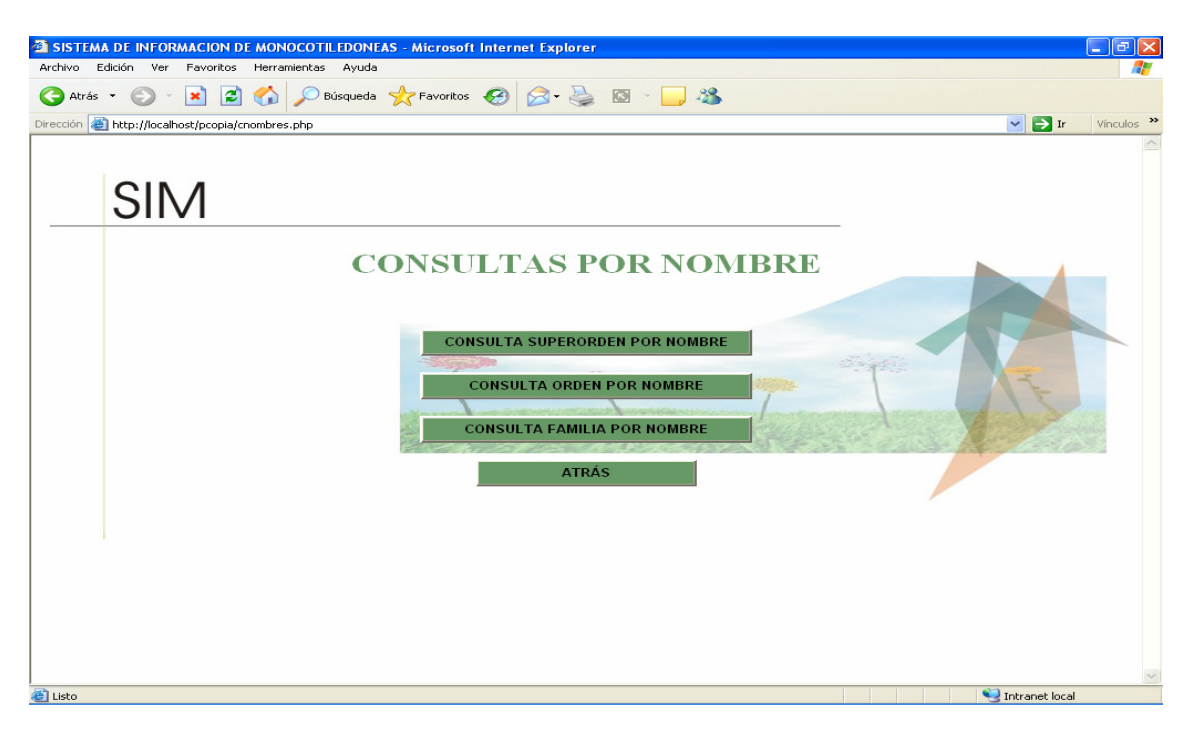

## **Consultando superorden**

En esta sección usted escoge el nombre del superorden que desea consultar. Inmediatamente mostrara la información contenida.

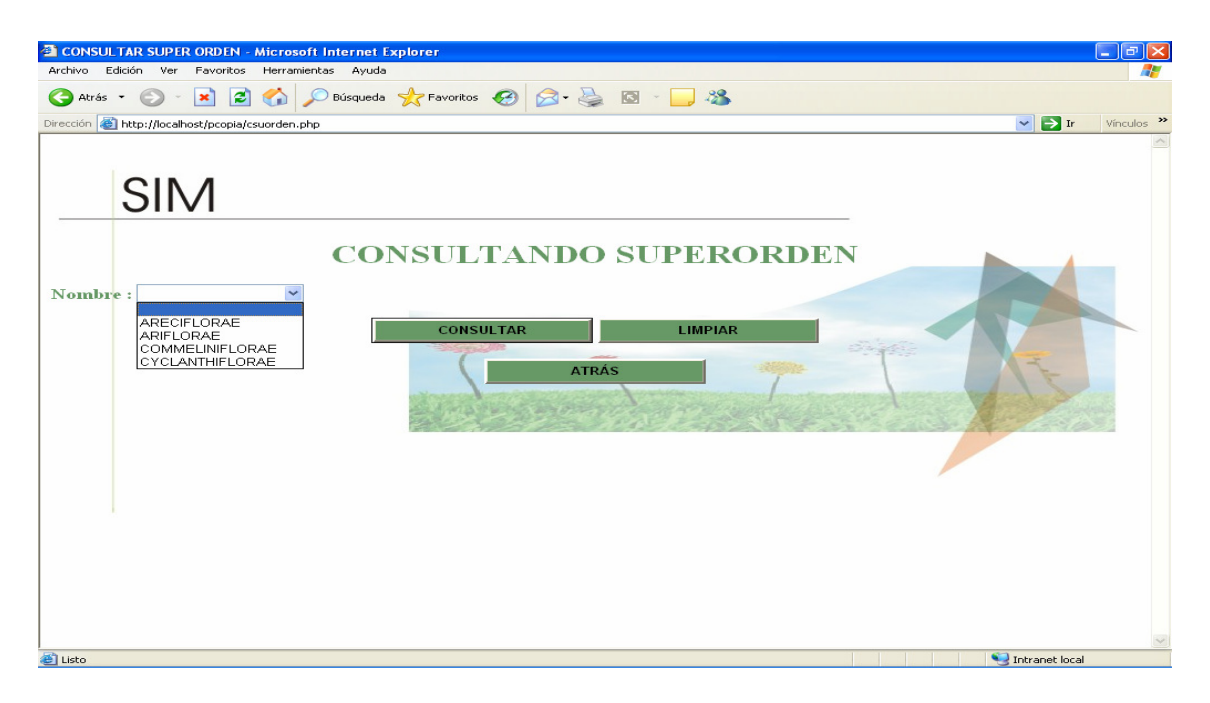

Igualmente se realiza con orden y familia teniendo en cuanta que la información mostrada es la perteneciente a cada uno. Anotando que dentro de la familia muestra la imagen si esta la posee.

## **Consultas Detalladas**

En este menú se pueden realizar las consultas de superorden, orden y familia de una manera mas detallada. Eligiendo el tipo y el atributo, el muestra los posibles superórdenes, ordenes y familias dependiendo de cada caso

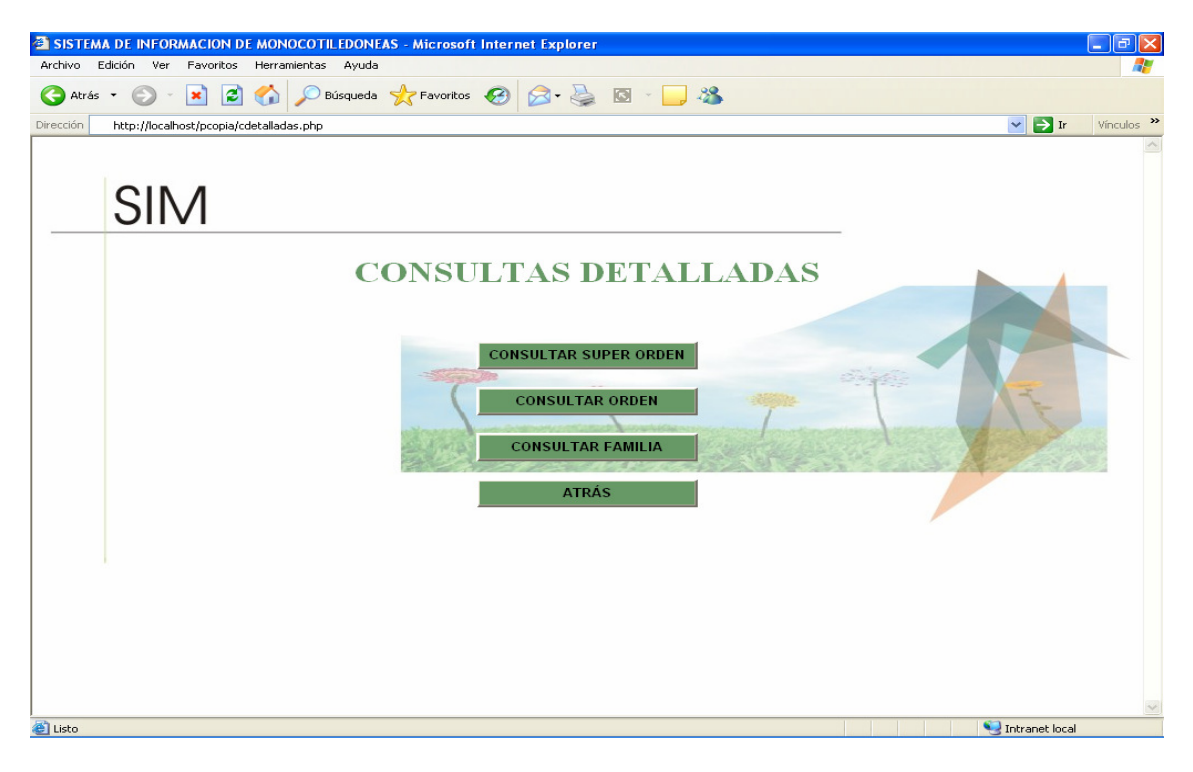

# **Consultando superorden**

Como se menciono anteriormente usted elige el tipo y el atributo, seguidamente el mostrara un pantallazo con los posibles superórdenes que contienen esta información.

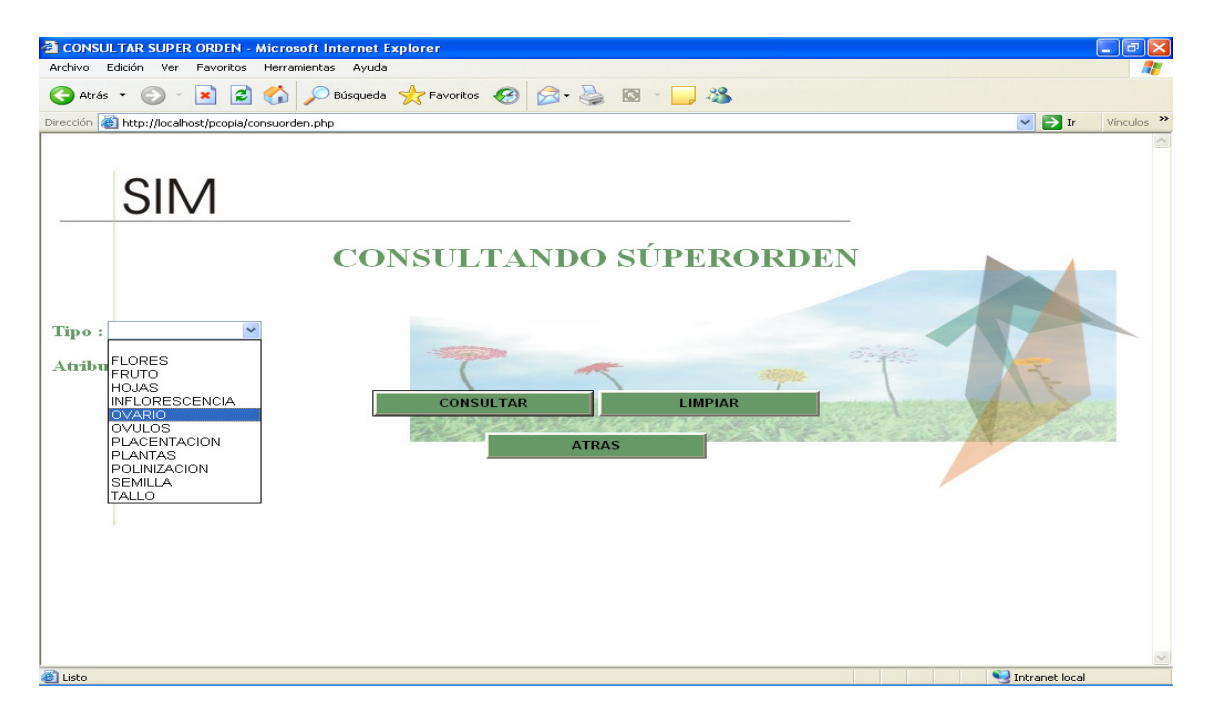

## **Consultando orden**

Usted elige el superorden, el tipo y el atributo, seguidamente el mostrara un pantallazo con los posibles órdenes que contienen esta información.

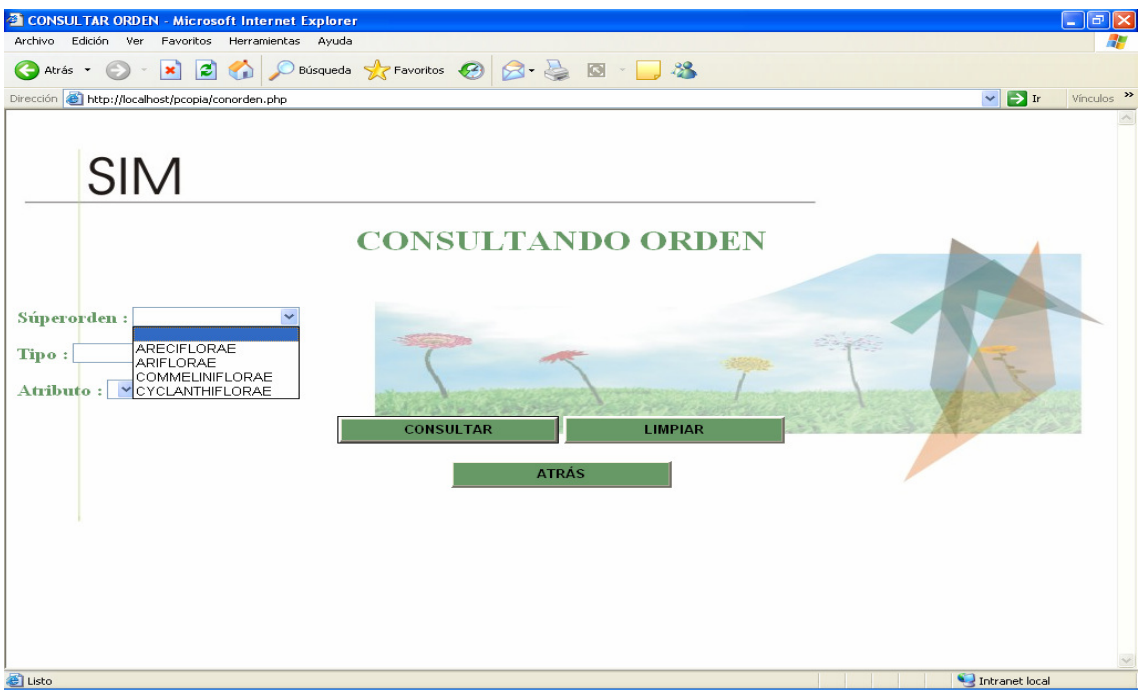

#### **Consultando familia**

Usted elige el superorden, el orden, el tipo y el atributo, seguidamente el mostrara un pantallazo con los posibles familias que contienen esta información con su respectiva imagen.

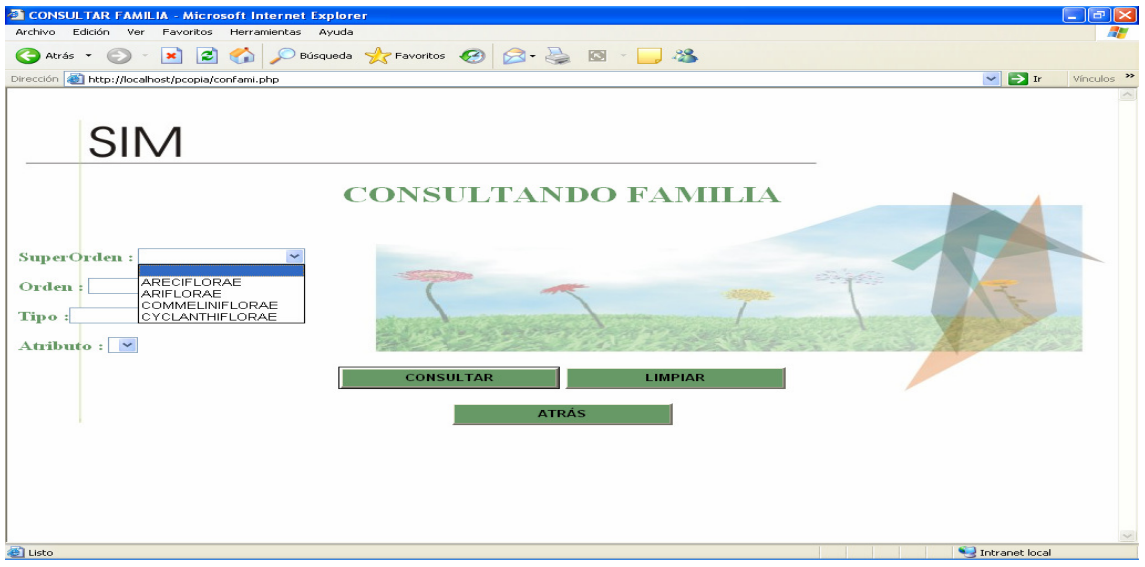

## **Consultando glosario**

Muestra la información de los términos que se utilizan a lo largo del sistema

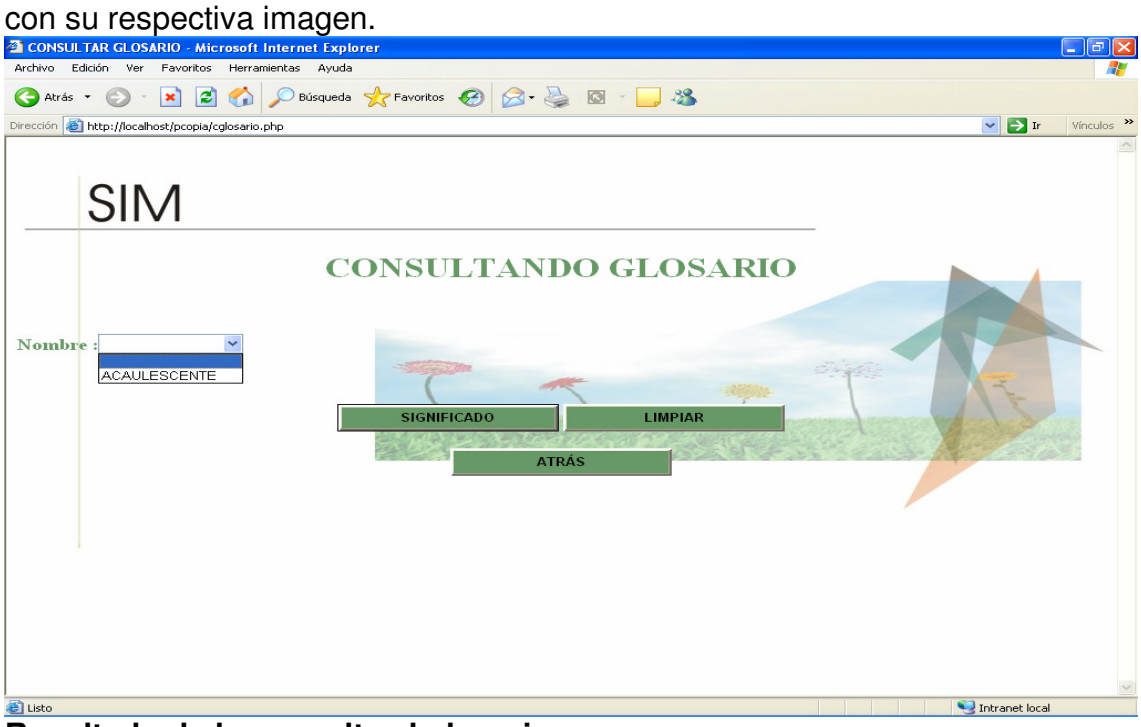

# **Resultado de la consulta al glosario**

Muestra el significado del término elegido anteriormente con su respectiva imagen, además de poder imprimir la información.

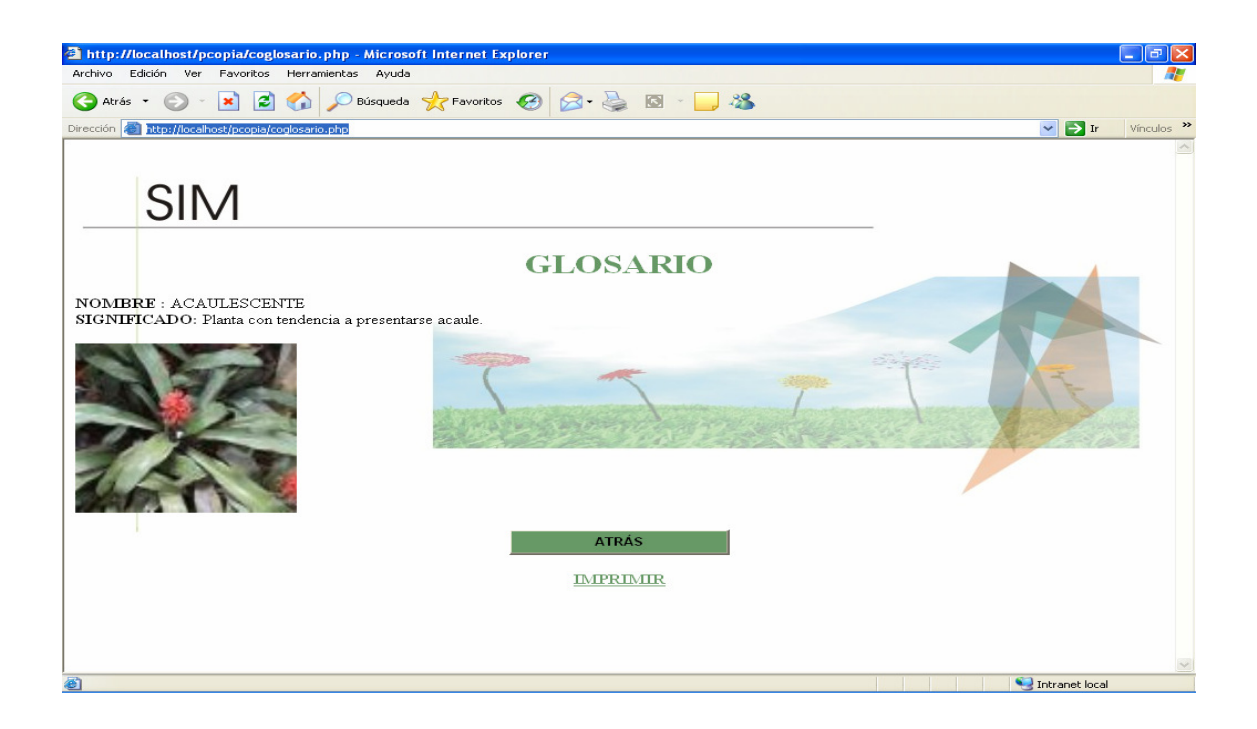

A continuación se muestran las interfases desarrolladas para el usuario administrador.

## **Ingreso de administrador.**

En esta sección el administrador debe ser solo uno, para mejor rendimiento y por seguridad. Trate de no revelar la contraseña a personas que puedan atentar con el buen funcionamiento del mismo.

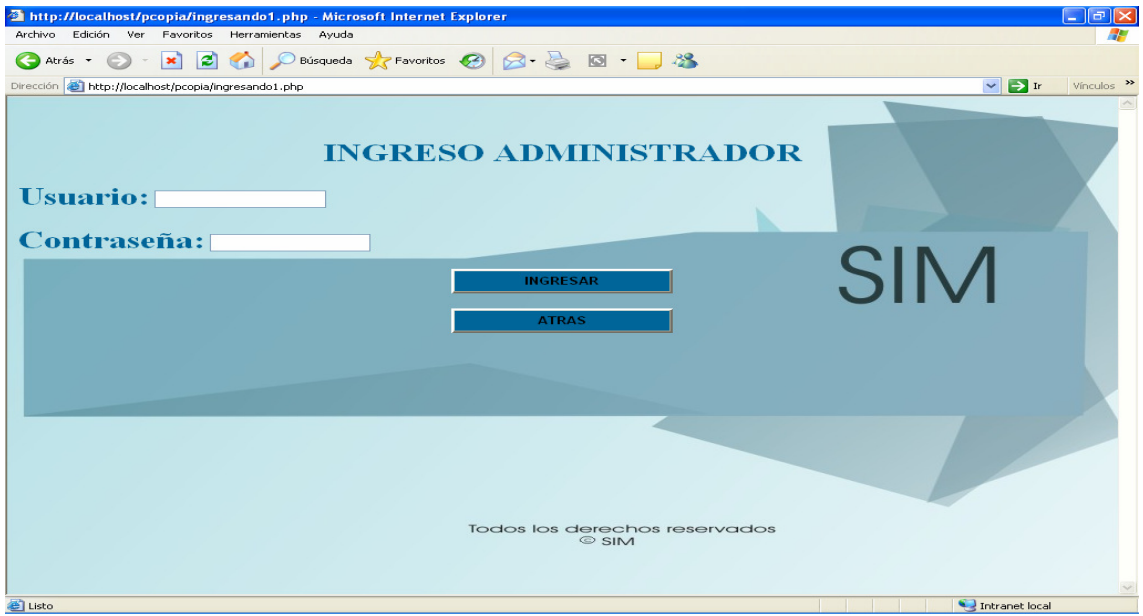

## **Menú administrador**

Cuando el administrador a ingresado al sistema se encontrara con un menú donde lo llevara por una serie de opciones para manipular el mismo.

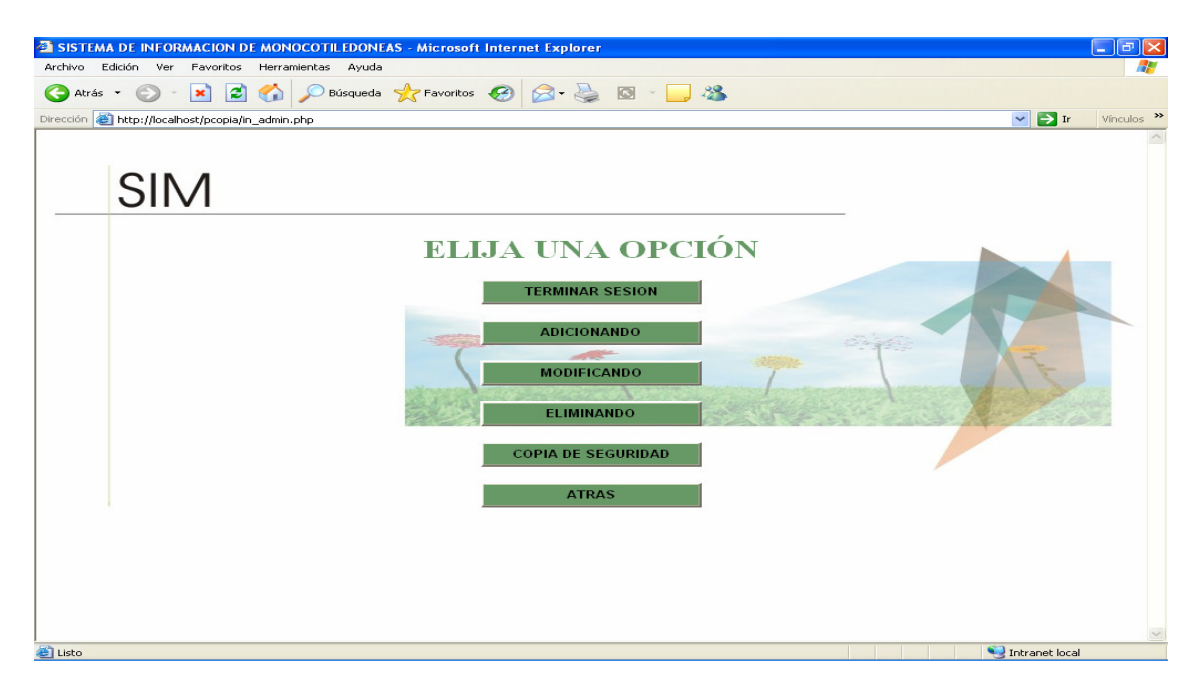

## **Menú adiciones.**

Encontrara una serie de opciones para adicionar un superorden , orden y familia.

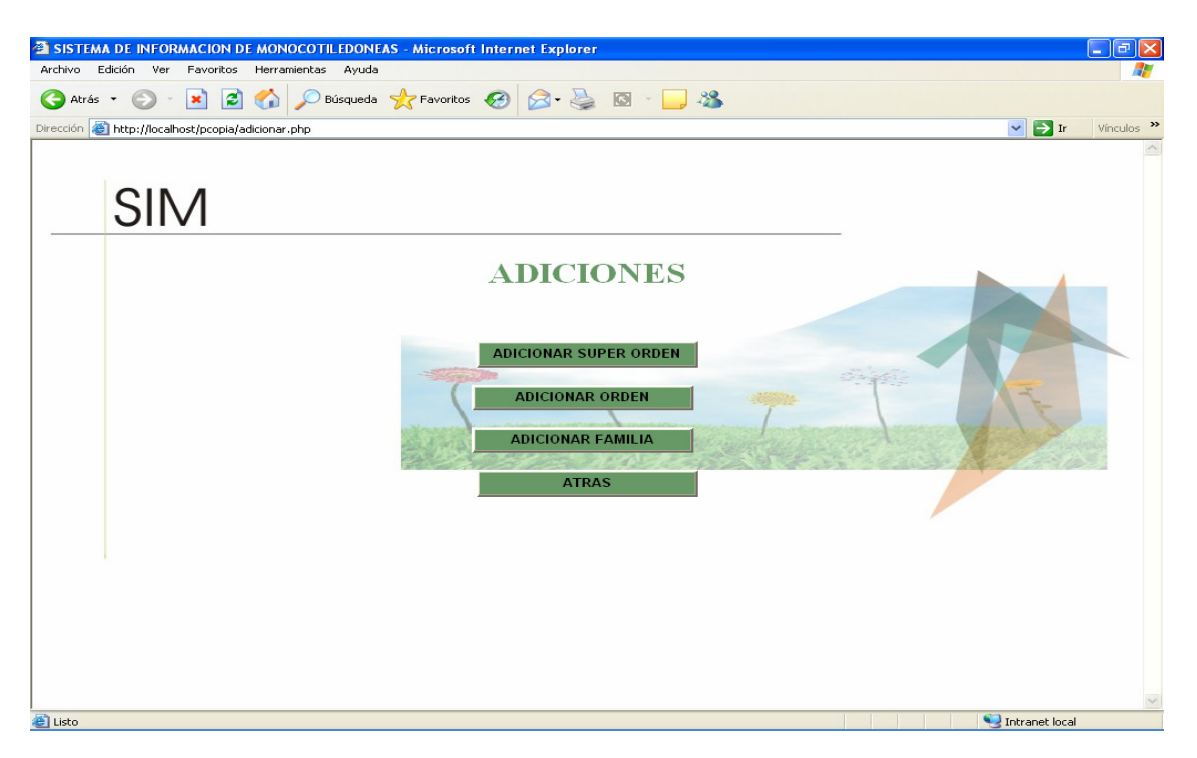

## **Adicionar superorden**

Deberá digitar el nombre del nuevo superorden que desea adicionar, elegir el tipo y el atributo por último presiona guardar.

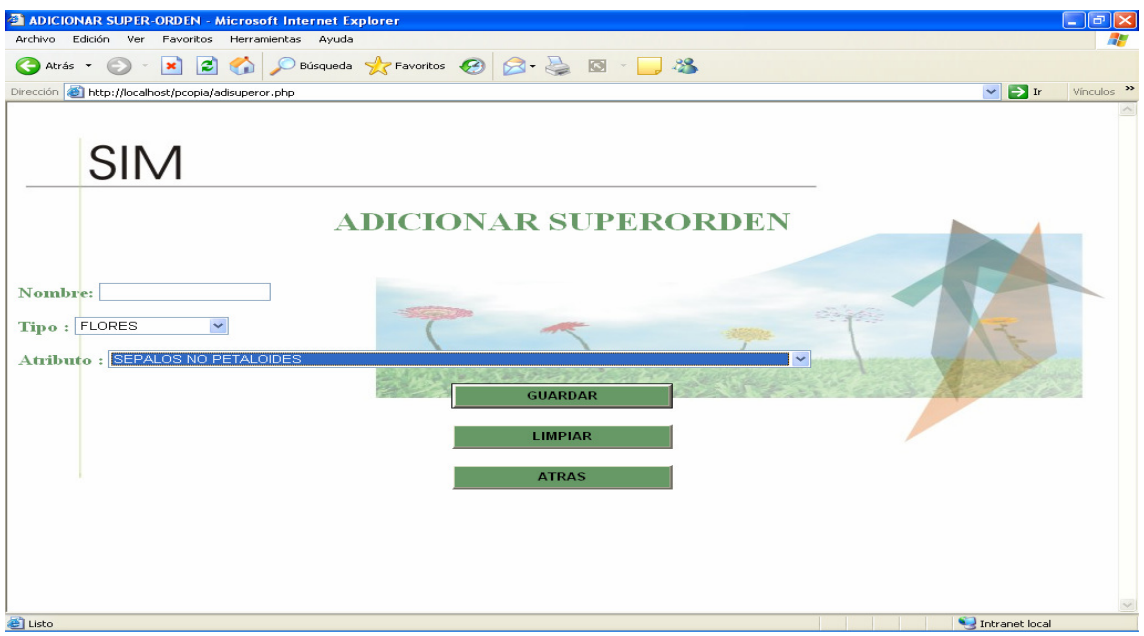

## **Adicionar orden**

Seleccione el superorden al cual pertenecerá el nuevo orden a ingresar, elija el tipo y el atributo seguidamente presione guardar.

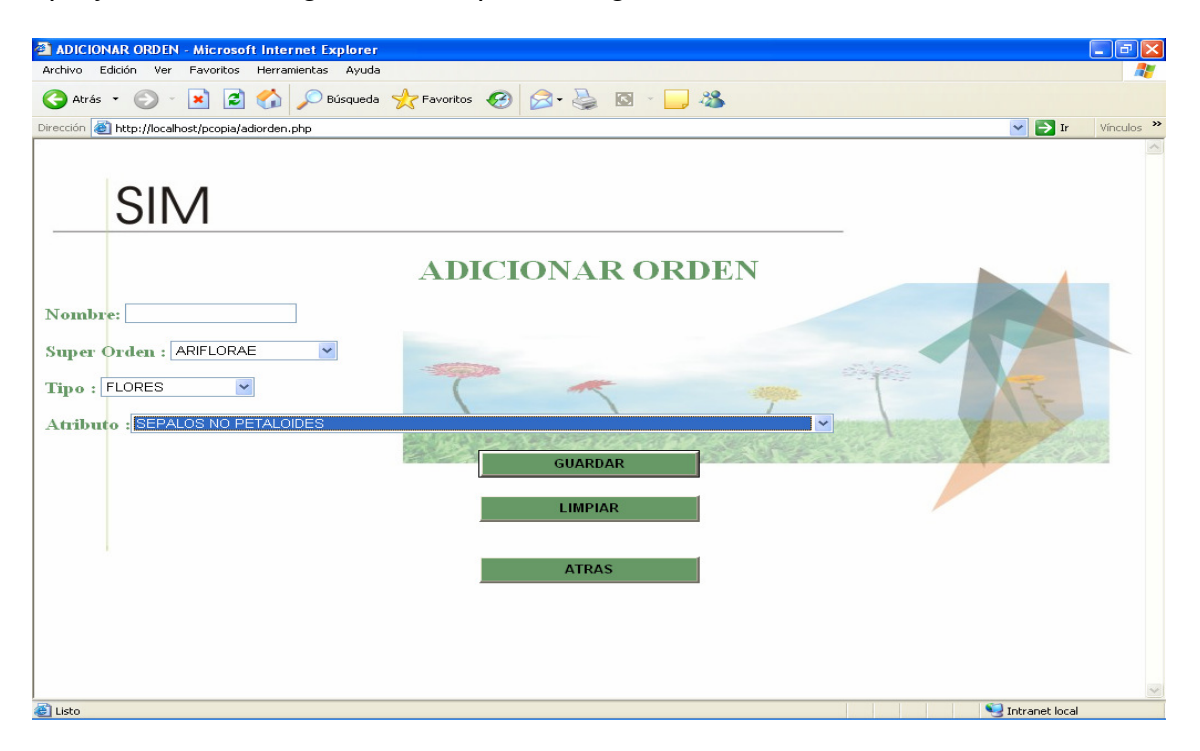

## **Adicionar familia**

Seleccione el superorden y el orden al cual pertenecerá la nueva familia que ingresará, elija el tipo y el atributo y seguidamente presione aceptar.

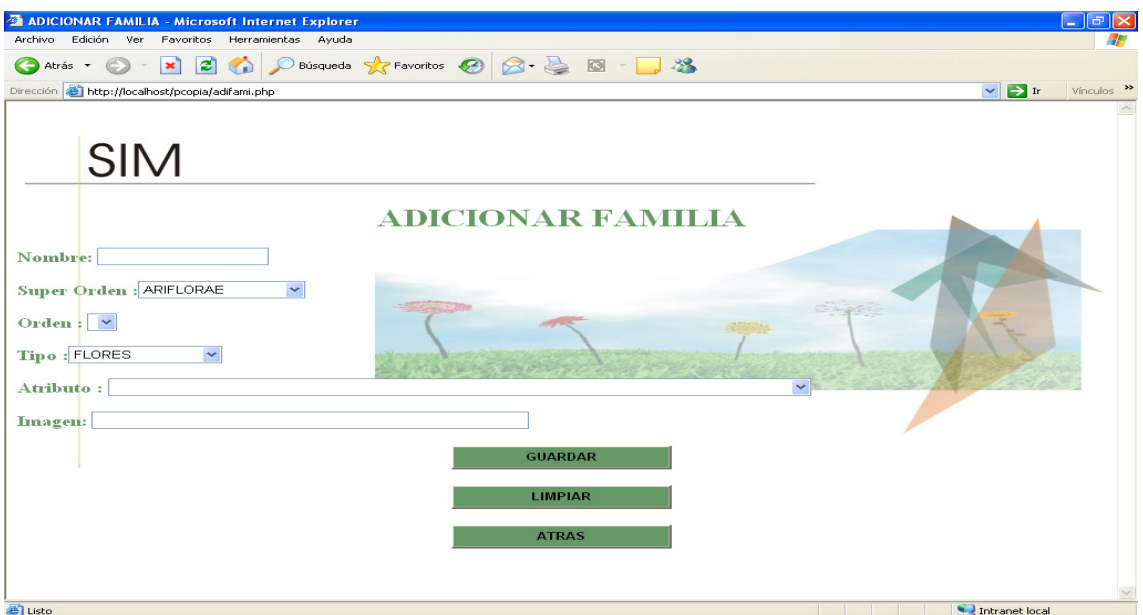

## **Menú modificaciones**

En este paso se hace necesario recalcar que solo se puede modificar el nombre de cada superorden, orden y familia.

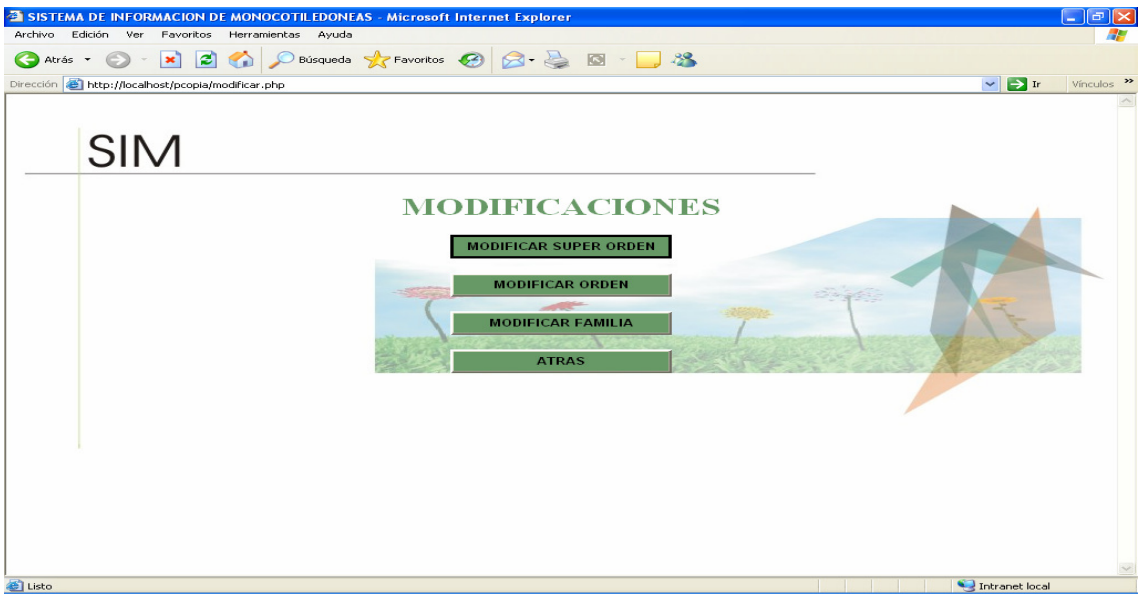

## **NOTA:**

Para superorden, orden y familia y el pantallazo es el mismo pero con el nombre respectivo.

#### **Modificar superorden**

Seleccione el superorden y digitelo correctamente y por último presione guardar.

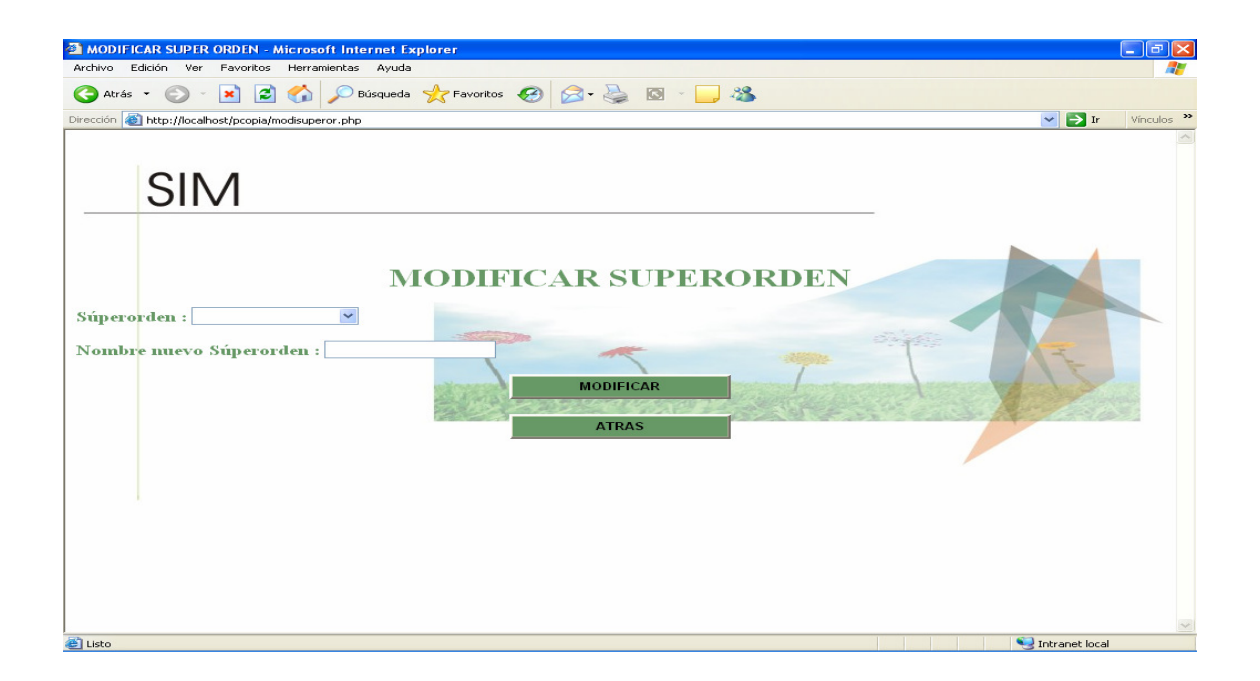

## **Modificar orden**

Seleccione el orden y digitelo correctamente y por último presione guardar.

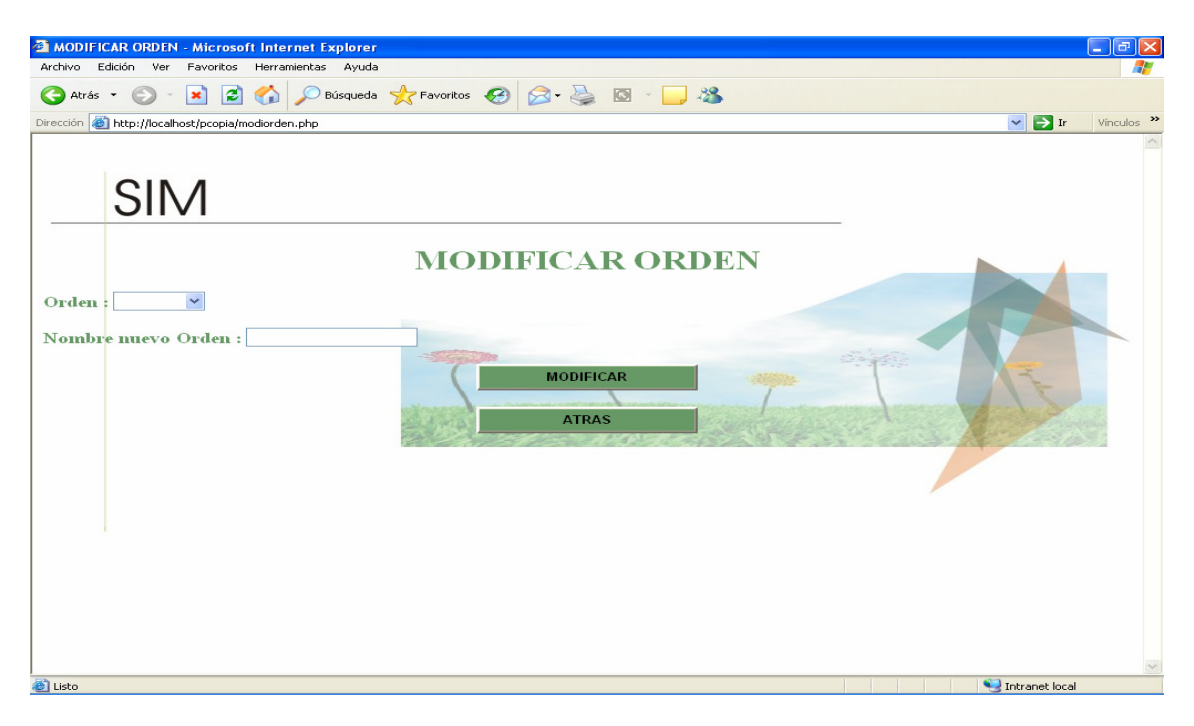

# **Modificar familia**

Seleccione la familia, digitelo correctamente y por último presione guardar.

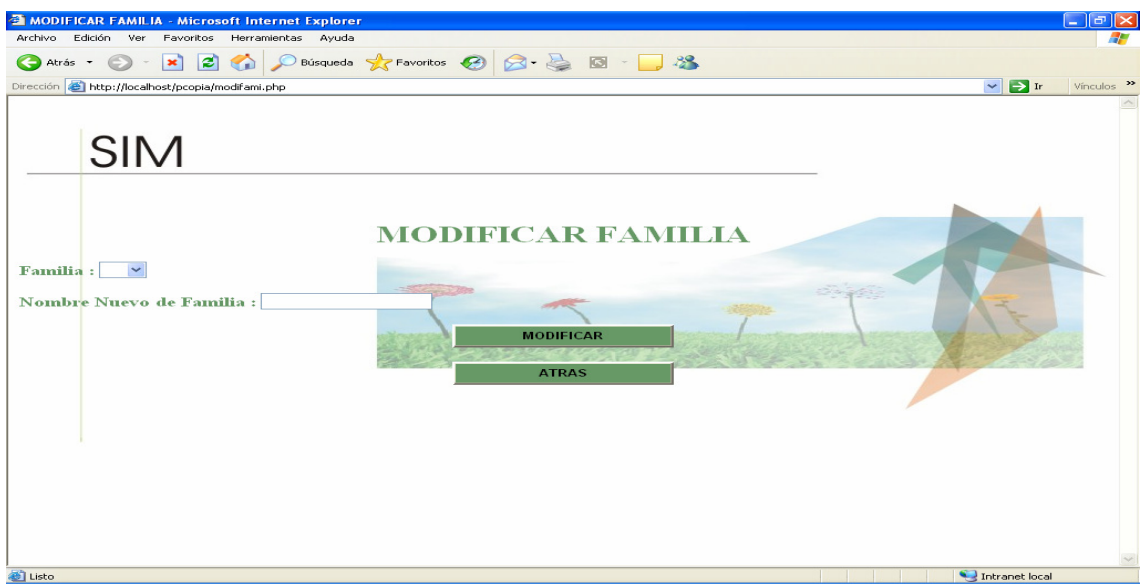

# **Menú eliminar**

En esta sección usted podrá elegir que quiere eliminar.

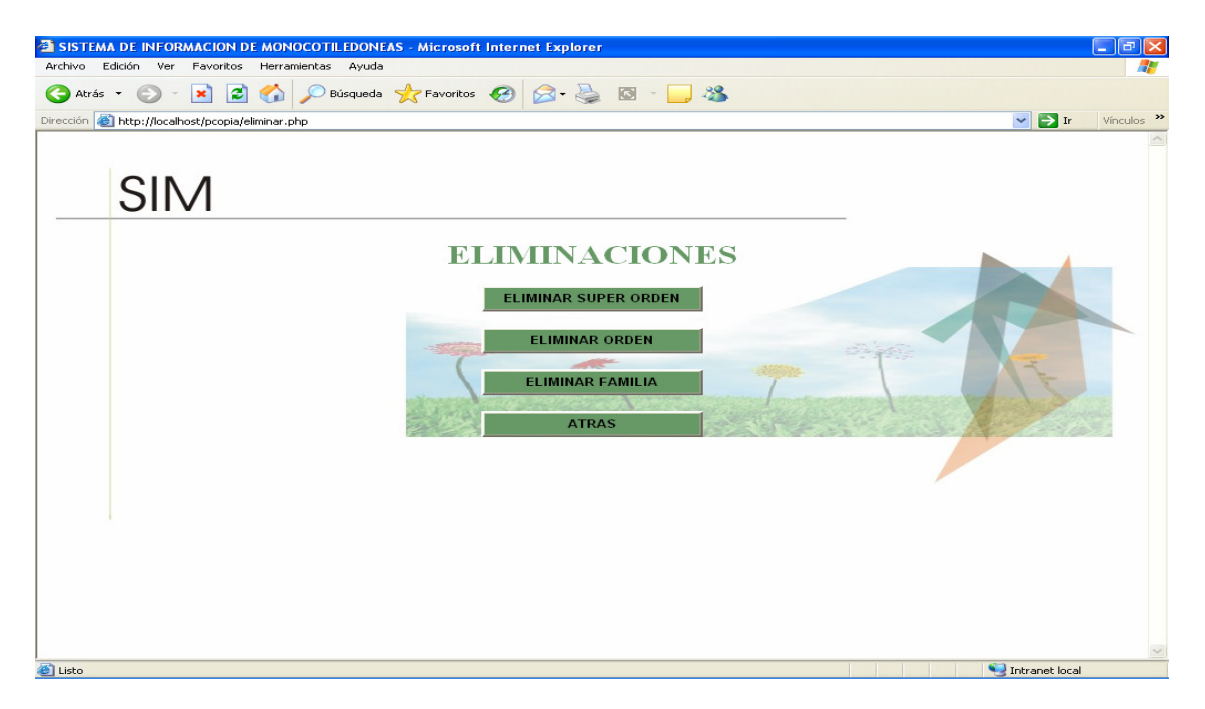

# **Eliminar superorden**

Seleccione el superorden y presione guardar.

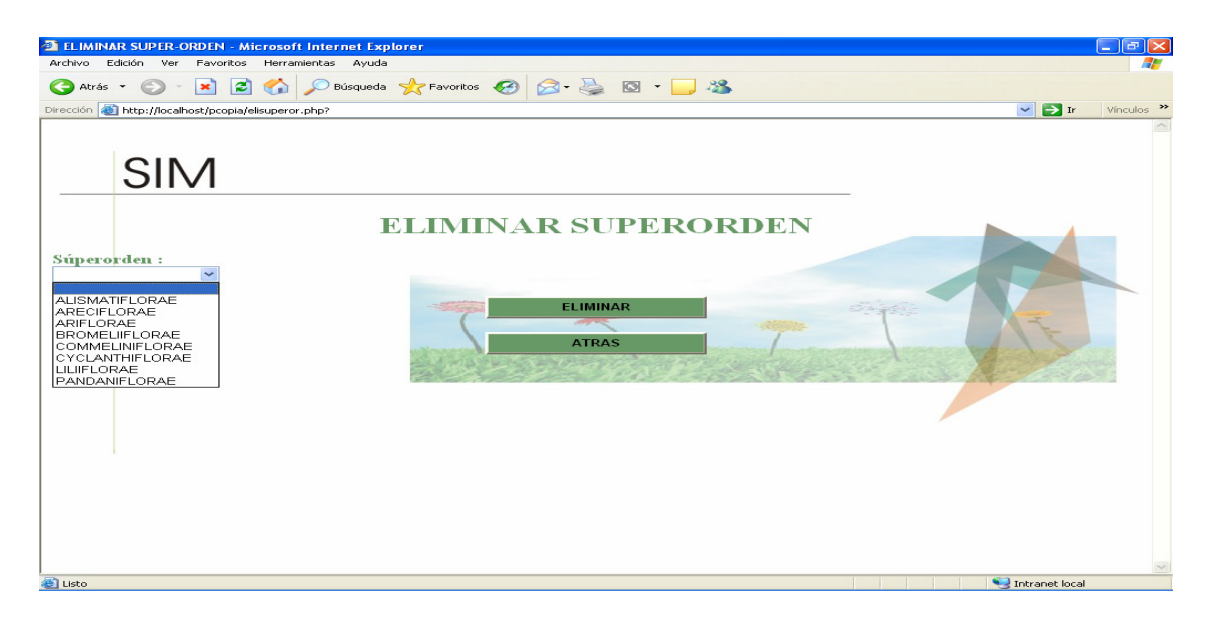

Al eliminar el superorden saldrá una pantalla así:

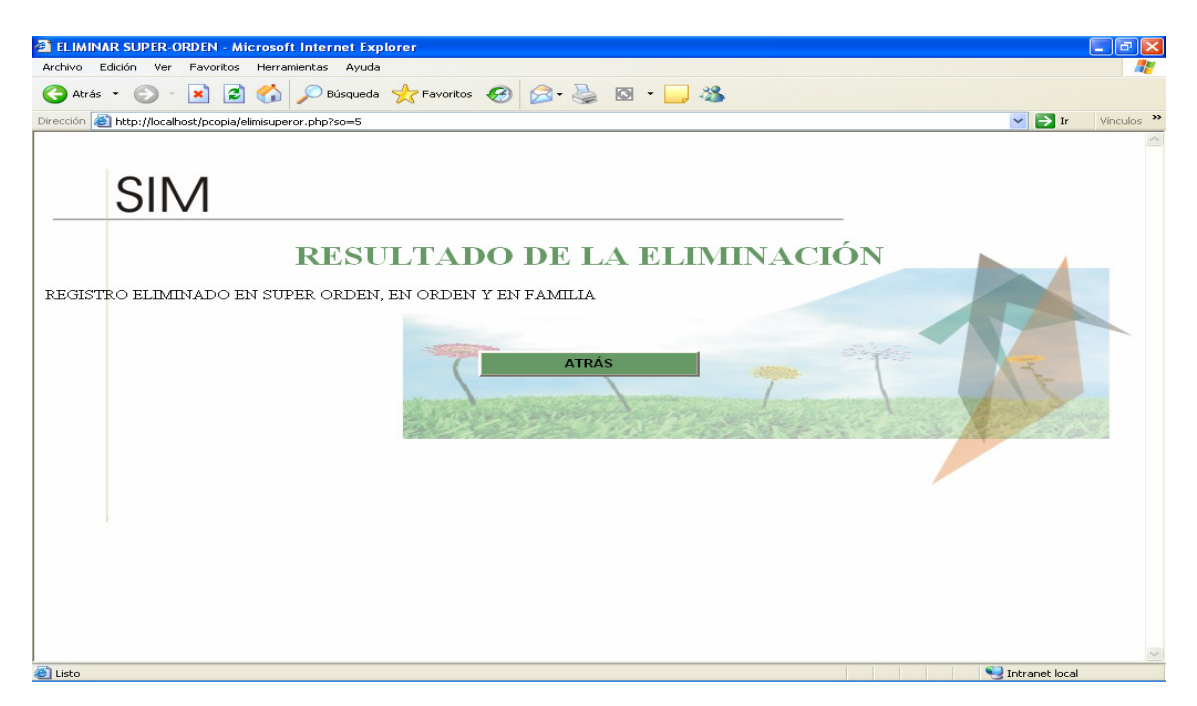

Esta misma saldrá para el orden y la familia

# **Eliminar orden**

Seleccione el orden a eliminar y presione guardar.

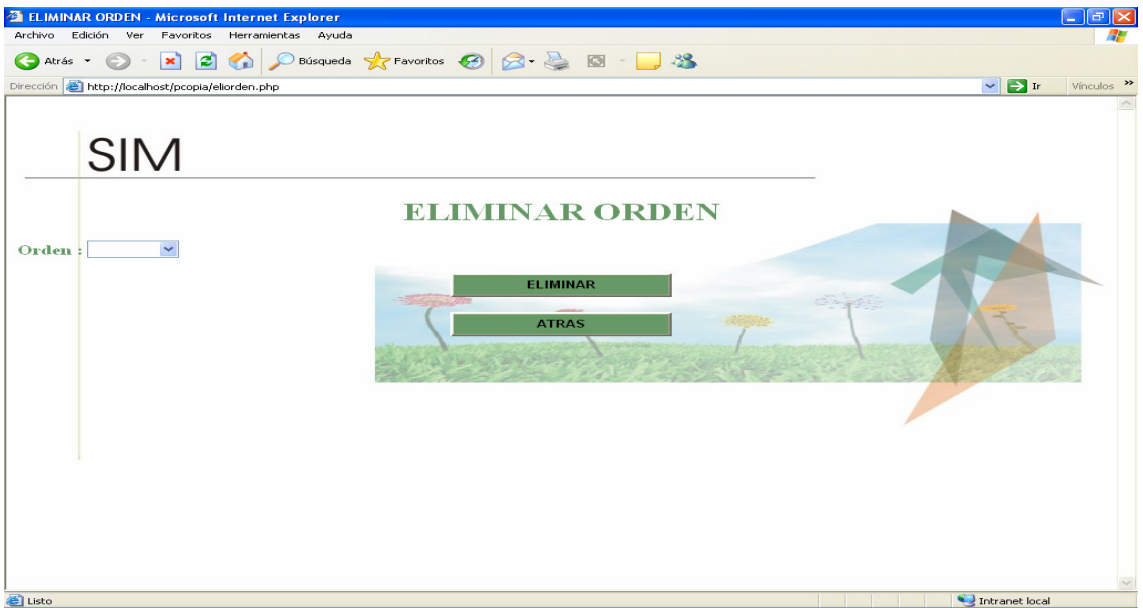

## **Eliminar familia**

Seleccione la familia que va a eliminar y presione guardar.

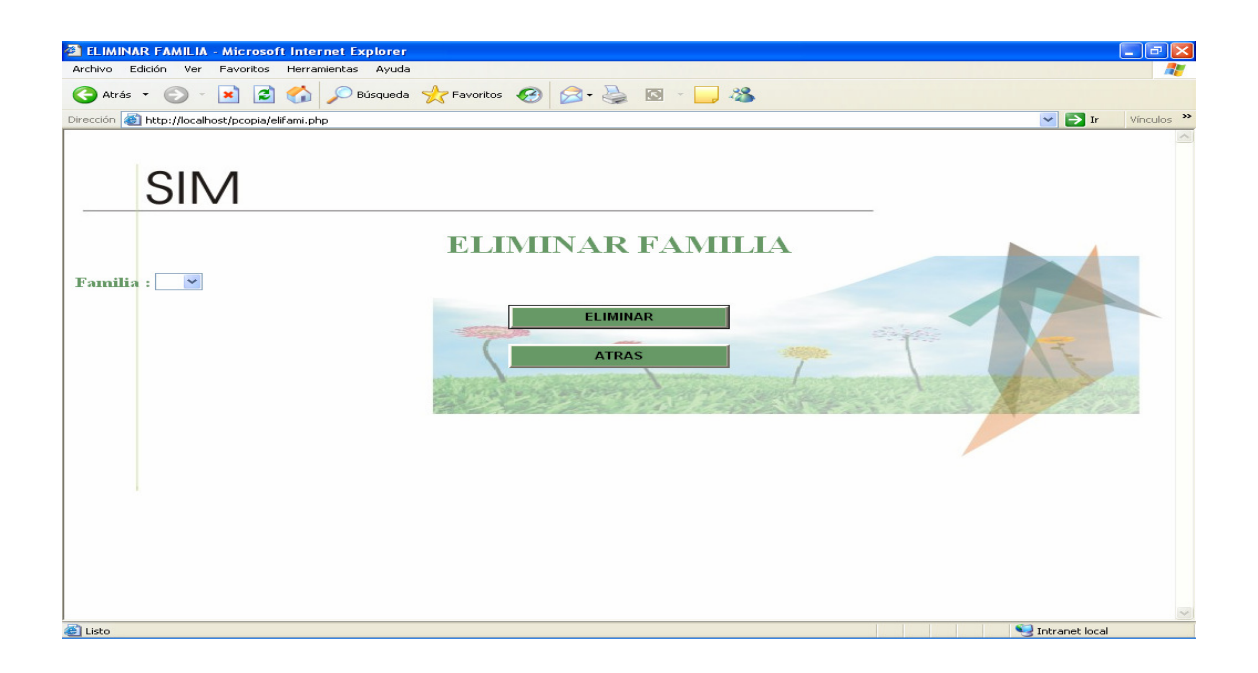

## **Backup**

Se trata simplemente de sacarle copia a la base de datos, se recomienda estar constantemente realizándola para evitar que la información se pierda.

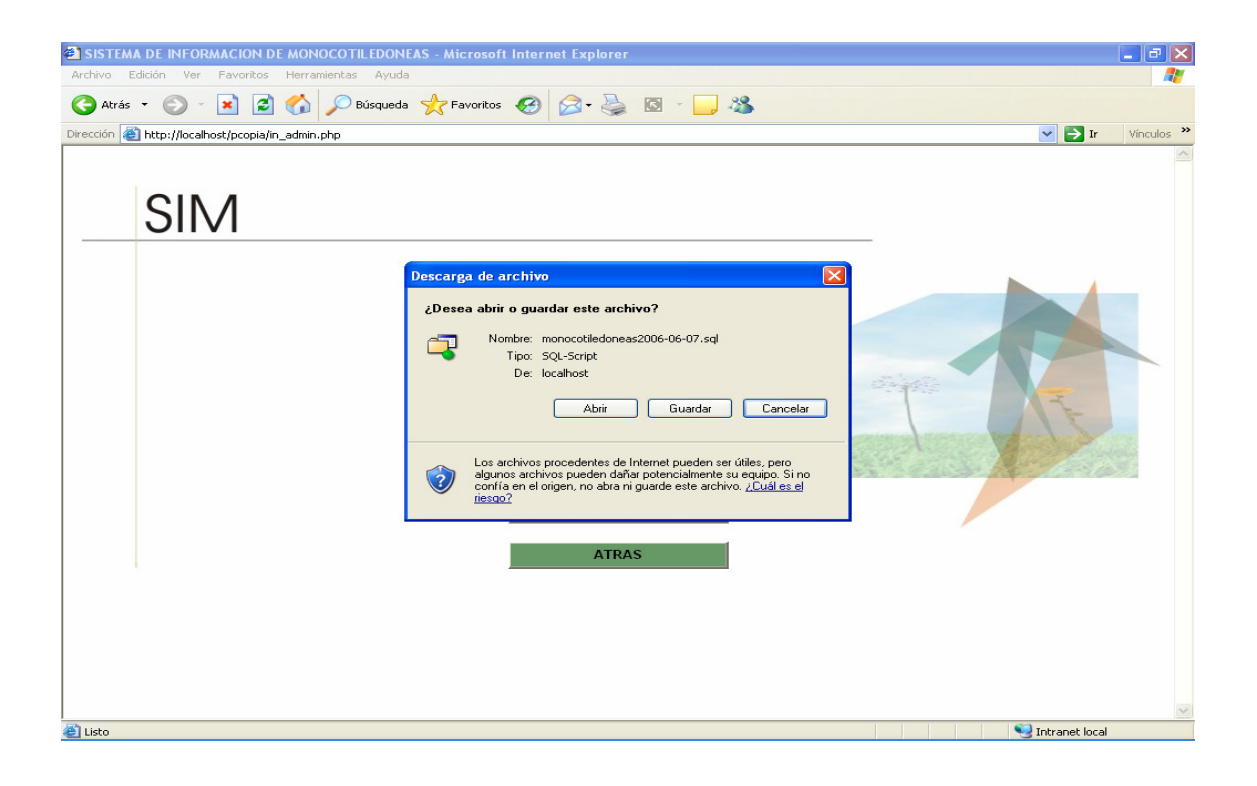
#### **ANEXO E**

#### **MANUAL DE INSTALACION**

Para hacer uso del manual de instalación es necesario tener los instaladores del servidor APACHE, MYSQL Admin., PHP. Esto con el fin de que el sistema se pueda ver desde cualquier equipo al montarlo en el servidor de la Universidad de Manizales o en su efecto la Universidad del Quindío.

A continuación se muestran los pantallazos paso a paso de cómo debe ser la instalación de lo dicho anteriormente. Se recomienda seguir estas instrucciones para evitar posibles fallas.

1. El primer paso es instalar el servidor APACHE. En esta sección se debe oprimir el botón next.

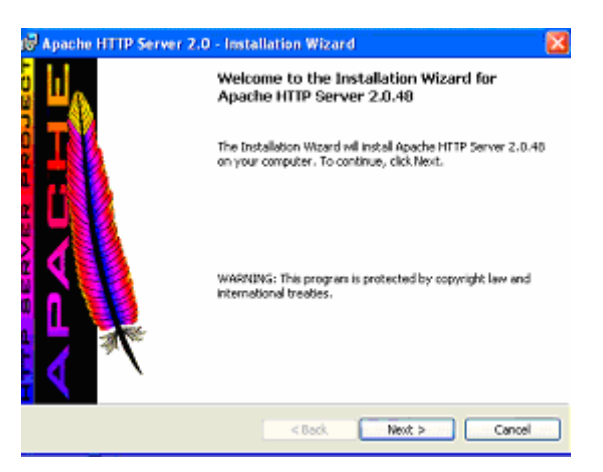

2. Para que el APACHE inicie con la instalación se debe aceptar los términos de la licencia de lo contrario esta fallara.

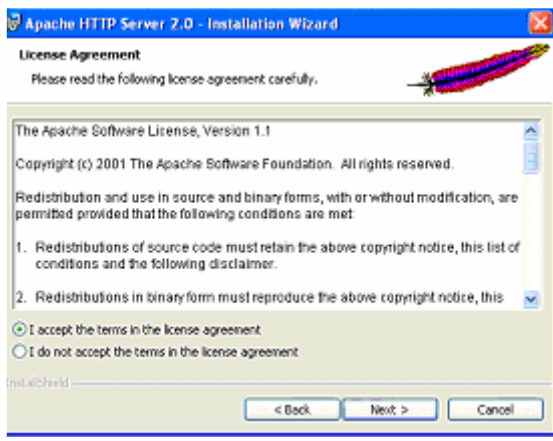

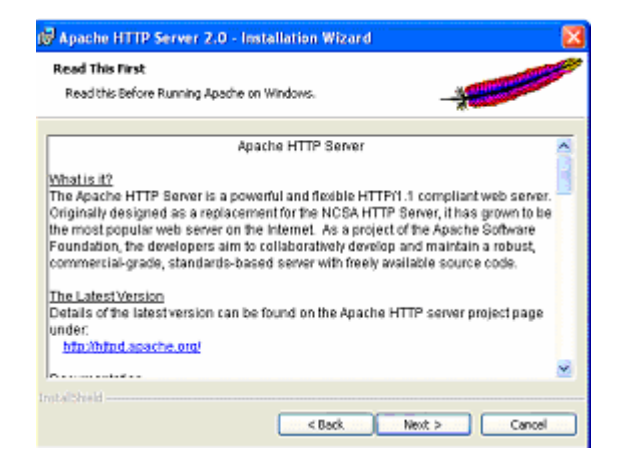

3. En esta sección se debe tener en cuenta que para que el dominio del grupo de trabajo este conectado con el localhost.

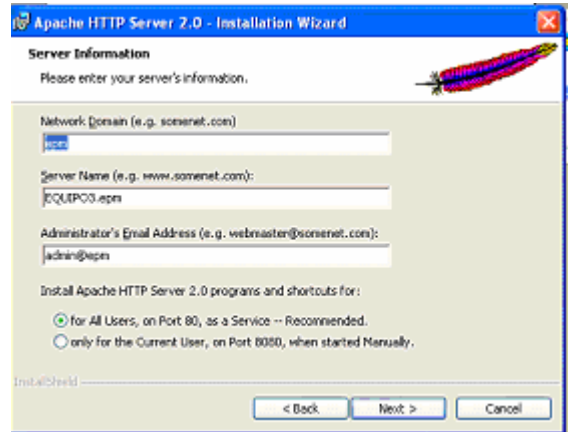

4. al darle siguiente (next) en el botón anterior, la instalación comienza y solo es esperar, este proceso puede tardar unos minutos dependiendo del equipo donde se esta instalando. Si sale un aviso de alerta como el siguiente, usted debe oprimir desbloquear y finalmente acabara con la instalación.

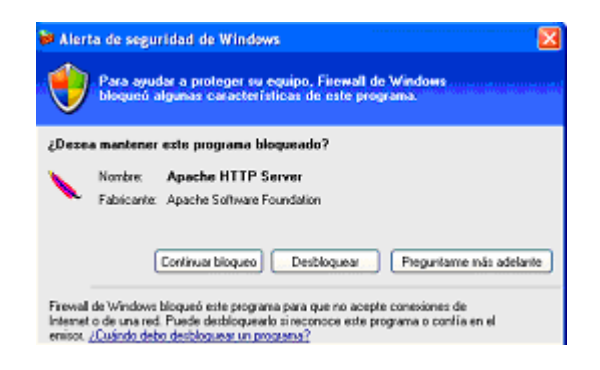

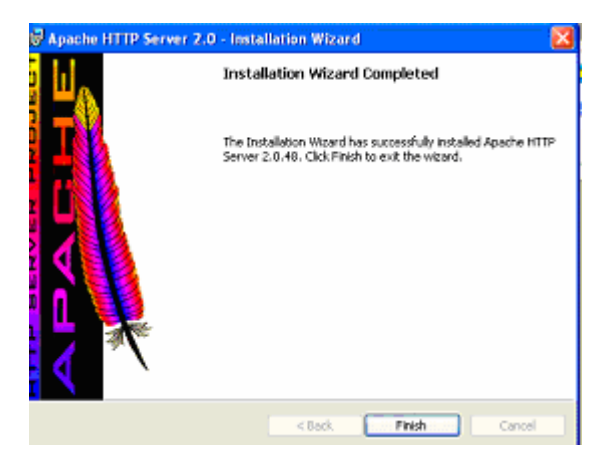

Instalación del MYSQL. Existe una interfaz grafica que le permite realizar operaciones sobre la base de datos, tales como insertar, eliminar o en su defecto agregar más tablas.

1. Cuando inicia la instalación del MySQL solo se debe oprimir next.

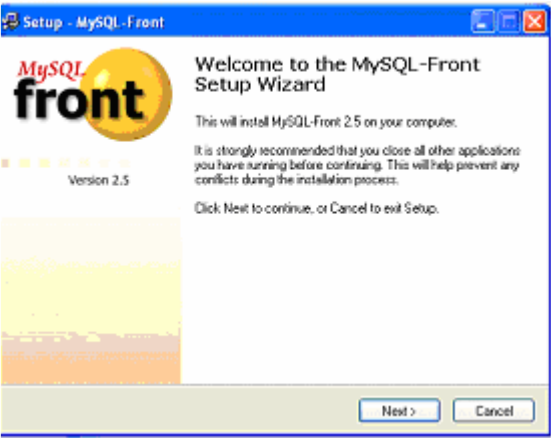

2. Debe aceptar las condiciones de instalación. Para que esta pueda continuar.

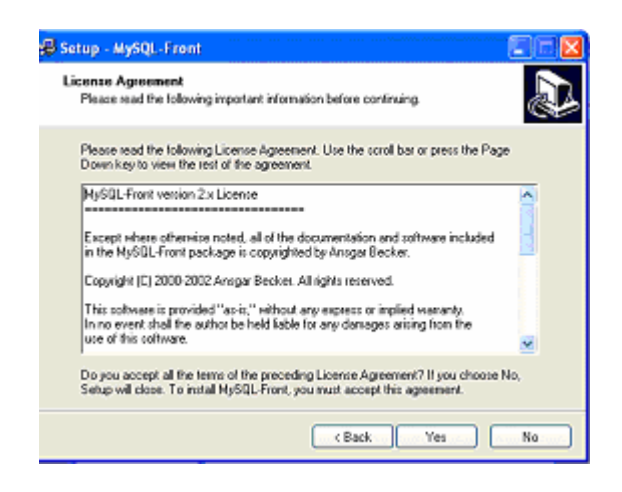

3. Se debe elegir el directorio o raíz donde se quiere guardar la carpeta. Por defecto el elige C, pero se puede cambiar.

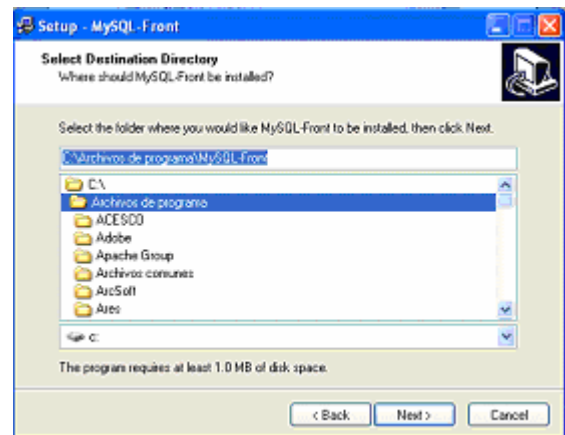

4. Por defecto el crea un fólder, es recomendable dejar este. A continuación se oprime next.

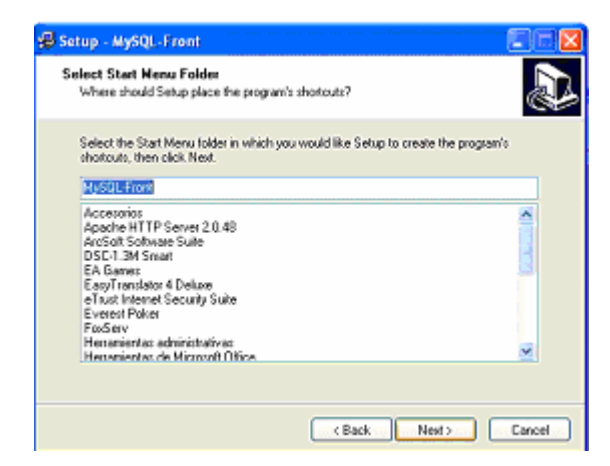

5. Si desea adicionar otros servicios lo puede hacer en esta sección, pero se recomienda dejar los que salen por defecto.

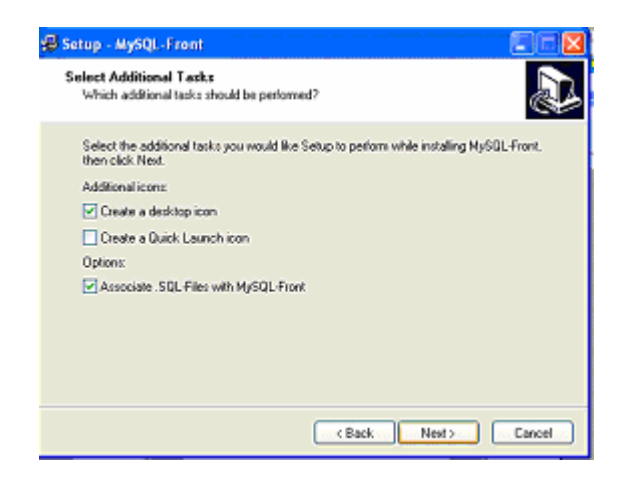

6. Es recomendable leer el proceso de instalación. A continuación se oprime install.

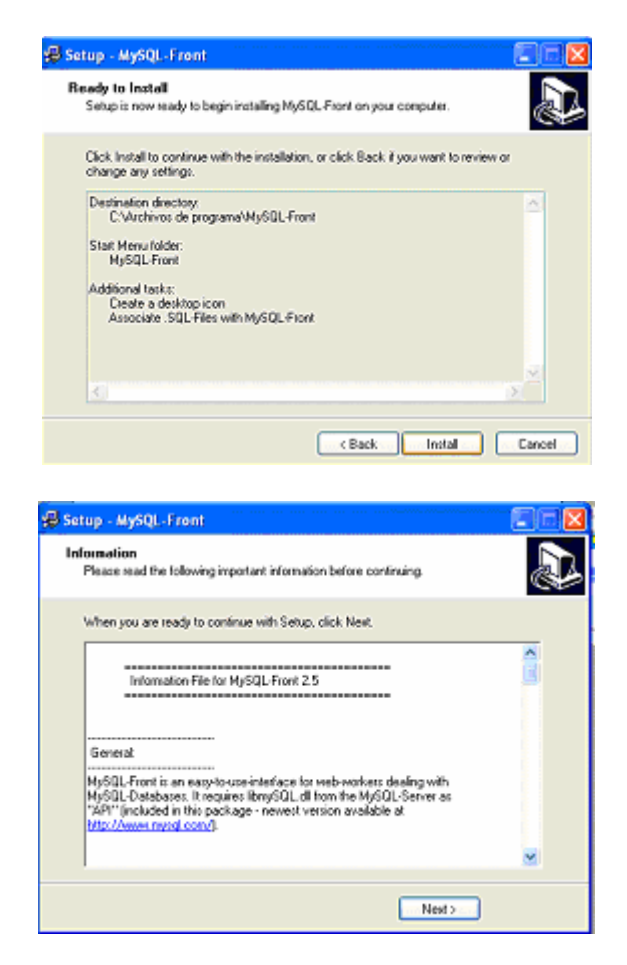

7. el proceso de instalación a finalizado; para que este termine completamente se debe oprimir next y listo empiece a utilizar el MySQL Front.

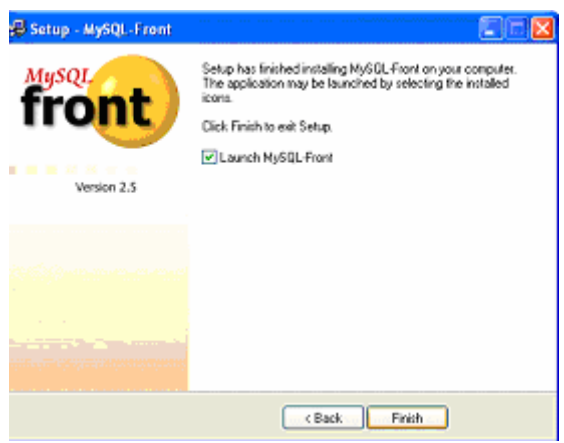

Ahora solo queda instalar el PHP.

1. Pagina inicial del PHP, donde se la da la bienvenida, donde le especifican la versión y a continuación se inicia con el proceso de instalación.

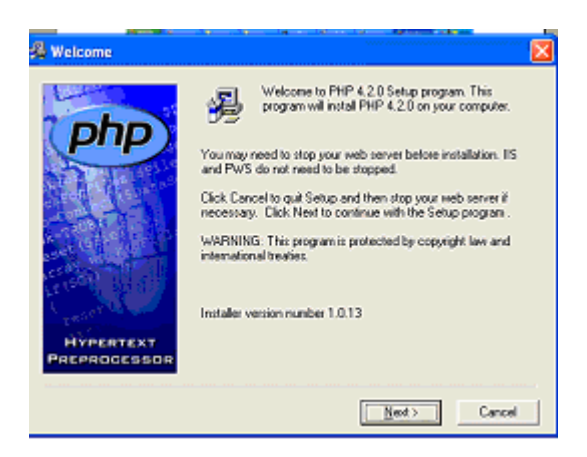

2. Debe notificar la aceptación de la licencia del PHP.

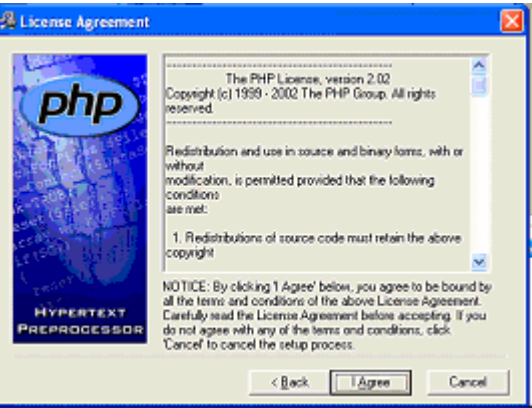

3. Cuando acepte la licencia, seleccione el tipo de instalación que requiere, se recomienda la Standard.

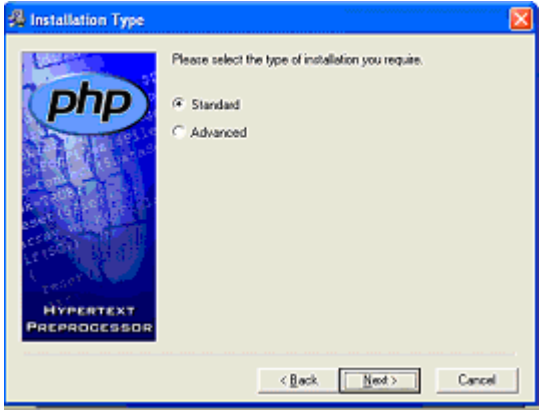

4. Defina el fólder, donde quiere que quede almacenados los componentes del PHP.

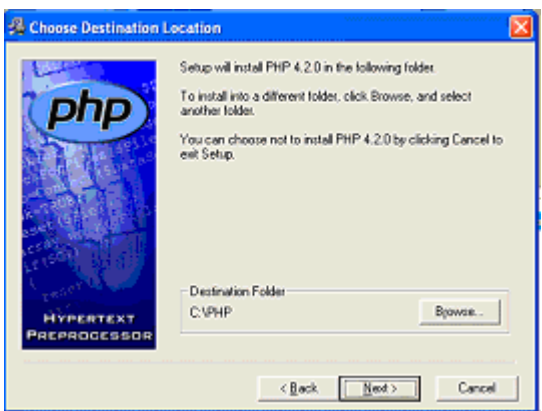

5. Escriba el SMTP (protocolo utilizado para encaminar el correo electrónico por Internet) del servidor, que en este es localhost, escriba también la dirección electrónica esto se hace por protocolo.

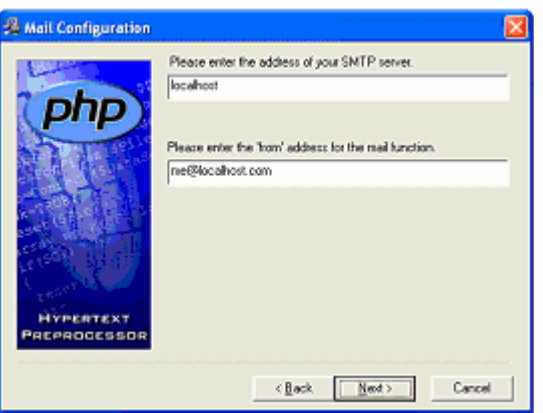

6. Seleccione el servidor, recuerde que para esta aplicación debe ser APACHE.

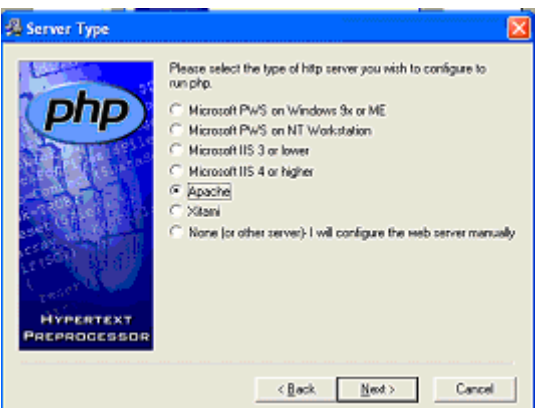

7. Cuando halla elegido el servidor por favor oprima el botón next, saldrá una pantalla como esta, nuevamente oprima este botón.

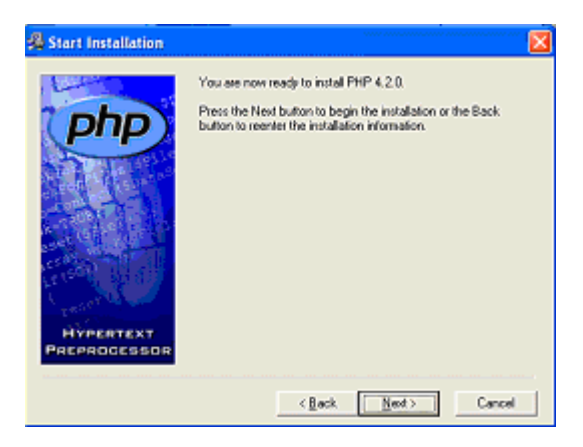

# **Adicionar Familia**

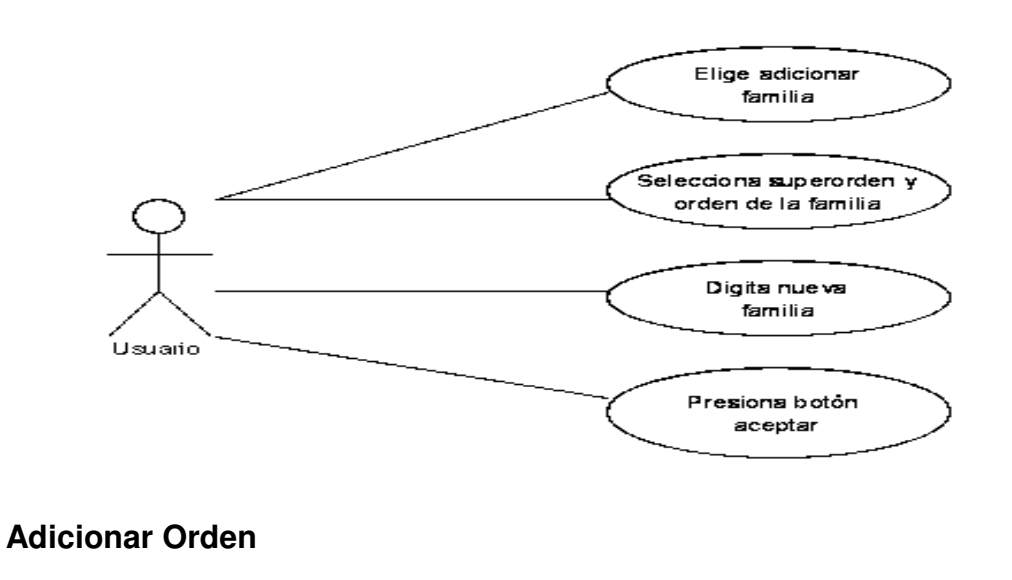

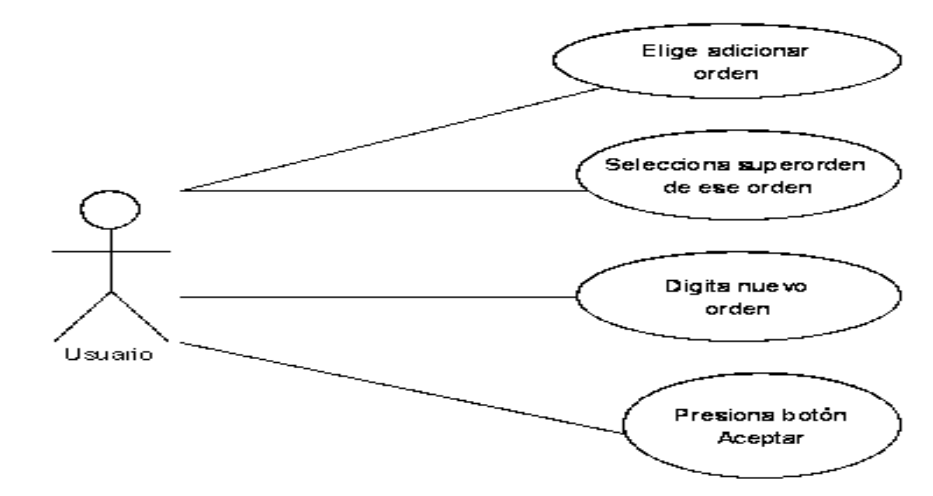

**Adicionar Superorden** 

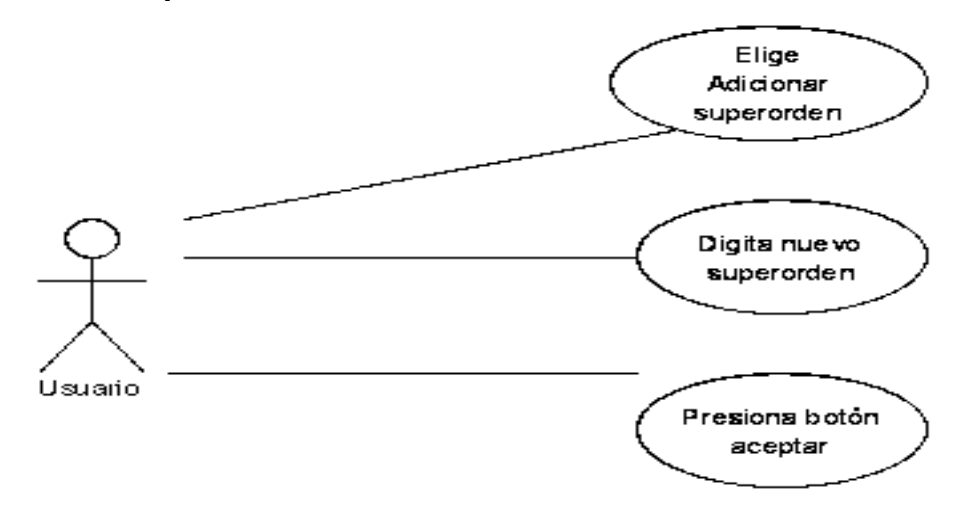

**Caso de uso Cliente** 

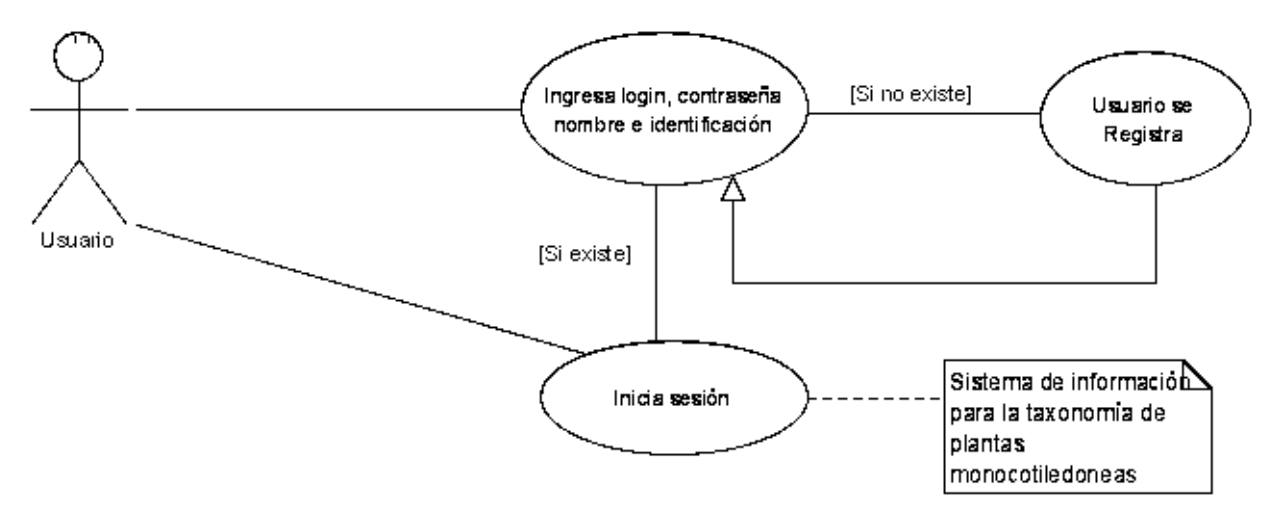

#### **Caso de uso sistema actual**

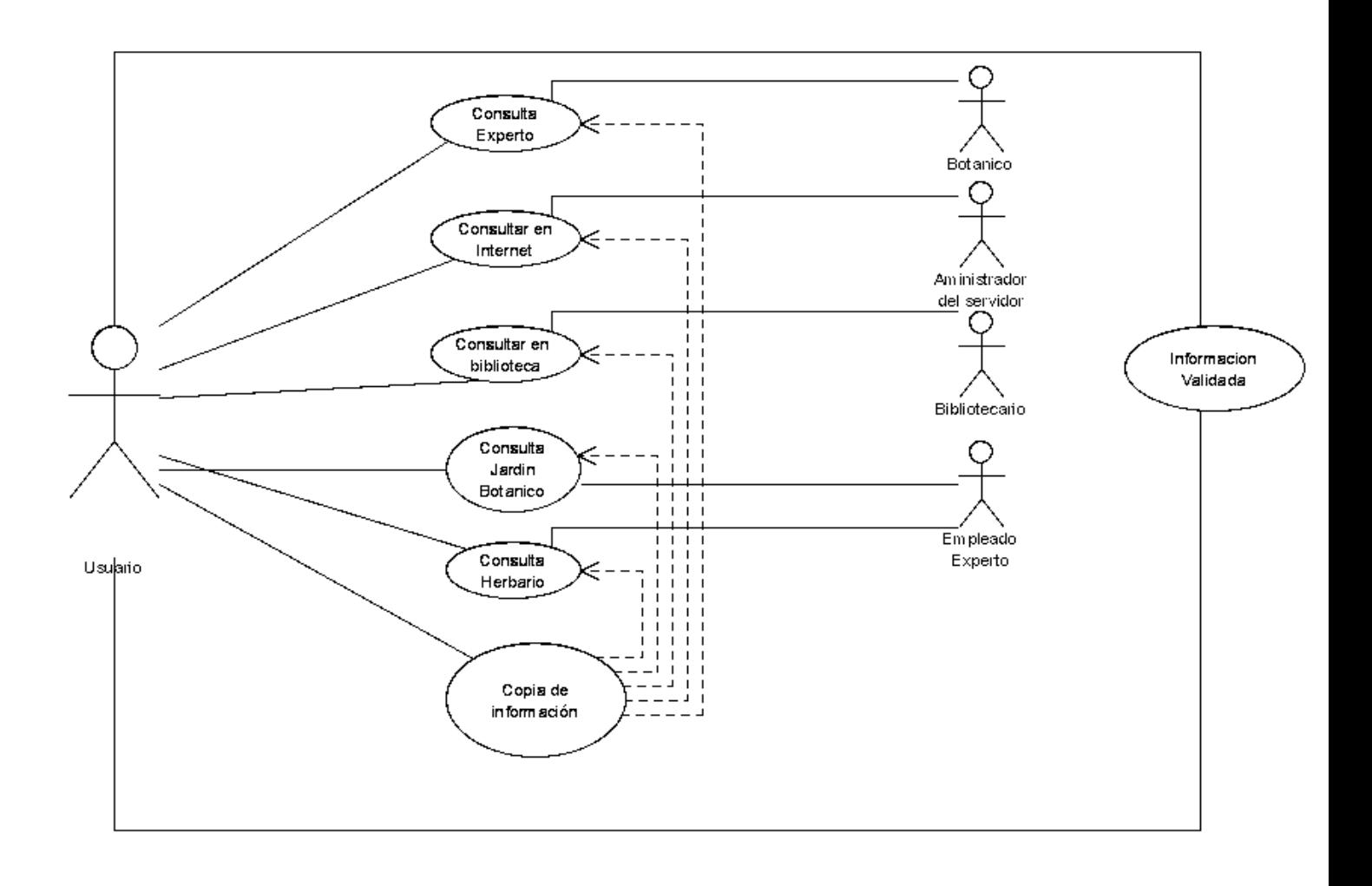

## **Clasificación taxonómica**

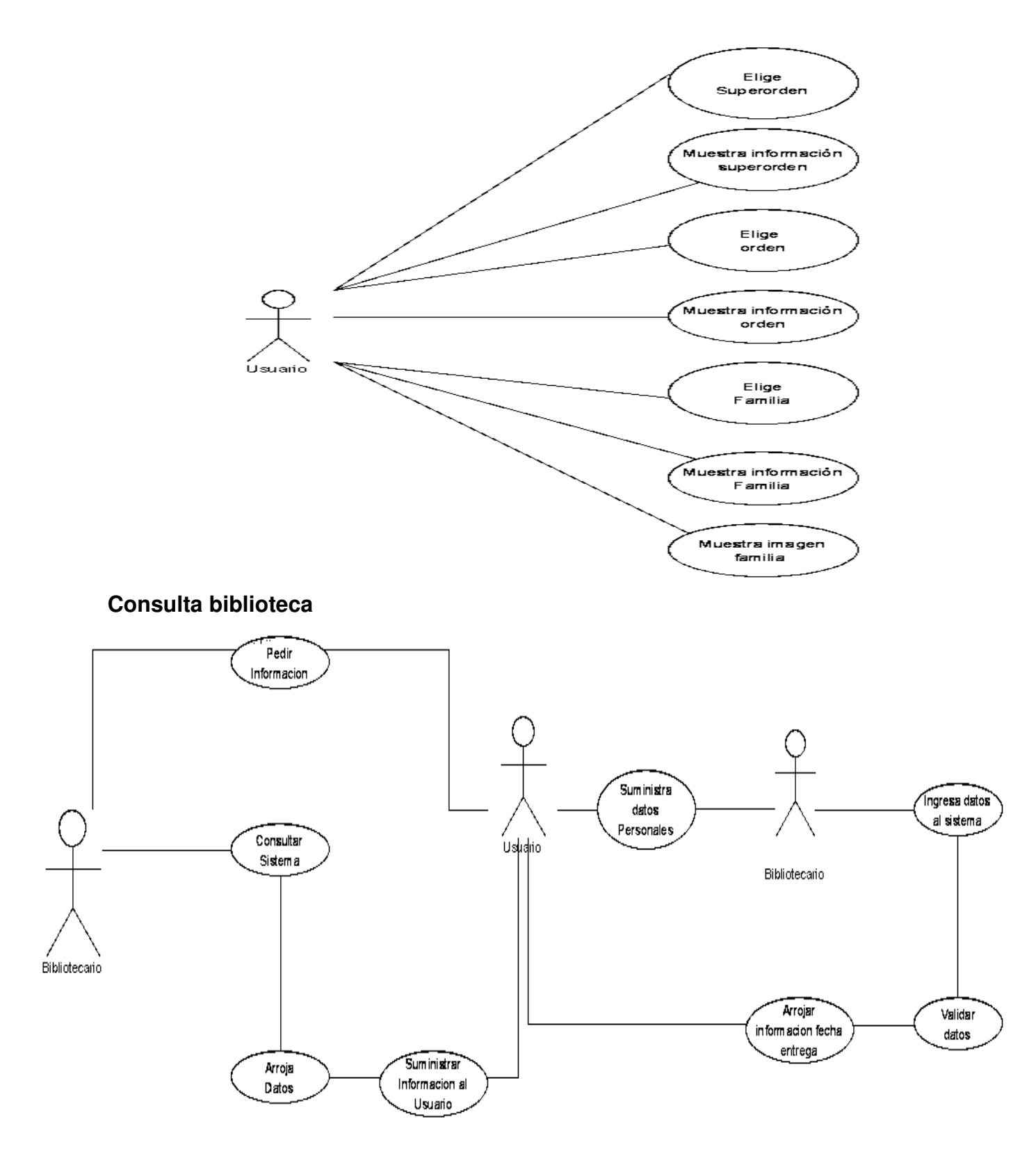

#### **Editar familia**

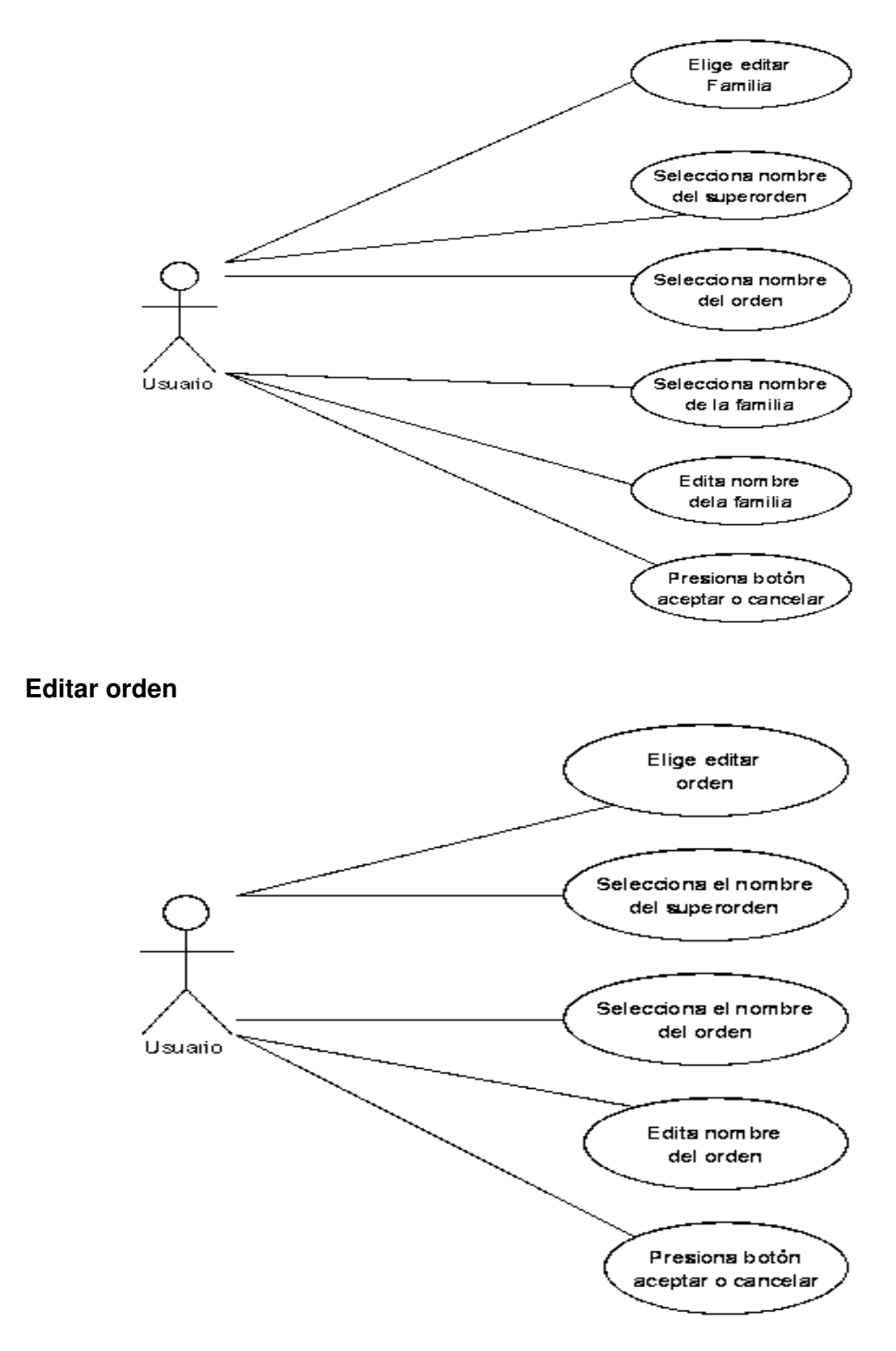

# **Editar superorden**

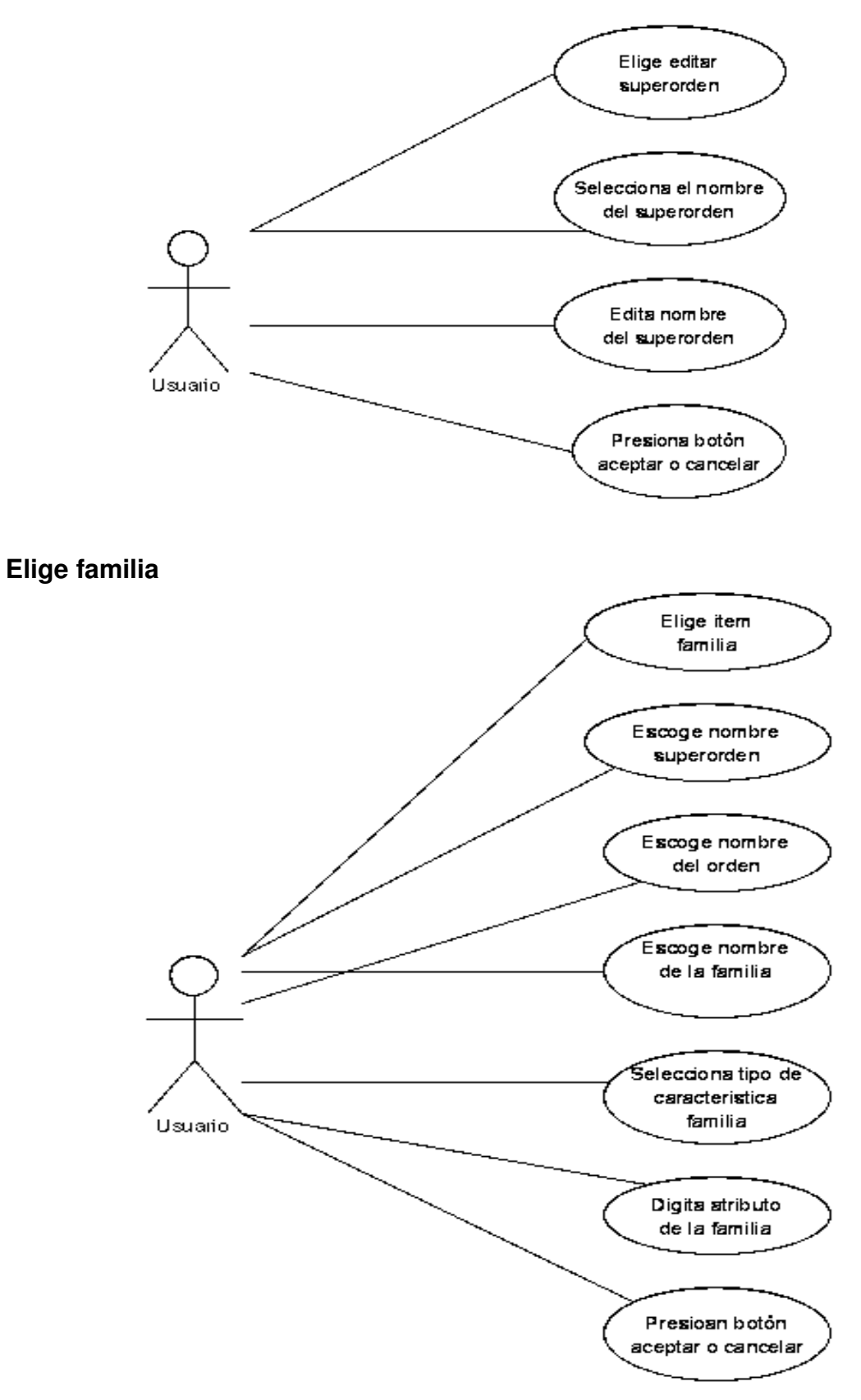

# **Elige orden**

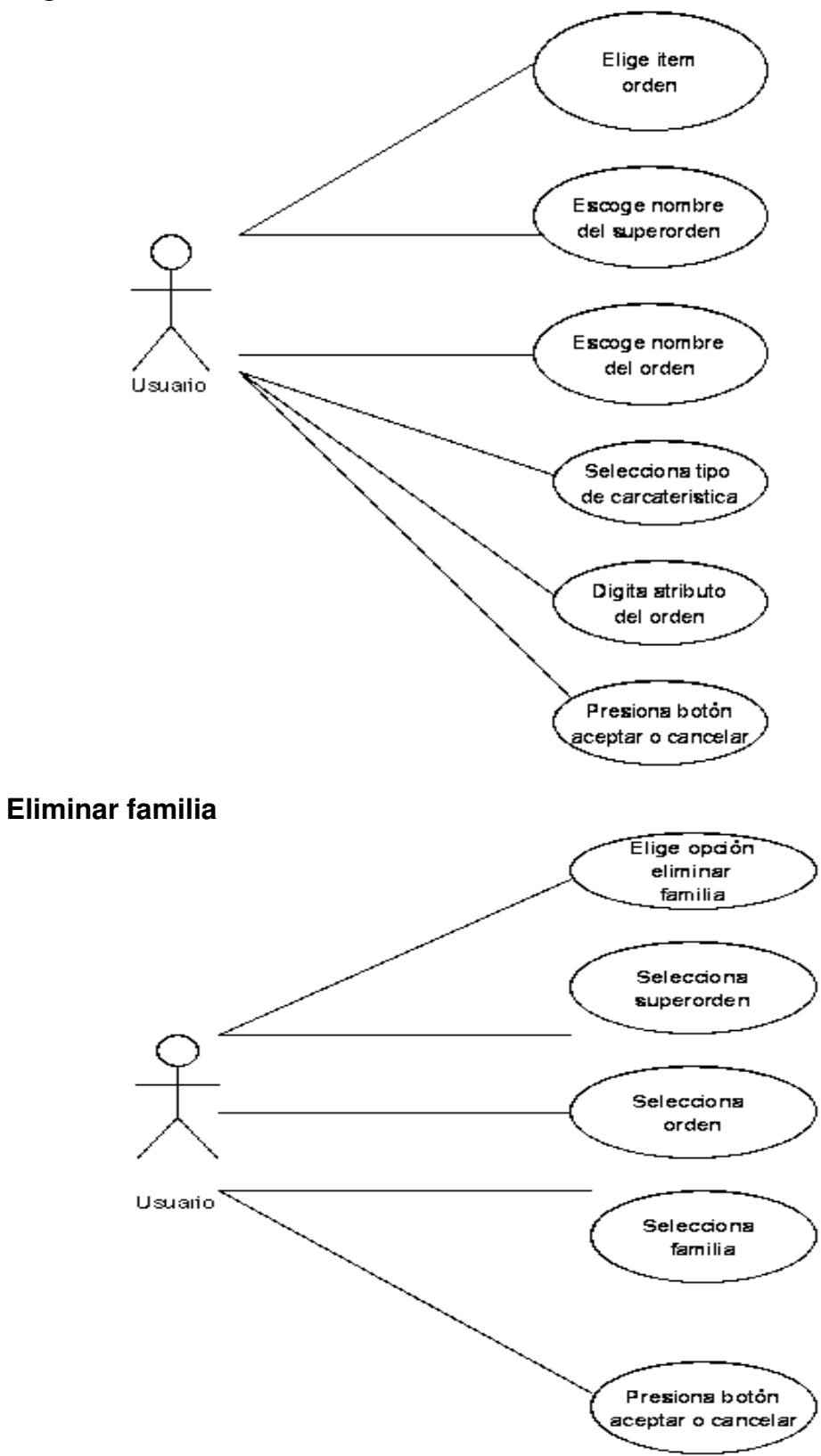

#### **Eliminar orden**

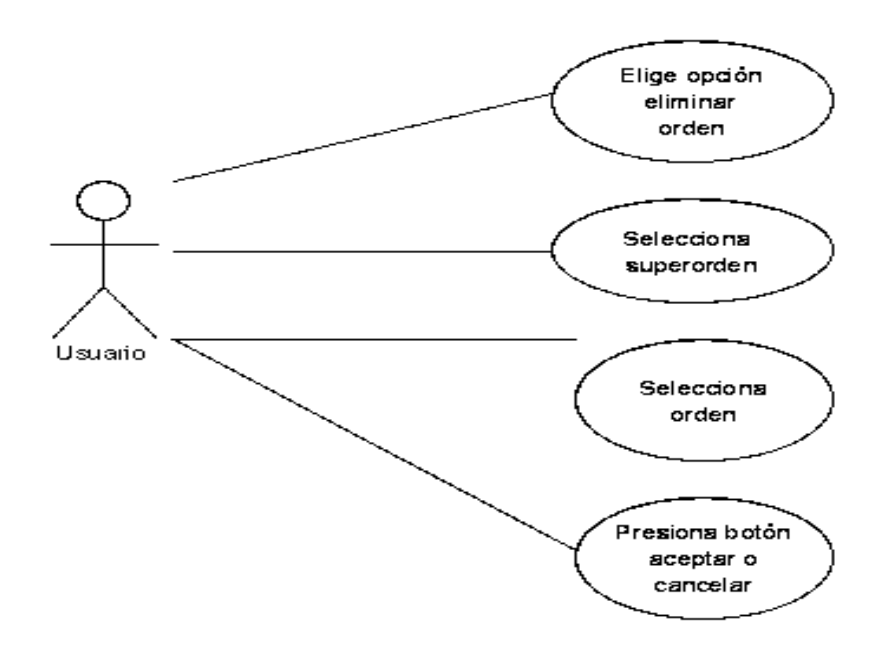

**Eliminar superorden** 

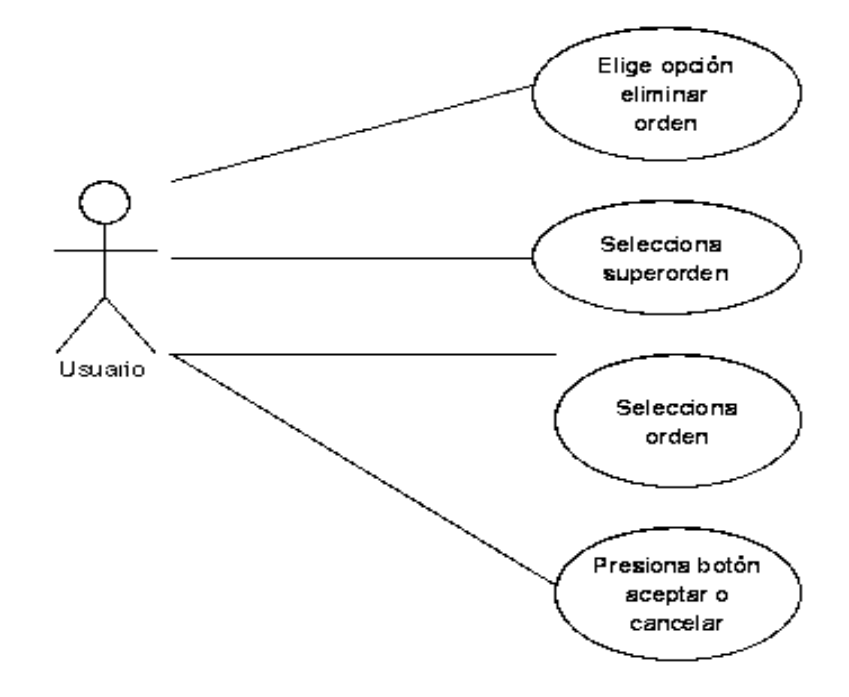

#### **Iniciar consulta**

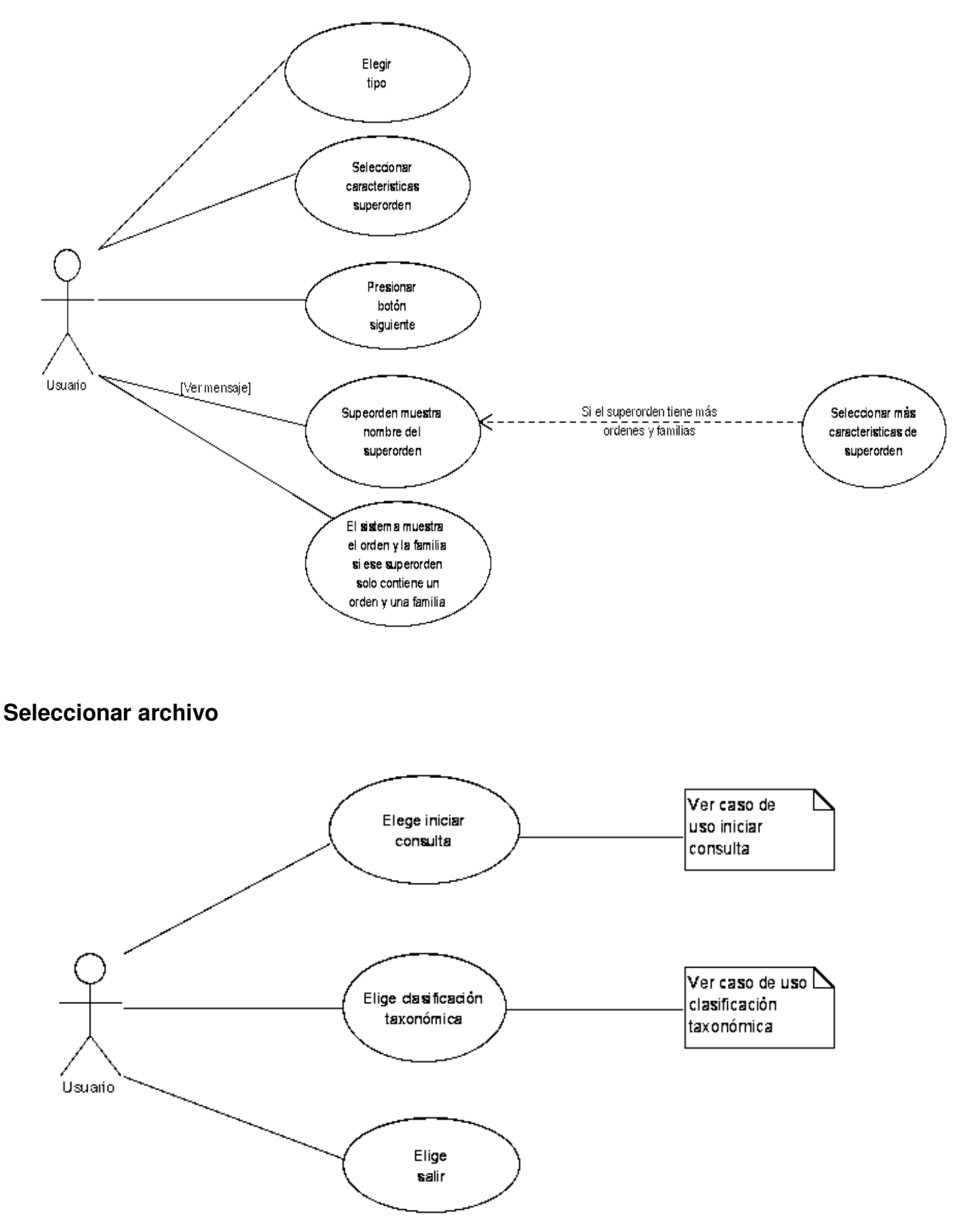

# **Suministro de información**

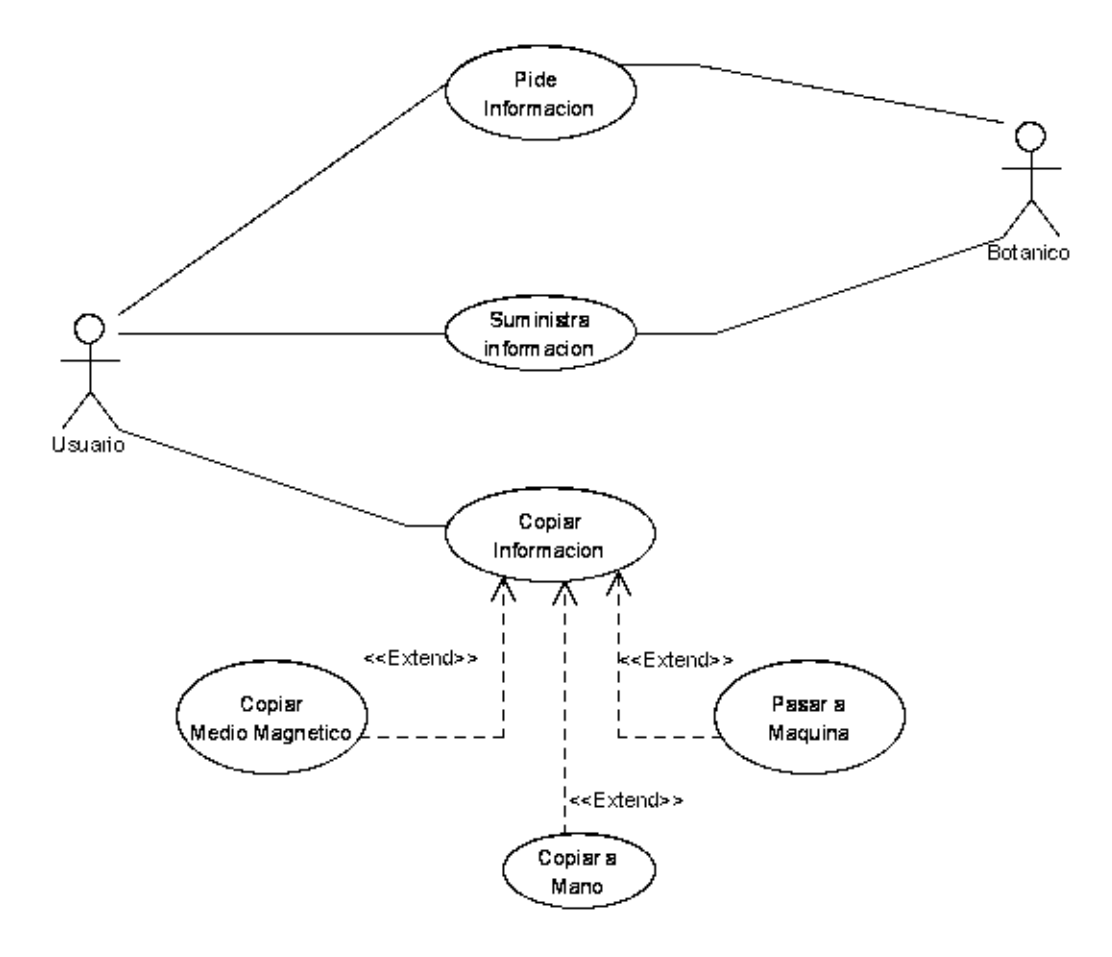

# **Diagrama de clientes**

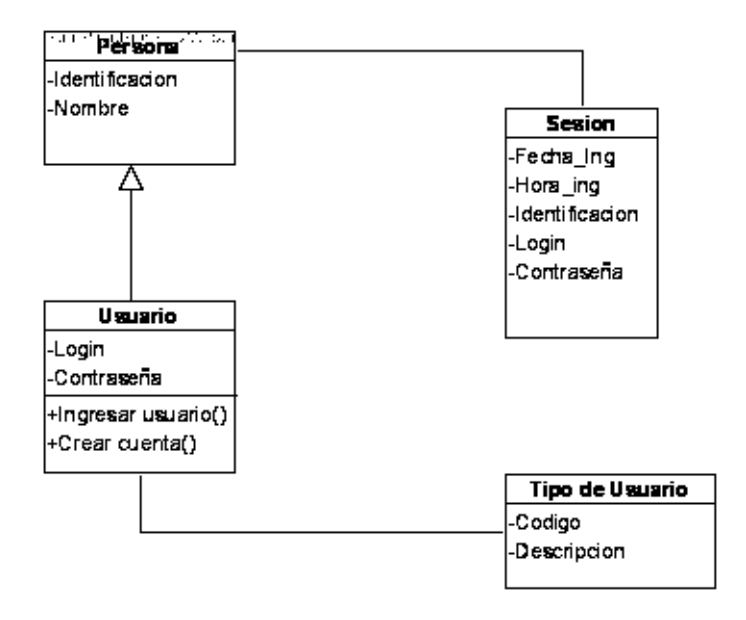

# **Diagrama de paquetes cliente**

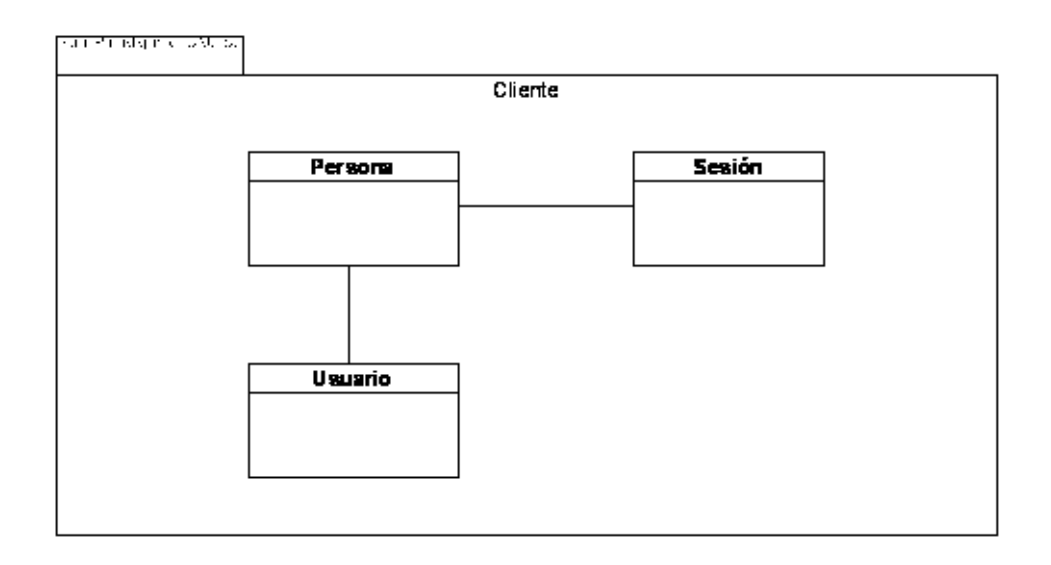

# **Diagrama de paquetes taxas**

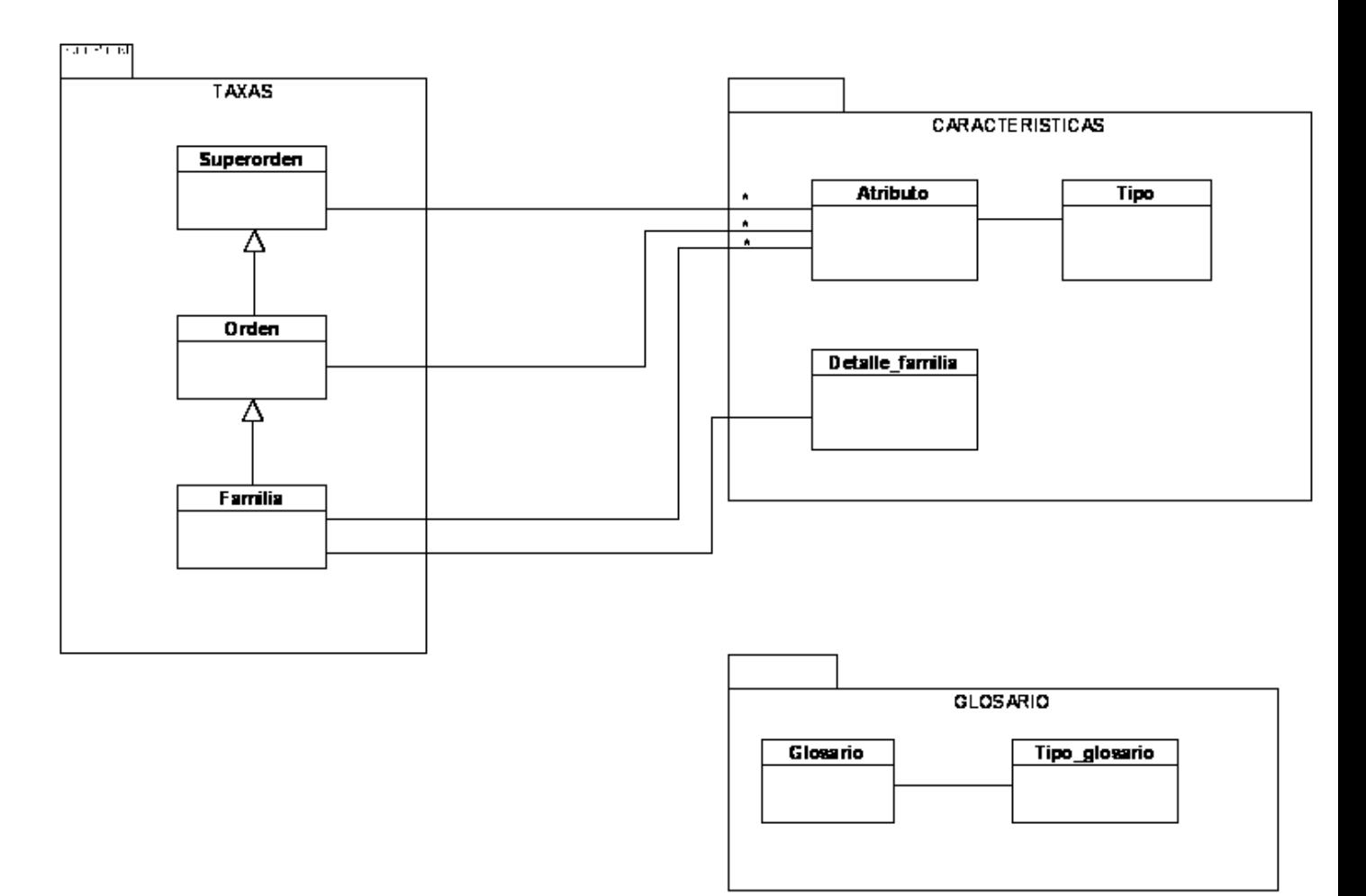

# **División en subsistemas**

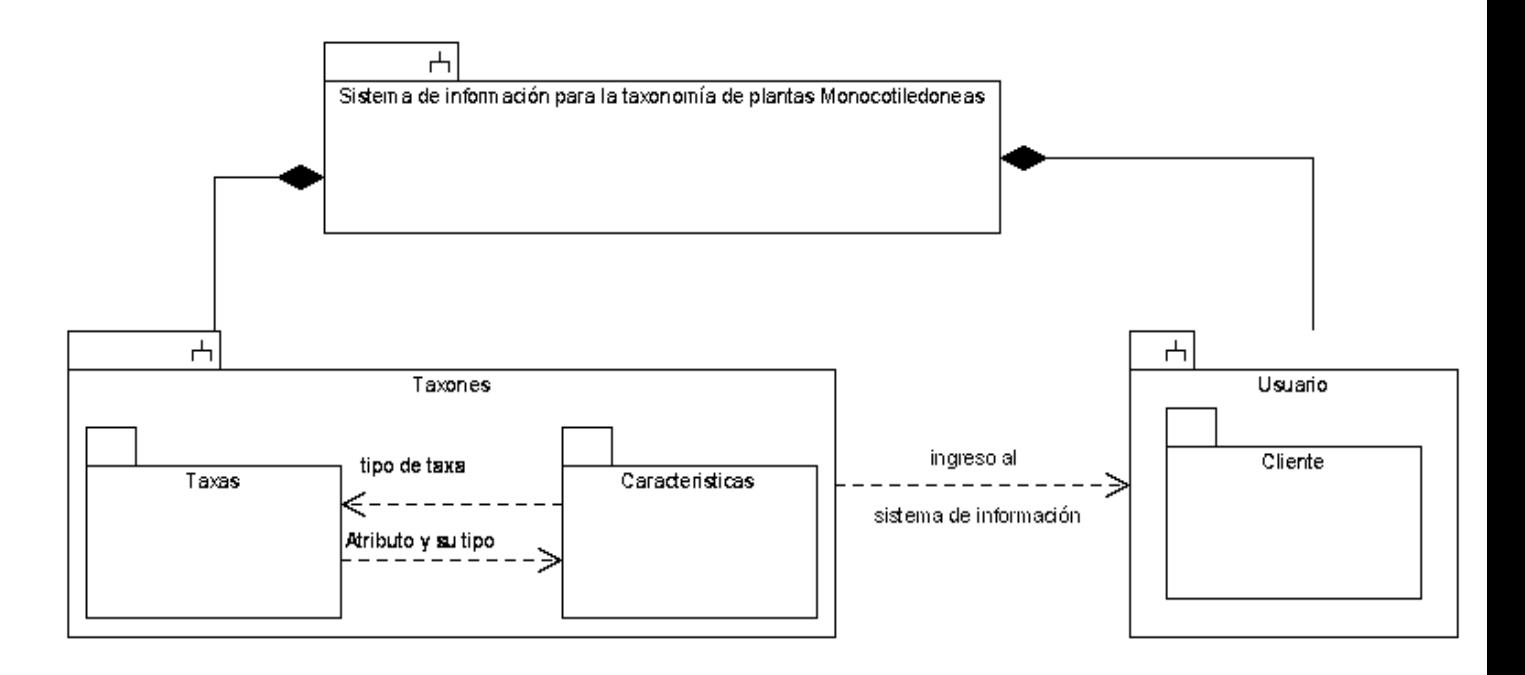

#### **Adicionar familia**

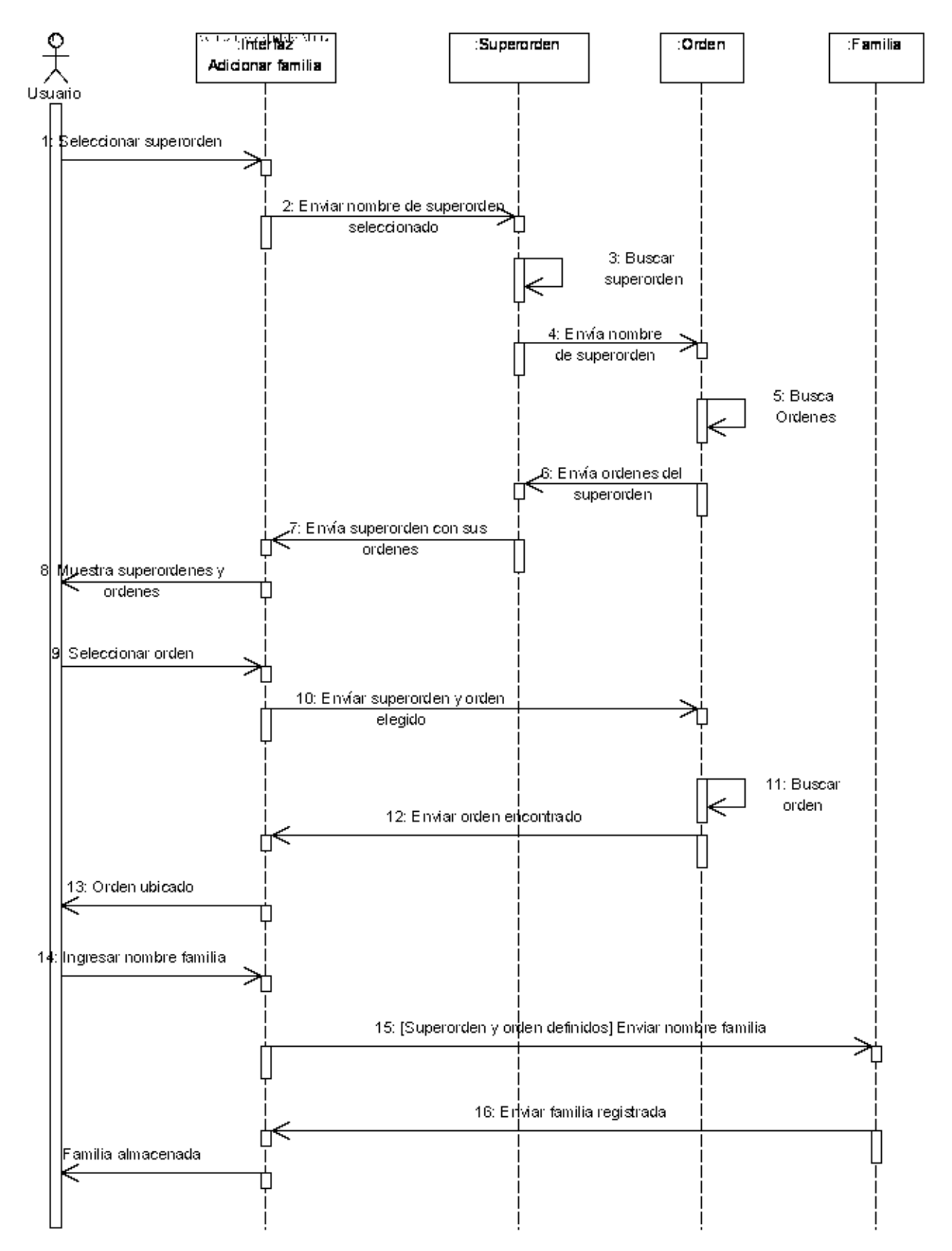

#### **Adicionar orden**

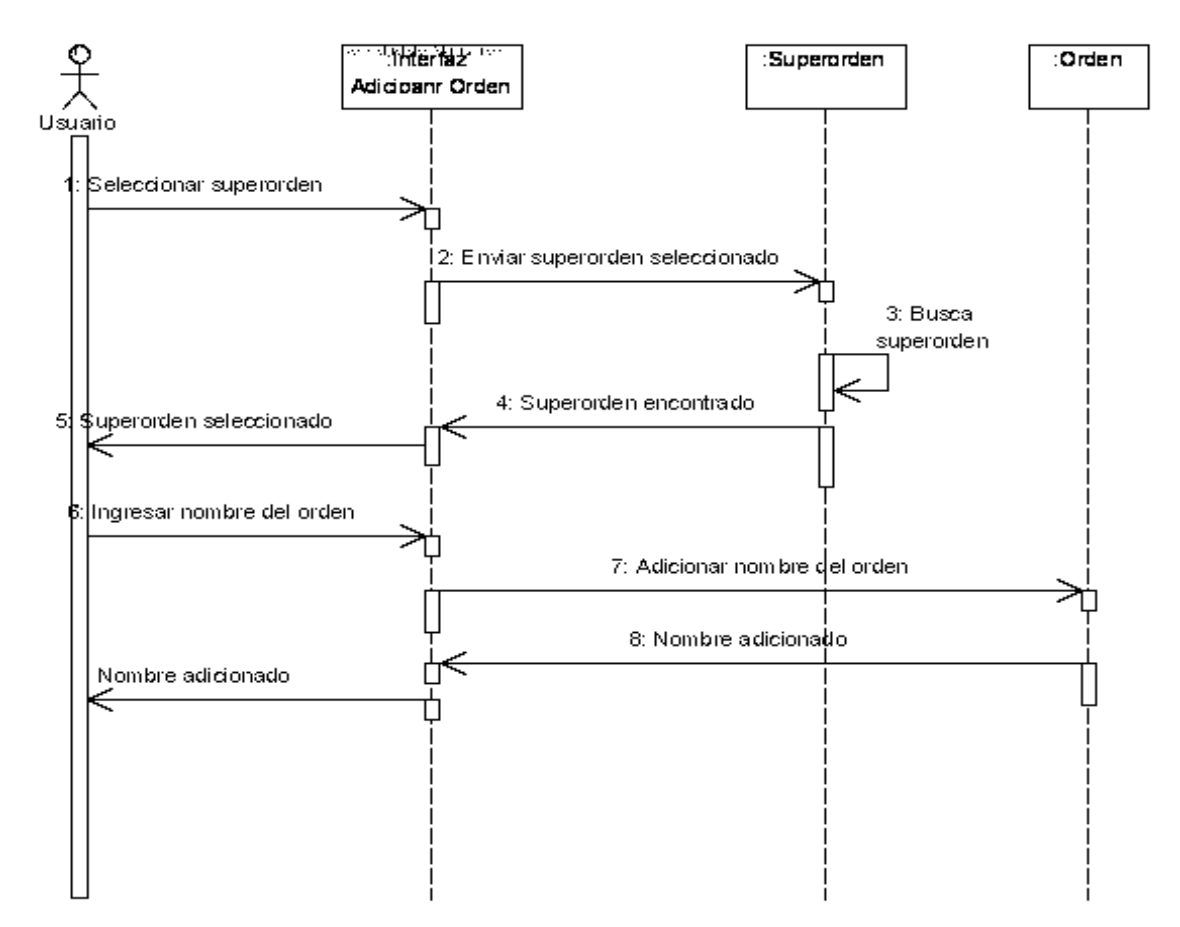

#### **Adicionar superorden**

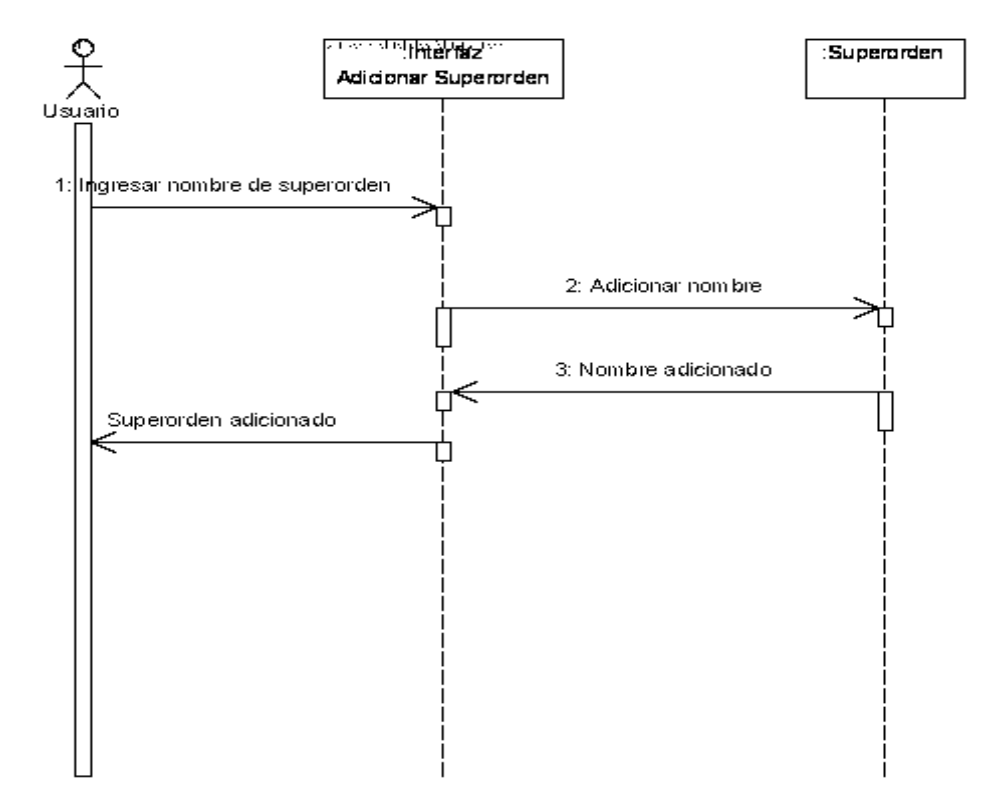

#### **Consulta detallada**

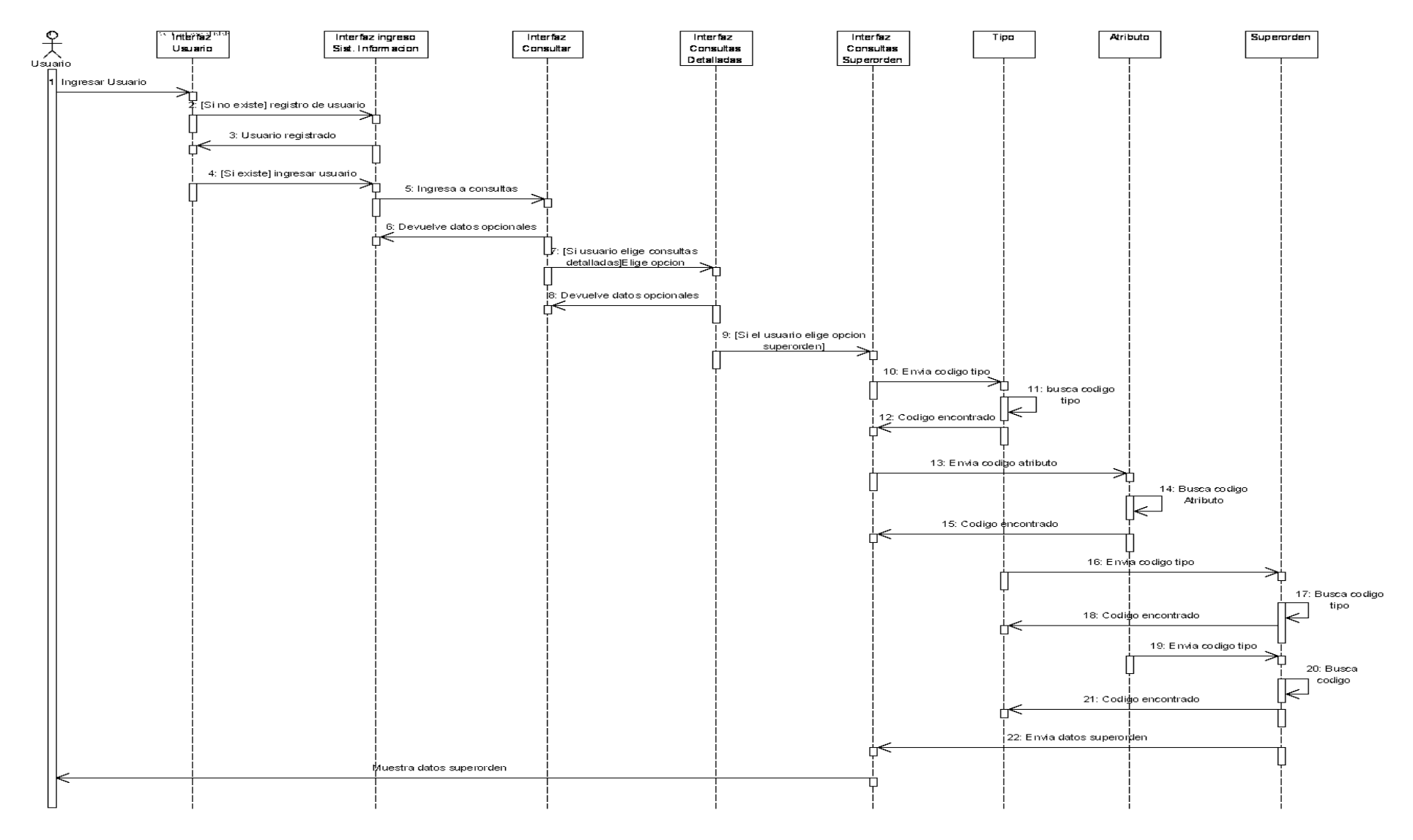

#### **Diagrama de secuencia cliente**

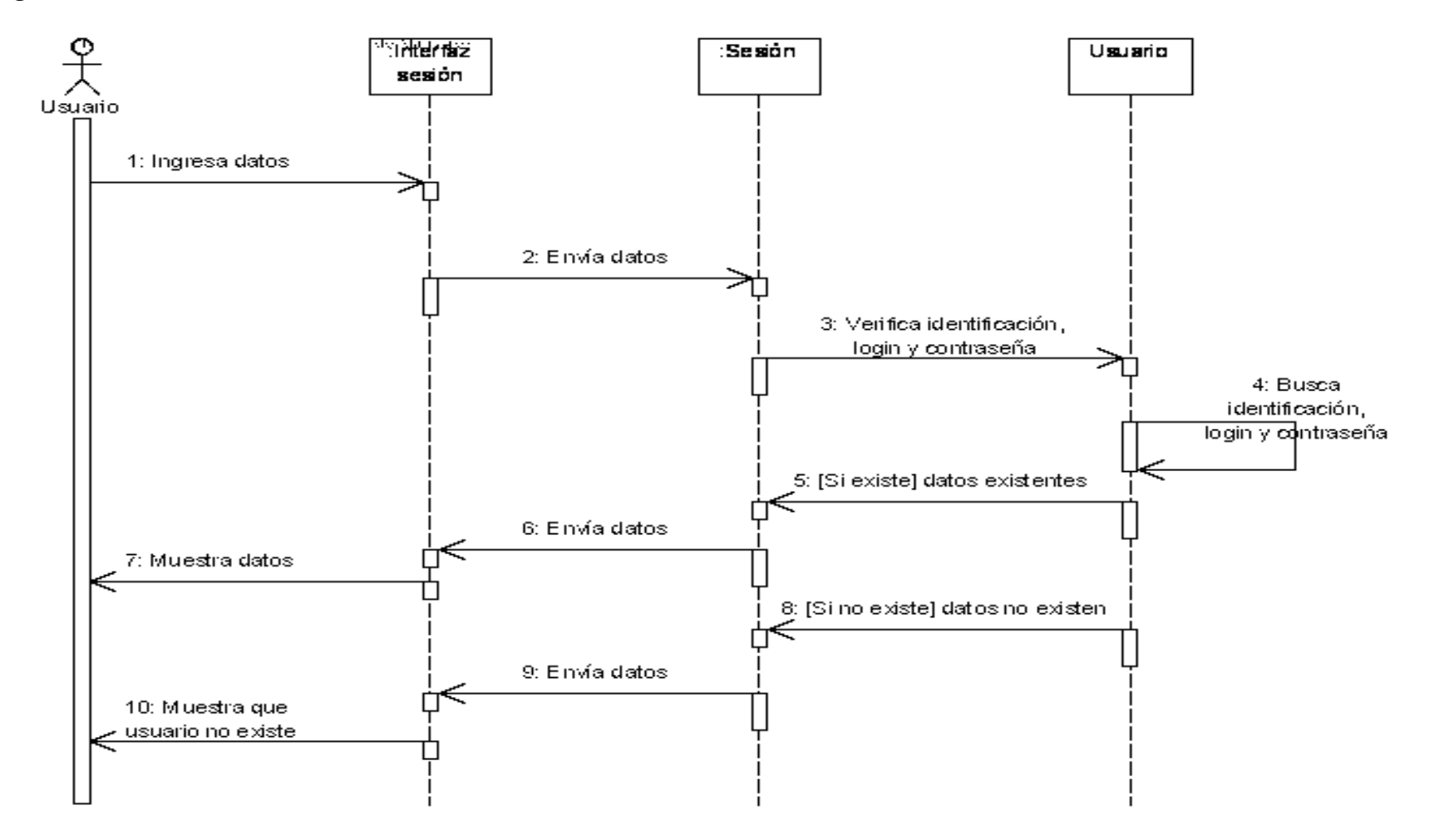

# **Diagrama de secuencia usuario**

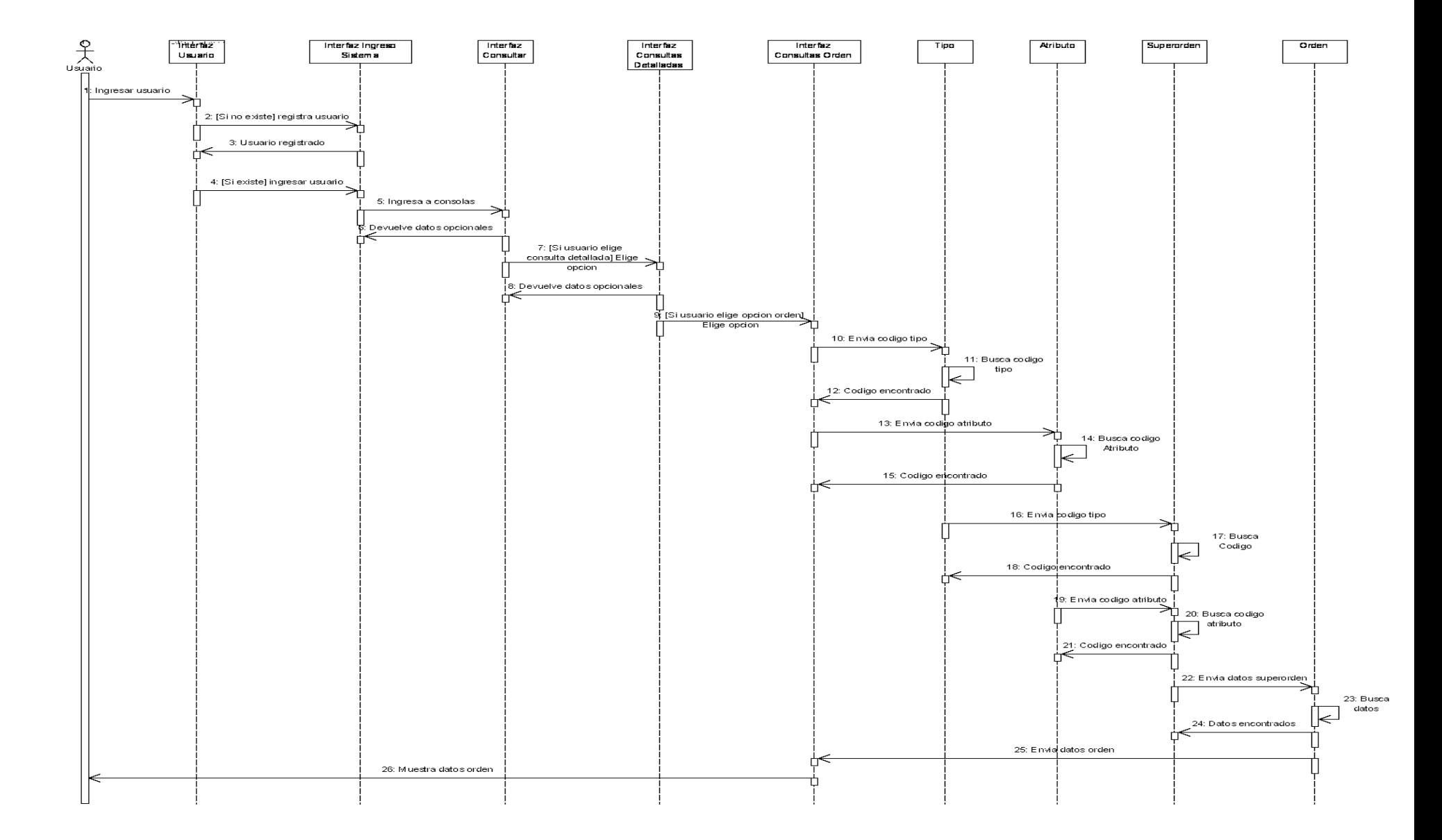

#### **Editar nombre-familia**

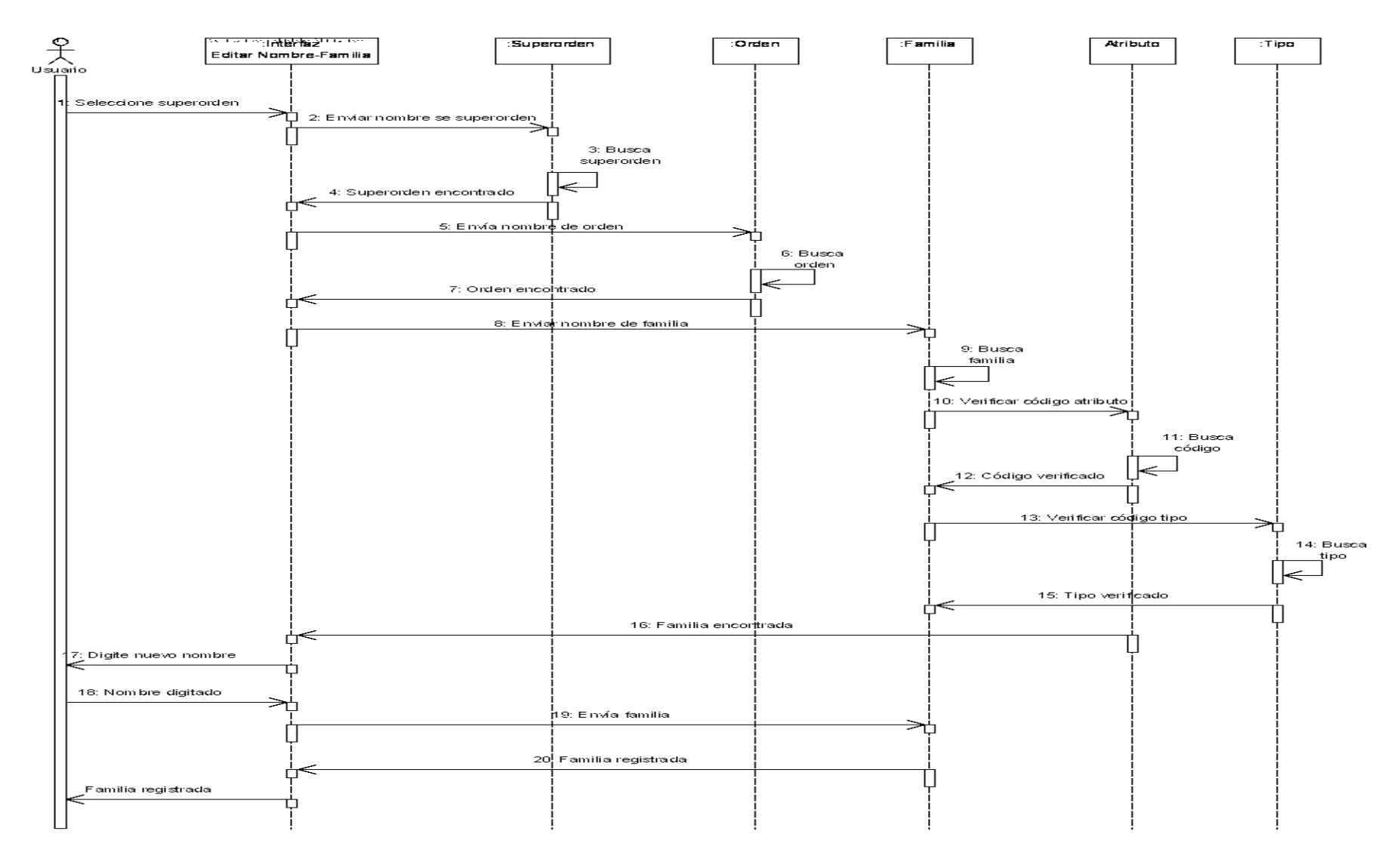

#### **Editar nombre-orden**

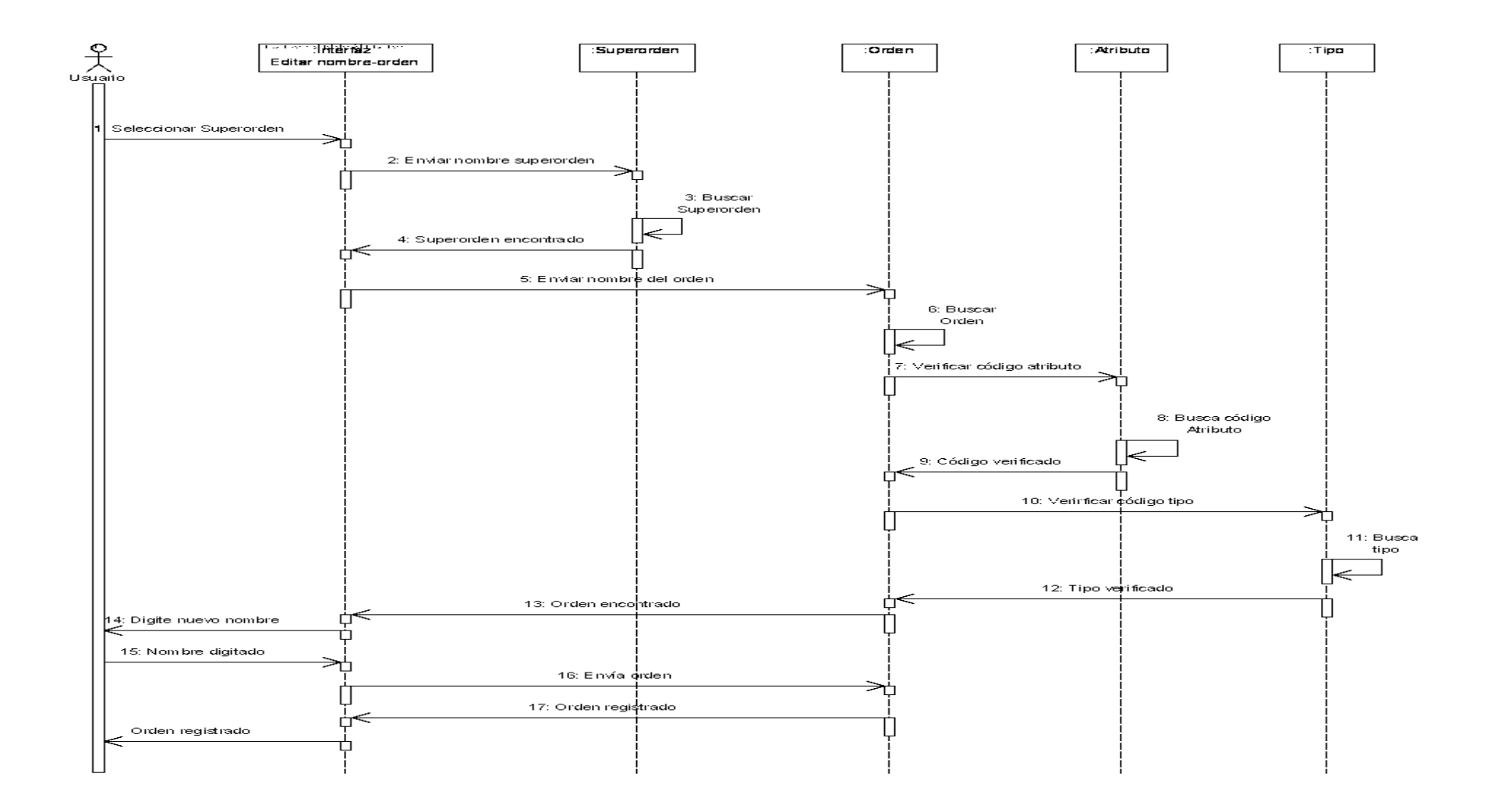

#### **Editar nombre-superorden**

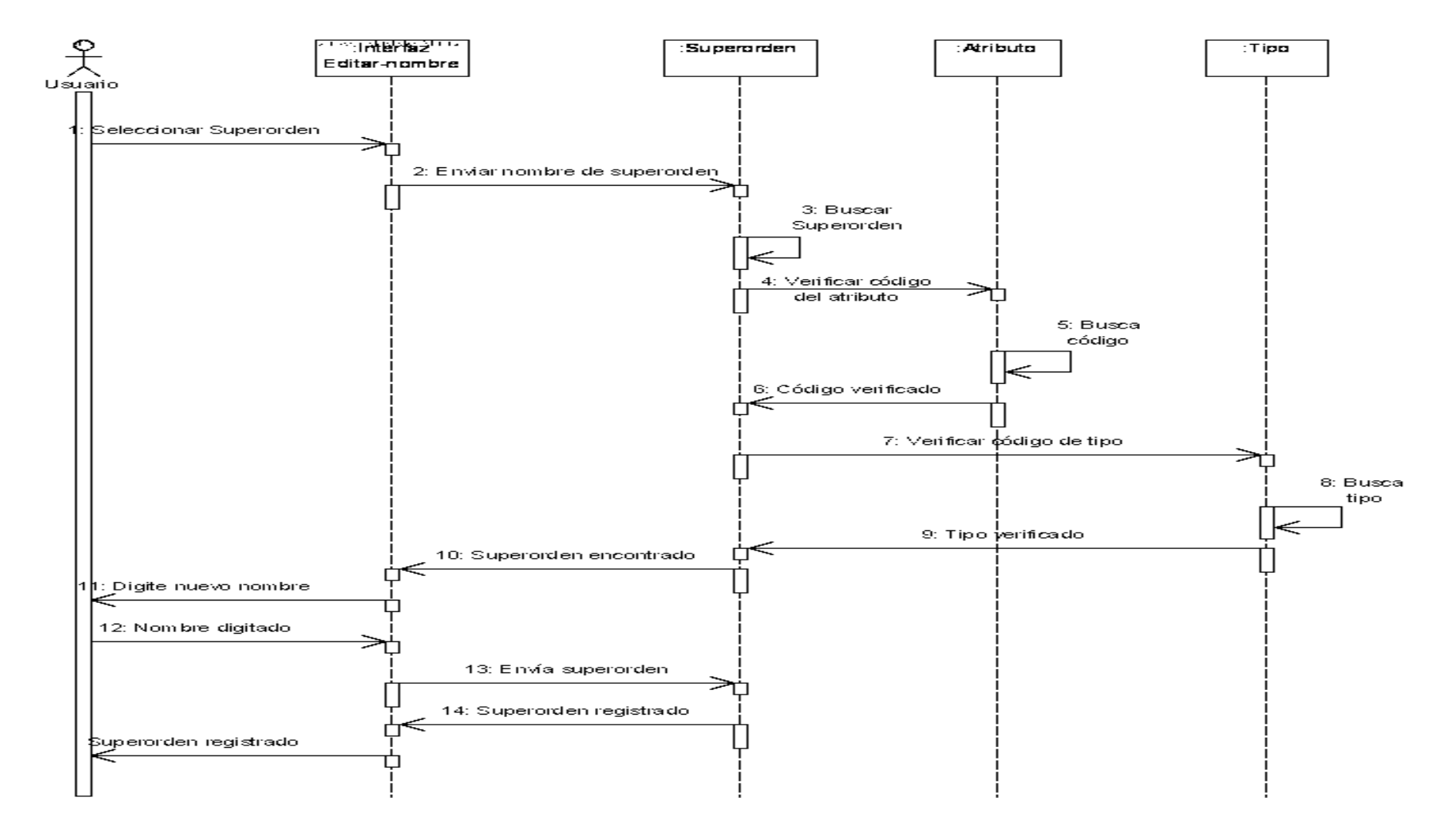

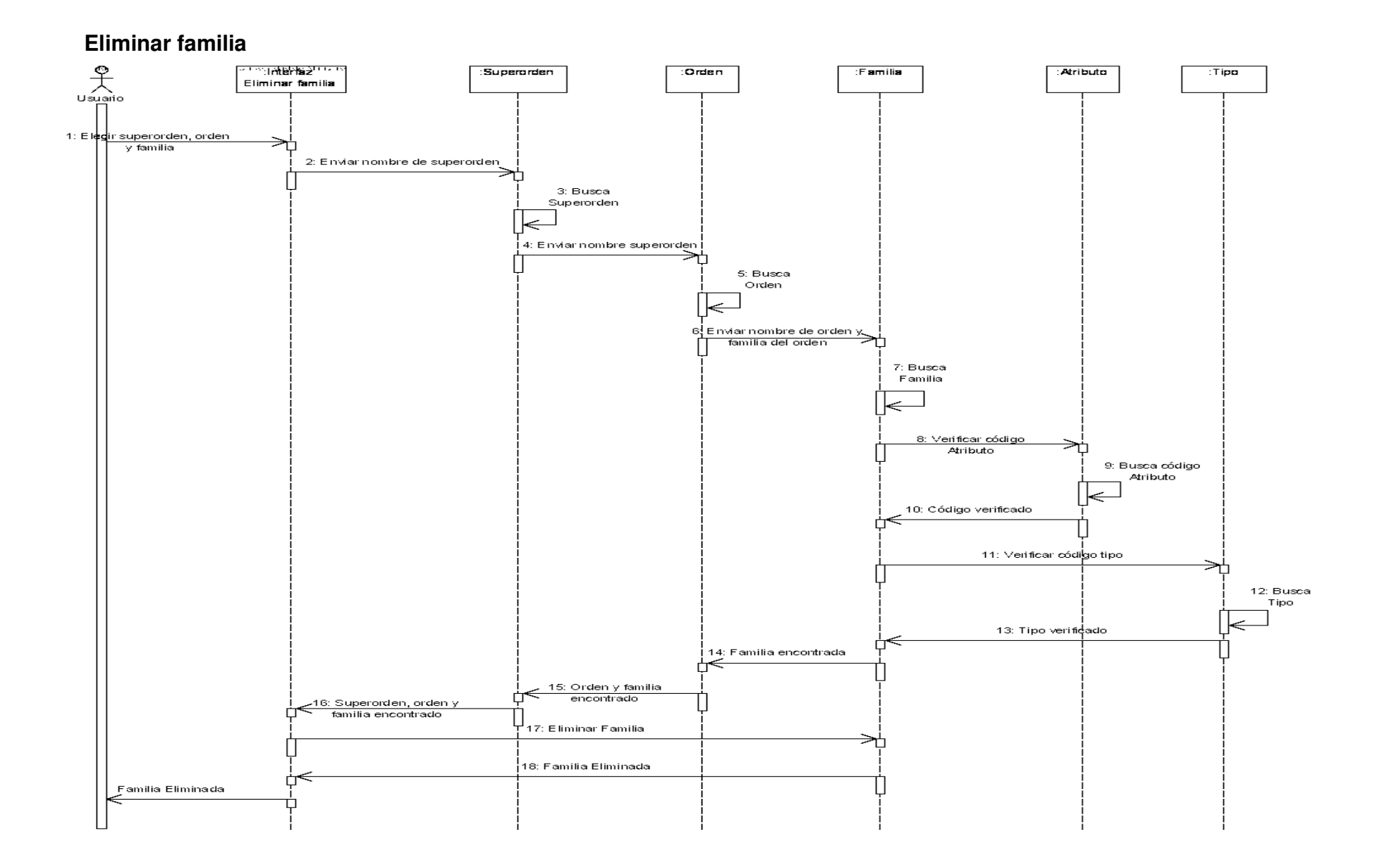

#### **Eliminar orden**

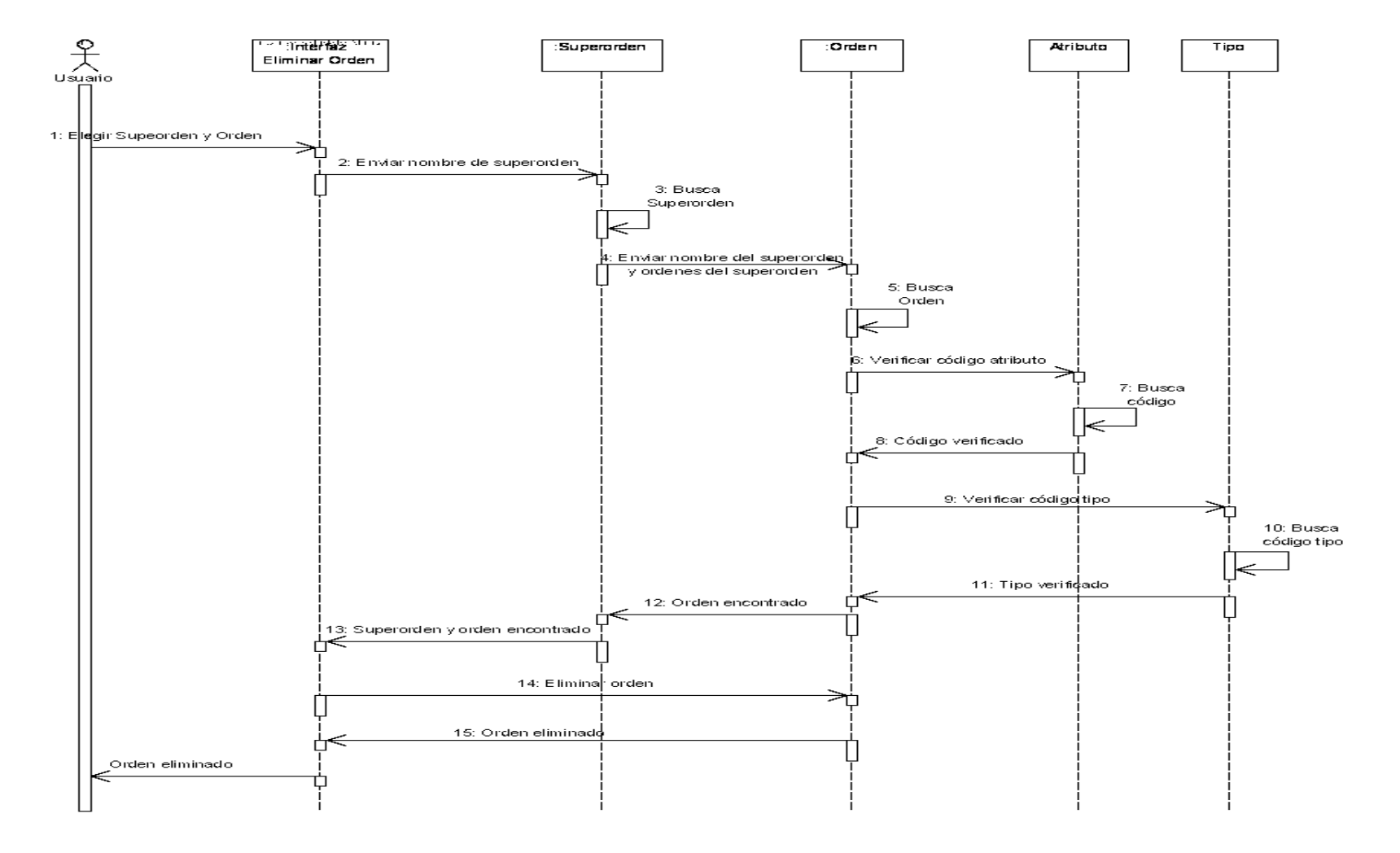

#### **Eliminar superorden**

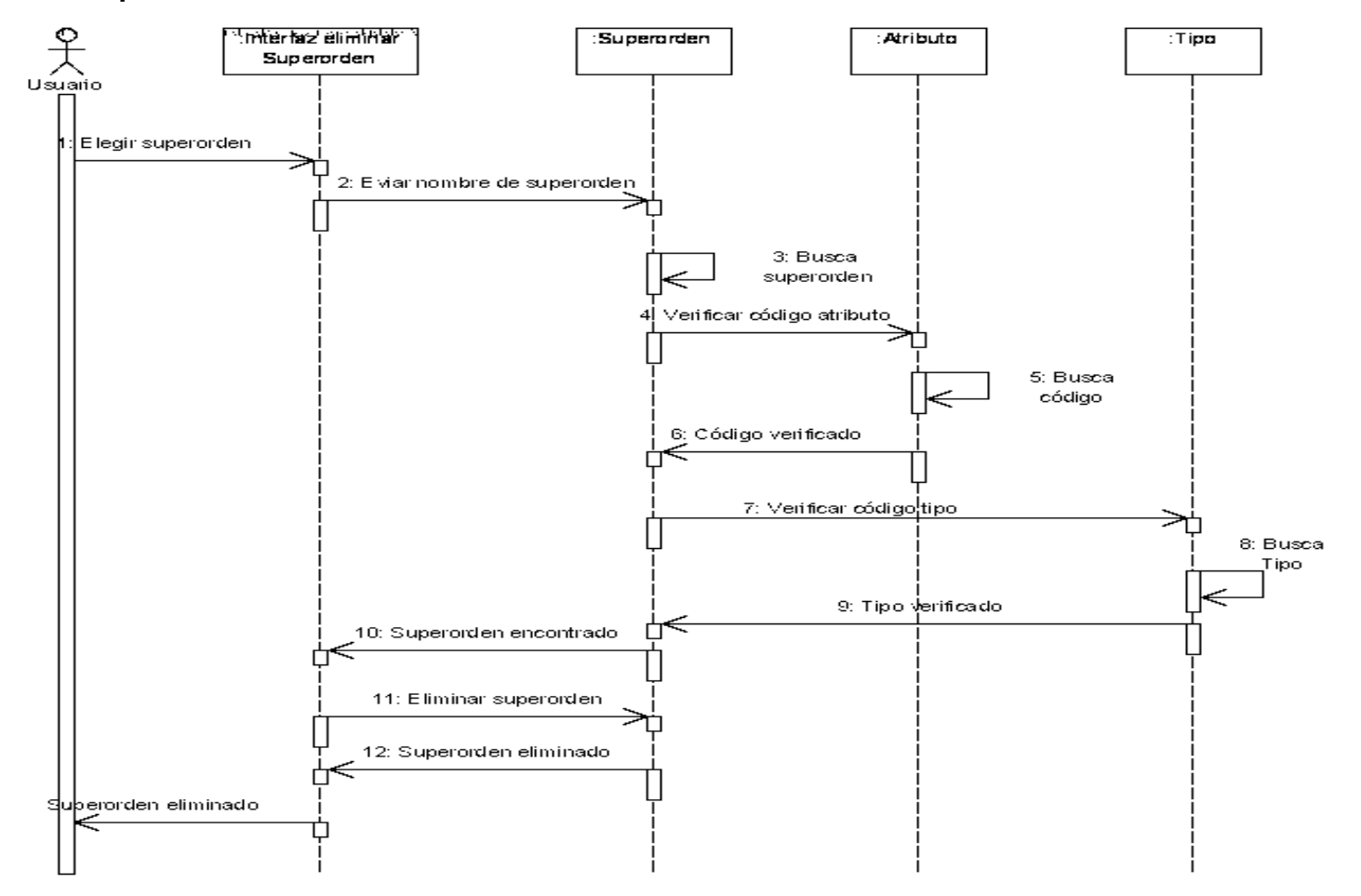

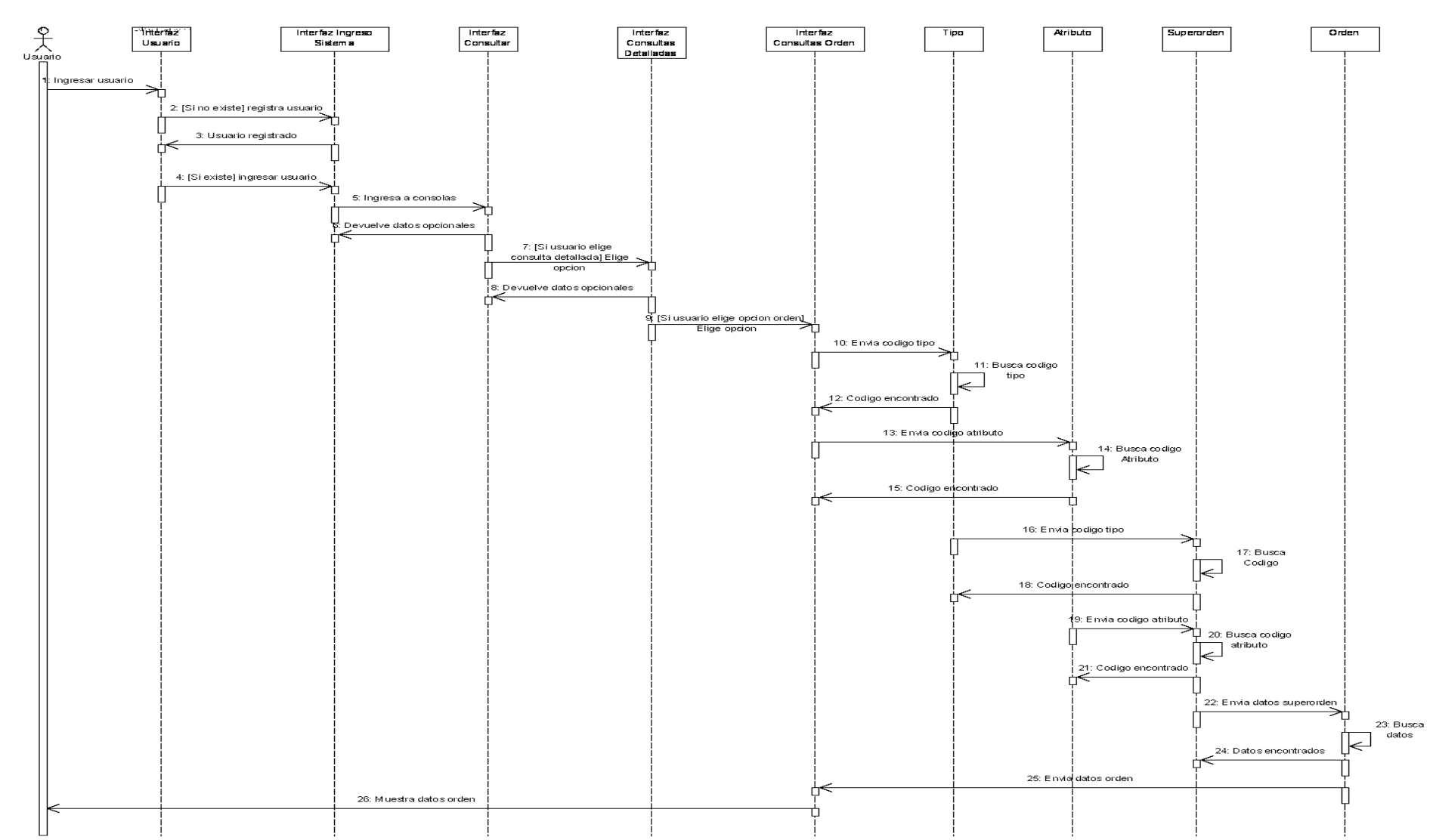

#### **Ingreso usuario**

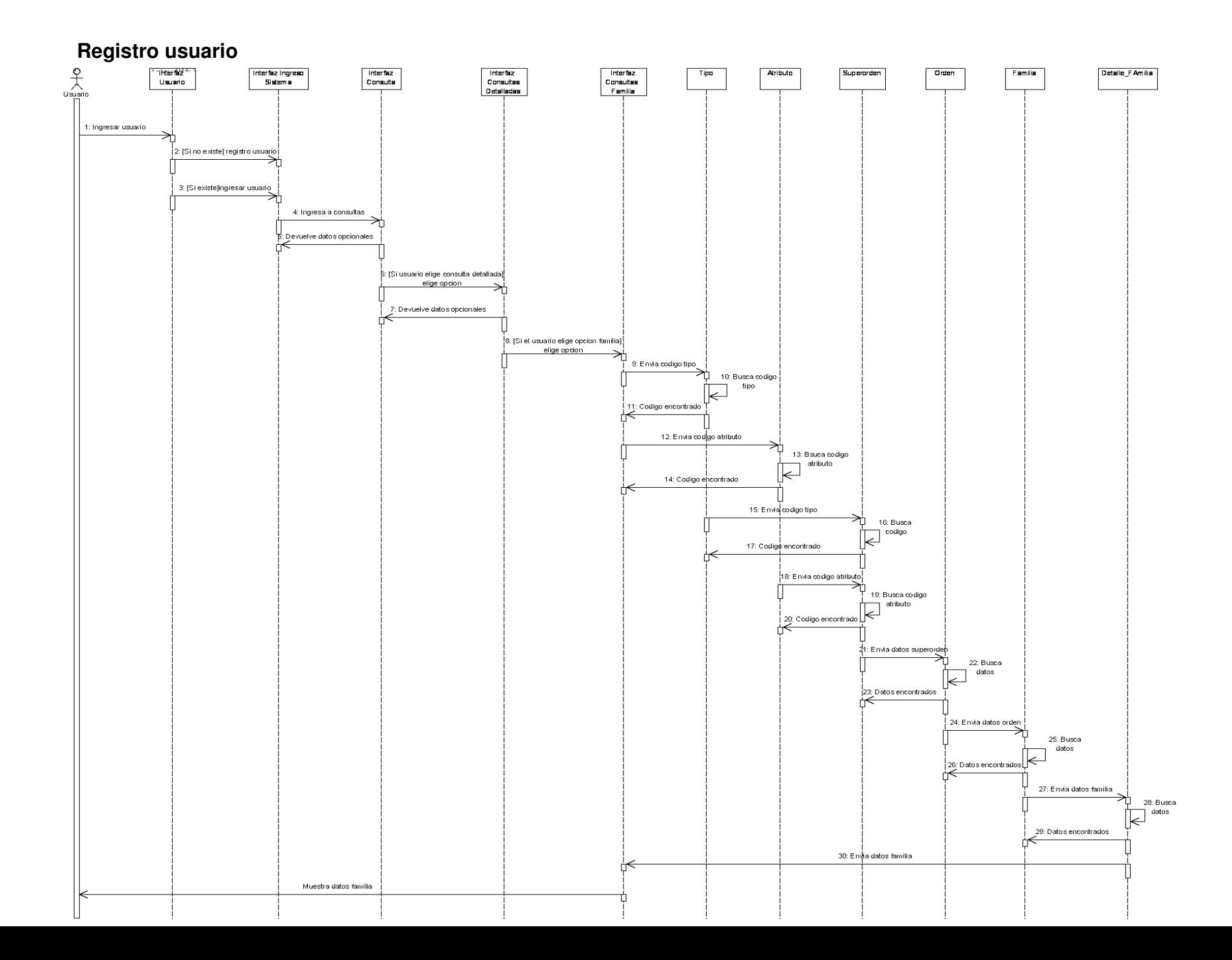

#### **Consulta por nombre de superorden**

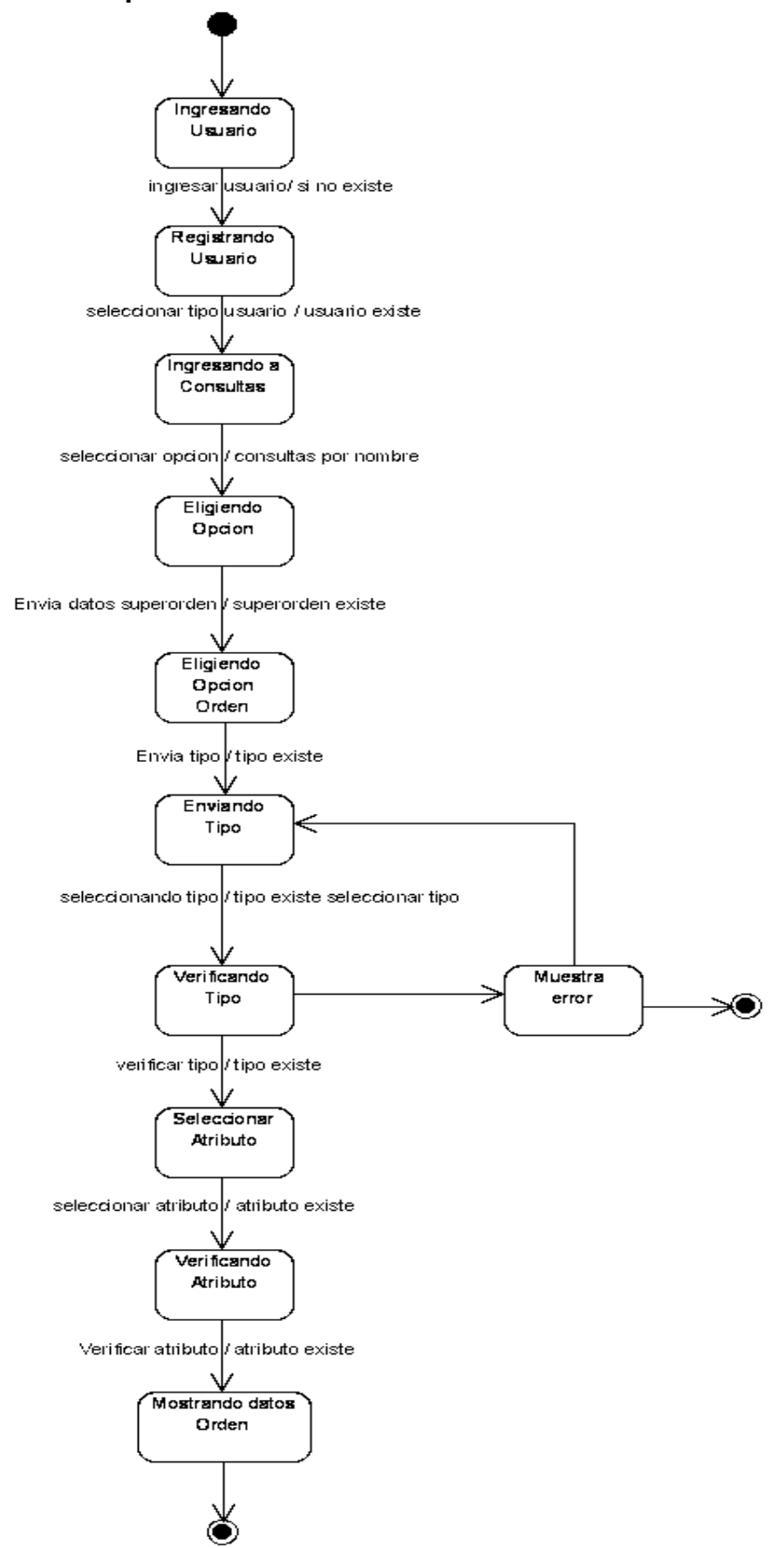

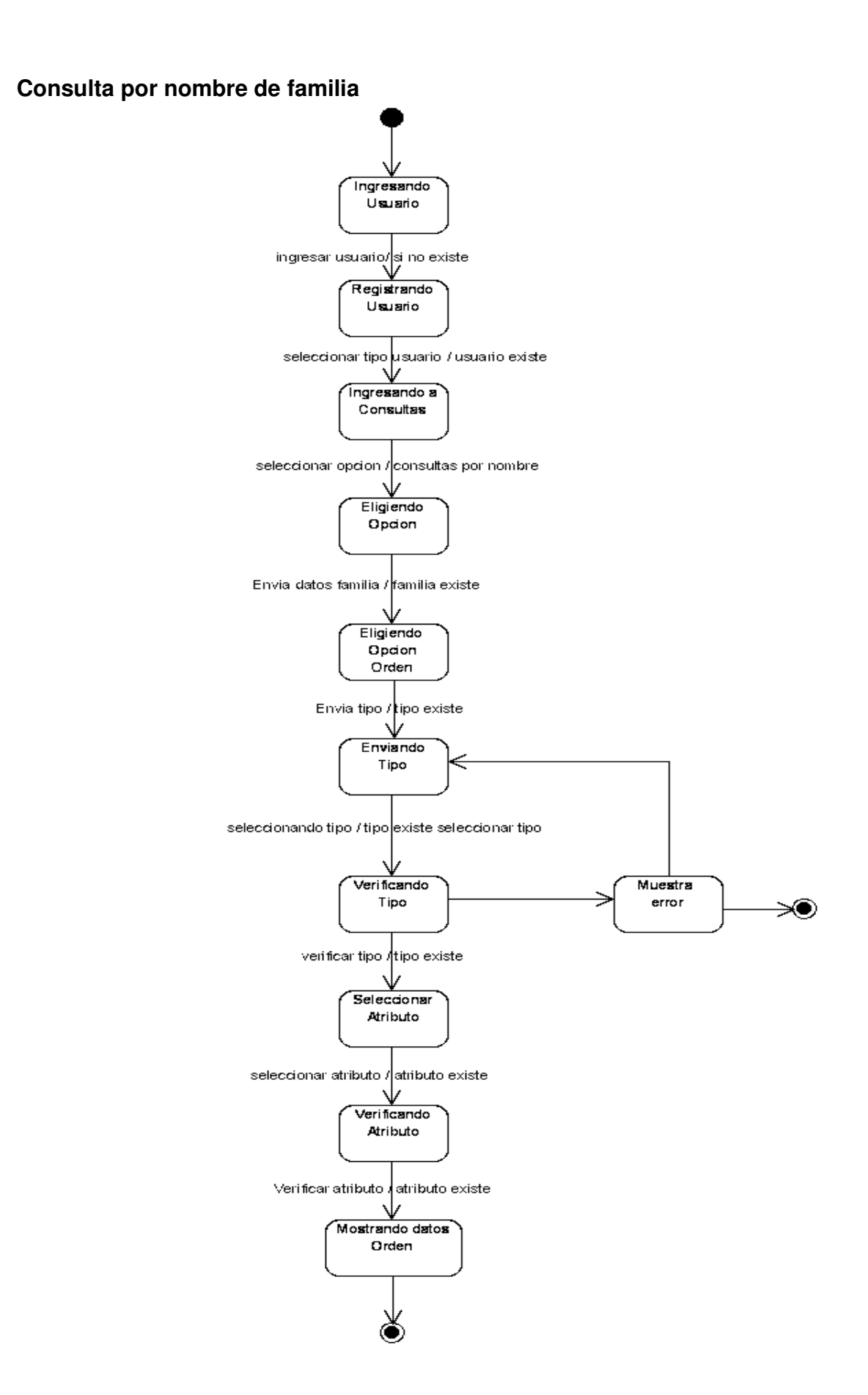

#### **Consulta por nombre de orden**

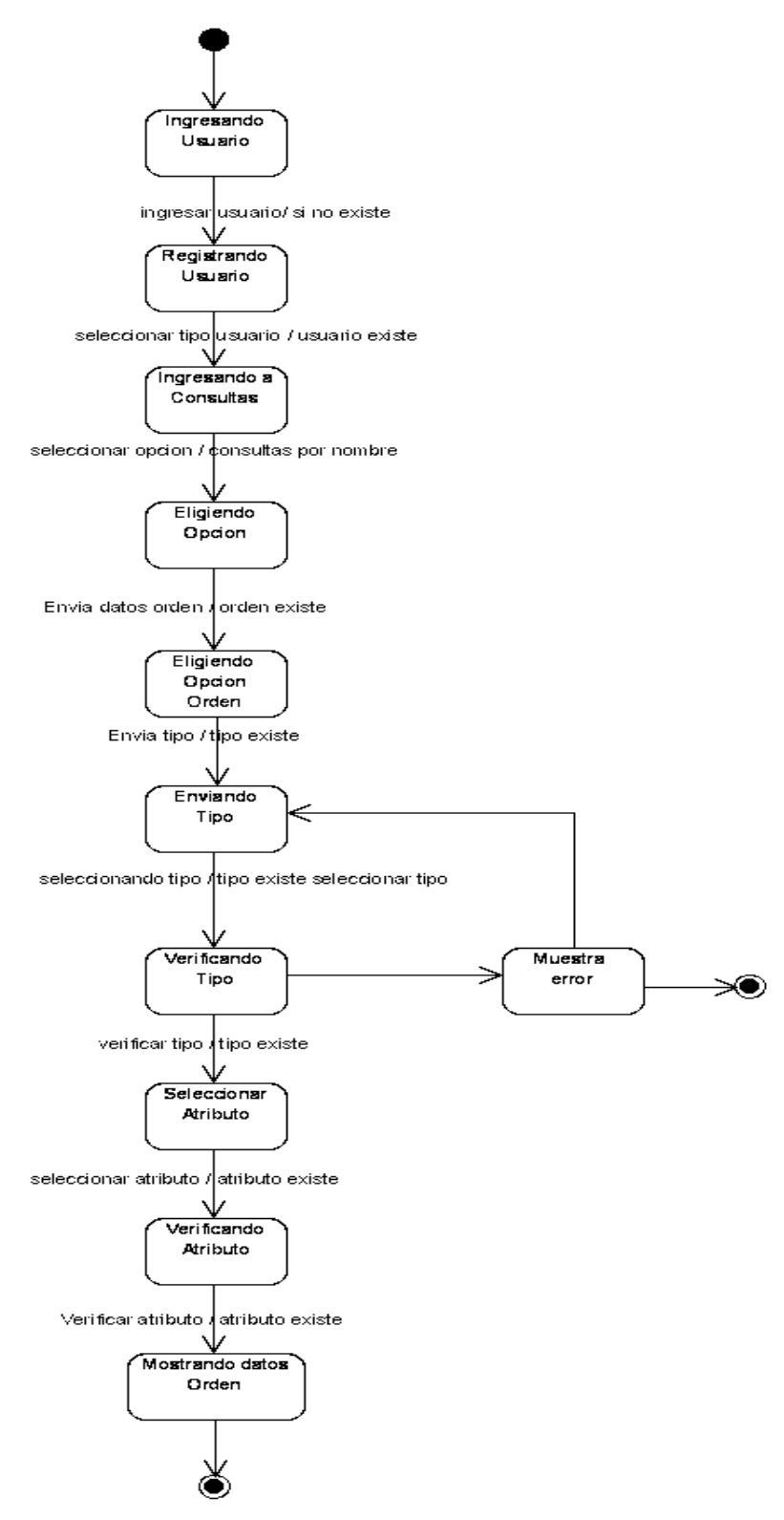
#### **Diagrama de estado orden**

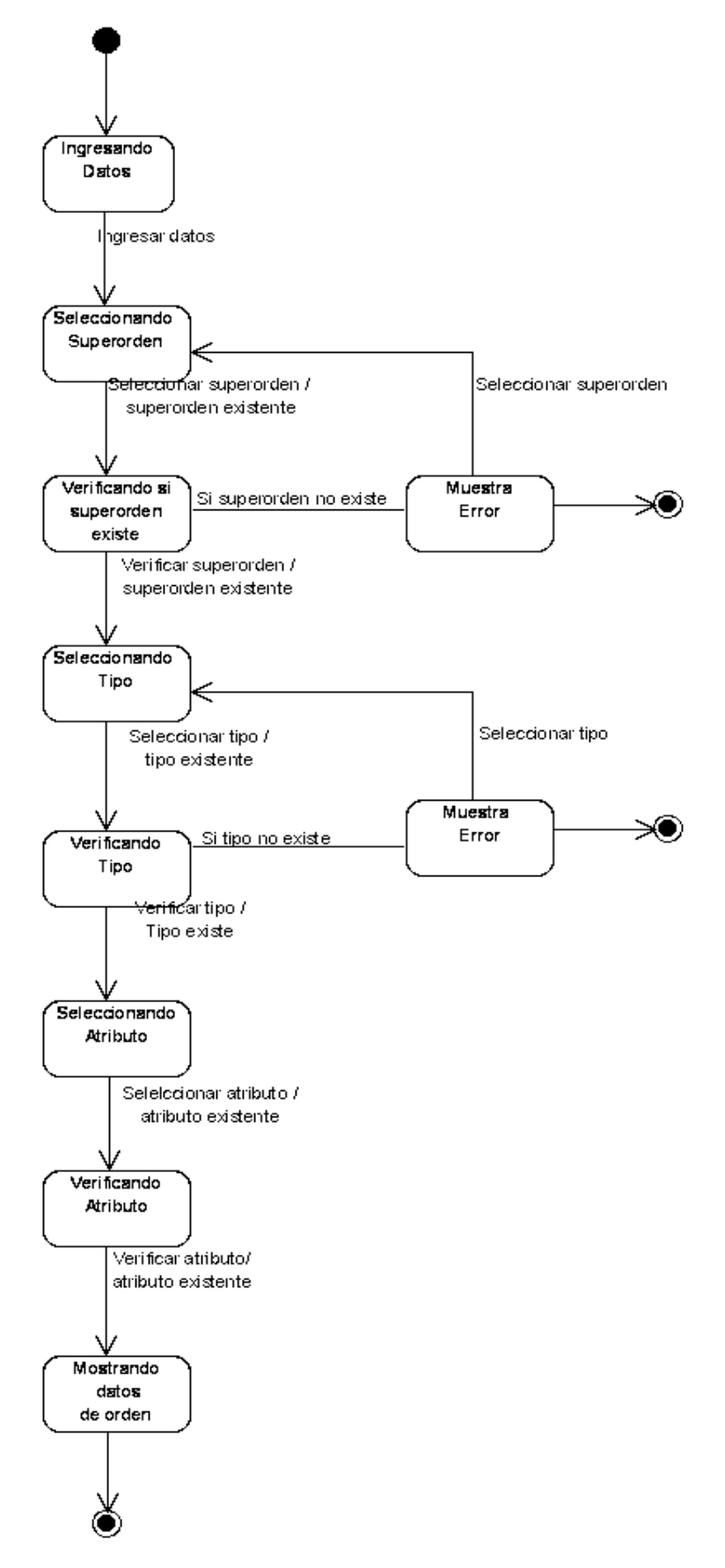

### **Diagrama de estado superorden**

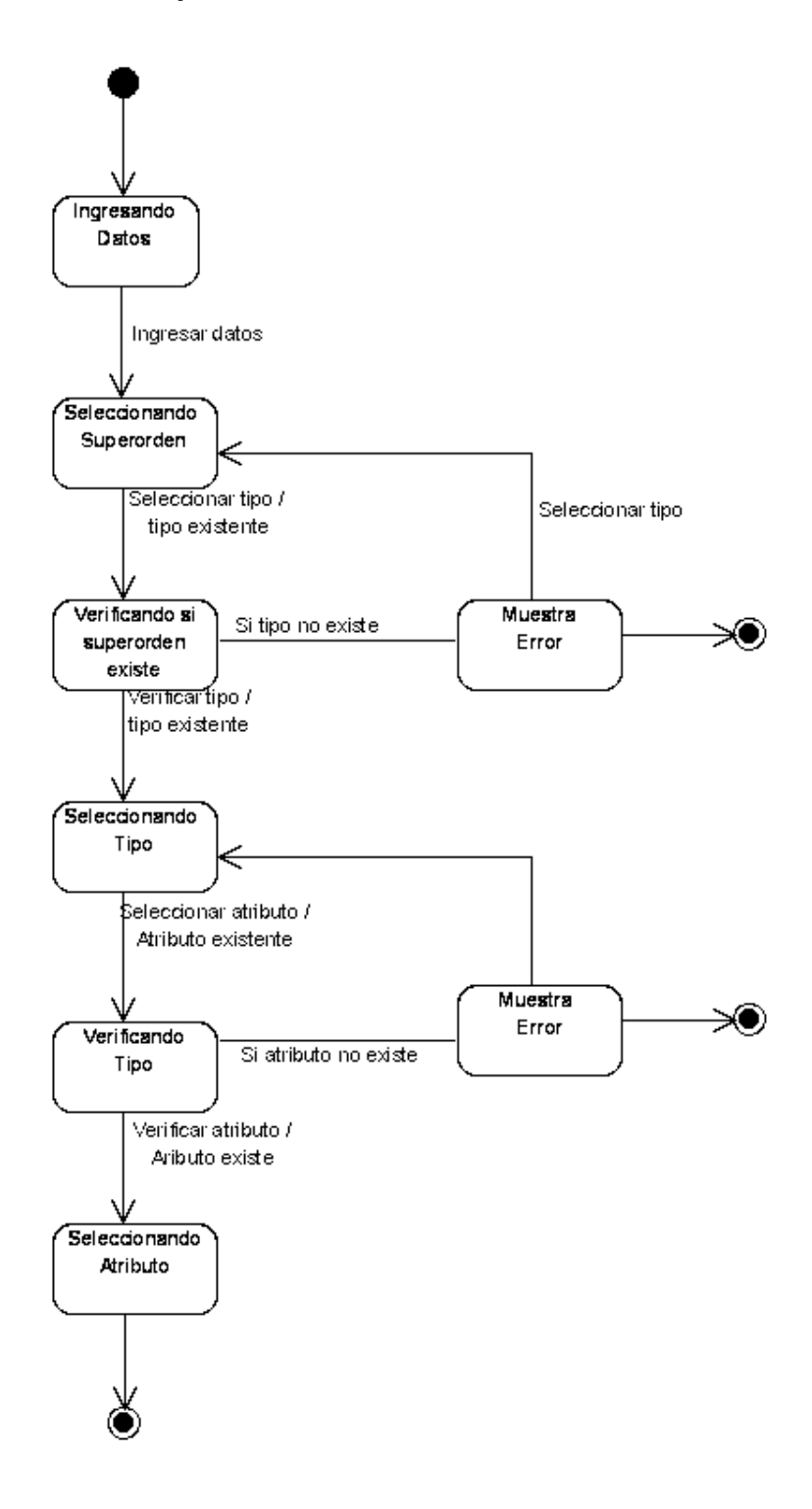

**Diagrama de estados usuario** 

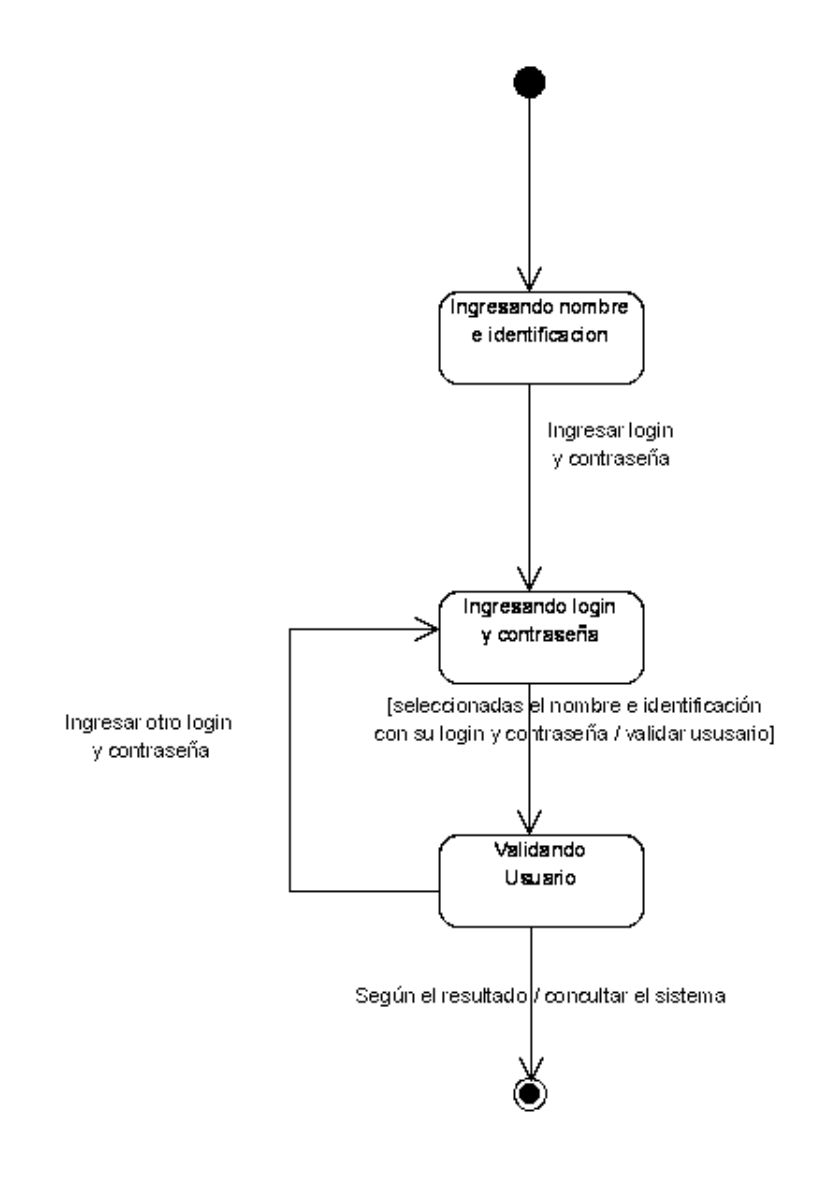

### **Consulta general-familia**

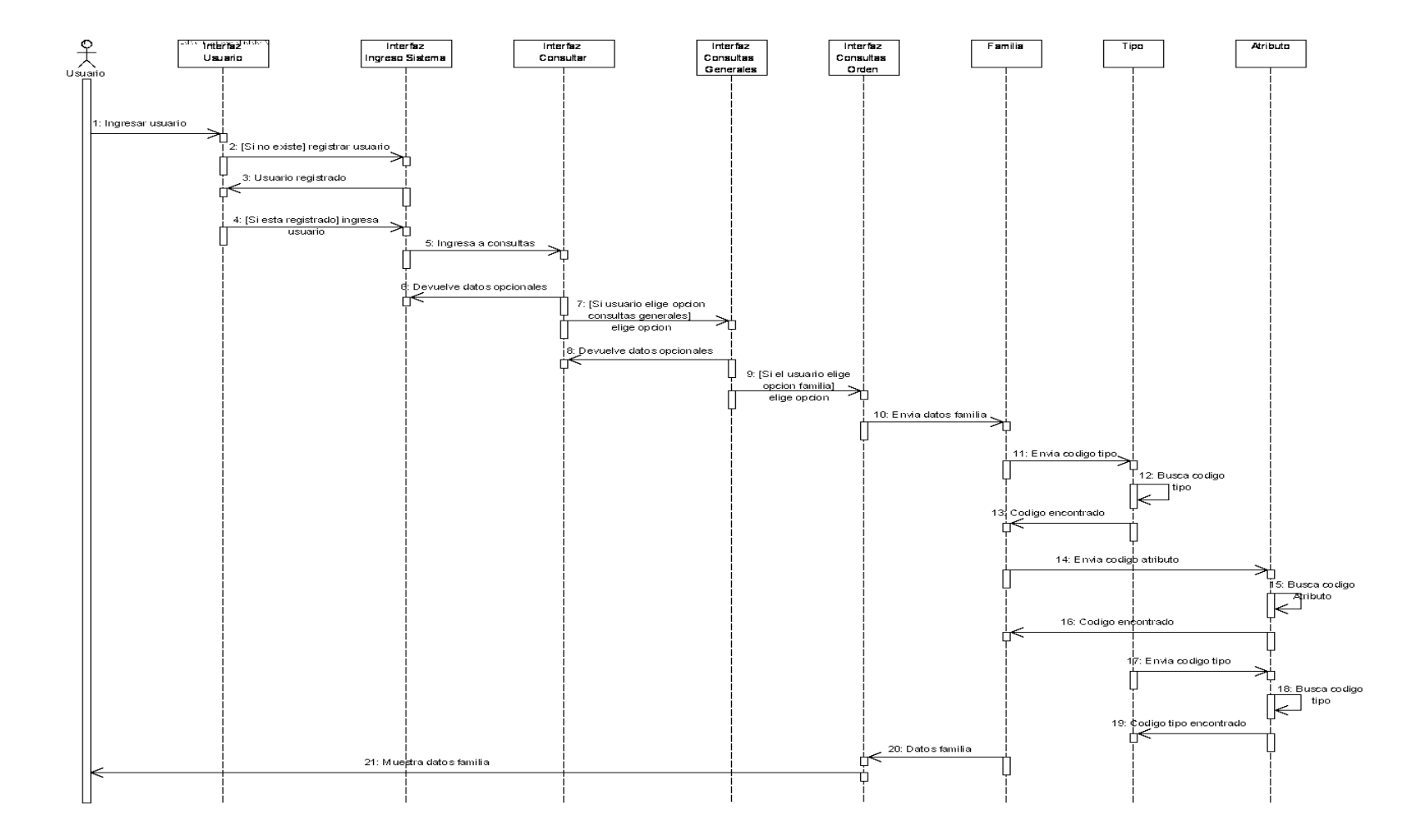

### **Consulta general-orden**

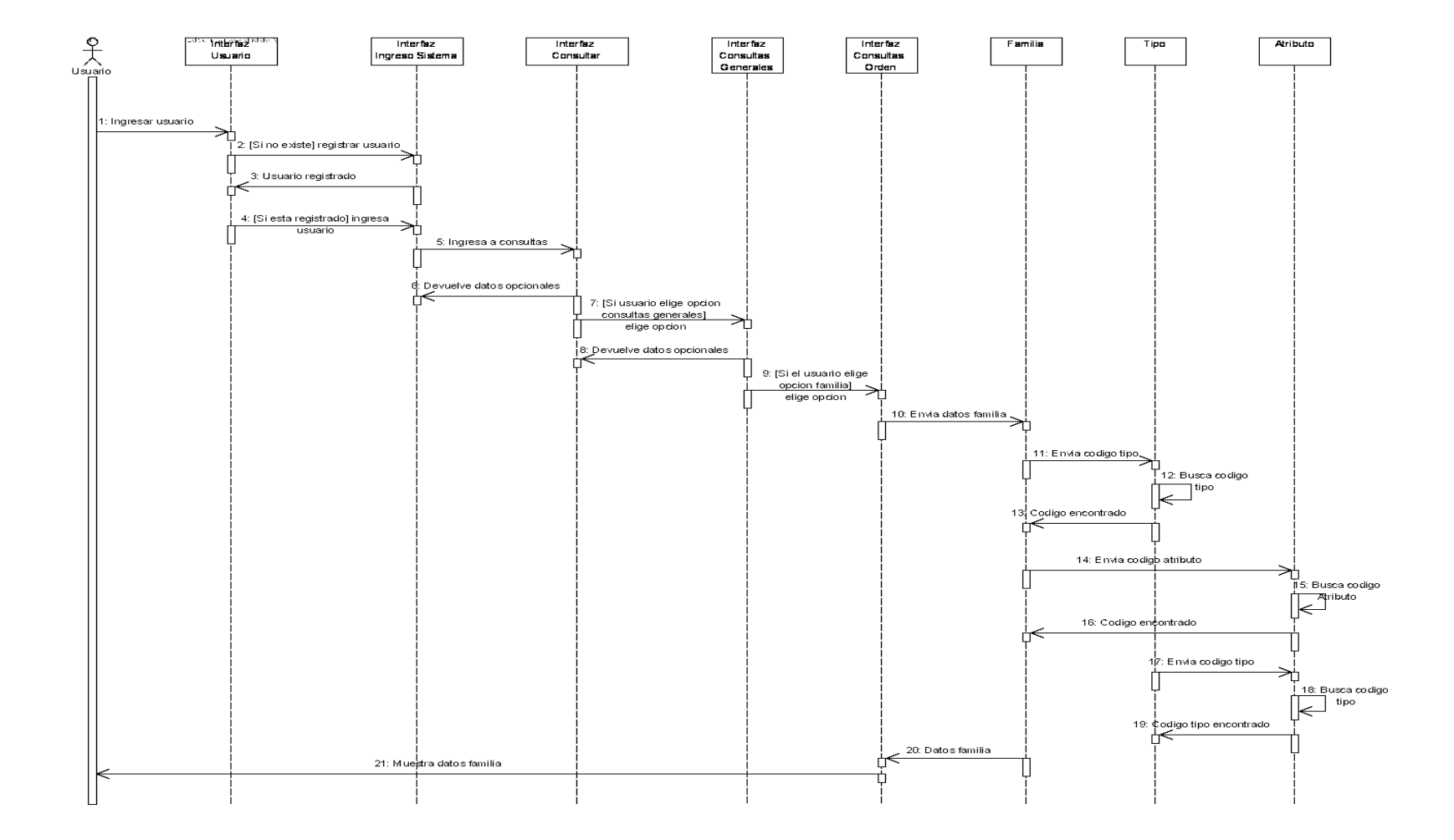

## **Consultas generales**

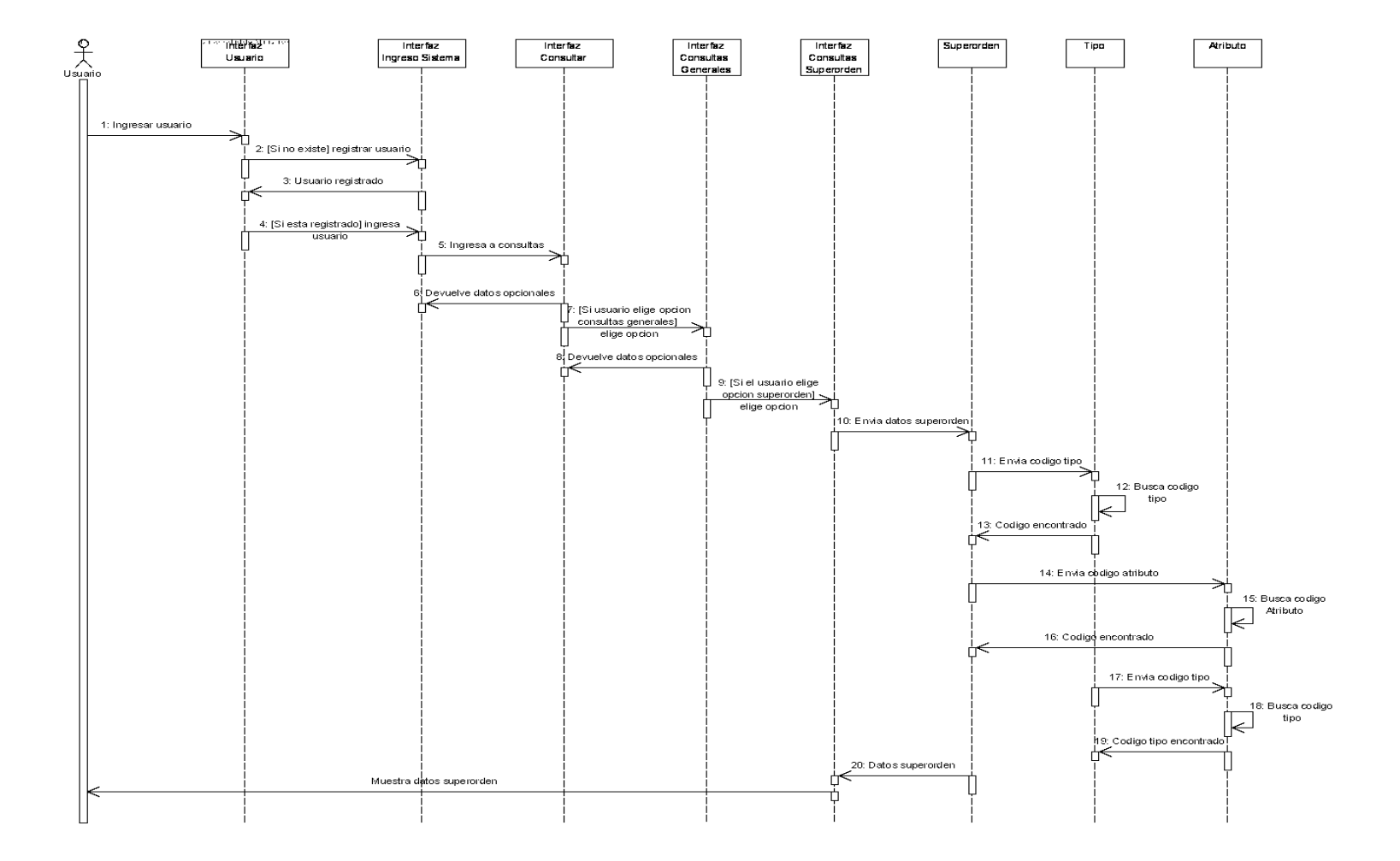

## **Consultas por nombre**

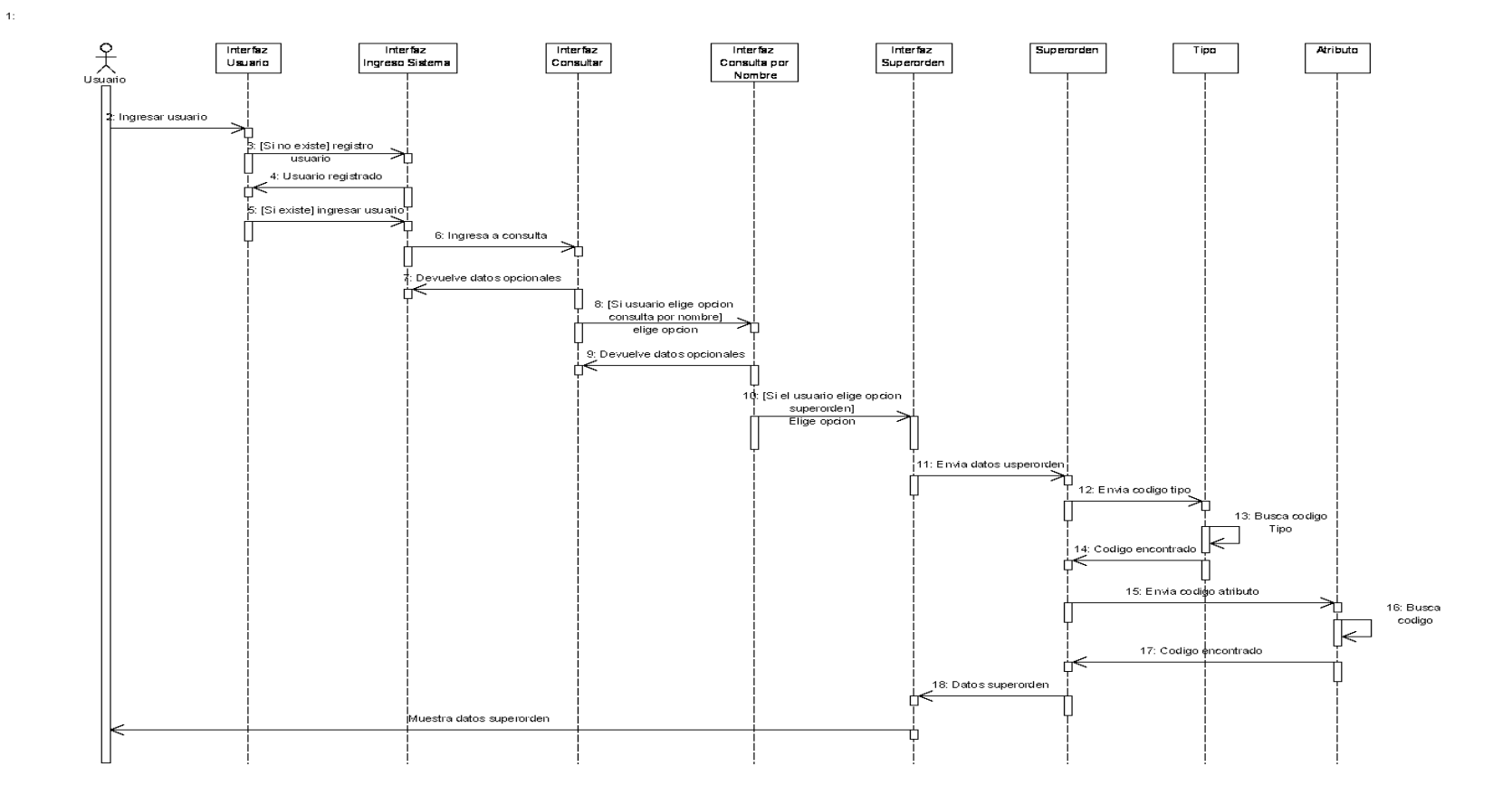

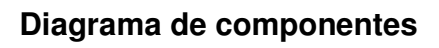

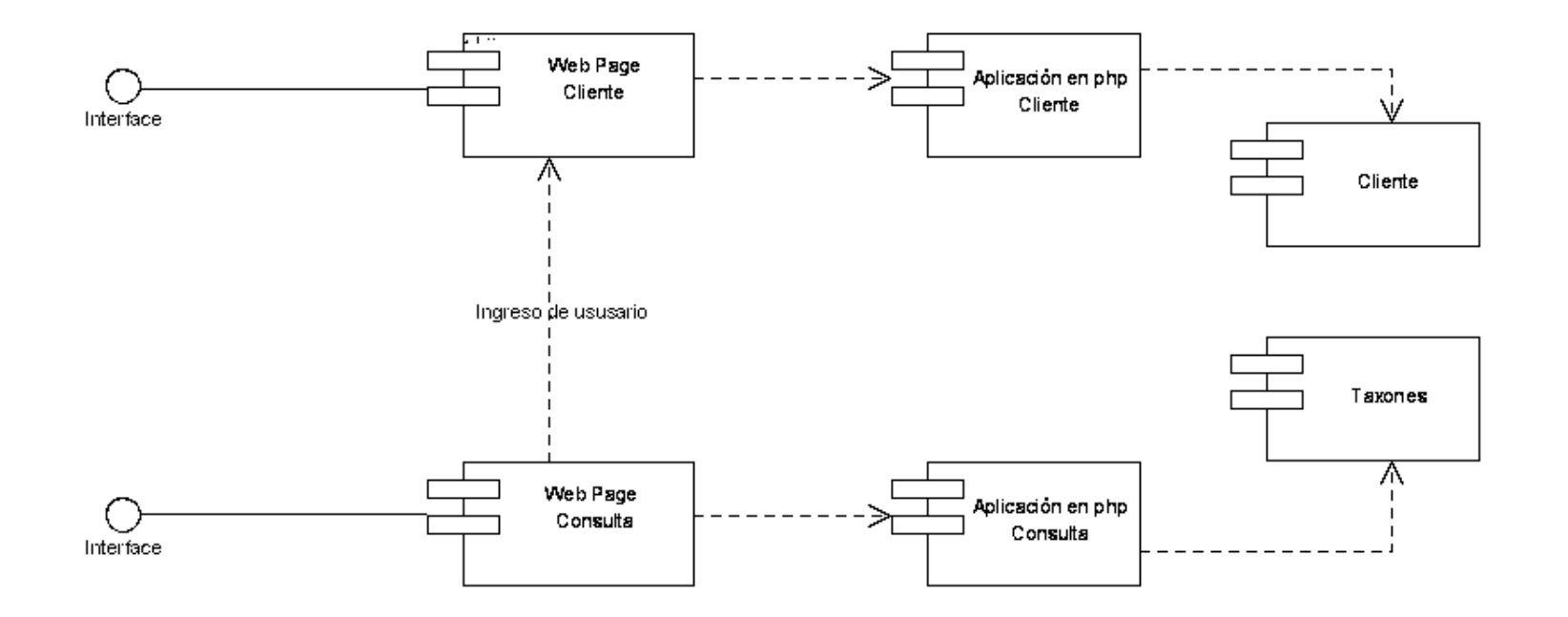

# **Diagrama de despliegue**

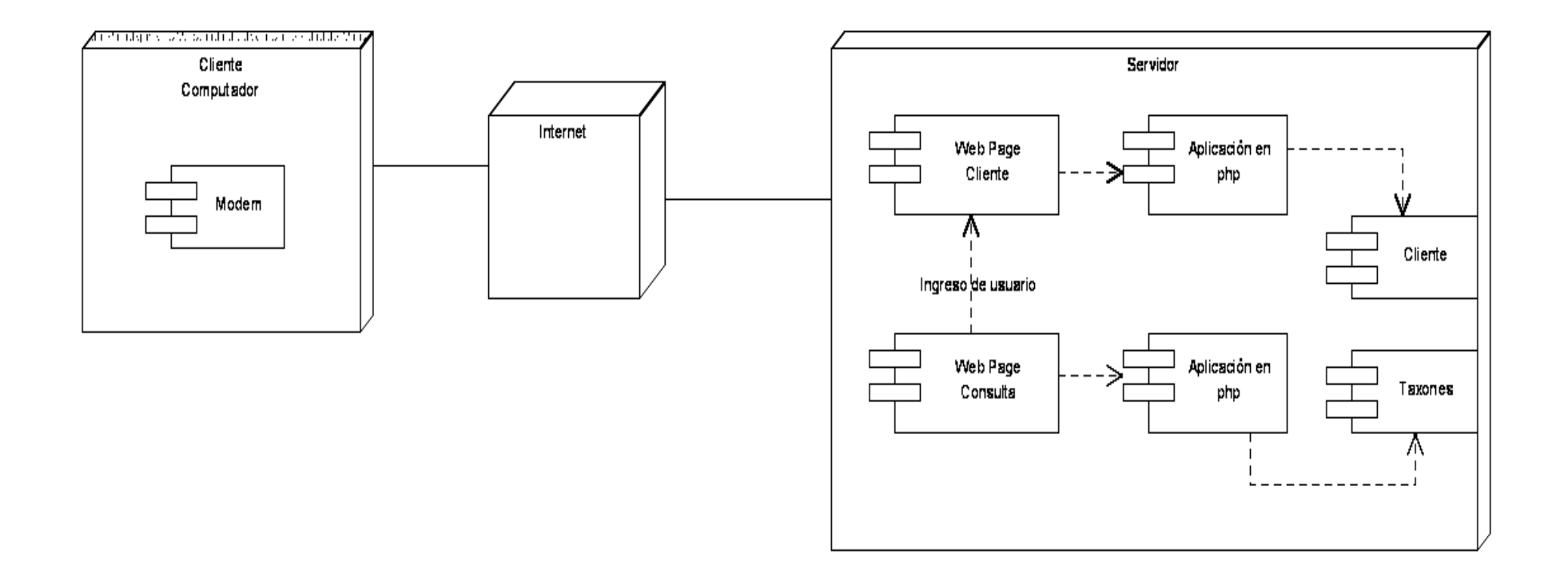

## **Diagrama entidad relación usuario**

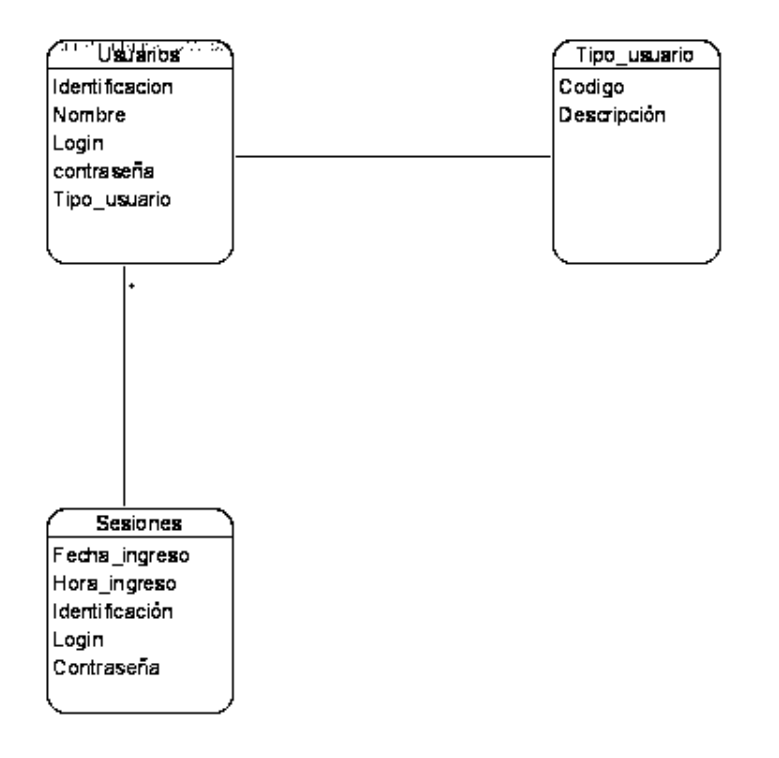